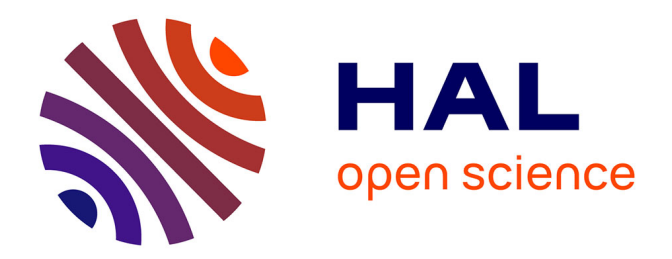

## **Estimation de l'état de contrainte initial in situ dans les réservoirs par approche inverse**

Antoine Mazuyer

### **To cite this version:**

Antoine Mazuyer. Estimation de l'état de contrainte initial in situ dans les réservoirs par approche inverse. Sciences de la Terre. Université de Lorraine, 2018. Français. NNT : 2018LORR0079. tel-01868710

## **HAL Id: tel-01868710 <https://theses.hal.science/tel-01868710>**

Submitted on 5 Sep 2018

**HAL** is a multi-disciplinary open access archive for the deposit and dissemination of scientific research documents, whether they are published or not. The documents may come from teaching and research institutions in France or abroad, or from public or private research centers.

L'archive ouverte pluridisciplinaire **HAL**, est destinée au dépôt et à la diffusion de documents scientifiques de niveau recherche, publiés ou non, émanant des établissements d'enseignement et de recherche français ou étrangers, des laboratoires publics ou privés.

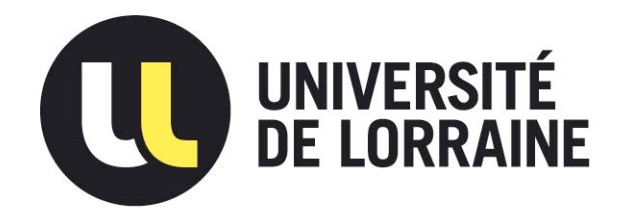

## AVERTISSEMENT

Ce document est le fruit d'un long travail approuvé par le jury de soutenance et mis à disposition de l'ensemble de la communauté universitaire élargie.

Il est soumis à la propriété intellectuelle de l'auteur. Ceci implique une obligation de citation et de référencement lors de l'utilisation de ce document.

D'autre part, toute contrefaçon, plagiat, reproduction illicite encourt une poursuite pénale.

Contact : ddoc-theses-contact@univ-lorraine.fr

## LIENS

Code de la Propriété Intellectuelle. articles L 122. 4 Code de la Propriété Intellectuelle. articles L 335.2- L 335.10 http://www.cfcopies.com/V2/leg/leg\_droi.php http://www.culture.gouv.fr/culture/infos-pratiques/droits/protection.htm

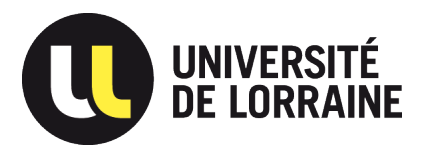

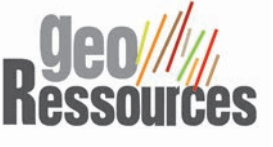

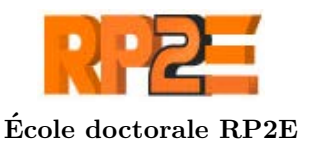

# Estimation de l'état de contrainte initial in situ dans les réservoirs par approche inverse

## **THÈSE**

présentée et soutenue publiquement le 19 avril 2018 pour l'obtention du grade de

## Docteur de l'Université de Lorraine

Spécialité Géosciences

par

## Antoine Mazuyer

### Composition du jury :

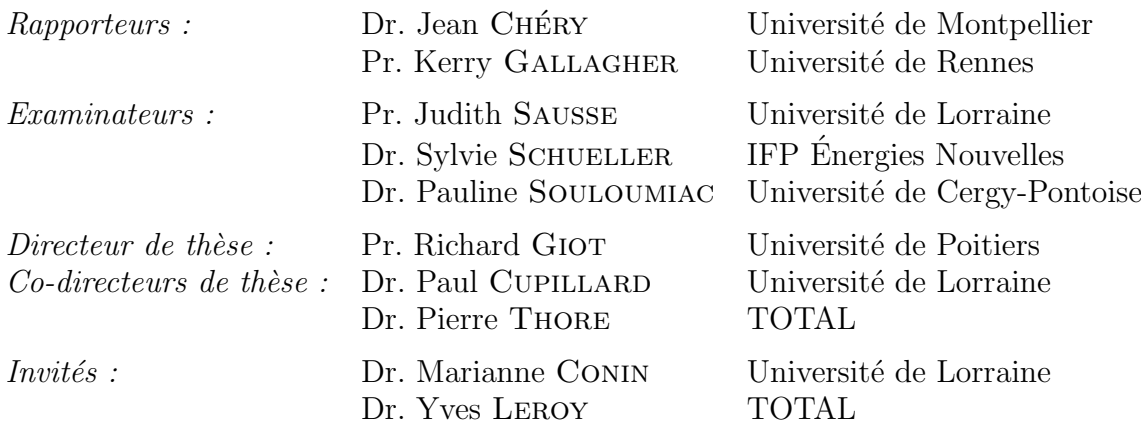

## UMR 7359 - GeoRessources

Université de Lorraine - CNRS - CREGU ENSG - Campus Brabois - BP 10162 54505 Vandœuvre-lès-Nancy cedex - FRANCE

## Table des matières

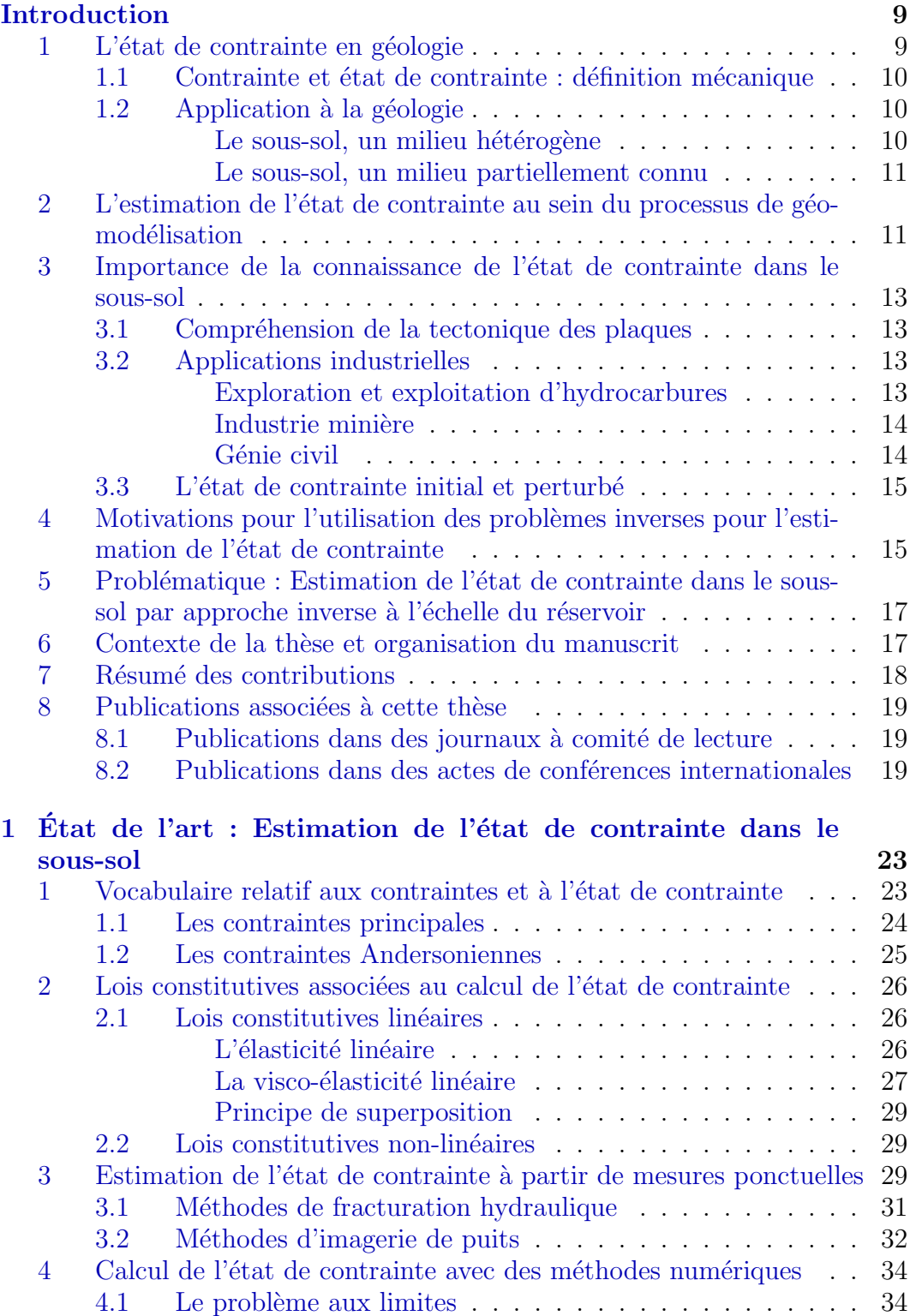

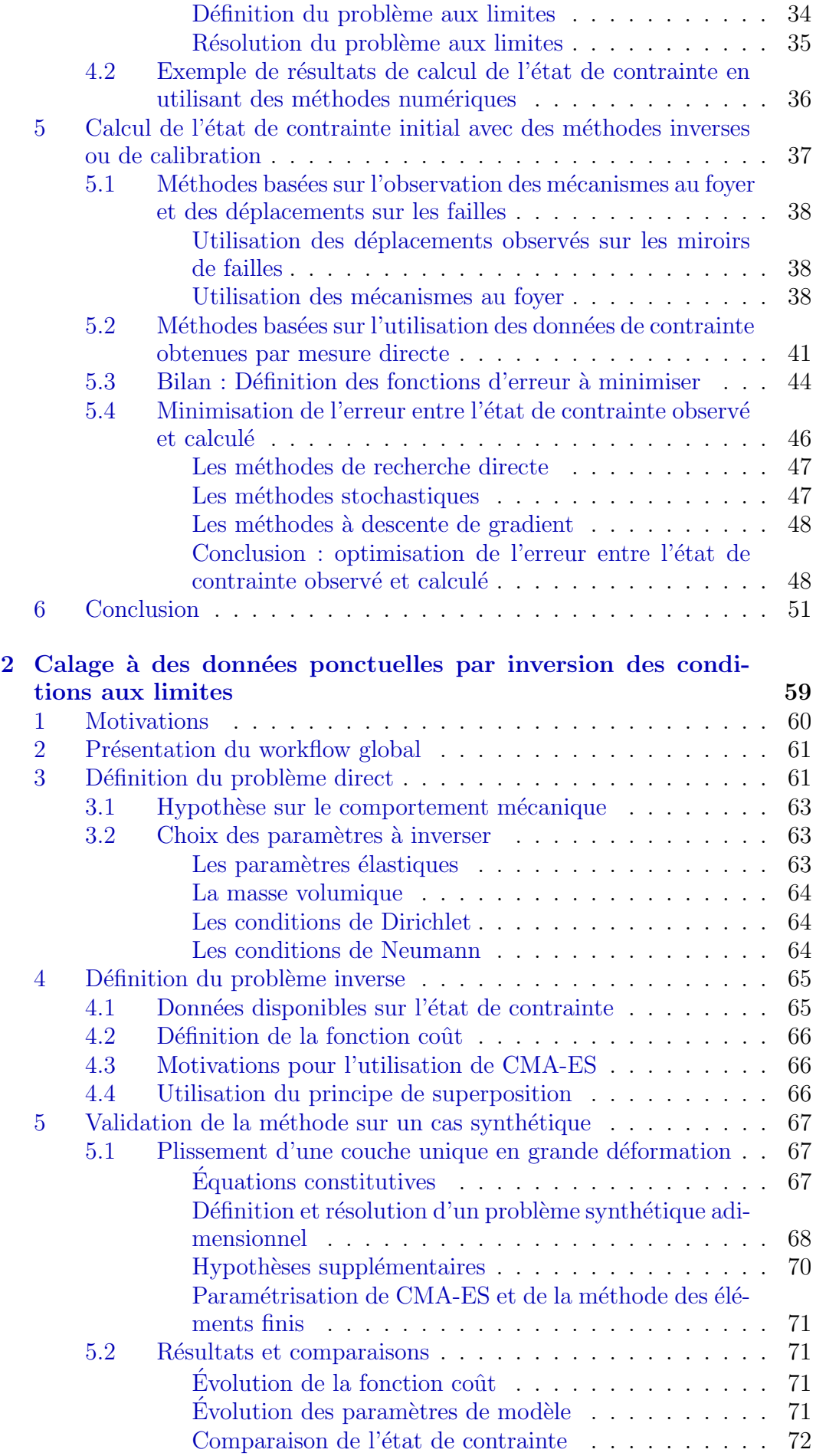

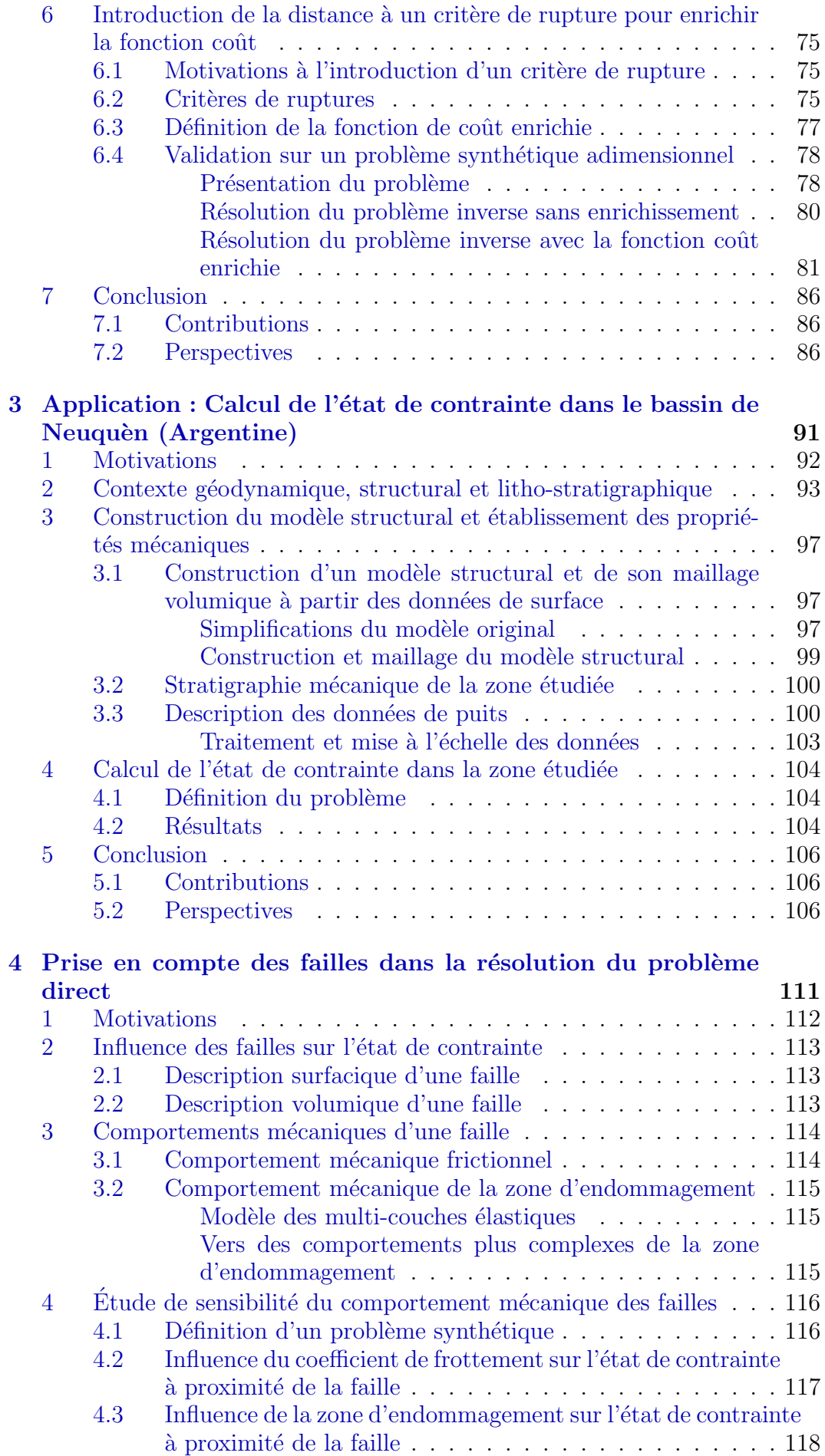

#### TABLE DES MATIERES `

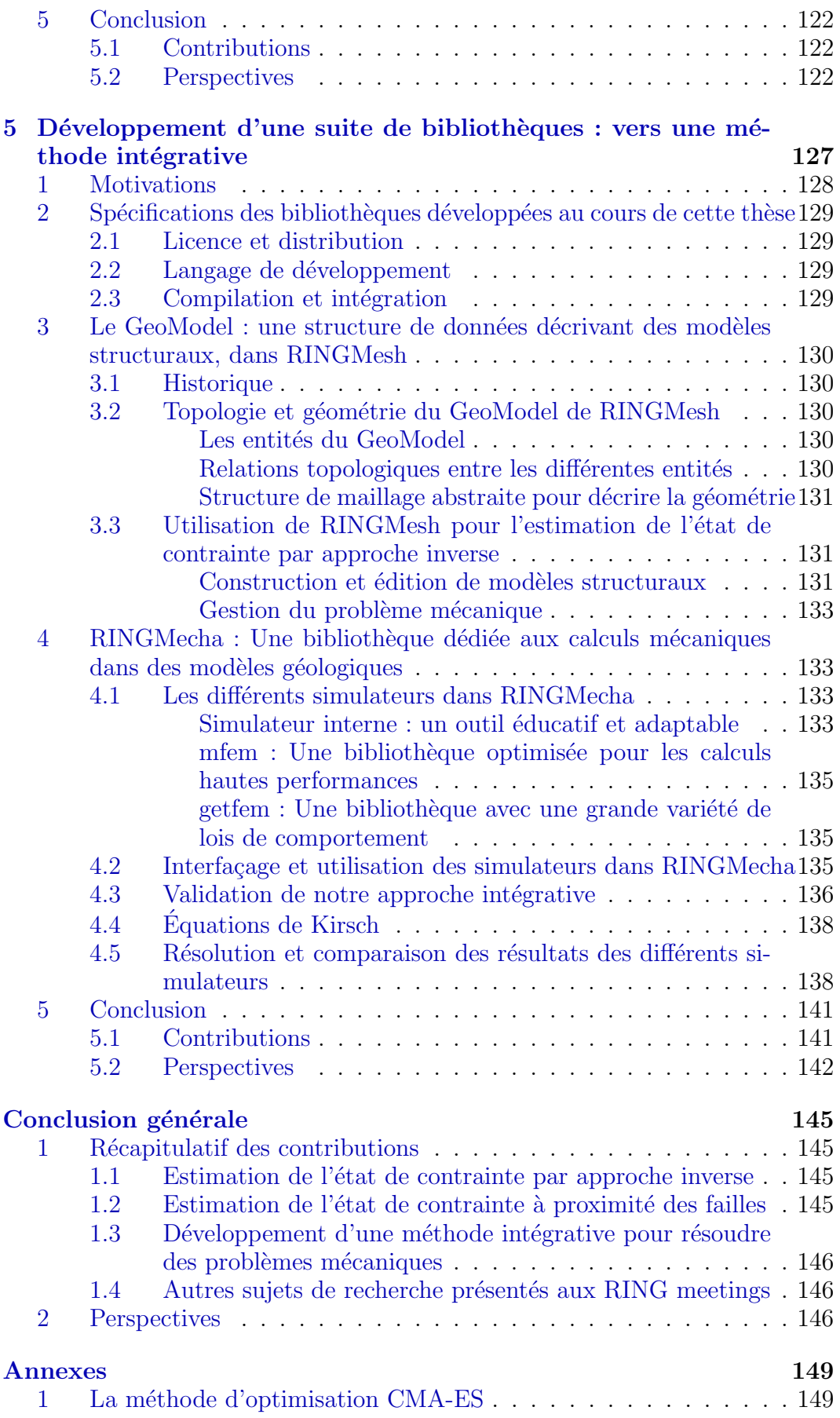

## Remerciements

Qu'est-ce que j'avais hâte d'écrire cette partie! Les remerciements c'est important. Déjà parce que ça permet de faire un bon travail de mémoire pour ne pas oublier quelqu'un, mais surtout c'est l'occasion d'être nostalgique et de faire redéfiler la bobine du temps. En temps normal j'aime bien être cartésien, que tout soit rangé dans des cases et que rien ne puisse être rangé dans deux cases (sinon ca veut dire que les cases ne sont pas bien faites). Ici, ca va  $\hat{\epsilon}$ tre compliqué, comment faire lorsque la case « collègue » empiète sur la case « amis »? Ne cherchez donc pas d'organisation particulière, ni de hiérarchie dans ces remerciements : il n'y en a pas !

Pour commencer, je remercie mes parents. Non seulement parce qu'ils ont eu la bonne idée de me mettre au monde, mais aussi parce qu'ils ont su bien m'élever, et m'encourager dans tous les choix que j'ai pu faire. De même pour tout le reste de la famille, même s'il a fallu expliquer plusieurs fois que faire une thèse consistait bien à travailler, et qu'en plus on gagne <del>bien sa vie</del> un peu d'argent ! Un gros bisou à Clémence, Hervé et Caroline, Marius et Rose, Isabelle et Charlotte, Pépé et Mamy, et une énorme pensée pour Papy et Mémé. J'embrasse ma belle-famille et j'espère que mes airs de savant fou ne leur ont pas trop fait peur.

Je tenais à remercier toutes les équipes d'enseignants, de l'école de Charrière Blanche, de l'école des Cerisiers, du collège Laurent Mourguet, du Lyçée la Martinière Duchère, du Lyçée Champollion, et bien sûr de l'École Nationale Supérieure de Géologie. J'ai vraiment pu bénéficier d'un enseignement de qualité dans tous ces établissements (tous publics !!), de la maternelle au doctorat. Je vais bien entendu m'attarder plus particulièrement sur les derniers auxquels j'ai eu affaire, Richard, Paul et Pierre, mes trois encadrants de thèse. Merci `a Richard et Paul de m'avoir fait confiance, d`es le Master, pour commencer à développer des idées sur la géomécanique numérique. Merci à Pierre, qui a tout de suite été très motivé par le sujet et a qui a pu impliquer Total dans le projet. Trois personnes pour l'encadrement"officiel" de la th`ese, mais beaucoup de gens ont particip´e aux discussions m´emorables sur le pourquoi du comment de la mécanique. Je pense en particulier à Marianne et Yves (à qui je dois en partie d'écrire ces lignes de la Californie), qui ont énormément apportés à la thèse, et avec qui j'espère rester en collaboration. Je pense que tout le monde a beaucoup appris. Les spécialités de chacun ont été clés pour la réalisation de cette thèse. Je remercie aussi l'équipe REM à Total Pau. Merci David, Jean-Paul et Michel pour votre accueil.

J'ai eu la chance de travailler dans un environnement extrêmement favorable dans l'équipe RING du laboratoire GeoRessources. Merci à Guillaume (aka Le Chef, aka The Lord of the  $\rm RING$ ) de m'avoir accueilli dans son équipe, et d'avoir soutenu le projet du début à la fin. La dévotion qu'il porte à la recherche et à son équipe est exemplaire. Merci à Pauline qui joue un rôle fondamental dans l'ambiance de l'´equipe, avec qui j'aimais passer du temps le matin à la cafet' pour discuter, et écouter ses bons conseils lors des moments de doute. Un bisou à Benoît et son humour décapant (il faut que j'archive ses mails !) et à Julien et sa gentillesse (oui ils sont pas dans l'équipe mais c'est comme si !). Je pense également à Gautier, avec qui j'ai longuement pu discuter Inkscape et Latex et à Christophe avec qui les sujets étaient plus portés sur des geekeries en tous genres. Merci à Pierre pour toutes les discussions qu'on a pu avoir sur les points techniques de RINGMesh et tous ces conseils pour organiser son travail. Merci `a Margaux pour sa motivation dans les projets de travail comme pour les projets extra-travail. Je n'oublierai pas Julien qui a toujours un truc (plus ou moins) intéressant à raconter et avec qui je finissais fréquemment à discuter (très fort) le soir dans les bars. Merci à Modeste, avec qui j'ai partagé un bureau pendant plus de deux ans, de m'avoir aidé avec les notations tensorielles et surtout, de nous avoir supporté Jonathan et moi. Jonathan, alias le bro avec qui les journées s'arrêtaient rarement avec la fin des heures de travail, mais se prolongeaient fréquemment en ville, à la fête de la bière, et autres semaines au ski. Jonathan doit sûrement être la personne pour lequel le rapport  $\frac{\text{sujet de discussion sur le travail}}{\text{sujet de discussion autre}}$  est le plus proche de 0. Impossible de passer à côté de Gabriel et Marion, qui ont soutenu leur thèse la même année que moi, consolidant ainsi des liens d'amitié déjà bien établis en Géol Num. Nous avons été compagnons de route pour le meilleur (pots de thèses, sorties...) comme pour le pire (paperasse RP2E). Je salue également la nouvelle génération, fièrement représentée par Melchior, Yves, Corentin et Mustapha, qui sauront prendre le relais et participer au maintien de cette bonne ambiance d'équipe. Ces nouvelles têtes qui en seront bientôt des anciennes, comme l'ont  $i$ eté pour moi celles de Pablo, Guillaume, Jérémy, Arnaud, Benjamin, Charline et Jon. Ils ont tous fait des super soutenances et nous ont mis une grosse pression ! Mention spéciale à Arnaud et Benjamin, dont les sujets de recherche nous ont rapprochés et nous rapprochent toujours. J'ai dû les solliciter des dizaines de fois pour leur demander de l'aide et ils ont toujours su répondre présents. Merci à Christine, et à son mari Denis ! Si je pouvais avoir la pêche et la générosité que vous avez quand je serai plus grand ! Enfin, je remercie tout le personnel administratif de l'ASGA et du RING : Fatima, Sophie, Elisabeth, ´ Armelle, Nicole et Maryse pour leur EXTREME patience sur mes retards de feuilles d'attachements, journée de solidarité et autres feuilles de congés raturées. Avec une mention toute particulière à Sophie qui est arrivée à faire venir l'intégralité de mon Jury un jour de grève nationale.

Je remercie très chaleureusement tous les membres de mon jury. Merci à Kerry Gallagher et Jean Chéry pour avoir accepté de relire mon travail, et pour les corrections et remarques que vous y avez apportées. Merci à Judith Sausse (et toutes mes félicitations pour son nouveau poste de directrice de l'ENSG). Sylvie Schueller et Pauline Souloumiac pour votre présence et vos critiques de la présentation. Avec vous tous, nous avons pu avoir une discussion intéressante et constructive qui promet pour l'avenir du sujet! J'ai été très heureux de vous voir tous dans cet amphithéâtre, chacun ayant pu apporter sa pierre à l'édifice qui en est devenu à 17h un peu moins bancal qu'il ne l'était à 14h.

J'ai été extrêmement bien entouré par mes amis. Je pense tout d'abord aux amis de longue date, comme Olivier, avec qui nous avons pu échanger fréquemment sur nos chemins de vies qui se sont séparés après le lycée. Il y a bien sûr tous ceux que j'ai rencontré à l'ENSG avec qui nous sommes restés très soudés et qui sont venus de nombreuses fois à Nancy me (nous) rendre visite. Je dis « nous » parce que j'ai passé ces années de thèse en collocation avec l'un d'eux ! Pierre, lui aussi thésard à GeoRessources, a partagé une partie non n´egligeable de ma vie, et c'est avec une certaine nostalgie que je souviendrais de ces années colocs! Je pense aussi au Cabinet du Docteur Freud composé de Matthieu, Pierre,Valentin, Hugo, Guillaume et moi. Ce groupe WhatsApp permet de faire perdurer la folle ambiance de notre piaule `a Geol'O'Ski. Il est le théâtre de nos petites histoires et le rideau tombe uniquement lorsque nous nous voyons « dans la vraie vie ». Durant mes années géol, j'ai fait très tôt la rencontre de Constance, Camille, Ana, Hugo et Marie tiret Anne. Des gens aux caractères très différents, mais avec qui les vacances se sont toujours très bien passées et resteront des super souvenirs ( Saint Brévin, Bayonne, Hossegor...). Il faudrait un manuscrit entier pour relater toutes les épopées que nous avons vécues et tout ce que vous m'avez apporté. Je voulais aussi m'attarder sur un autre groupe d'amis, affectueusement surnommé « les bryans » par le précédent. Je parle des personnes que j'ai rencontrées lors de mon stage à Aberdeen en 2014 et avec qui je suis resté très proche. Bruno qui m'a contaminé de nombreux tics verbaux (et CA J'AIME), L2 qui m'a toujours ouvert sa porte à Paris, Gautier, Simon et Tito qui m'ont initié au RAP et au MMA (j'accroche toujours pas trop), Clara qui lorsque j'ai débarqué à Aberdeen m'a très vite intégrée dans le groupe et m'a mis au courant de toutes les sorties de prévues, Adrien et les sorties cinéma blockbuster, Guillaume et sa gentillesse, Geoffroy qui nous appris qu'on avait pas besoin d'alcool pour s'amuser en soirée, Charline que j'ai eu la chance de retrouver au RING. Impossible de ne pas remercier Maxence qui est devenu mon voisin de quartier et qui à ce jour, même en période de rédaction, n'a pas refusé une seule fois une sortie ! Merci de m'avoir fait perdre un peu de mon temps en m'intégrant au « Mutual Feeding Fund » que je salue également.

Voilà pour les amis ! Que-quequoi ? J'ai oublié quelqu'un ? Je vois pas...

Blague mise à part, ce n'est pas trop d'un paragraphe pour remercier François qui est passé du statut du « type relou qui fait du bruit pendant que je fais mon master  $\gg \grave{a} \ll$  collègue  $\gg$ , puis  $\ll$  ami  $\gg$ , puis  $\ll$  ami très proche  $\gg$  pour finir « témoin de mariage ». Tous les moments passés avec toi et avec Julie, Arthur et Thomas sont de très bons souvenirs et m'ont beaucoup aidé, sur le plan professionnel, personnel et affectif. Ne changez pas par pitié !

Les dernières lignes de ces remerciements iront à Mathilde, que j'ai rencontrée pendant ma première année de thèse, qui m'a supportée pendant tous les moments difficiles et avec qui j'ai maintenant le privilège de partager ma vie. Merci du fond du cœur.

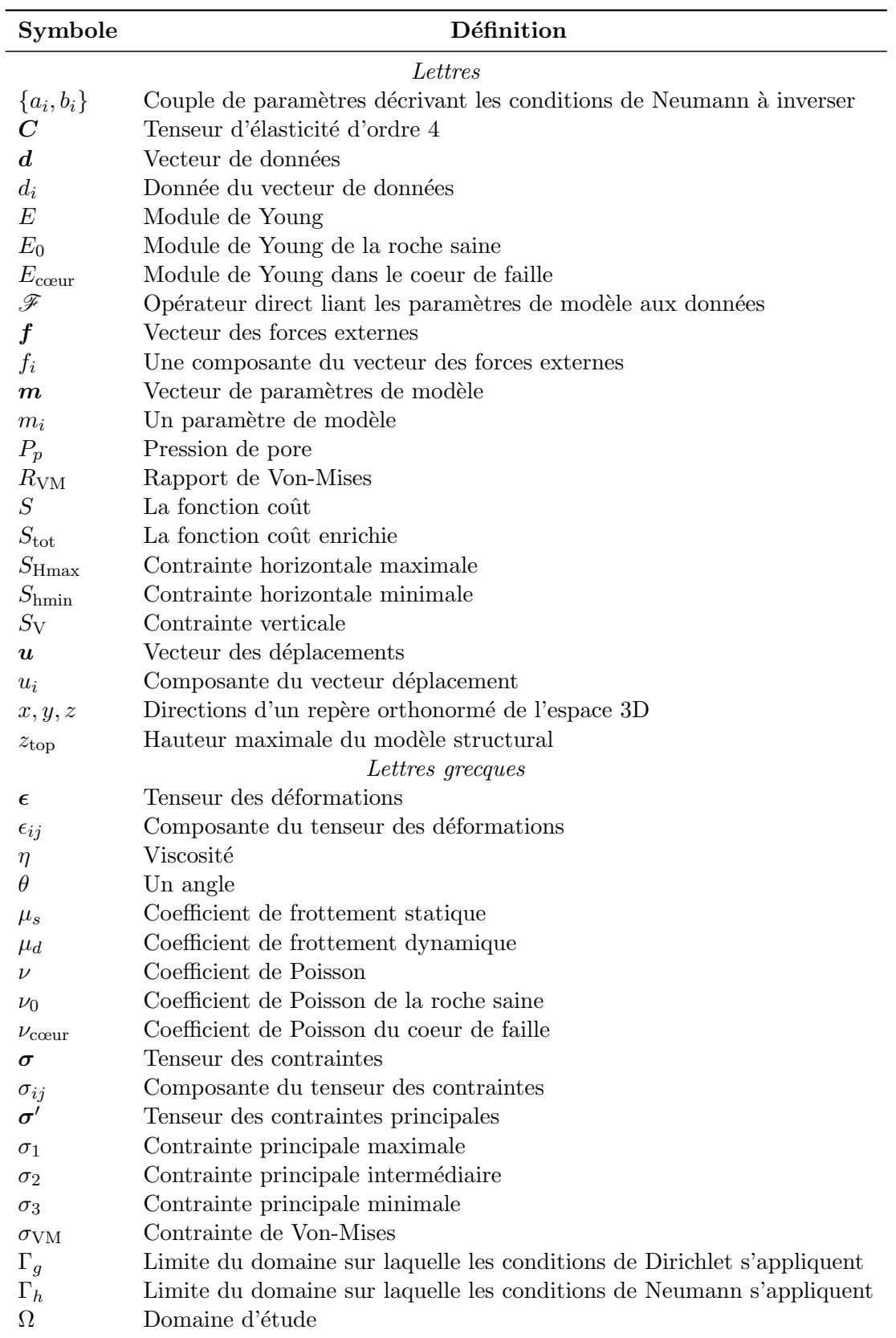

Tableau  $1$  – Table des notations et des symboles utilisés dans ce manuscrit.

## Introduction

#### 1 L'état de contrainte en géologie

La géologie est la science de l'observation et de l'étude de la Terre. La morphologie des terrains est une cons´equence observable en surface d'une histoire g´eologique. Prenons l'exemple d'un massif montagneux (Figure 1) comme les Alpes. À l'échelle du massif, les fortes variations du relief (Figure 1a.) sont les premiers t´emoins de cette histoire g´eologique. L'analyse des affleurements (sites où les roches constituant le sous-sol sont mises à nu et apparaissent en surface) permet d'observer des roches déformées (Figure 1b.). Ce sont les seconds témoins de l'histoire géologique. De telles structures sont non seulement observables en surface, mais existent également en profondeur. Dans cette thèse, nous allons nous intéresser non pas aux forces tectoniques qui ont permis la formation de ces structures, mais aux efforts mécaniques actuellement en place dans les couches géologiques (*in situ*). Un parallèle avec la vie courante serait d'imaginer un individu, pliant une règle en plastique en appuyant sur ses extrémités. Dans ce cas, l'objectif ne serait pas d'étudier la force qu'exerce l'individu sur la règle, mais les efforts mécaniques dans celle-ci.

La connaissance de ces efforts mécaniques est fondamentale, par exemple pour ancrer un barrage (comme montré sur la Figure 1c.), construire des fondations, ou encore creuser un puits. Pour quantifier ces efforts, les scientifiques utilisent une grandeur m´ecanique : la contrainte. Pour d´efinir ce qu'est une contrainte et un état de contrainte, nous allons dans un premier temps présenter des concepts généraux de mécanique, et dans un second temps étudier leurs applications à la géologie.

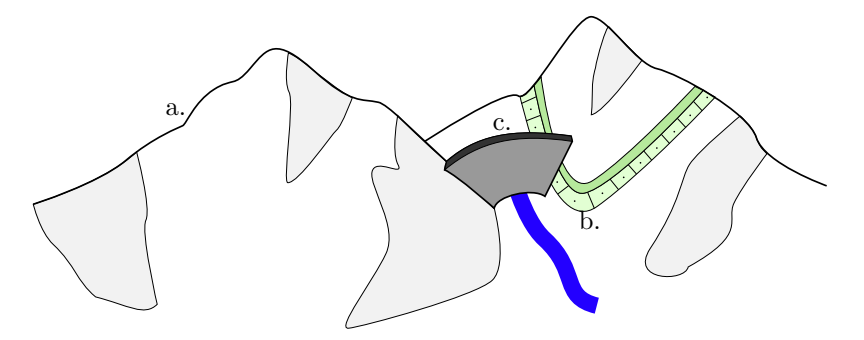

Figure  $1$  – Schéma d'un massif montagneux. Le relief (a) et les couches géologiques déformées (b) témoignent d'une histoire géologique. La connaissance des contraintes mécaniques dans les couches géologiques est fondamentale, par exemple, pour la construction d'un barrage (c).

#### 1.1 Contrainte et état de contrainte : définition mécanique

Dans un milieu solide et continu en trois dimensions, soumis à des forces de volume (comme le poids) et des forces surfaciques (agissant sur les frontières du milieu), la contrainte est définie comme une force résultante, s'appliquant en un point d'une surface interne imaginaire du milieu. La contrainte est une valeur vectorielle, dont la norme est homogène à une pression. Dans ce manuscrit, elle sera exprimée en Pascals  $(Pa)$ .

En un point passe une infinité de surfaces, ce qui peut donc potentiellement conduire à un nombre infini de contraintes calculées (Dally et Riley, 1965). Pour définir complètement les contraintes en un point, on parlera dorénavant d'état de contrainte. Dans un repère cartésien  $(x, y, z)$  de l'espace en trois dimensions, l'état de contrainte est totalement défini en utilisant les plans  $(x, y)$ ,  $(x, z)$  et  $(y, z)$  passant par ce point. Il s'agit d'un tenseur d'ordre 2 symétrique, appelé tenseur des contraintes (Cauchy, 1822), et noté  $\sigma$  (Zoback,  $2007$ ) (Equation 1). La construction mathématique permettant de définir le tenseur des contraintes n'est pas détaillée ici mais peut être trouvée dans des ouvrages traitant de mécanique (par exemple Dally et Riley, 1965 ; Salençon, 2005).

$$
\boldsymbol{\sigma} = \begin{pmatrix} \sigma_{xx} & \sigma_{xy} & \sigma_{xz} \\ \sigma_{yy} & \sigma_{xy} \\ \sigma_{zz} & \sigma_{zz} \end{pmatrix}
$$
 (1)

La contrainte  $T$  agissant sur une surface quelconque de norme  $n$  se détermine alors grâce à  $\sigma$  par :

$$
T = \sigma n \tag{2}
$$

#### $1.2$  Application à la géologie

L'état de contrainte dans le sous-sol est le fruit de plusieurs processus (Hyett et al., 1986 ; Amadei, 1996 ; Amadei et Stephansson, 1997) :

- les processus gravitationnels (induits par le poids des roches),
- $-\infty$  les processus tectoniques, actifs ou résiduels,
- la pression que les fluides imposent dans les pores.

Dans la section précédente, nous avons défini l'état de contrainte, comme il est fait classiquement dans les ouvrages de mécanique, dans un milieu solide et continu. En géologie, le milieu étudié est le sous-sol, qui est hétérogène et partiellement connu.

#### Le sous-sol, un milieu hétérogène

Les hétérogénéités du sous-sol se retrouvent à plusieurs échelles et se manifestent par des variations des propriétés des roches dans plusieurs directions (Amadei, 1996).

Les hétérogénéités du sous-sol s'observent de l'échelle kilométrique à l'échelle microscopique. Celui-ci est composé de différents matériaux avec une organisation particulière. Par exemple, les roches sédimentaires sont organisées par couches avec des limites stratigraphiques (les horizons) et des limites tectoniques (les failles). Cette organisation témoigne d'un premier type d'hétérogénéité à grande échelle.

Au sein d'une couche, la nature des roches peut varier de l'horizon supérieur à l'horizon inférieur, mais aussi latéralement. Certaines propriétés comme la densité ou la porosité évoluent, ce qui va changer le comportement mécanique du matériau. L'évolution de ces propriétés au sein d'une couche montre qu'une hétérogénéité existe à l'échelle de la couche.

Enfin, la composition en minéraux des roches est aussi susceptible d'évoluer dans la couche. Cette évolution minéralogique est un exemple d'hétérogénéité à petite échelle.

Le sous-sol est donc un milieu hétérogène à plusieurs échelles, mais également dans plusieurs directions (verticale et horizontales). Partant de ce constat, les questions suivantes peuvent se poser : quel est l'effet de ces hétérogénéités sur l'état de contrainte, en trois dimensions ? Lesquelles faut-il prendre en compte lors de son estimation ?

#### Le sous-sol, un milieu partiellement connu

Nous avons vu avec l'exemple du massif montagneux que certains affleurements rendent possible son étude détaillée. Pour le sous-sol, il existe plusieurs techniques pour estimer son organisation et les matériaux qui le composent. Certaines données peuvent être acquises sur le terrain, directement sur les affleurements. Par exemple Collon et al.  $(2016)$  construisent un modèle structural du sous-sol à partir de relevés sur le terrain. Faulkner et al. (2006) prélève des roches régulièrement le long d'une faille pour étudier leurs propriétés mécaniques par l'interm´ediaire d'essais en laboratoire. Les forages et les carottages permettent l'étude des roches en profondeur sur plusieurs kilomètres avec une résolution des mesures inférieure au mètre. D'autres études géophysiques, par l'intermédiaire de la gravimétrie (par exemple Ocola et Meyer, 1973) ou de la sismologie (Hart, 2000), apportent des informations supplémentaires sur la physique des roches du sous-sol.

La combinaison de toutes ces données conduit à une connaissance partielle du sous-sol, ce qui amène aux questions suivantes : comment estimer l'état de contrainte dans le sous-sol en ayant une connaissance partielle du milieu  $\acute{e}$ tudi $\acute{e}$ ? Comment prendre en compte les incertitudes liées à cette connaissance partielle ?

## 2 L'estimation de l'état de contrainte au sein du processus de géomodélisation

L'objectif de la géomodélisation est de représenter le sous-sol. Nous avons vu pr´ec´edemment que le sous-sol ´etait un milieu partiellement connu. Un des objectifs de la g´eomod´elisation est d'incorporer toute cette connaissance dans des modèles pour le rendre le plus prédictif possible. Nous allons distinguer la modélisation géométrique, qui s'intéresse aux structures (comme les horizons et les failles), de la modélisation de phénomènes physiques.

La modélisation structurale consiste à utiliser des données de forages et la sismique 3D (Figure 2a.) pour construire des surfaces qui vont représenter les horizons et les failles (par exemple Sprague et De Kemp, 2005 ; Caumon et al.,

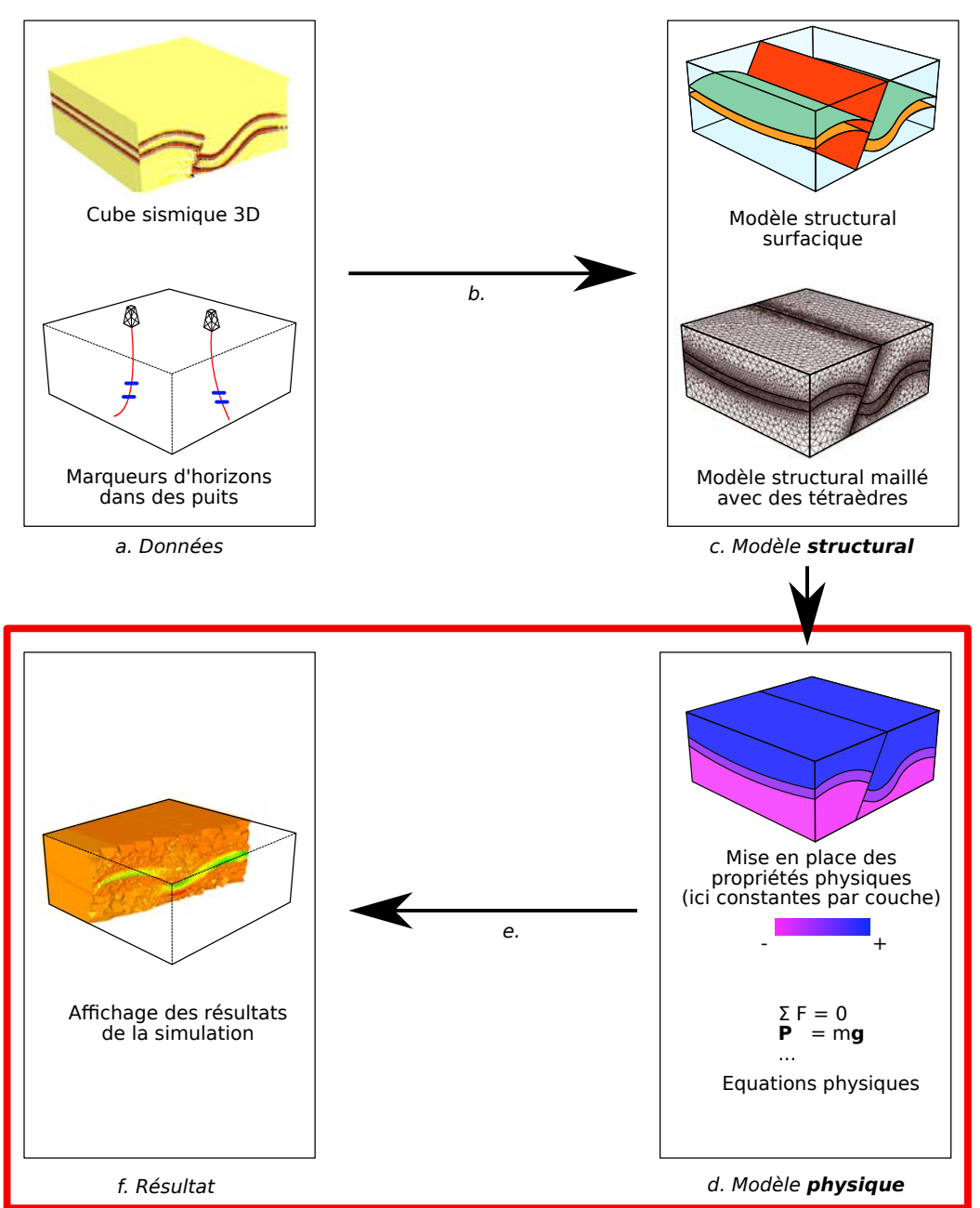

**Position de l'estimation de contraintes dans le workflow de modélisation**

Figure  $2 -$  Le workflow de géomodélisation.

a. Les données issues des forages et des études géophysiques donnent des indications sur la position des structures du sous-sol.

b. Intégration des données et construction d'un modèle structural en utilisant un géomodeleur.

c. Exemple de modèle structural maillé avec des tétraèdres.

d. Exemple de modèle physique avec mise en place des propriétés physiques ainsi que des équations physiques.

e. Résolution numérique des équations physiques.

f. Affichage des résultats de la simulation.

 $2013$ ; Collon et al.,  $2016$ ). Le résultat final de cette modélisation est appelé modèle structural ou représentation par frontières (Figure 2b.). Les surfaces et les volumes délimités par ces surfaces peuvent être discrétisés. L'espace est divisé en un ensemble discret d'éléments, comme des triangles ou des quadrilatères pour les surfaces, et des tétraèdres ou des hexaèdres pour les volumes.

Cette discrétisation va être utile à la résolution numérique des équations physiques. Le maillage est le support de différentes méthodes de résolution comme la méthode des éléments finis (Zienkiewicz et Taylor, 1977), la méthode des volumes finis (comme présentée dans Eymard et al., 2000) ou encore la méthode des différences finies (Smith, 1985). Le choix des équations physiques et des paramètres associés ainsi que la résolution par différentes méthodes appartiennent au domaine de la modélisation de phénomènes physiques (Figure 2c.).

La modélisation de phénomènes physiques nécessite une modélisation structurale au préalable. Dans le cadre de cette thèse, nous nous plaçons dans le cas où le modèle structural a été construit, et maillé avec des éléments volumiques (Figure 2, encadré rouge). L'estimation de l'état de contrainte se positionne donc à la fin du workflow de géomodélisation.

## 3 Importance de la connaissance de l'état de contrainte dans le sous-sol

La modélisation de l'état de contrainte est fondamentale pour plusieurs applications dont voici une liste non exhaustive.

#### 3.1 Compréhension de la tectonique des plaques

La tectonique des plaques est la science qui s'intéresse aux mouvements des plaques de la lithosph`ere les unes par rapport aux autres. Les plaques peuvent avoir des mouvements relatifs divergents ou convergents entraˆınant une activité sismique principalement concentrée au niveau des limites de ces plaques. La connaissance de l'état de contrainte est essentielle dans ces zones pour comprendre l'accumulation et le relâchement de l'énergie sismique et ainsi prédire les séismes (Funicello et Lallemand, 2009). C'est pourquoi des campagnes de forage sont menées, notamment au Japon, pour mesurer localement l'état de contrainte (Lin et al., 2010 ; Chang et al., 2010). De plus, des simulations numériques peuvent être mises en place pour prédire l'évolution de cet état de contrainte (Conin et al., 2012).

#### 3.2 Applications industrielles

L'estimation de l'état de contrainte dans le sous-sol a également plusieurs applications industrielles.

#### Exploration et exploitation d'hydrocarbures

Dans l'industrie pétrolière, l'exploration consiste à caractériser des gisements réservoirs potentiels. Pour cela, les géologues cherchent à identifier des structures appelées pièges à hydrocarbures et à estimer les ressources présentes dans ces pièges. Cette phase passe notamment par le forage de puits dans les zones d'intérêts. Des outils peuvent être embarqués pendant le forage pour permettre l'estimation très locale de l'état de contrainte. De telles méthodes sont détaillées dans la section 3 du chapitre 1.

 $L'$ exploitation des réservoirs consiste à pomper les fluides (gaz ou pétrole) via des puits producteurs, engendrant une diminution de la pression dans les pores des roches du réservoir. Cette diminution de pression est appelée déplétion. La déplétion entraîne une modification de l'équilibre mécanique en place qui est responsable du changement de l'état de contrainte, entraînant des instabilités de puits (Zoback et al., 2003) ou des migrations inattendues de fluides (Wiprut et Zoback, 2002). De plus, la production des puits producteurs peut ˆetre stimulée par deux procédés :

- lorsque la pression dans le réservoir devient trop faible, des puits injecteurs peuvent être utilisés pour augmenter la pression et ainsi produire plus d'hydrocarbures. Lors du processus, si l'équilibre avec l'état de contrainte du sous-sol est rompu, cela peut aussi avoir des conséquences dramatiques.
- il peut arriver que la porosité des roches ne soit pas connectée, et que certaines parties du fluide soient donc inaccessibles. Pour récupérer un maximum d'hydrocarbures, la fracturation hydraulique est fréquemment utilisée (Clark et al., 1949). Les fractures nouvellement créées dans le sous-sol permettent d'accéder à ces hydrocarbures précédemment inaccessibles. Une fracturation hydraulique mal contrôlée peut avoir des conséquences désastreuses.

#### Industrie minière

Dans l'industrie minière, les travaux d'excavation des galeries peuvent mener à des effondrements de tunnels (Diederichs et Kaiser, 1999). Durant les études pr´eliminaires `a la construction d'une mine, l'estimation des contraintes est extrêmement importante, en phase préliminaire des travaux (par exemple Arjang et al., 1989 ; Shnorhokian et al., 2014), ou pendant son exploitation (par exemple Kaiser et al., 2001 ; Perman et al., 2016 ; Lamberg et al., 2016).

#### Génie civil

La connaissance de l'état de contrainte est également fondamentale dans le génie civil, et plus précisément en géotechnique, qui s'intéresse à l'aménagement du sous-sol, de la plus petite fondation aux immenses laboratoires souterrains de l'ANDRA<sup>1</sup> (Martin et al., 2010). Un grand nombre de cas d'étude sont disponibles dans la littérature spécialisée. Par exemple, la recherche de l'état de contrainte à petite échelle dans le site de stockage de déchets radioactifs à Bure (Giot, 2004) ou la conception de parking (par exemple Lehtonen et al., 2016).

<sup>1.</sup> Agence nationale pour la gestion des déchets radioactifs

Section 4. Motivations pour l'utilisation des problèmes inverses pour l'estimation de l'état de contrainte

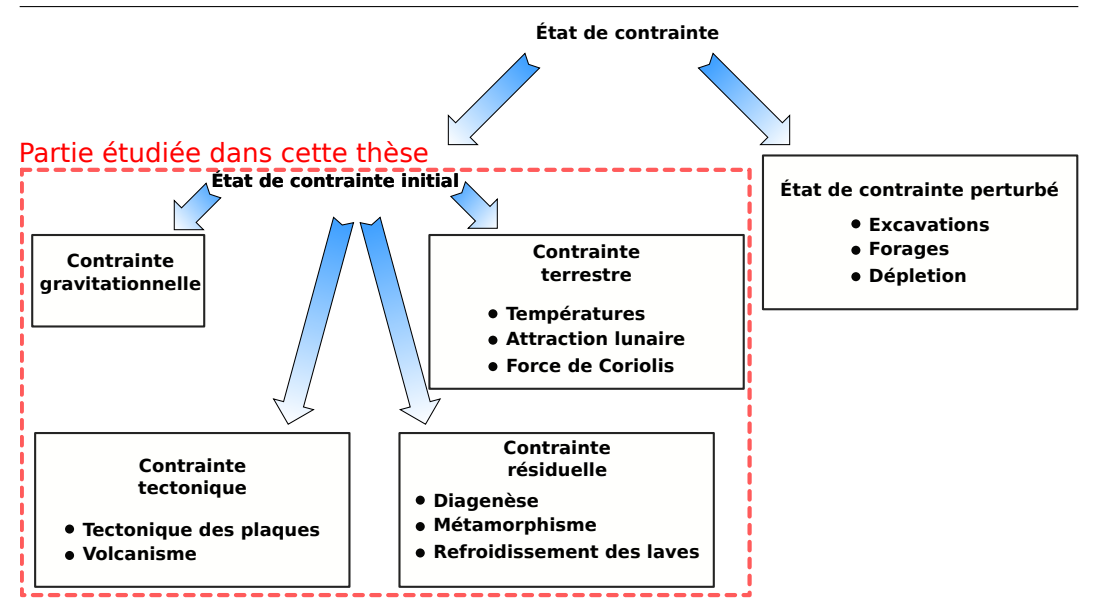

Figure  $3 -$ Les composantes des contraintes dans le sous-sol. Nous nous intéressons dans ce manuscrit uniquement à l'état de contrainte initial (aussi appelé état de contrainte naturel). La Figure a été modifiée de Amadei et Stephansson (1997).

#### 3.3 L'état de contrainte initial et perturbé

Dans ce manuscrit, nous ferons la distinction entre l'état de contrainte initial et perturbé. L'état de contrainte initial est défini comme étant l'état de contrainte avant toute sollicitation humaine du sous-sol, par opposition à l'état de contrainte perturbé. La Figure 3 présente les différentes composantes de l'état de contrainte dans le sous-sol, d'après la classification proposée par Amadei et Stephansson (1997).

Nous avons vu dans les paragraphes précédents que l'exploitation industrielle peut être très invasive et perturber significativement l'état de contrainte. Dans ce manuscrit nous nous focaliserons uniquement sur l'état de contrainte initial actuel, avant toute perturbation de type excavation, déplétion ou injection.

### 4 Motivations pour l'utilisation des problèmes inverses pour l'estimation de l'état de contrainte

Les problèmes inverses s'opposent par définition aux problèmes directs.

Nous avons vu dans la section  $2$  et dans la Figure  $2$  la notion de modèle structural et de modèle physique. Comme précisé, nous allons nous intéresser au mod`ele physique. Se pose alors la question du choix des param`etres de modèle. Dans un premier temps, nous laissons cette question de côté et nous définissons un espace conceptuel appelé l'espace des modèles (Figure 4a). Un modèle  $m$  de cet espace peut être considéré comme un vecteur de scalaires (Figure 4b).

Un modèle  $m$  peut être passé au travers d'un opérateur direct  $\mathscr F$  (Figure 4c).  $\mathscr F$  correspond au modèle mathématique qui décrit le système physique étudié. Dans notre cas,  $\mathscr F$  est un modèle mécanique composé d'équations qui reflètent le comportement mécanique du milieu. Le résultat unique est une prédiction

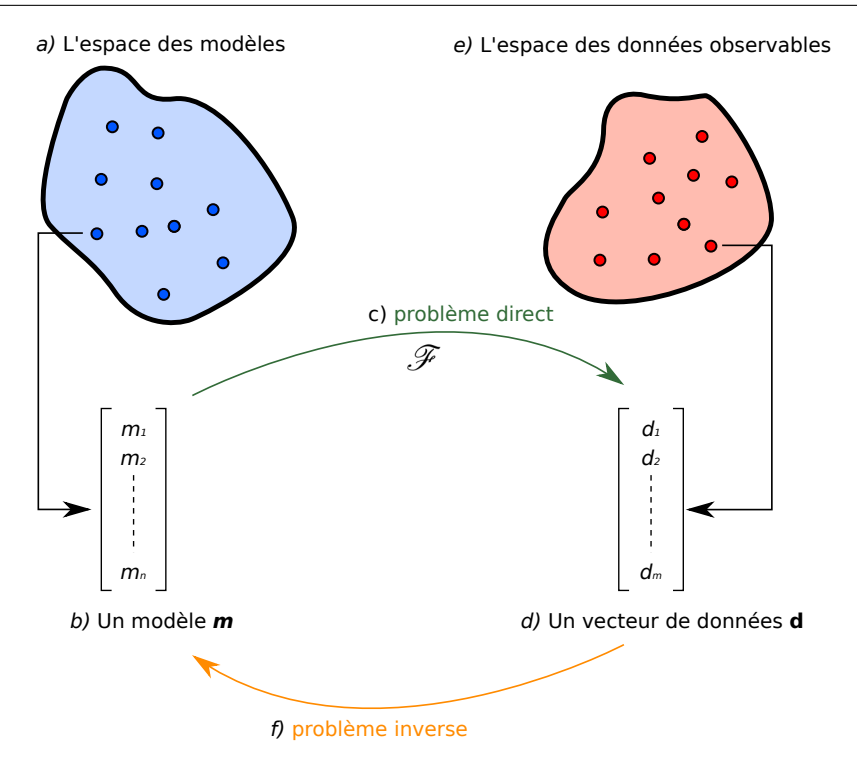

Figure  $4$  – Représentation schématique d'un problème direct et d'un problème inverse. Le problème direct permet de calculer un ensemble de « données observables » à partir de paramètres de modèle, tandis que le problème inverse permet de trouver des paramètres de modèle expliquant des données observées

d'un ensemble d'observables, que l'on peut organiser dans un vecteur  $d$  (Figure 4d) tel que :

$$
\boldsymbol{d} = \mathscr{F}(\boldsymbol{m})\tag{3}
$$

Cette transformation est caractéristique du problème direct (Équation  $3$ ). Dans notre cas, les composantes de  $d$  seront les composantes du tenseur des contraintes. Bien entendu, les composantes  $d_i$  de  $d$  peuvent changer, en fonction du choix de  $m$  et de  $\mathscr{F}$ . Il est donc possible de définir, de manière générale, un espace des données (Figure 4e). Un élément de cet espace peut donc être une prédiction issue du problème direct, mais aussi un ensemble d'observations réelles (de mesures).

Nous avons vu dans la section 1.2 que le sous-sol était un milieu partiellement connu. Par conséquent, les paramètres de modèle qui composent  $m$  sont l'objet de fortes incertitudes. De plus,  $\mathscr F$  est un modèle mathématique qui approxime les phénomènes mécaniques naturels. Ainsi, les estimations des  $d_i$  diffèrent probablement des mesures. La théorie des problèmes inverses, comme présentée par Tarantola (2005), permet de r´eduire les incertitudes et d'estimer au mieux les paramètres de modèle  $m_i$  de m pour que l'estimation des  $d_i$  reproduise au mieux les données observées (Figure 4f).

## 5 Problématique : Estimation de l'état de contrainte dans le sous-sol par approche inverse à l'échelle du réservoir

Nous avons vu dans les sections précédentes que la connaissance de l'état de contrainte est importante pour la compréhension de divers phénomènes industriels fondamentaux. Les cas d'applications étant nombreux, le but de cette thèse n'est pas de développer une méthode qui fonctionne pour un cas particulier, mais bien une méthode générale qui soit applicable à une grande diversité de modèles structuraux. De plus, nous avons soulevé le fait que le sous-sol est un milieu complexe et mal connu, et que peu de données sur l'état de contrainte sont disponibles. Partant de ces constats, voici les questions auxquelles nous allons répondre au cours de ce manuscrit :

- 1. Peut-on prendre en compte les hétérogénéités du sous-sol en trois dimensions pour l'estimation de l'état de contrainte?
- 2. Est-il possible de retrouver un état de contrainte dans tout le volume d'étude à partir de données partielles et éparses ?
- 3. Comment rendre cette méthode fonctionnelle sur une grande diversité de modèles structuraux ?

## 6 Contexte de la th`ese et organisation du manuscrit

Cette thèse a été réalisée entre 2014 et 2018 en étroite collaboration entre :

- L'Université de Lorraine (<https://univ-lorraine.fr>) dans le labora-toire de recherche en géologie [GeoRessources](https://georessources.univ-lorraine.fr) ([https://georessources.](https://georessources.univ-lorraine.fr) [univ-lorraine.fr](https://georessources.univ-lorraine.fr)) situé à Nancy. Le travail de recherche s'est déroulé dans l'équipe [RING](https://www.ring-team.org) (<https://www.ring-team.org>)<sup>2</sup>, dont l'objectif est d'intégrer de nouveaux outils de géomodélisation en combinant géologie, développement logiciel et mathématiques.
- L'entreprise Total, dans l'équipe de recherche et développement REM  $^3$ basée à Pau. Ce partenariat avec Total justifie le fait que les développements présentés dans cette thèse ont été réalisés dans une optique de recherche appliquée à l'exploration et l'exploitation de réservoirs pétroliers.

Le manuscrit est composé de cinq chapitres.

Le premier décrit l'état de l'art sur l'estimation de l'état de contrainte dans le sous-sol.

Le second chapitre propose une méthode permettant l'estimation de l'état de contrainte dans le sous-sol à l'aide d'une approche inverse. La méthode a pour pré-requis un modèle structural en 3D, maillé, dans lequel des mesures ponctuelles de l'état de contrainte sont présentes. Un problème mécanique est résolu sur ce modèle en utilisant la méthode des éléments finis pour calculer l'état de contrainte en tous points. Les conditions aux limites du problème sont modifiées par un algorithme d'optimisation, jusqu'à ce que les contraintes calculées correspondent aux contraintes mesurées. Dans un premier temps, la

<sup>2.</sup> Research for Integrative Numerical Geology

<sup>3.</sup> Reservoir Earth Modeling

méthode proposée est testée sur un cas synthétique. Dans un second temps, elle est enrichie par des critères mécaniques, contraignant la solution dans les zones où les données sont absentes.

Le troisième chapitre propose un cas d'application de la méthode précédente à des données réelles sur l'état de contrainte provenant du bassin de Neuquèn en Argentine. Nous présentons le contexte géologique et proposons une estimation de l'état de contrainte dans le bassin que nous comparons aux travaux déjà effectués dans cette région.

Les failles sont des objets complexes qui ont une influence importante sur l'état de contrainte. Les manières de les modéliser sont nombreuses. Ainsi, le quatrième chapitre présente et compare différentes méthodes permettant de prendre en compte le comportement m´ecanique des failles pour l'estimation de l'état de contrainte.

Le cinquième chapitre présente les bibliothèques qui ont été développées au cours de cette thèse pour la modélisation de phénomènes physiques dans les modèles structuraux. Ces bibliothèques proposent à la fois l'intégration de codes d´evelopp´es au sein du laboratoire, ainsi que celle de codes externes.

### 7 Résumé des contributions

Dans cette thèse, nous présentons les contributions suivantes :

- une méthode pour estimer l'état de contrainte complet en trois dimensions dans des modèles structuraux contraint par des données et des critères mécaniques. Ces travaux ont été présentés pendant le septième symposium sur l'estimation *in situ* des contraintes de l'ISRM<sup>4</sup> (Mazuyer et al., 2016) ainsi que pendant la conférence de l'EAGE<sup>5</sup> de 2017 (Mazuyer et al., 2017). Ils ont été finalement publiés dans la revue  $Compu$ ters  $\mathcal B$  Geosciences (Mazuyer et al., 2018). Les premiers résultats du cas d'application sur les données du bassin de Neuquèn ont été présentés pendant la conférence de l'AGU<sup>6</sup> (Berthelon et al., 2017). La partie concernant l'intégration du respect d'un critère mécanique pendant l'inversion a fait l'objet d'un dépôt de brevet.
- un état des lieux et une comparaison des méthodes numériques pour prendre en compte les failles dans l'estimation de l'état de contrainte. Une partie de ces travaux a été présentée pendant la conférence « The Geology of Geomechanics  $\gg$  organisée par la GSL<sup>7</sup> (Mazuyer et al., 2015).
- le développement de bibliothèques dédiées à la modélisation de phénomènes physiques dans les modèles structuraux géologiques. La bibliothèque de gestion des modèles structuraux géologiques et des maillages associés a été présentée dans la revue Computers  $\mathcal B$  Geosciences (Pellerin et al., 2017).

<sup>4.</sup> International Society for Rock Mechanics

<sup>5.</sup> European Association of Geoscientists and Engineers

<sup>6.</sup> American Geophysical Union

<sup>7.</sup> Geological Society of London

#### 8 Publications associées à cette thèse

#### 8.1 Publications dans des journaux à comité de lecture

- J. Pellerin, A. Botella, F. Bonneau, A. Mazuyer, B. Chauvin, B. Lévy, and G. Caumon. RINGMesh : A programming library for developing mesh-based geomodeling applications. Computers  $\mathcal C$  Geosciences, 104 : 93–100, 2017.
- A. Mazuyer, P. Cupillard, R. Giot, M. Conin, Y. Leroy and P. Thore. Stress estimation in reservoirs using an integrated inverse method. Computers  $\mathcal{C}$ Geosciences, 4(3) : SM17–SM31, 2017a.

#### 8.2 Publications dans des actes de conférences internationales

- A. Mazuyer, M. Conin, R. Giot, and P. Cupillard. Could faults be modelled with elastic materials? In The Geology of Geomechanics, 2015.
- A. Mazuyer, R. Giot, P. Cupillard, M. Conin, P. Thore, et al. Stress estimation in reservoirs by a stochastic inverse approach. In ISRM International Symposium on In-Situ Rock Stress, 2016.
- A. Mazuyer, R. Giot, P. Cupillard, P. Thore, M. Conin, and Y. Leroy. Integrated inverse method to estimate virgin stress state in reservoirs and overburden. In 79th EAGE Conference and Exhibition 2017, 2017b.

#### Bibliographie

- B. Amadei. Importance of anisotropy when estimating and measuring in situ stresses in rock. In International Journal of Rock Mechanics and Mining Sciences & Geomechanics Abstracts, vol. 33, p. 293–325, 1996.
- B. Amadei et O. Stephansson. Rock Stress and Its Measurement. Springer Netherlands, Dordrecht, 1997. ISBN 978-94-010-6247-3. doi: 10.1007/ 978-94-011-5346-1.
- B. Arjang et al. Pre-mining stresses at some hard rock mines in the canadian shield. In The 30th US Symposium on Rock Mechanics (USRMS), 1989.
- J. Berthelon, T. Maurin, M. Conin, B. Leclère, A. Mazuyer, A. Charles, et D. Dhont. Deciphering second order spatial stress variations from multiple data sources, the case of the Neuquén basin in Argentina. In  $AGU$  2017 fall meeting, 2017.
- A. L. B. Cauchy. Recherches sur l'équilibre et le mouvement intérieur des corps solides ou fluides, élastiques ou non élastiques. 1822.
- G. Caumon, G. Gray, C. Antoine, et M.-O. Titeux. Three-dimensional implicit stratigraphic model building from remote sensing data on tetrahedral meshes: theory and application to a regional model of La Popa Basin, NE Mexico. IEEE Transactions on Geoscience and Remote Sensing, 51(3): 1613–1621, 2013.
- C. Chang, L. C. McNeill, J. C. Moore, W. Lin, M. Conin, et Y. Yamada. In situ stress state in the nankai accretionary wedge estimated from borehole wall failures. Geochemistry, Geophysics, Geosystems, 11(12), 2010.
- J. Clark et al. A hydraulic process for increasing the productivity of wells. Journal of Petroleum Technology, 1(01): 1–8, 1949.
- P. Collon, A. Pichat, C. Kergaravat, A. Botella, G. Caumon, J.-C. Ringenbach, et J.-P. Callot. 3D modeling from outcrop data in a salt tectonic context: Example from the Inceyol minibasin, Sivas Basin, Turkey. Interpretation, 4 (3): SM17–SM31, 2016.
- M. Conin, P. Henry, V. Godard, et S. Bourlange. Splay fault slip in a subduction margin, a new model of evolution. Earth and Planetary Science Letters, 341: 170–175, 2012.
- J. W. Dally et W. F. Riley. Experimental stress analysis. McGraw-Hill, New York, NY, 1965.
- M. Diederichs et P. Kaiser. Tensile strength and abutment relaxation as failure control mechanisms in underground excavations. International Journal of Rock Mechanics and Mining Sciences, 36(1): 69–96, 1999.
- R. Eymard, T. Gallouët, et R. Herbin. Finite volume methods. *Handbook of* numerical analysis, 7: 713–1018, 2000.
- D. Faulkner, T. Mitchell, D. Healy, et M. Heap. Slip on 'weak' faults by the rotation of regional stress in the fracture damage zone. Nature, 444(7121): 922–925, 2006.
- F. Funicello et S. Lallemand. Subduction Zone Geodynamics. Springer, 2009.
- R. Giot. Interprétation des mesures de contraintes par relaxation dans les formations argileuses profondes. PhD thesis, Vandoeuvre-les-Nancy, INPL, 2004.
- B. S. Hart. 3-D seismic interpretation: A primer for geologists. SEPM (Society for Sedimentary Geology), 2000.
- A. Hyett, C. Dyke, J. Hudson, et al. A critical examination of basic concepts associated with the existence and measurement of in situ stress. In ISRM International Symposium, 1986.
- P. Kaiser, S. Yazici, et S. Maloney. Mining-induced stress change and consequences of stress path on excavation stability—a case study. International Journal of Rock Mechanics and Mining Sciences, 38(2): 167–180, 2001.
- M. Lamberg, H. Kuula, M. Matinlassi, et al. Going Deeper in Kemi Mine. In ISRM International Symposium on In-Situ Rock Stress, 2016.
- A. Lehtonen, E. Johansson, et al. In-situ stresses and large near-surface parking cavern in tampere. In ISRM International Symposium on In-Situ Rock Stress, 2016.
- W. Lin, M.-L. Doan, J. C. Moore, L. McNeill, T. B. Byrne, T. Ito, D. Saffer, M. Conin, M. Kinoshita, Y. Sanada, et al. Present-day principal horizontal stress orientations in the Kumano forearc basin of the southwest Japan subduction zone determined from IODP NanTroSEIZE drilling Site C0009. Geophysical Research Letters, 37(13), 2010.
- F. Martin, R. Laviguerie, G. Armand, et al. Geotechnical feedback of the new galleries excavation at the ANDRA underground research laboratory-Bure (France). In ISRM International Symposium-EUROCK 2010, 2010.
- A. Mazuyer, M. Conin, R. Giot, et P. Cupillard. Could faults be modelled with elastic materials ? In The Geology of Geomechanics, 2015.
- A. Mazuyer, R. Giot, P. Cupillard, M. Conin, P. Thore, et al. Stress estimation in reservoirs by a stochastic inverse approach. In ISRM International Symposium on In-Situ Rock Stress, 2016.
- A. Mazuyer, P. Cupillard, R. Giot, P. Thore, M. Conin, et Y. Leroy. Integrated inverse method to estimate virgin stress state in reservoirs and overburden. In 79th EAGE Conference and Exhibition 2017, 2017.
- A. Mazuyer, P. Cupillard, R. Giot, P. Thore, M. Conin, et Y. Leroy. Stress estimation in reservoirs using an integrated inverse method. Computers  $\mathcal{C}$ Geosciences, 114: 30–40, 2018.
- L. C. Ocola et R. P. Meyer. Central North American rift system: 1. Structure of the axial zone from seismic and gravimetric data. Journal of Geophysical Research, 78(23): 5173–5194, 1973.
- J. Pellerin, A. Botella, F. Bonneau, A. Mazuyer, B. Chauvin, B. Lévy, et G. Caumon. RINGMesh: A programming library for developing mesh-based geomodeling applications. Computers  $\mathcal C$  Geosciences, 104: 93-100, 2017.
- F. Perman, T. Wettainen, G. Corral, J. Sjoberg, et al. Three-dimensional modeling and stress calibration for a complex mining geometry. In ISRM International Symposium on In-Situ Rock Stress, 2016.
- J. Salençon. *Mécanique des milieux continus: Concepts généraux*, vol. 1. Editions Ecole Polytechnique, 2005.
- S. Shnorhokian, H. S. Mitri, et D. Thibodeau. A methodology for calibrating numerical models with a heterogeneous rockmass. International Journal of Rock Mechanics and Mining Sciences, 70: 353–367, 2014.
- G. D. Smith. Numerical solution of partial differential equations: finite difference methods. Oxford university press, 1985.
- K. B. Sprague et E. A. De Kemp. Interpretive tools for 3-D structural geological modelling part II: Surface design from sparse spatial data. GeoInformatica,  $9(1)$ : 5–32, 2005.
- A. Tarantola. Inverse problem theory and methods for model parameter estimation. SIAM, 2005.
- D. Wiprut et M. D. Zoback. Fault reactivation, leakage potential, and hydrocarbon column heights in the northern North Sea. Norwegian Petroleum Society Special Publications, 11: 203–219, 2002.
- O. C. Zienkiewicz et R. L. Taylor. The finite element method, vol. 3. McGrawhill London, 1977.
- M. Zoback, C. Barton, M. Brudy, D. Castillo, T. Finkbeiner, B. Grollimund, D. Moos, P. Peska, C. Ward, et D. Wiprut. Determination of stress orientation and magnitude in deep wells. International Journal of Rock Mechanics and Mining Sciences, 40(7): 1049–1076, 2003.
- M. D. Zoback. Reservoir geomechanics. Cambridge University Press, 2007.

## Chapitre 1

# Etat de l'art : Estimation de ´ l'état de contrainte dans le sous-sol

#### Sommaire

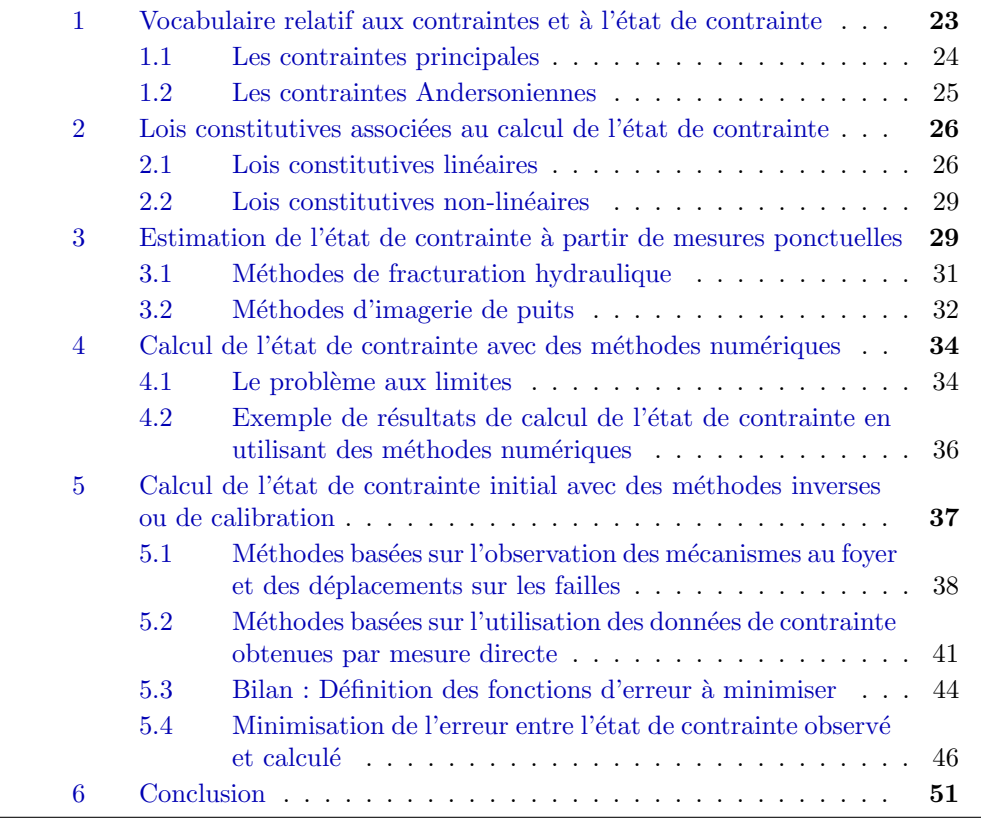

### 1 Vocabulaire relatif aux contraintes et à l'état de contrainte

Nous avons vu dans la section 1.1 de l'introduction une définition et une présentation du tenseur des contraintes  $\sigma$ . Ce tenseur permet de caractériser complètement l'état de contrainte en un point du domaine étudié. Dans un repère

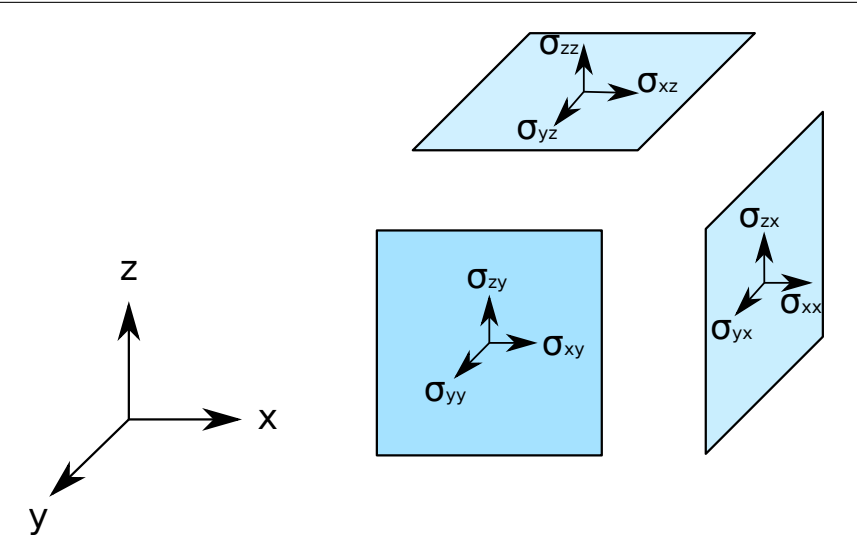

Figure  $1.1$  – Représentation schématique des composantes du tenseur des contraintes. Représentation dans le repère  $(x, y, z)$ . Les trois facettes correspondent aux plans  $(x, y)$ ,  $(x, z)$  et  $(y, z)$ . Sur chaque facette sont indiquées les contraintes normales (respectivement  $\sigma_{zz}$ ,  $\sigma_{yy}$  et  $\sigma_{xx}$ ) ainsi que les contraintes tangentielles qui s'exercent sur elles.

cartésien  $(x, y, z)$ , il s'écrit (Cauchy, 1822) :

$$
\boldsymbol{\sigma} = \begin{pmatrix} \sigma_{11} & \sigma_{12} & \sigma_{13} \\ \sigma_{22} & \sigma_{23} \\ \sigma_{33} \end{pmatrix} . \tag{1.1}
$$

Les termes diagonaux correspondent aux intensités des contraintes normales, et les autres aux intensités des contraintes tangentielles (parfois notées  $\tau_{xy}, \tau_{xz}$ et  $\tau_{yz}$  (Timoshenko et Goodier, 1970)) s'exerçant sur les plans  $(x, y)$ ,  $(x, z)$  et  $(y, z)$  (Figure 1.1). Pour certaines applications mathématiques, le tenseur des contraintes peut être écrit sous forme d'un vecteur en utilisant la notation de Voigt (Love, 1927; Voigt, 1928) (Équation 1.2). L'utilisation de cette notation facilite notamment les formulations des lois constitutives présentées dans la section 2.

$$
\boldsymbol{\sigma} = \begin{pmatrix} \sigma_{xx} \\ \sigma_{yy} \\ \sigma_{zz} \\ \sigma_{yz} \\ \sigma_{xy} \end{pmatrix} . \tag{1.2}
$$

Il existe d'autres façons de caractériser l'état de contrainte, communément utilisées dans la littérature, que nous allons présenter dans cette section.

#### 1.1 Les contraintes principales

Il est possible d'exprimer le tenseur des contraintes dans une autre base (Cauchy, 1829). Les contraintes principales sont exprimées dans la base des directions principales du tenseur des contraintes (Salençon, 2005). La recherche des contraintes principales est équivalente à la recherche des plans de l'espace tels

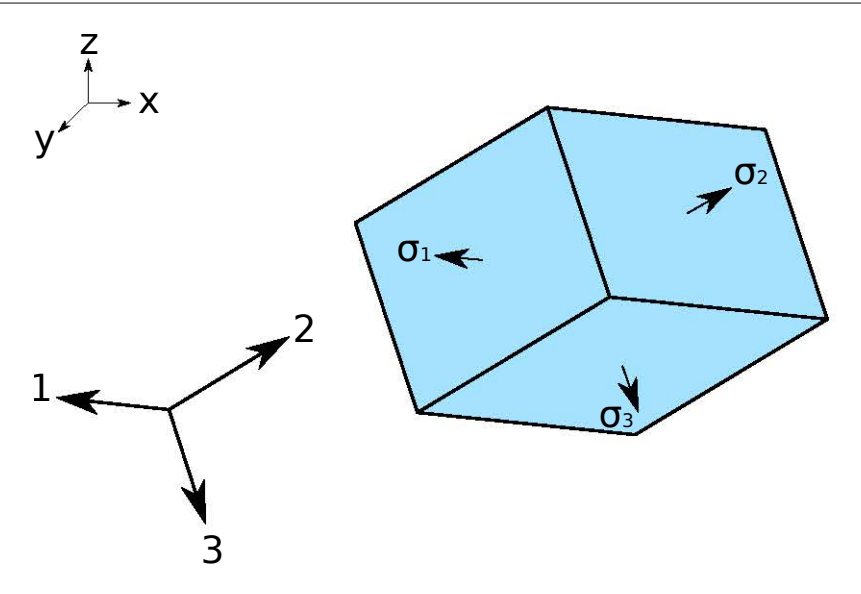

Figure  $1.2$  – Représentation schématique des composantes du tenseur des contraintes principales. Représentation dans le repère des directions principales du tenseur des contraintes. Les trois facettes représentent les plans sur lesquels les contraintes n'ont qu'une composante normale.

|                   | $Notation \,   \, \, \mathit{Definition}$ |
|-------------------|-------------------------------------------|
| $S_{\text{Hmax}}$ | La contrainte horizontale maximale        |
| $S_{\text{hmin}}$ | La contrainte horizontale minimale        |
| $S_{V}$           | La contrainte verticale                   |

 $Tableau 1.1 - Definition des contradicts Andersoniennes.$ 

que seules les contraintes normales soient exprimées : les contraintes tangentielles sont nulles, le tenseur des contraintes est donc diagonal (Figure 1.2) :

$$
\boldsymbol{\sigma}' = \begin{pmatrix} \sigma_1 & 0 & 0 \\ 0 & \sigma_2 & 0 \\ 0 & 0 & \sigma_3 \end{pmatrix} . \tag{1.3}
$$

En pratique, trouver le tenseur des contraintes principales  $\sigma'$  revient à diagonaliser le tenseur des contraintes  $\sigma$ . Les valeurs propres sont les intensités des contraintes principales et les vecteurs propres permettent de déterminer l'orientation de ces contraintes principales. Par commodité, les vecteurs propres sont fréquemment normalisés.

#### 1.2 Les contraintes Andersoniennes

Il existe trois contraintes Andersoniennes (Anderson, 1905) que l'on définit dans le tableau 1.1. Ces contraintes sont régulièrement exprimées dans les  $\acute{e}$ tudes géomécaniques de réservoirs (voir section 3 de ce chapitre). L'hypothèse de considérer que les contraintes Andersonniennes sont les contraintes principales est souvent effectu´ee (par exemple, Zoback et al., 2003 ; Schmitt et al., 2012 ; Souloumiac et al., 2009 ; Lejri et al., 2015). Cette hypothèse permet, en fonction de la relation d'ordre entre  $S_{\text{Hmax}}$ ,  $S_{\text{hmin}}$  et  $S_{\text{V}}$ , de définir le contexte tectonique : extensif, décrochant ou compressif (Anderson, 1905) (Figure 1.3). Les contraintes Andersoniennes peuvent être calculées à partir du tenseur des

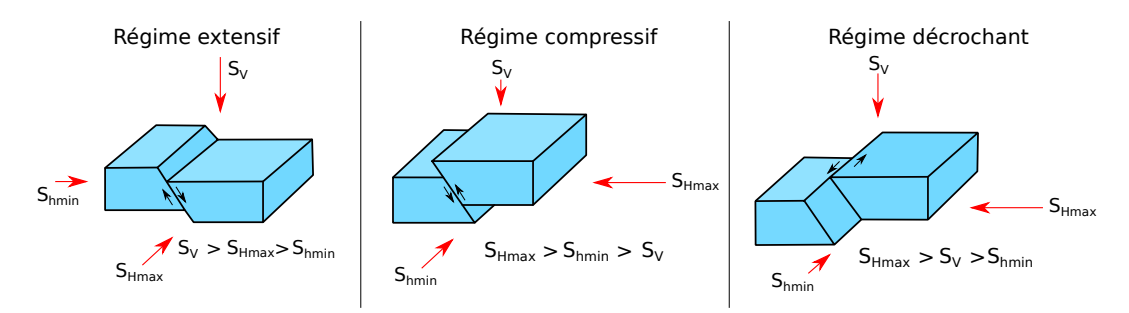

Figure 1.3 – Classification d'Anderson. Régime tectonique en fonction de la relation d'ordre entre  $S_{\text{Hmax}}$ ,  $S_{\text{hmin}}$  et  $S_{\text{V}}$ .

contraintes principales. Le calcul de  $S_V$  est trivial dans la plupart des cas, un des axes du repère choisi est vertical (souvent z). Dans ce cas  $S_V$  est égal à  $\sigma_{zz}$ . Le calcul de  $S_{\text{Hmax}}$  et  $S_{\text{hmin}}$  revient à trouver le plan vertical sur lequel la contrainte est minimale ou maximale. Lund et Townend (2007) proposent une méthode qui consiste à minimiser une fonction calculant l'intensité d'une contrainte horizontale à partir de l'angle entre un plan et un axe horizontal. Ceci permet de déterminer l'intensité et l'orientation de  $S_{\text{hmin}}$ .  $S_{\text{Hmax}}$ , qui est orthogonale à  $S_{\rm hmin}$  dans un plan horizontal, est ensuite facilement déduite.

#### 2 Lois constitutives associées au calcul de l'état de contrainte

La façon dont va être calculé l'état de contrainte, que ce soit en utilisant des mesures ponctuelles (voir section 3) ou des méthodes numériques (voir section 4) nécessite des hypothèses sur le comportement mécanique des matériaux étudi´es. Ces comportements m´ecaniques sont traduits par des lois constitutives  $(Zoback et al., 2003 ; Pollard et Fletcher, 2005) que nous allons présenter dans$ cette section.

#### 2.1 Lois constitutives linéaires

Pour décrire les lois constitutives linéaires, nous allons dans un premier temps utiliser des modèles analogiques simples, composés de ressorts de rigidité  $k_i$ et de dissipateurs de viscosité  $\eta_i$ . Cela permet d'avoir une première approche intuitive des lois constitutives décrivant le comportement mécanique des roches du sous-sol. Pour cela, nous allons exprimer la réponse en déplacement  $u$  après l'application d'une force  $F$  sur ces modèles analogiques (comme proposé par Shames et Cozzarelli, 1992 ; Zoback, 2007 ; Cornet, 2015). De tels assemblages sont possibles car les lois que nous allons décrire sont linéaires.

#### L'élasticité linéaire

Une roche élastique et homogène peut être représentée par un unique ressort (Figure 1.5). Le déplacement s'exprime alors par :

$$
u = kF.\tag{1.4}
$$

La déformation du ressort, notée  $\epsilon$ , est exprimée en fonction de la longueur initiale  $l_0$  du ressort et de sa longueur l une fois la force F appliquée sur le modèle.

$$
\epsilon = \frac{l - l_0}{l_0} \tag{1.5}
$$

L'état de contrainte, dans ce cas unidimensionnel, est réduit à une valeur scalaire et peut être calculé en utilisant la loi de Hooke :

$$
\sigma = E\epsilon. \tag{1.6}
$$

avec E le module de Young.

En trois dimensions, la loi de Hooke traduit une relation d'élasticité linéaire entre le tenseur des contraintes  $\sigma$  et le tenseur des déformations  $\epsilon$ :

$$
\sigma = C\epsilon, \qquad (1.7)
$$

où  $C$  est le tenseur d'élasticité d'ordre 4. Il contient les coefficients élastiques qui permettent de caractériser les matériaux. Dans le cas le plus général, les coefficients élastiques dépendent de la direction dans laquelle ils sont mesurés. Le matériau est alors dit anisotrope. Étant donnée la symétrie des tenseurs des contraintes et des déformations, le nombre de coefficients élastiques indépendants qui composent  $C$  se réduit à 21.

Dans des cas plus spécifiques, les coefficients élastiques peuvent ne dépendre que de certaines directions. Ainsi, un matériau est dit orthotrope (Figure 1.4a) si les propriétés élastiques sont invariantes par symétrie selon deux plans orthogonaux (Figure 1.4b.). Un tel matériau peut être caractérisé entièrement par 9 coefficients élastiques. En géologie, cette situation est rencontrée lors de l'étude des milieux fracturés et lités (Tsvankin, 1997).

Un matériau isotrope transverse (Figure 1.4c.) est un matériau dans lequel les propri´et´es ´elastiques sont invariantes par une rotation autour d'un axe (voir Figure 1.4d.). Un tel matériau peut être caractérisé entièrement par 5 coefficients élastiques. En géologie, cette situation est très fréquemment rencontrée lorsqu'une roche présente un litage dans une direction (souvent verticale) (Salamon, 1968).

#### La visco-élasticité linéaire

Les comportements visqueux sont utilisés surtout pour décrire des matériaux tels que les sables non cimentés et les argiles (Zoback, 2007). Il existe de nombreuses lois constitutives permettant de décrire des comportements visco- $\ell$ elastiques. Cornet (2015) souligne que les modèles classiques de Maxwell et de Kelvin-Voigt ne sont pas adaptés pour décrire le comportement des roches du sous-sol. Le modèle généralisé de Kelvin-Voigt permet de décrire la réponse « rapide » des roches suite à une sollicitation (Figure 1.5b.). L'équation constitutive décrivant ce modèle s'écrit

$$
\frac{\partial u}{\partial t} = \frac{\partial F}{\partial t} \frac{1}{k_1} + \frac{F}{\eta} - \frac{k_2}{\eta} u + \frac{k_2}{\eta k_1} F. \tag{1.8}
$$

Le modèle de Burgers (nommé d'après Burgers, 1939) permet de décrire la réponse des roches sur des échelles de temps plus importantes (Figure 1.5c.) :

$$
\eta_2 \frac{\partial^2 u}{\partial t^2} + k_2 \frac{\partial u}{\partial t} = \frac{k_2}{\eta_1} F + \left( 1 + \frac{k_2}{k_1} + \frac{\eta_2}{\eta_1} \right) \frac{\partial F}{\partial t} + \frac{\eta_2}{k_1} \frac{\partial^2 F}{\partial t^2}.
$$
 (1.9)

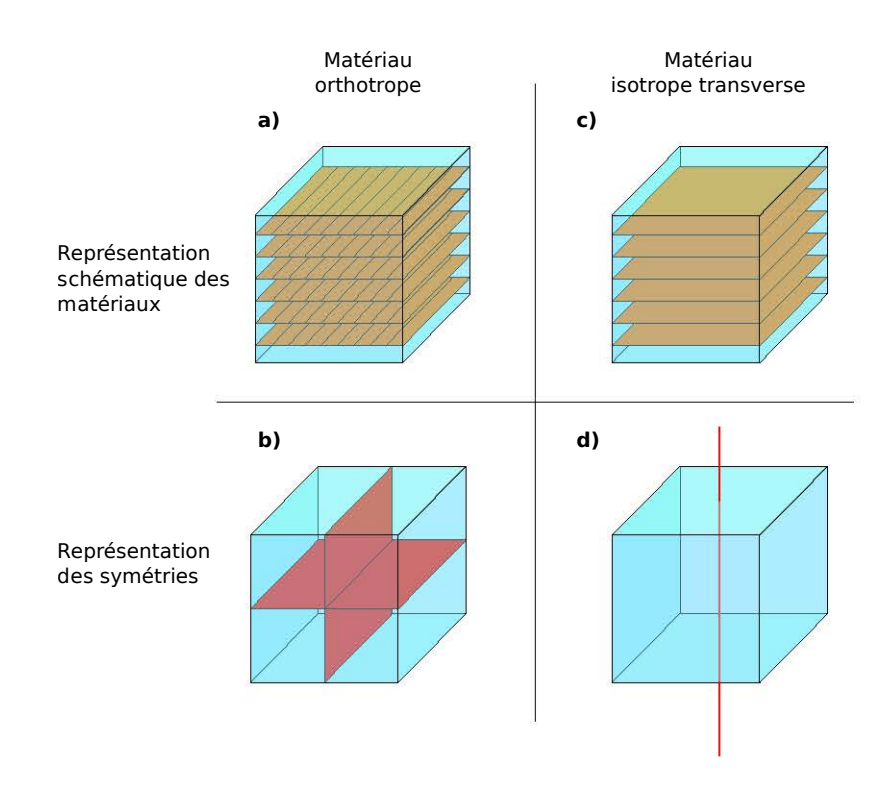

Figure  $1.4$  – Matériaux orthotrope et isotrope transverse.

a) Représentation schématique d'un matériau orthotrope.

b) Un matériau orthotrope est caractérisé par deux plans de symétrie. Soit une direction quelconque selon laquelle une propriété élastique est mesurée. Si l'on prend le symétrique de cette direction par rapport à l'un de ces plans, la propriété élastique mesurée demeure la même.

c) Représentation schématique d'un matériau isotrope transverse.

d) Un matériau isotrope transverse est caractérisé par un axe de symétrie. Soit une direction quelconque selon laquelle une propriété élastique est mesurée. Si l'on fait subir une rotation d'un angle quelconque selon cet axe, la propriété élastique mesurée demeure la même.

Shames et Cozzarelli (1992) démontrent que pour ces deux modèles de visco-´elasticit´e lin´eaire, la relation entre la contrainte et la d´eformation peut s'exprimer de la façon suivante :

$$
P\sigma = Q\epsilon,\tag{1.10}
$$

avec  $P$  et  $Q$  deux opérateurs linéaires différentiels. Pour ces deux comportements, l'extrapolation à des cas en trois dimensions est plus complexe (Shames et Cozzarelli, 1992). De tels modèles sont utilisés en géologie pour décrire le comportement m´ecanique de certaines roches comme les argilites (par exemple Gunzburger et Cornet, 2007).

#### Principe de superposition

Timoshenko et Goodier (1970) présentent le principe de superposition applicable à l'élasticité linéaire. Ils démontrent que pour un solide élastique sur lequel deux forces  $F$  et  $G$  sont appliquées, la réponse en contrainte due aux deux forces est égale à la somme des réponses en contrainte dues aux deux forces appliquées séparément.  $F$  et  $G$  peuvent être des forces surfaciques ou volumiques.

Ce principe va être fondamental dans la suite du manuscrit. En effet, le calcul de problèmes unitaires (c'est-à-dire des problèmes où l'on applique une force unitaire sur une des surfaces) va permettre de calculer un ´etat de contrainte dans le milieu très facilement sans avoir à résoudre le problème mécanique (voir section 5.2 pour des exemples).

#### 2.2 Lois constitutives non-linéaires

Il existe de nombreuses lois constitutives non-linéaires que nous n'allons pas détailler dans cet état de l'art tant elles sont nombreuses et peuvent être complexes. Le lecteur peut se r´ef´erer `a Shames et Cozzarelli (1992) et Cornet (2015) pour une description de certaines lois. Ces lois sont utilis´ees lorsque la relation linéaire entre la contrainte et la déformation, comme celle présentée dans les  $équations 1.7 et 1.10, n'existence plus. On parle alors d'élasticité non-lineaire et$ de visco-élasticité non-linéaire.

Un autre type de lois constitutives non-linéaires est utilisé lorsque la relation entre les contraintes et les déformations dépend de l'historique de la sollicitation du matériau. On parle alors de plasticité. En géomécanique, des lois de visco-plasticité peuvent être utilisées pour modéliser le comportement mécanique des couches de sel (par exemple Heidari et al., 2016), ou pour étudier des comportements en grande déformation. Hassani et al. (1997) utilisent par exemple un comportement visco-élasto-plastique pour étudier des phénomènes de subduction. Ces comportement non-linéaires complexes permettent donc de reproduire une histoire géologique.

### 3 Estimation de l'état de contrainte à partir de mesures ponctuelles

Les méthodes pour estimer l'état de contrainte à partir de mesures ponctuelles sont nombreuses. Giot  $(2004)$  propose une revue complète de ces différentes

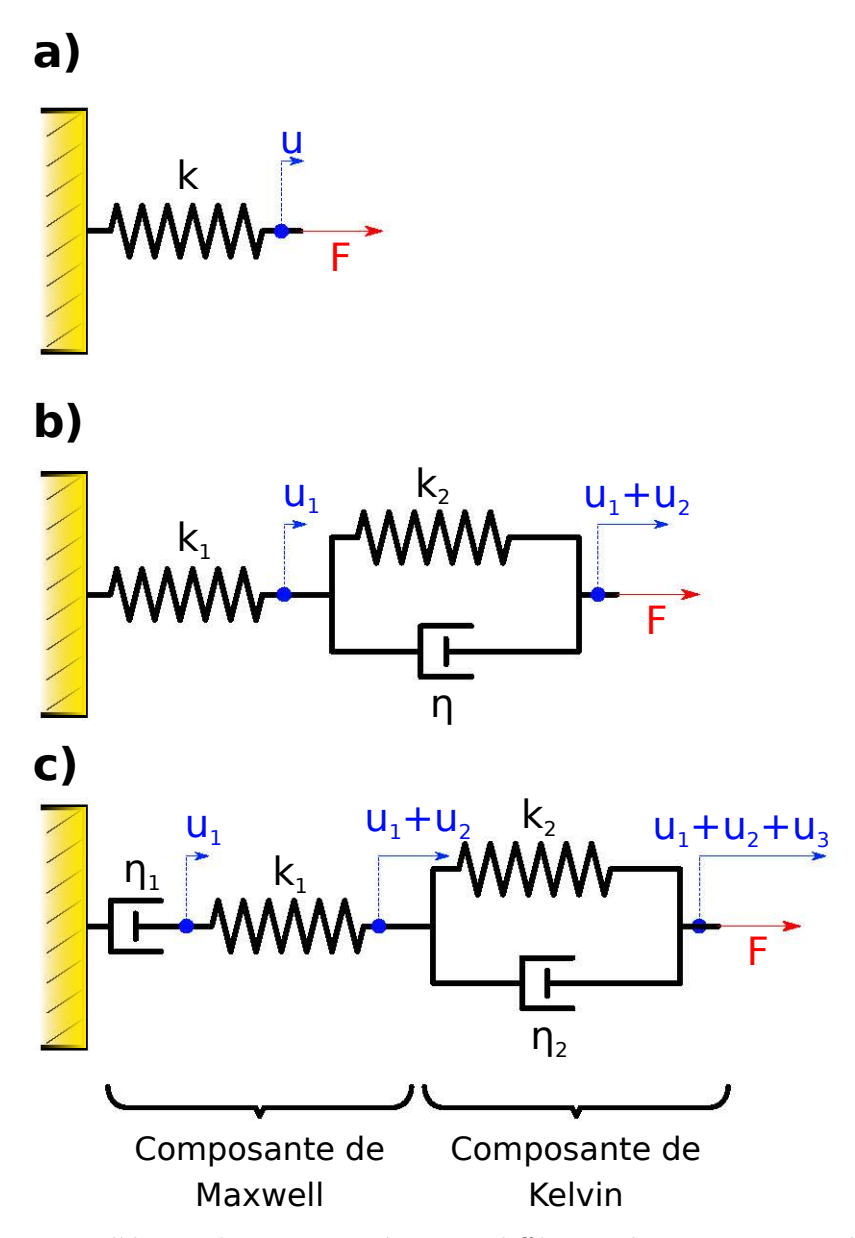

Figure 1.5 – Modèles analogiques représentant différentes lois constitutives linéaires.  $F$  représente la force appliquée sur le modèle,  $u$  le déplacement,  $k$  le coefficient de rigidité des ressorts et  $\eta$  le coefficient de viscosité des dissipateurs.

a) Modèle élastique.

- b) Modèle de Kelvin-Voigt généralisé.
- c) Modèle de Burgers.

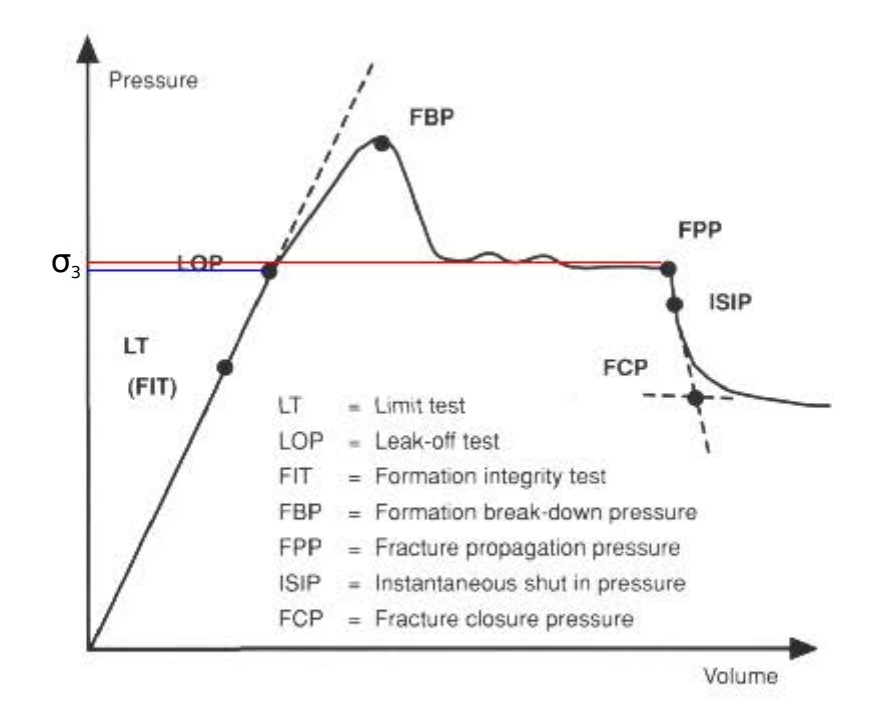

Figure  $1.6$  – Evolution de la pression au cours d'un leak-off test. L'eau cesse d'être injectée à partir du FPP. L'estimation de la contrainte principale minimale  $\sigma_3$  à partir du LOP est indiquée en bleu, et à partir du FPP en rouge. Figure modifiée de Brudy et al. (1997).

méthodes, notamment celles appliquées au génie civil. Dans le présent manuscrit, nous allons nous focaliser sur celles qui sont le plus couramment utilisées dans l'industrie pétrolière. En effet, les applications présentées par la suite sont des cas d'étude appliqués à cette industrie (chapitre 3).

#### 3.1 Méthodes de fracturation hydraulique

Les méthodes de fracturation hydraulique ont lieu dans des sections de puits qui sont isolées par des bouchons (Zoback, 2007). De l'eau est injectée à débit constant dans la section isolée. La pression est étudiée en fonction du temps, et possède un profil similaire à celui présenté dans la Figure 1.6. Un tel test complet s'appelle un Extended Leak-Off Test (abrégé XLOT, littéralement un « test de fuite étendu »). Son résultat peut être interprété de deux façons, soit en utilisant le point LOP, soit en utilisant le point FPP de la Figure 1.6. Le LOP est le « point de fuite » et est repèré par la rupture de pente de la courbe de pression. Ce point signifie que la roche a commencé à se fracturer, le volume disponible augmente donc, mais cette augmentation n'est pas suffisante pour compenser le d´ebit d'eau. La lecture de la pression sur l'axe des ordonn´ees donne alors approximativement l'intensit´e de la contrainte principale minimale (Zoback, 2007). Si l'injection d'eau continue, la pression augmente jusqu'au FBP. À ce moment là, les fractures créées par l'injection d'eau sous pression commencent à se propager. Le volume qui peut être occupé par l'eau augmente donc de façon brutale, d'où la chute de pression. La pression atteint ensuite une valeur constante. Cette valeur donne une estimation plus précise de la contrainte principale minimale (Addis et al., 1998). Une méthode similaire s'appliquant aux milieux déjà fracturés existe (Cornet et Valette, 1984). Une

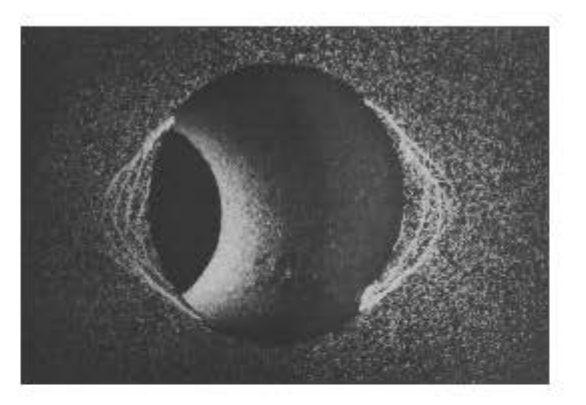

Figure  $1.7$  – Photo d'un milieu gréseux traversé par un trou vertical soumis à des contraintes horizontales. Le trou (qui peut être assimilé à un puits) est déformé et a pris une forme ovale. Cette photo est extraite de Ewy et Cook (1990).

fracture pré-existante est localisée et isolée par des bouchonss. De l'eau est injectée jusqu'à ce que la fracture s'ouvre. Le point ISIP (Pression de Fermeture Instantanée, Figure 1.6) correspond alors à la contrainte normale s'exerçant sur cette fracture. Si ce test est réalisé sur un ensemble de 6 fractures avec des orientations différentes, le tenseur des contraintes  $\sigma$  peut être complètement déterminé, sous condition que l'on suppose que l'état de contrainte soit constant dans la zone d'étude (Cornet, 2015).

#### 3.2 Méthodes d'imagerie de puits

L'état de contrainte va avoir une influence sur la structure des puits (Zoback, 2007) (Figure 1.7). Zoback (2007) distingue le cas des puits verticaux et des puits déviés. En effet, l'étude des puits verticaux fournit l'orientation des contraintes Andersoniennes : par construction élémentaire,  $S_{\text{Hmax}}$  et  $S_{\text{hmin}}$  sont orthogonales `a l'axe du puits. Kirsch (1898) d´ecrit dans un milieu isotrope ´elastique l'expression de l'´etat de contrainte dans un rep`ere cylindrique. Ces expressions permettent, à partir de l'étude de la forme du puits qui va s'ovaliser sous l'effet de l'état de contrainte, d'estimer l'orientation des contraintes Andersoniennes  $S_{\text{Hmax}}$  et  $S_{\text{hmin}}$  en supposant que ce sont également des contraintes principales. Ainsi, l'état de contrainte peut être complètement décrit en utilisant l'expression des contraintes dans un repère cylindrique donné par Kirsch (1898) et la contrainte verticale (Barton et al., 1988).

Les méthodes d'imagerie de puits permettent d'observer la forme des parois des puits. Les m´ethodes par ultrasons mettent en ´evidence des zones sombres, dues à l'amplitude des réflections des ondes, qui témoignent de l'ovalisation du puits (Figure 1.8a.). À  $90^{\circ}$  de ces bandes sombres, d'autres bandes bien plus fines correspondent `a des fractures de tension (Zoback et al., 2003). L'orientation des ovalisations permet de d´eduire les orientations des contraintes Andersoniennes (Figure 1.8b.)

Barton et al. (1988) proposent une méthode pour estimer l'intensité de  $S_{\text{Hmax}}$ en utilisant l'intensité de  $S_{\text{hmin}}$  (qui est supposée être la contrainte principale minimale, déterminée par fracturation hydraulique) et la largeur des ovalisations. Il est montré que

$$
S_{\text{Hmax}} = \frac{C_0 + \Delta P_w + 2P_p}{1 - 2\cos(2\theta)} - S_{\text{hmin}} \frac{1 + 2\cos(2\theta)}{1 - 2\cos(2\theta)}.
$$
(1.11)
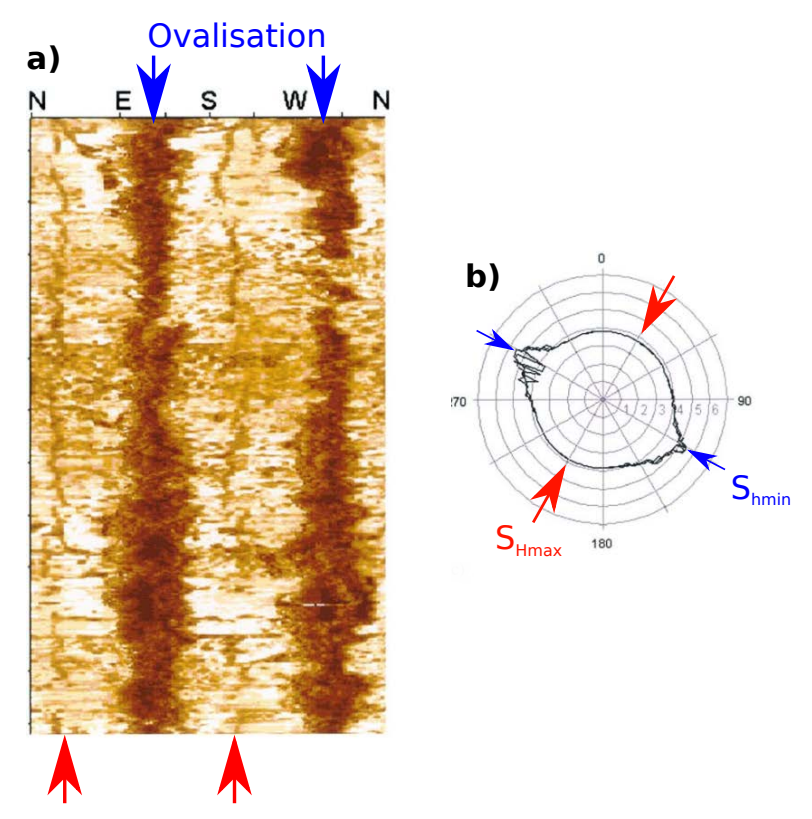

## Fracture de tension

Figure 1.8 – Estimation des orientations des contraintes Andersoniennes à partir de l'imagerie de puits.

a. Imagerie par ultrasons.

b. Coupe transversale du puits construite à partir de l'imagerie par ultrasons. Les interprétations ont été rajoutées sur des images de Zoback et al. (2003).

avec  $C_0$  la résistance à la compression de la roche,  $\Delta P_w$  la différence entre la pression de pore et la pression dans le puits,  $P_p$  la pression de pore et  $\theta$  l'angle de la  $S_{\text{Hmax}}$  avec le nord.

Pour ce qui concerne les puits déviés, Mastin (1988) propose d'étudier l'orientation des ovalisations en fonction de la déviation de l'axe du puits par rapport à la verticale dans différents régimes tectoniques (qui correspondent à ceux présentés dans la Figure 1.3). Il conclut que dans les régimes compressifs et extensifs, une faible déviation du puits (inférieure à  $10°$  par rapport `a la verticale) peut mener `a des changements importants de l'orientation des ovalisations. Peška et Zoback (1995) proposent de combiner des informations venant d'autres techniques (comme la fracturation hydraulique pour estimer  $\sigma_3$ ) pour trouver les intervalles de l'intensité et de l'orientation de  $S_{\text{Hmax}}$ .

Ces méthodes semblent être très efficaces et peuvent donner une estimation partielle voire complète de l'état de contrainte. Cependant, elles reposent sur un grand nombre d'hypothèses, la plus forte étant que les contraintes Andersoniennes correspondent aux contraintes principales. Or, il est connu que certaines structures comme les plis ou les failles vont avoir pour effet de réorienter les contraintes.

## 4 Calcul de l'état de contrainte avec des méthodes numériques

Nous avons vu dans la section précédente un aperçu de certaines méthodes utilisées principalement dans l'industrie pétrolière pour obtenir une estimation locale de l'état de contrainte (autour du puits). Ces méthodes atteignent leurs limites si l'on cherche à avoir une estimation globale de l'état de contrainte, à l'échelle d'un réservoir. En effet, il faut alors prendre en compte l'effet que certaines structures vont avoir sur l'état de contrainte, comme les plis ou les failles qui sont fréquemment rencontrés dans les réservoirs. Nous avons défini dans la section 2 certaines lois constitutives. Nous allons voir dans cette section comment il est possible de les incorporer dans un problème mécanique ayant des conditions aux limites, qu'on appelle problème aux limites, pour calculer l'état de contrainte en tous points d'un domaine hétérogène  $\Omega$ .

#### 4.1 Le problème aux limites

#### Définition du problème aux limites

Le problème aux limites met en jeu une équation d'équilibre, une ou des équations constitutives, et des conditions aux limites (Shames et Cozzarelli, 1992). Il est défini dans un domaine Ω délimité par des frontières Γg et Γ<sub>h</sub> telles que  $\Gamma = \Gamma_h \cup \Gamma_g$  et  $\Gamma_h \cap \Gamma_g = \emptyset$ . Ce type de problème est présenté dans beaucoup d'ouvrages sur les éléments finis (par exemple Zienkiewicz et Taylor, 1977 ; Hughes, 2000) sur des domaines très schématiques comme présenté dans la Figure 1.9a. La définition d'un tel problème peut facilement s'adapter à un modèle structural géologique (Figure 1.9b). En utilisant un comportement ´elastique lin´eaire, le calcul de l'´etat de contrainte en tout point d'un domaine  $\Omega$  peut alors se faire par la résolution du problème suivant (Hughes, 2000) afin

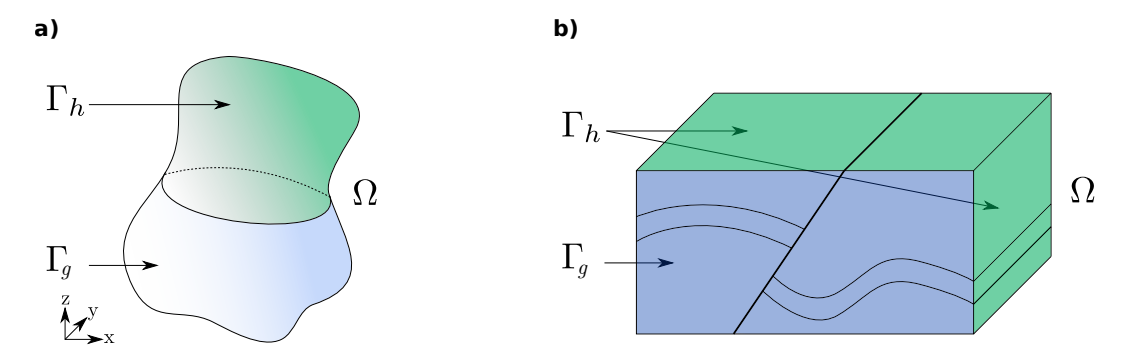

Figure  $1.9 - \text{Équivalence}$  entre un problème aux limites « classique » et géologique. a. Un problème aux limites est classiquement défini par un domaine  $\Omega$  délimité par  $\Gamma_h$ et  $\Gamma_q$ . Cette distinction est faite pour définir deux types de conditions aux limites : les conditions de Dirichlet sur  $\Gamma_g$  les conditions de Neumann sur  $\Gamma_h$ . b. Le problème aux limites appliqué à un modèle géologique structural.

de trouver  $u$ :

$$
\begin{cases}\n\sigma_{ij,j} + f_i = 0 & \text{dans } \Omega \\
\sigma_{ij} = C_{ijkl} \epsilon_{kl} & \text{dans } \Omega \\
u_i = g_i & \text{sur } \Gamma_g \\
\sigma_{ij} n_j = h_i & \text{sur } \Gamma_h\n\end{cases}
$$
\n(1.12)

Une fois que  $u$  est trouvé, il suffit de calculer les déformations, qui par définition et linéarisation s'expriment ainsi :

$$
\epsilon_{ij} = \frac{u_{i,j} + u_{j,i}}{2}.\tag{1.13}
$$

La première équation du système 1.12 décrit l'équilibre entre les forces internes et les forces externes dans  $\Omega$ . La seconde équation est la loi constitutive décrivant un comportement élastique linéaire des matériaux de  $\Omega$  : la loi de Hooke. C'est cette équation qui permet de retrouver les contraintes à partir du déplacement calculé. Les deux dernières lignes concernent les conditions aux limites. La première représente les conditions de Dirichlet. Ce sont des conditions qui imposent un déplacemente g sur la limite  $\Gamma_q$  du domaine. Enfin, les conditions de Neumann sont des conditions sur la contrainte  $h$  qui s'applique sur la limite Γ<sup>h</sup> du domaine.

#### Résolution du problème aux limites

Il existe plusieurs méthodes pour résoudre les problèmes aux limites. Nous allons nous intéresser à la méthode des éléments finis qui est largement utilisée en géomécanique.

Le système de l'équation 1.12 est également appelé formulation forte du problème élastique. La méthode des éléments finis nécessite de passer à une formulation faible. Ainsi, la résolution du système revient à trouver  $u$  tel que pour tout  $w$ , qui satisfait  $w_i = 0$  sur  $\Gamma_q$ :

$$
\int_{\Omega} \frac{w_{i,j} + w_{j,i}}{2} \sigma_{ij} d\Omega = \int_{\Omega} w_i f_i d\Omega + \int_{\Gamma_h} w_i h_i d\Gamma_h.
$$
 (1.14)

La démonstration rigoureuse du passage de la formulation forte à la formulation faible nécessite de définir des espaces fonctionnels et des opérations complexes sur ces espaces qui ne seront pas détaillés dans cette thèse. La méthode des  $\acute{e}$ léments finis utilise un maillage (voir Figure 2 de l'introduction) du domaine  $\Omega$ pour approximer une solution de l'équation 1.14. Chaque élément du maillage (appelé maille) porte des nœuds sur lesquels la solution de l'équation 1.14 va ˆetre estim´ee. Des fonctions d'interpolation d´efinies sur ces nœuds vont servir au calcul de la solution en tous points du domaine  $\Omega$ . Le développement complet amenant à la résolution d'un problème par la méthode des éléments finis peut ˆetre trouv´e dans les livres sp´ecialis´es (par exemple Zienkiewicz et Taylor, 1977 ; Belytschko et al., 2000 ; Hughes, 2000).

Une telle méthode, lorsqu'elle est appliquée sur un modèle structural en trois dimensions, nécessite un maillage volumique (classiquement avec des tétraèdres ou des hexaèdres) ce qui peut s'avérer compliqué lorsque les géométries des structures sont complexes (Botella et al., 2016). Botella (2016) propose dans sa thèse des méthodes pour générer ce genre de maillages sur des modèles structuraux dans le but de supporter la résolution d'équations en utilisant la méthode des éléments finis.

La méthode des éléments finis n'est pas la seule méthode de résolution des problèmes élastiques. Il existe d'autres méthodes numériques pour estimer l'état de contrainte dans un milieu élastique. Par exemple, la méthode des éléments frontières qui se distingue de la méthode des éléments finis puisqu'elle ne nécessite pas la discrétisation du domaine  $\Omega$  par un maillage. Maerten et al.  $(2014)$  proposent ainsi de ne représenter que les surfaces des failles, discrétisées avec des triangles. Cette méthode ne fonctionne à la base qu'en milieu homogène, mais des extensions ont été développées pour prendre en compte des matériaux hétérogènes en dupliquant tous les triangles qui discrétisent les horizons (Maerten et Maerten, 2008). Cette méthode semble toutefois demander beaucoup d'efforts, non seulement pour la duplication systématique de tous les triangles (ce qui peut poser des problèmes sur des réseaux de failles complexes), mais aussi d'un point de vue de l'impl´ementation dans un logiciel de simulation.

#### 4.2 Exemple de résultats de calcul de l'état de contrainte en utilisant des méthodes numériques

La méthode des éléments finis est largement utilisée en géomécanique pour estimer l'état de contrainte. En introduction, nous avions précisé que l'on cherchait à estimer l'état de contrainte à l'échelle du réservoir ou du bassin. Cette section présente quelques études impliquant l'estimation de l'état de contrainte dans un domaine à des échelles similaires.

Nous avons présenté dans la précédente section l'exemple de la méthode des ´el´ements finis appliqu´ee `a un probl`eme d'´elasticit´e lin´eaire, mais elle peut ˆetre aussi utilis´ee avec d'autres lois constitutives, notamment pour simuler des grandes déformations. Hassani et al. (1997) l'utilisent pour modéliser la subduction d'une plaque et étudient l'orientation et l'intensité de la contrainte dans la plaque chevauchante, en deux dimensions. Fredrich et al. (2003) utilisent aussi la méthode des éléments finis pour estimer l'état de contrainte autour des dômes de sel dans les réservoirs. Singha et Chatterjee (2015) utilisent l'hypothèse d'élasticité pour estimer l'état de contrainte dans les réservoirs en prenant en compte des géométries complexes. Les exemples sont extrêmement nombreux. Dans la section 5.2, nous présenterons plusieurs études utilisant la Section 5. Calcul de l'état de contrainte initial avec des méthodes inverses ou de calibration

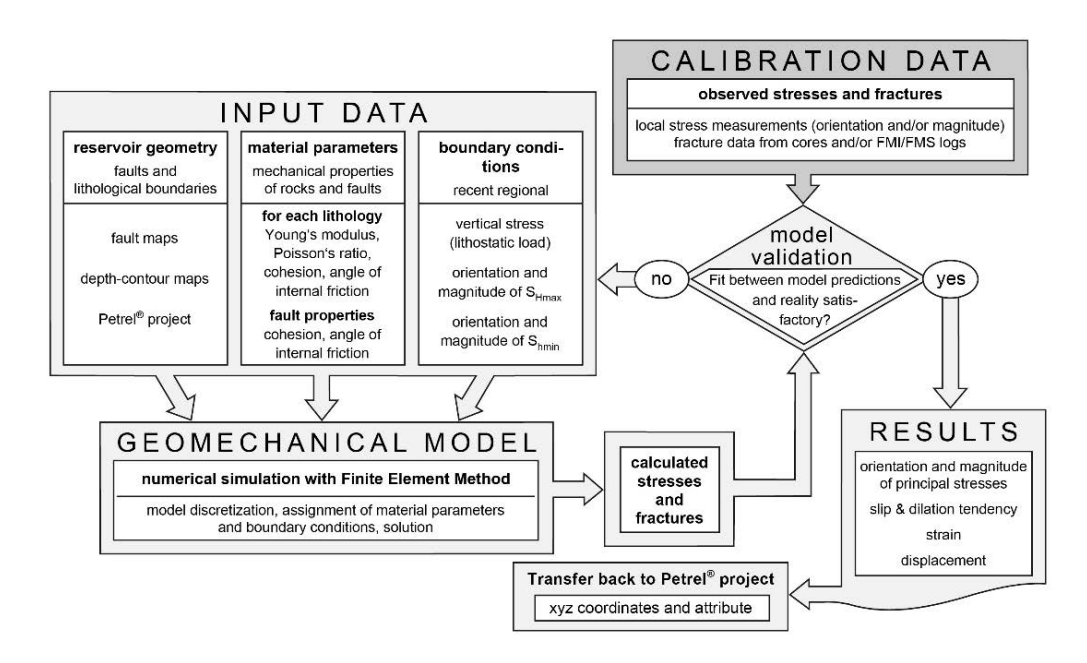

Figure 1.10 – Workflow général pour calibrer un modèle géomécanique en se servant d'observations. L'auteur de cette image qualifie de « calibration data » ce que nous appelons « param`etres observables » et de « input data » ce que nous appelons « paramètres de modèle ». Cette image est tirée de Fischer et Henk  $(2013)$ .

méthode des éléments finis pour estimer l'état de contrainte dans le sous-sol au sein de problèmes inverses qui utilisent la méthode des éléments finis et la méthode des éléments frontières.

## 5 Calcul de l'état de contrainte initial avec des méthodes inverses ou de calibration

Nous avons vu dans les deux sections précédentes que l'état de contrainte pouvait être estimé par des mesures ponctuelles, ou de façon continue et en prenant en compte des géométries complexes en utilisant des méthodes numériques. Un moyen de combiner mesures et simulations numériques est de définir un problème inverse. Comme présenté en introduction, il faut définir un espace des données et un espace des modèles. L'objectif du problème inverse est de modifier les paramètres de modèle jusqu'à ce que les résultats du problème direct correspondent aux observations. Un workflow très général a ´et´e ´etabli par Fischer et Henk (2013) expliquant la proc´edure `a suivre pour mettre à jour les paramètres de modèle (appelés « input data » par l'auteur) en se servant des observations (appelées « calibration data » par l'auteur). Ce workflow est essentiellement destiné à définir un modèle géomécanique qui permette de reproduire les données, mais le modèle, une fois établi, peut être utilisé pour estimer l'état de contrainte dans le sous-sol étudié. Il est présenté dans la Figure 1.10.

Dans la littérature, le problème inverse est aussi appelé « méthode de calibration » (par exemple Calvello et Finno, 2004 ; McKinnon, 2001 ; Shnorhokian et al., 2014 ; Zoccarato et al., 2016), ainsi que « analyse de retour » (backanalysis) (par exemple Gioda et Sakurai, 1987 ; Sulistianto et al., 1998 ; Zhang et al., 2006 ; Li et al., 2009 ; Kodama et al., 2013). Dans le domaine de l'automatique, il est question d'« identification ».

Dans cette partie, nous distinguons deux types de méthodes inverses pour retrouver l'état de contrainte dans un milieu. Le premier type de méthode consiste `a rechercher les orientations des contraintes principales ainsi que les rapports entre les intensités des contraintes principales qui expliquent les mécanismes au foyer et les déplacements observés sur les failles (avec les stries visibles sur les miroirs de faille). Le second type de méthodes est basé sur la résolution systématique d'un problème mécanique pour que les résultats coïncident localement avec l'état de contrainte observé. Une classification similaire est présentée par Maerten et al. (2016a).

#### 5.1 Méthodes basées sur l'observation des mécanismes au foyer et des déplacements sur les failles

Le but de ces méthodes est de retrouver l'état de contrainte régional pouvant expliquer au mieux les déplacements des failles estimés par l'étude des mécanismes au foyer ou mesurées par des stries sur les miroirs de faille. De nombreuses études basées sur ce principe ont été compilées dans le projet de carte des contraintes mondiales (la dernière version en date est celle présentée dans (Heidbach et al., 2016)).

#### Utilisation des déplacements observés sur les miroirs de failles

Etchecopar et al. (1981) proposent de rechercher quatre paramètres qui sont les angles d'Euler (Figure 1.11) et le rapport de forme R défini par

$$
R = \frac{\sigma_2 - \sigma_3}{\sigma_1 - \sigma_3}.\tag{1.15}
$$

Le tenseur des contraintes peut se déduire de ces quatre paramètres, ce qui rend possible le calcul de la force s'appliquant sur le miroir de faille. Ils sont optimisés pour que l'écart entre l'orientation de la composante tangentielle de la force r´esultante et les orientations des stries soit minimal. Une formulation plus précise et générale de ce problème inverse est proposée par Angelier et al. (1982). Dans les deux travaux, les méthodes sont confrontées à des cas réels. Etchecopar et al. (1981) étudient une région du Languedoc en France et arrivent à retrouver trois états de contrainte qui correspondent aux trois phases tectoniques connues dans la région. Angelier et al. (1982) l'appliquent sur un ensemble de cas variés et déterminent des directions de contraintes principales en accord avec les résultats d'autres études.

#### Utilisation des mécanismes au foyer

Les mécanismes au foyer sont obtenus par l'étude des sismogrammes. Ils sont un moyen commode de représenter les orientations des failles et les directions dans lesquelles le glissement se produit.

Au sein d'une même région sismique, les mécanismes au foyer peuvent fortement varier (voir par exemple la Figure 1.12 qui montre les mécanismes au foyer Section 5. Calcul de l'état de contrainte initial avec des méthodes inverses ou de calibration

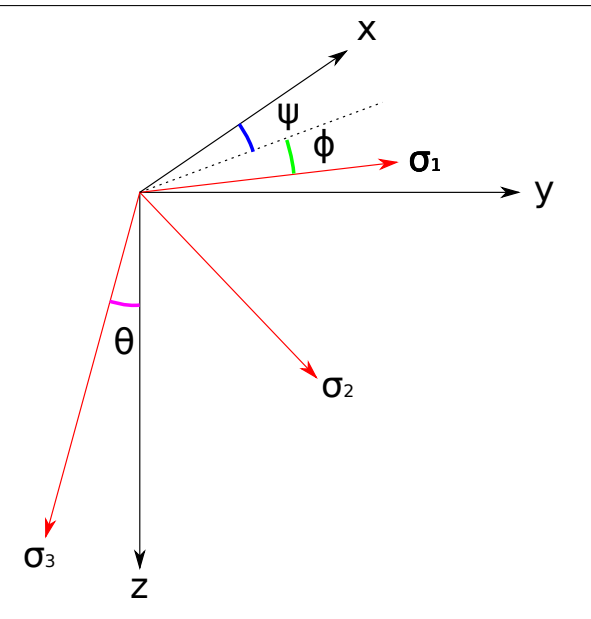

Figure  $1.11$  – Les angles d'Euler. Ces trois angles sont recherchés lors de l'inversion proposée par Etchecopar et al. (1981). La figure a été extraite du même article et modifiée.

d'une série de répliques). Un des principaux objectifs est de proposer un état de contrainte régional permettant d'expliquer ces mécanismes au foyer (Gephart et Forsyth, 1984).

Maury et al. (2013) proposent une revue de différentes méthodes permettant d'estimer l'état de contrainte en utilisant les mécanismes au foyer. Ils énoncent les trois hypothèses qui seront faites dans celles que nous allons présenter :

- Le glissement des failles se fait dans la direction de la contrainte tangentielle.
- Un milieu homogène est considéré.
- Les mécanismes au foyer sont indépendants les uns des autres.

Gephart et Forsyth (1984) expliquent comment, à partir d'un mécanisme au foyer et de la connaissance du plan de faille, il devient possible de calculer les directions des contraintes principales. La difficult´e est de trouver quel plan est effectivement le plan de faille, et quel est le plan auxiliaire (Angelier et al., 1982 ; Gephart et Forsyth, 1984).

Gephart et Forsyth (1984) démontrent que le rapport R présenté dans l'équation 1.15 peut être exprimé en fonction des cosinus des angles entre les orientations des contraintes principales et des axes caractéristiques des failles (voir Figure 1.13b. pour la définition de ces axes), dans l'hypothèse où la contrainte cisaillante dans le plan normal au glissement est nulle :

$$
R = -\frac{\beta_{13}\beta_{23}}{\beta_{12}\beta_{22}}.\t(1.16)
$$

Dans cette équation, les  $\beta_{ii}$  représentent le cosinus de l'angle entre le *i*-ème axe caractéristique de la faille et la direction de la  $j$ -ème contrainte principale. Les auteurs affirment que la meilleure façon de déterminer les directions des trois contraintes principales est de trouver la rotation minimale qui amène le plan de faille d´efini par ses trois axes caract´eristiques (Figure 1.13b.) dans une position satisfaisant l'´equation 1.16. Cette recherche implique deux rotations

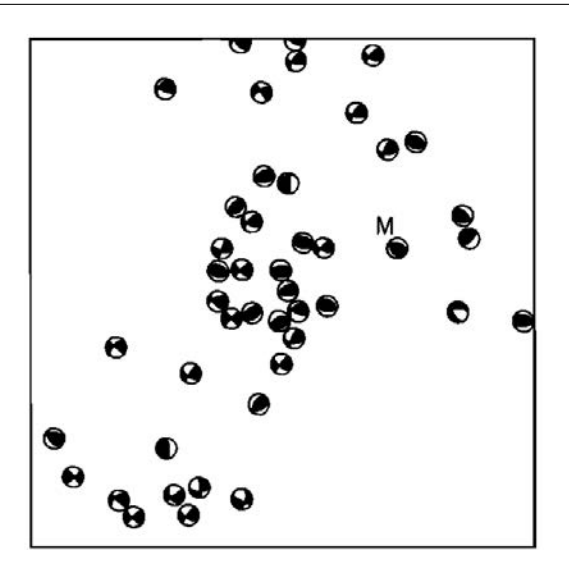

Figure  $1.12$  – Mécanismes au fover enregistrés après le séisme de San Fernando. Le séisme a eu lieu le 9 février 1971. Cette figure est tirée de Gephart et Forsyth (1984).

minimales correspondant aux deux plans de faille possibles. Le plan le plus cohérent avec l'état de contrainte est ensuite choisi.

Cette façon de faire est critiquée par Michael (1984) qui étudie la confiance que l'on peut avoir lors de l'utilisation de la méthode de Gephart et Forsyth (1984) en la confrontant à des cas d'étude. L'auteur démontre que cette méthode a des limites, particulièrement pour représenter les petites variations de l'état de contrainte. L'auteur précise alors qu'une estimation *a priori* du plan de faille permet d'améliorer grandement les résultats de l'inversion. Michael (1984) suppose que la trace du tenseur des contraintes est nulle  $(\sigma_{xx} + \sigma_{yy} + \sigma_{zz} = 0)$ La direction de la contrainte cisaillante sur le plan faille s'exprime en fonction de composantes de  $\sigma$  et d'une matrice A exprimant l'orientation des plans de faille. Ainsi, pour un plan de faille :

$$
\boldsymbol{A} \begin{pmatrix} \sigma_{xx} \\ \sigma_{xy} \\ \sigma_{xz} \\ \sigma_{yy} \\ \sigma_{yz} \end{pmatrix} = \boldsymbol{s}, \qquad (1.17)
$$

avec  $s$  le vecteur de glissement sur le plan de faille. L'équation est écrite pour chaque plan de faille. Il faut donc définir autant de matrices  $\boldsymbol{A}$  qu'il y a de failles considérées dans le modèle. Les coefficients  $\sigma_{xx}$ ,  $\sigma_{xy}$ ,  $\sigma_{xz}$ ,  $\sigma_{yy}$  et  $\sigma_{yz}$  sont déterminés de façon à réduire globalement l'écart entre les glissements observés et les glissements calculés.  $\sigma_{zz}$  est absent de l'équation, ce qui s'explique par l'hypothèse que la trace du tenseur des contraintes est nulle.  $\sigma_{zz}$  peut donc  $\hat{\tau}$ etre calculé à partir de  $\sigma_{xx}$  et  $\sigma_{yy}$ .

La méthode de Gephart et Forsyth (1984) a récemment été reprise par Maerten et al. (2016a). L'état de contrainte est estimé par une résolution numérique en utilisant la méthode des éléments frontières. Il est montré que la prise en compte de la direction du glissement sur les failles est n´ecessaire, en plus de l'orientation, pour bien contraindre les résultats d'inversion.

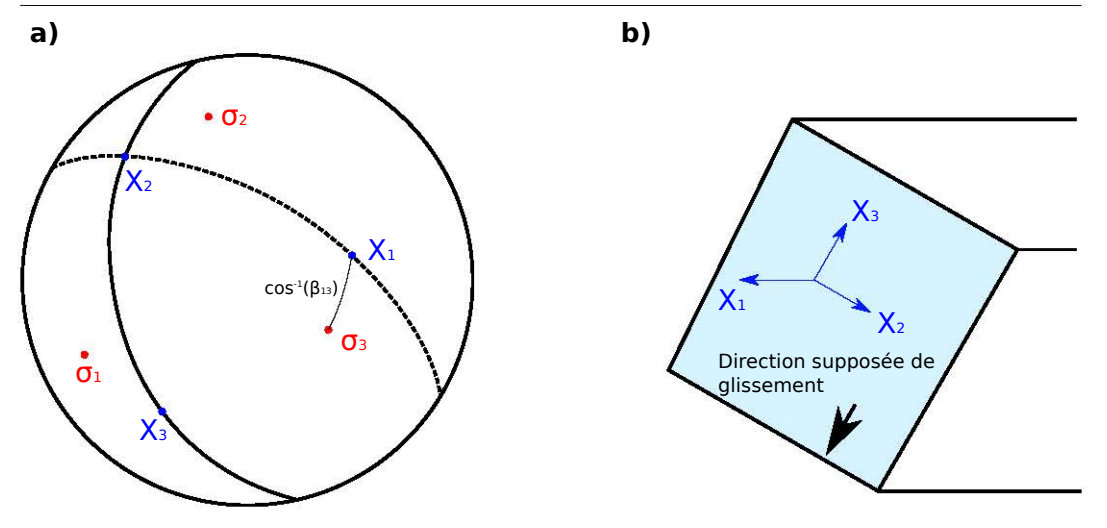

Figure  $1.13$  – Interprétation des données des mécanismes au foyer. a. Les axes caractéristiques du plan de faille sont reportés sur le diagramme. Le trait plein représente le plan de faille supposé et celui en pointillé représente le plan de faille auxiliaire. Les orientations des contraintes principales sont également indiquées. Cette figure est modifiée de Gephart et Forsyth (1984).

b. Représentation des axes caractéristiques du plan de faille.

### 5.2 Méthodes basées sur l'utilisation des données de contrainte obtenues par mesure directe

Comme nous l'avons vu dans la section 4.1, les conditions aux limites de Neumann, pour les problèmes de mécanique, correspondent à des forces qui s'appliquent sur les frontières des modèles structuraux étudiés. Beaucoup de travaux assimilent ces conditions à l'état de contrainte lointain. Cet état de contrainte constitue souvent la principale inconnue des problèmes géomécaniques (Maerten et al., 2016b). Une méthode peut donc être de chercher quelles conditions aux limites peuvent expliquer un état de contrainte mesuré localement. Nous allons présenter dans cette section une revue de ces méthodes.

McKinnon (2001) propose une méthode pour rechercher l'état de contrainte lointain permettant d'expliquer les données. Nous choisissons de la détailler ici, même si historiquement, un travail très similaire a été présenté par Sulistianto et al. (1998). McKinnon (2001) propose de diviser l'état de contrainte en une composante gravitationnelle et une composante tectonique. Ainsi, la contrainte mesurée est exprimée par

$$
\sigma_{ij}^{\text{mesurée}} = \sigma_{ij}^{\text{tectonique}} + \sigma_{ij}^{\text{gravitationnelle}}.\tag{1.18}
$$

L'étude, réalisée en 2D avec l'hypothèse d'un milieu élastique isotrope et homogène, consiste à exprimer l'état de contrainte tectonique calculé en un point en fonction de trois termes :

$$
^{calc}\sigma_{ij}^{tectonique} = A\sigma_{ij}^{x} + B\sigma_{ij}^{z} + C\sigma_{ij}^{xz}.
$$
\n(1.19)

 $\sigma_{ij}^x$ ,  $\sigma_{ij}^z$  et  $\sigma_{ij}^{xz}$  sont calculées au début de l'étude en utilisant la méthode des éléments finis pour résoudre trois problèmes distincts dans lesquels des conditions aux limites de Neumann unitaires sont appliquées dans les directions normales et tangentielles à la frontière. La combinaison linéaire des solutions de ces problèmes unitaires est possible grâce au principe de superposition qui s'applique

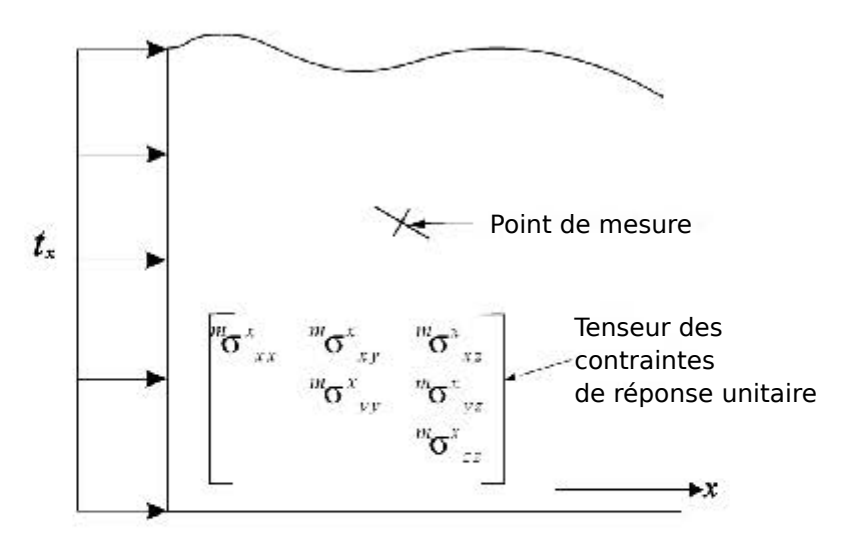

Figure  $1.14$  – Réponse en contrainte suite à l'application d'une condition aux limites unitaire. La réponse est calculée aux points où les mesures sont réalisées. La figure a été modifiée de McKinnon (2001).

lorsque le comportement utilisé est élastique (voir section 2.1). L'exemple de la réponse unitaire dans la direction  $x$  est présentée dans la Figure 1.14.

La suite de la méthode consiste à trouver les coefficients  $A, B$  et  $C$  pour que l'état de contrainte calculé corresponde à l'état de contrainte mesuré. Pour cela, les auteurs définissent le tenseur d'erreur suivant :

$$
S = \sum \left( \text{mesurée} \sigma_{ij}^{\text{tectonique}} - \text{calc } \sigma_{ij}^{\text{tectonique}} \right)^2 \tag{1.20}
$$

L'erreur est minimis´ee en utilisant des algorithmes d'optimisation pour trouver les paramètres  $A, B$  et C optimaux. Grâce au principe de superposition, le probl`eme m´ecanique doit ˆetre r´esolu un nombre connu de fois en fonction du cas d'étude pour calculer les réponses en contrainte des problèmes unitaires. La recherche des paramètres  $A, B$  et  $C$  optimaux consiste donc à évaluer des combinaisons linéaires des résultats des problèmes unitaires, et non plus de résoudre le problème mécanique complet, qui peut être coûteux en ressources informatiques. Ce principe est également utilisé dans les méthodes citées dans la suite de cette section. Cette méthode est étendue en utilisant des conditions aux limites qui varient lin´eairement avec la profondeur, ce qui rajoute des coefficients à optimiser. La méthode est confrontée à un cas pratique en trois dimensions (McKinnon et de la Barra, 2003) en utilisant une cinquantaine de points de donn´ees, chaque point comportant une mesure des trois contraintes principales et de leur orientation, ce qui en fait un problème extrêmement bien conditionné.

La principale limite de cette méthode réside dans l'hypothèse d'homogénéité des milieux. Elle a néanmoins été utilisée sur des cas réels d'ingénierie minière, notamment dans la mine de Malmberget en Suède (Sjoberg et al., 2008 ; Perman et al., 2011), en prenant en compte deux unités géologiques. Des méthodes extrêmement similaires ont été développées pour d'autres cas d'étude. Sulistianto et al. (1998) traitent d'applications minières dans des milieux supposés homogènes et s'appuient sur une méthode dérivée de la méthode des éléments frontières (Méthode des Contraintes Fictives (Kuriyama et Mizuta, 1993)). La méthode des éléments frontières est également utilisée par Li et al. (2009) pour

Section 5. Calcul de l'état de contrainte initial avec des méthodes inverses ou de calibration

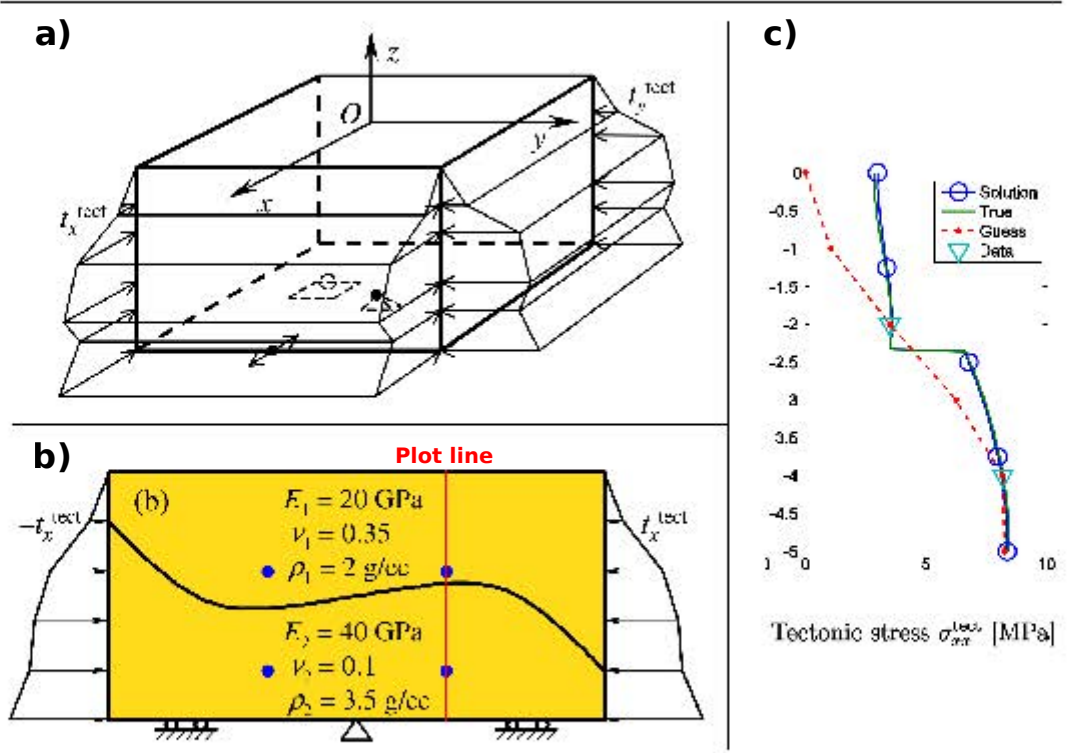

Figure 1.15 – Calibrage des conditions de Neumann pour honorer un état de contrainte local.

a. Définition des conditions aux limites de Neumann variant de façon continue avec la profondeur avec un coefficient directeur variable sur un modèle en trois dimensions.

b. Exemple d'application de la méthode sur un modèle en deux dimensions.

c. Résultat de la contrainte en  $x$  selon un axe vertical suite à l'inversion et comparaison aux valeurs réelles.

Ces trois figures sont extraites de Madyarov et Savitski (2010) et ont été modifiées pour illustrer le propos de cette section.

estimer les contraintes dans le cadre de la construction d'un laboratoire souterrain au Japon. Enfin, Zhang et al. (2006) et Kodama et al. (2013) utilisent des données de déplacement mesurées grâce au GPS ou des extensomètres pour estimer l'état de contrainte dans des modèles de mines homogènes. Ces méthodes proposées sont dédiées à des problématiques minières où les mesures de l'état de contrainte sont plus nombreuses que les inconnues. Dans l'industrie pétrolière, la tendance est à l'inverse : très peu de données sont disponibles. Ce problèmes soulevé par Madyarov et Savitski (2010) a donné lieu à une extension de la méthode de McKinnon (2001).

Madyarov et Savitski (2010) proposent d'utiliser des conditions aux limites qui varient linéairement avec la profondeur et de façon continue, avec un coefficient directeur variable (Figure 1.15a.). Madyarov et Savitski (2010) séparent de la même façon les états de contrainte tectonique et gravitationnel. La recherche des coefficients nécessaires à la définition des conditions aux limites est donc similaire à celle de McKinnon  $(2001)$ , via la minimisation d'une erreur entre l'état de contrainte observé et l'état de contrainte calculé.

Cette méthode est testée uniquement sur un modèle en deux dimensions (Figure  $1.15b$ .) avec deux couches élastiques isotropes. Les points de donnée utilisés proviennent de « leak-off tests » et donnent la contrainte principale minimale. Un des résultats présentés par les auteurs apparaît sur la Figure 1.15c. Il montre la contrainte dans la direction x le long d'une ligne verticale. La contrainte estimée ajuste les points de donnée et permet également de retrouver la contrainte dans les zones entre les points de donnée.

Les auteurs admettent que le problème inverse est mal conditionné, ce qui signifie que le nombre de données est faible et que le nombre de paramètres à déterminer est élevé. La méthode est testée avec un seul type de données (les contraintes principales minimales), et les auteurs suggèrent de contraindre le problème avec d'autres données comme les orientations des contraintes. Enfin les auteurs soulignent que cette méthode peut donner comme résultat un état de contrainte qui ne respecte pas partout des critères de rupture ou de plasticité. Pour palier à ça Shnorhokian et al. (2014) et Li et al. (2015) enrichissent la méthode avec une dernière étape, en recalibrant de nouveaux les modèles en prenant en compte une loi de comportement plus complexe, mais introduisant plus de coefficients mécaniques.

Maerten et al. (2016b) présentent une méthode basée sur la recherche des paléo-contraintes en proposant d'honorer les observations des fractures présentes dans la modélisation. L'état de contrainte calculé doit ainsi pouvoir être compatible avec le d´eveloppement de telles fractures. L'objectif de l'article n'est donc pas de retrouver l'état de contrainte actuel, mais la méthode employée utilise néanmoins des concepts similaires à ceux évoqués précédemment. Les auteurs discutent notamment de la méthode de résolution du problème mécanique et portent leur choix sur la méthode des éléments frontières en justifiant que contrairement à la méthode des éléments finis, cette méthode est rapide et adaptée lorsqu'il s'agit d'étudier des milieux élastiques homogènes (c'est également le choix que plusieurs auteurs ont fait (Sulistianto et al., 1998 ; Li et al., 2009) pour l'estimation des contraintes initiales par des m´ethodes inverses). De plus, cette méthode étant basée sur la représentation des surfaces, elle permet de facilement prendre en compte les surfaces frictionnelles de faille (Maerten et al., 2014). La méthode est testée sur un modèle de la commune des « Matelles » (dans l'Hérault, en France) qui présente plusieurs failles et fractures  $(Figure 1.16)$ . En se servant de quelques données sur l'orientation des veines et des stylolites, les auteurs arrivent à modéliser un état de contrainte permettant de reproduire ces structures.

#### 5.3 Bilan : Définition des fonctions d'erreur à minimiser

Dans les sections précédentes, nous avons vu que l'optimisation des paramètres à estimer passait par la minimisation d'une fonction représentant l'erreur entre les valeurs calculées et mesurées. Une grande majorité d'auteurs précédemment cités utilise l'expression suivante de l'erreur (par exemple Gephart et Forsyth, 1984 ; Li et al., 2009 ; Zhang et al., 2006 ; Kodama et al., 2013 ; Shnorhokian et al., 2014 ; Li et al., 2015) :

$$
S = \sum_{i}^{N} (d_i^{\text{calc}} - d_i^{\text{obs}})^2
$$
 (1.21)

avec N le nombre total de données,  $d_i^{\text{calc}}$  l'estimation par le calcul de cette donnée et  $d_i^{\mathrm{obs}}$  la mesure de cette donnée. La minimisation de cette erreur est aussi souvent appelée « minimisation au sens des moindres carrés ».

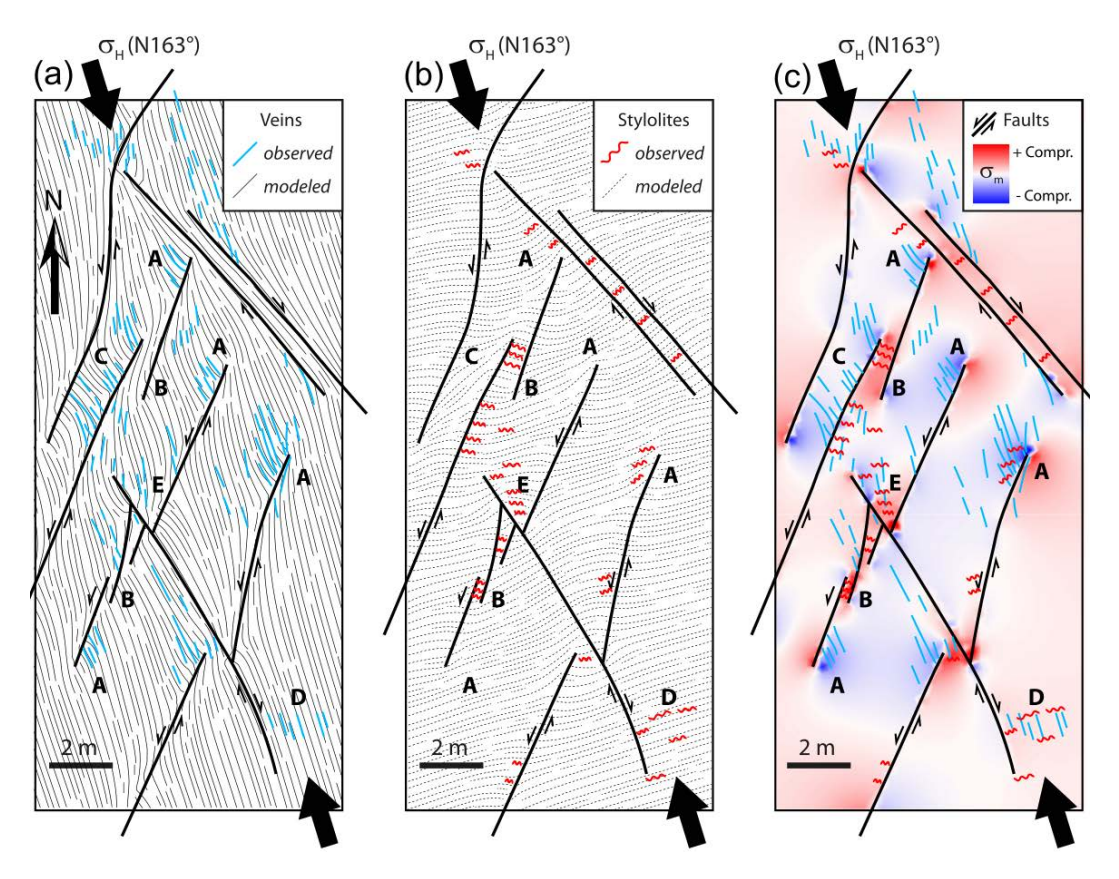

Figure 1.16 – Inversion des paléo-contraintes. Trajectoires des veines (a) et des stylolites (b) autour des failles. Les trajectoires modélisées sont comparées aux trajectoires observées. La contrainte moyenne est affichée (c) et permet de justifier la présence de stylolites dans les zones les plus compressives et des veines dans les zones les moins compressives. Ces trois figures sont extraites de Maerten et al. (2016b)

Angelier et al. (1982) utilisent une normalisation par l'écart type std<sub>i</sub> de chaque terme. Cette normalisation est particulièrement utile lorsqu'il s'agit de traiter plusieurs types de données qui peuvent être séparées en population avec des  $écarts-types$  différents :

$$
S = \sum_{i}^{N} \left( \frac{d_i^{\text{calc}} - d_i^{\text{obs}}}{\text{std}_i} \right)^2 \tag{1.22}
$$

Madyarov et Savitski (2010) introduisent un terme de régularisation dans l'expression de l'erreur :

$$
S = \sum_{i}^{N} \left( d_i^{\text{calc}} - d_i^{\text{obs}} \right)^2 + \alpha^2 \left[ \sum_{k=1}^{n-1} (q_{k+1} - q_k)^2 + q_n^2 + \sum_{k=n+1}^{2n-1} (q_{k+1} - q_k) + q_{2n}^2 \right]
$$
(1.23)

Ce terme supplémentaire représente la somme des variations des coefficients des fonctions linéaires par morceaux (Figure 1.15). Il permet de lisser la fonction  $S$  en évitant des sauts brusques.

La minimisation au sens des moindres carrés est choisie du fait de la définition probabiliste du probl`eme inverse (Tarantola et Valette, 1982 ; Tarantola, 2005). Le principe fondamental de cette approche est basé sur l'information disponible sur les paramètres de modèle  $m$  et sur les données  $d$ . Cette information peut se traduire par des densités de probabilité. La densité de probabilité des paramètres de modèle *a priori*, et la densité de probabilité *a posteriori*, qui est estimée en utilisant l'information apportée par les données sont alors distinguées. Le résultat du problème inverse sera une densité de probabilité des paramètres de modèle, et non des valeurs scalaires uniques. Il existe des méthodes pour échantillonner la densité de probabilité comme les méthodes de Monte-Carlo. Ce sont des méthodes bayésiennes pour la résolution du problème inverse. Tarantola (2005) démontre que l'expression de la densité de probabilité a posteriori  $\sigma_M$  des paramètres de modèle peut s'écrire

$$
\sigma_M(\mathbf{m}) = c \cdot exp\left(-S(\mathbf{m})\right),\tag{1.24}
$$

avec c une constante et  $S$  la fonction coût qui est définie comme

$$
2S(m) = ||d^{\text{calc}} - d^{\text{obs}}||^2 + ||m - m^{\text{prior}}||^2, \qquad (1.25)
$$

avec  $m^{\text{prior}}$  la moyenne de la densité de probabilité *a priori*. La solution du problème inverse dans ce cas est une densité de probabilité. Maximiser  $\sigma_M(m)$ , qui signifie trouver les modèles les plus vraisemblables, revient donc à minimiser la fonction coût. Si aucune information *a priori* sur les modèles n'est disponible, le terme $||\boldsymbol{m}-\boldsymbol{m}^{\text{prior}}||^2$  disparaı̂t. Nous retrouvons la fonction coût telle qu'elle est définie par la plupart des auteurs.

#### 5.4 Minimisation de l'erreur entre l'état de contrainte observé et calculé

Les erreurs présentées dans la section précédente sont ensuite minimisées. Une erreur minimale signifie que les valeurs des paramètres calculés correspondent au mieux aux valeurs observées. Cette minimisation est effectuée en modifiant les paramètres de modèle. Il existe des algorithmes spécialisés dans la minimisation (on parle aussi d'optimisation) de fonctions. Pour présenter les méthodes d'optimisation, nous allons supposer que les paramètres de modèle peuvent prendre des valeurs quelconques dans  $\mathbb{R}: m \in \mathbb{R}^n$ . Les fonctions à minimiser ont donc la forme suivante :

$$
S: \begin{array}{ccc} \mathbb{R}^n & \longmapsto & \mathbb{R} \\ \mathbf{m} & \longmapsto & S(\mathbf{m}) \end{array} \tag{1.26}
$$

Les méthodes d'optimisation peuvent être divisées en trois catégories (Giot, 2004) : les méthodes de recherche directe, les méthodes stochastiques, et les méthodes de type gradient. Nous allons présenter succinctement ces trois types de méthodes et étudier lesquelles ont été utilisées pour l'estimation de l'état de contrainte et pourquoi.

Pour illustrer ces différentes méthodes, nous utilisons la fonction de Rosenbrock (Rosenbrock, 1960). Cette fonction est exprimée en deux dimensions :  $\boldsymbol{m} = [\overset{\cdot}{x},y] \in \mathbb{R}^2.$ 

$$
S_{\text{Ros}}: \begin{vmatrix} \mathbb{R}^2 & \longmapsto & \mathbb{R} \\ x, y & \longmapsto & S_{\text{Ros}}(x, y) = (1 - x)^2 + 100(y - x^2)^2 \end{vmatrix} . \tag{1.27}
$$

#### Les méthodes de recherche directe

Les méthodes de recherche directe consistent à évaluer itérativement la fonction à optimiser. Ainsi les différents algorithmes développent des stratégies pour parcourir le plus efficacement l'espace des paramètres de modèle. L'algorithme du simplexe est une de ces m´ethodes (Nelder et Mead, 1965). Le principe de cet algorithme est de définir un simplexe (une généralisation du triangle en dimension n). La fonction S est évaluée en chaque point du simplexe. Le point auquel  $S$  associe la valeur la plus grande est remplacé, ce qui forme ainsi un nouveau simplexe. Cette opération est répétée de telle façon que le simplexe s'adapte à la « forme de la fonction » jusqu'à un minimum. À aucun moment le gradient de la fonction n'est évalué. Les différents simplexes permettant d'optimiser  $S_{\text{Ros}}$  sont présentés dans la Figure 1.17. Dans certains cas, l'algorithme du simplexe échoue à trouver le minimum, même pour des faibles dimensions (McKinnon, 1998). Ce constat a donné lieu à des modifications de la méthode originale proposée par Nelder et Mead (1965). Des preuves de convergence de ces algorithmes existent (une revue de ces preuves est pr´esentée dans Rios et Sahinidis, 2013). L'algorithme du simplexe peut se montrer très efficace lorsque des conditions d'inégalités concernant les paramètres de modèle  $m_i$  sont introduites.

#### Les méthodes stochastiques

Cette famille de méthodes est très large ; nous allons nous intéresser aux plus classiques.

Les méthodes évolutives sont des méthodes stochastiques qui mettent en jeu une population de modèles  $\{m\}$  qui va évoluer au cours des itérations (ou des générations) de l'algorithme en utilisant des concepts empruntés à la biologie tels que la reproduction, la sélection et la mutation. Parmi elles, nous pouvons citer CMA-ES (Covariance Matrix Adaptation Evolution Strategy) (Hansen et al., 2003). Dans cette méthode, chaque nouvelle génération est créée en faisant évoluer la matrice de covariance et la moyenne des paramètres de modèle en se servant des individus qui minimisent le plus la fonction coût. L'évolution de la population en utilisant CMA-ES pour optimiser la fonction  $S_{\text{Ros}}$  est présentée dans la Figure 1.17a.

D'autres méthodes stochastiques sont fréquemment utilisées, comme l'optimisation par essaim particulaire (Kennedy et Eberhart, 1995). Cette approche originale vise `a reproduire le comportement social d'individus (l'exemple des oiseaux est choisi). Un individu se d´eplace dans l'espace en fonction de sa vitesse actuelle, de la meilleure solution qu'il a connue et de la meilleure solution trouv´ee par les individus de son entourage. L'optimisation de la fonction  $S_{\text{Ros}}$  en utilisant la méthode de l'essaim particulaire sur quelques itérations est présentée dans la Figure 1.18.

Enfin, nous évoquons la méthode du recuit simulé (Kirkpatrick et al., 1983). Le nom et le principe de cette méthode sont inspirés des principes de métallurgie, où des cycles de refroidissement et de chauffage sont alternés pour minimiser l'énergie du métal. La fonction coût est donc l'analogie de cette énergie.

#### Les méthodes à descente de gradient

Dans ces méthodes, le gradient de la fonction coût doit être évalué. Les méthodes de Newton nécessitent en plus l'évaluation du hessien tandis que les méthodes de quasi-Newton vont seulement l'approximer. Ces méthodes permettent à chaque itération de calculer la direction de descente et de s'y engager. Pour illustrer ce principe,  $S_{\text{Ros}}$  est optimisée en utilisant une méthode de quasi-Newton. Les descentes de gradient sont représentées par des segments qui mènent au minimum de  $S_{\text{Res}}$ .

#### Conclusion : optimisation de l'erreur entre l'état de contrainte observé et calculé

Nous avons présenté succinctement les principales méthodes d'optimisation. Dans les sections 5.1 et 5.2 les auteurs cités font peu état des méthodes d'optimisation utilisées pour minimiser l'erreur. Nous avons toutefois essayé de récapituler les choix de ces auteurs dans le tableau 1.2. Il ne semble pas y avoir de consensus sur les algorithmes `a utiliser pour optimiser l'erreur. Pourtant, Madyarov et Savitski (2010) soulignent que ce genre de problème est mal pos´e ; le choix de l'algorithme d'optimisation est donc d'une grande importance. Il est très difficile de comparer les différentes méthodes d'optimisation tant elles sont nombreuses et tant elles peuvent être paramétrées chacune de manière différente. Auger et al. (2009) soulignent après plusieurs tests sur divers algorithmes, que les méthodes de quasi-Newton sont très performantes quand il s'agit de résoudre des problèmes bien conditionnés, mais moins efficaces lorsque le conditionnement devient moins bon. La méthode d'essaim particulaire voit également ses performances diminuer très rapidement, même pour des problèmes moyennement conditionnés. CMA-ES apparaît comme un choix à privilégier pour les problèmes mal conditionnés. CMA-ES est une méthode stochastique, qui nécessitera plus d'évaluations de la fonction coût que les méthodes directes ou que les méthodes de type gradient, mais qui présente l'avantage de ne pas avoir à calculer le gradient.

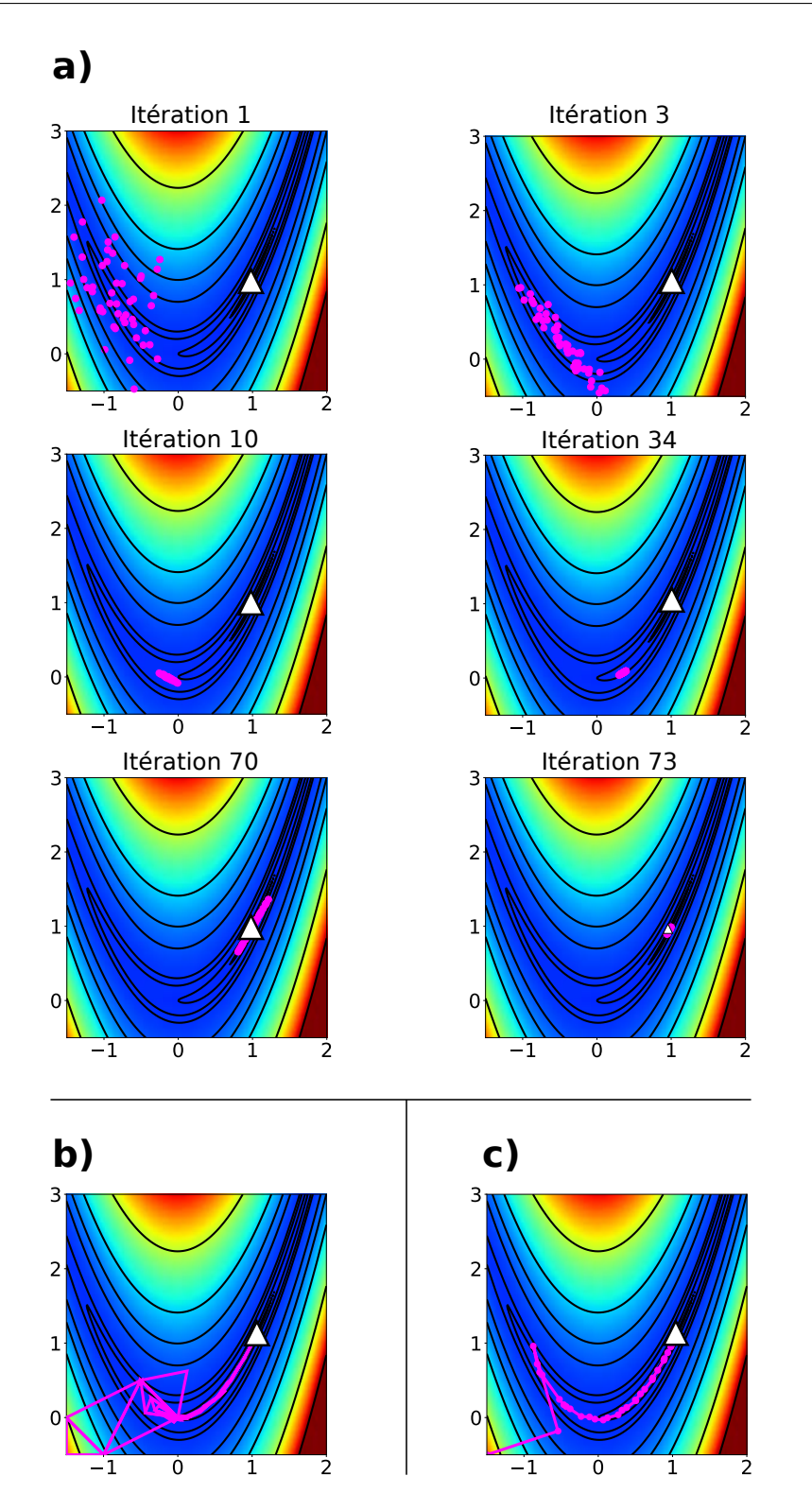

Section 5. Calcul de l'état de contrainte initial avec des méthodes inverses ou de calibration

Figure  $1.17$  – Optimisation de la fonction de Rosenbrock par plusieurs méthodes (première planche).

a. Méthode stochastique (CMA-ES). Évolution de la population sur plusieurs itérations.

b. M´ethode de recherche directe (algorithme du simplexe). Les triangles correspondent à l'évolution des simplexes au fur et à mesure des itérations.

c. Méthode de type « gradient » (méthode quasi-Newton).

Le triangle blanc représente le minimum de la fonction.

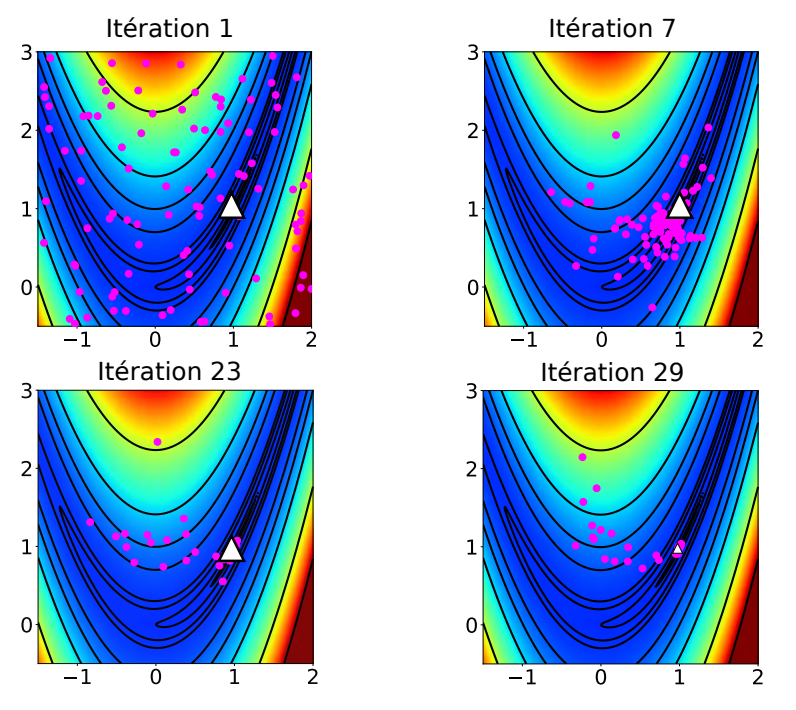

Figure 1.18 – Optimisation de la fonction de Rosenbrock par plusieurs méthodes (deuxième planche).

Méthode stochastique (méthode par essaim particulaire). Le triangle blanc représente le minimum de la fonction.

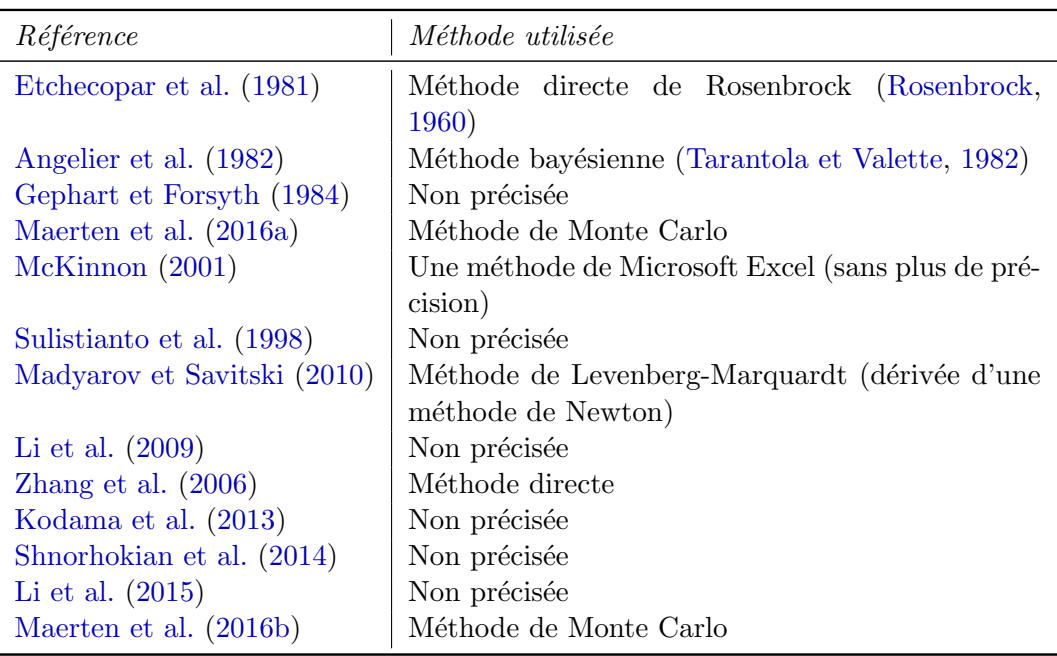

Tableau  $1.2$  – Tableau récapitulatif des méthodes d'optimisation utilisées par les auteurs cités dans les sections  $5.1$  et  $5.2$ .

Li et al.  $(2014)$  étudient l'application d'une méthode stochastique au problème d'estimation de l'´etat de contrainte : SMARS (Surrogate-Model Accelerated Random Search (Brigham et Aquino, 2007)). Ils démontrent que son utilisation donne des résultats plus précis que les méthodes classiques de régression.

Thore  $(2012)$  compare trois algorithmes stochastiques entre eux pour la résolution d'un problème de sismique  $4D$  : CMA-ES, le recuit simulé et un algorithme g´en´etique. Il conclue que CMA-ES est le plus performant quand il s'agit d'un problème avec un grand nombre de paramètres.

Les méthodes bayésiennes demeurent intéressantes puisqu'elles proposent une densité de probabilité comme solution du problème inverse, ce qui facilite la quantification des incertitudes. Le problème de ces méthodes est qu'elles souffrent de « la malédiction de la dimension » (Curtis et Lomax, 2001 ; Tarantola, 2005). Ceci signifie que l'échantillonnage des espaces de grandes dimensions est extrêmement lourd et difficile, voire prohibitif dans de nombreux cas.

## 6 Conclusion

L'estimation de l'état de contrainte in situ par approche inverse nécessite de combiner plusieurs domaines issus de la mécanique, des mathématiques appliquées et de l'analyse numérique.

## Domaine de la mécanique

Tous les auteurs que nous avons cités dans cet état de l'art sont amenés à faire des hypothèses simplificatrices du comportement des roches pour pouvoir appliquer leurs m´ethodes. Il faut par exemple choisir une loi constitutive pour décrire le comportement mécanique du sous-sol. De telles hypothèses doivent être faites pour estimer l'état de contrainte à partir de mesures locales (nous l'avons vu avec l'expression des contraintes autour d'un puits (Kirsch, 1898)), mais aussi pour résoudre des problèmes aux limites.

## Domaine des mathématiques appliquées

La résolution des problèmes aux limites peut être effectuée en utilisant différentes méthodes. La plus fréquente est la méthode des éléments finis puisqu'elle permet de prendre efficacement en compte les hétérogénéités des matériaux, mais la méthode des éléments frontières peut être très efficace en milieu homogène (Maerten et al., 2014, 2016b, a).

#### Domaine de l'analyse numérique

La définition d'un problème inverse peut se faire en prenant en compte plusieurs types de données comme les déplacements sur les failles (par l'observation de stries), les mécanismes au foyer, ou des résultats de mesures in situ. La résolution du problème inverse peut se faire en utilisant soit des méthodes probabilistes soit des m´ethodes d'optimisation pour minimiser une fonction coût.

Enfin, nous remarquons que peu d'auteurs discutent des points techniques comme la communication entre le logiciel résolvant le problème mécanique et celui réalisant l'optimisation. McKinnon (2001) utilise Microsoft Excel pour optimiser la fonction coût. Les résultats donnés par la méthode des éléments finis doivent être copiés à la main dans le tableur. Seuls Maerten et al. (2014) discutent réellement d'une solution logicielle qui peut s'adapter à des cas d'étude variés et qui facilite l'intégration de nouvelles données dans les inversions.

## Bibliographie

- M. Addis, T. Hanssen, N. Yassir, D. Willoughby, J. Enever, et al. A comparison of leak-off test and extended leak-off test data for stress estimation. In SPE/ISRM Rock Mechanics in Petroleum Engineering, 1998.
- E. Anderson. The dynamics of faulting. Transactions of the Edinburgh Geological Society, 8(3): 387–402, 1905. ISSN 0371-6260. doi: 10.1144/transed.8. 3.387.
- J. Angelier, A. Tarantola, B. Valette, et S. Manoussis. Inversion of field data in fault tectonics to obtain the regional stress—I. Single phase fault populations: a new method of computing the stress tensor. Geophysical Journal International, 69(3): 607–621, 1982.
- A. Auger, N. Hansen, J. M. P. Zerpa, R. Ros, et M. Schoenauer. Experimental comparisons of derivative free optimization algorithms. SEA, 5526: 3–15, 2009.
- C. A. Barton, M. D. Zoback, et K. L. Burns. In-situ stress orientation and magnitude at the Fenton Geothermal Site, New Mexico, determined from wellbore breakouts. Geophysical Research Letters, 15(5): 467–470, 1988.
- T. Belytschko, W. K. Liu, B. Moran, et K. Elkhodary. Nonlinear finite elements for continua and structures. John wiley & sons, 2000.
- A. Botella. Génération de maillages non structurés volumiques de modèles géo $loqiques pour la simulation de phénomènes physiques. PhD thesis, Université$ de Lorraine, 2016.
- A. Botella, B. Lévy, et G. Caumon. Indirect unstructured hex-dominant mesh generation using tetrahedra recombination. Computational Geosciences, 20 (3): 437–451, 2016.
- J. C. Brigham et W. Aquino. Surrogate-model accelerated random search algorithm for global optimization with applications to inverse material identification. Computer Methods in Applied Mechanics and Engineering, 196 (45): 4561–4576, 2007.
- M. Brudy, M. Zoback, K. Fuchs, F. Rummel, et J. Baumgärtner. Estimation of the complete stress tensor to 8 km depth in the ktb scientific drill holes: Implications for crustal strength. Journal of Geophysical Research: Solid Earth, 102(B8): 18453–18475, 1997.
- J. Burgers. Mechanical considerations-model systems-phenomenological theories of relaxation and of viscosity. First report on viscosity and plasticity, Nordemann, New York, 1939.
- M. Calvello et R. J. Finno. Selecting parameters to optimize in model calibration by inverse analysis. Computers and Geotechnics, 31(5): 410–424, 2004.
- A. L. B. Cauchy. Recherches sur l'équilibre et le mouvement intérieur des corps solides ou fluides, élastiques ou non élastiques. 1822.
- A. L. B. Cauchy. Exercices de mathématiques, iv. Anné de Bure Fréres, Paris, 1829.
- F. Cornet et B. Valette. In situ stress determination from hydraulic injection test data. Journal of Geophysical Research: Solid Earth, 89(B13): 11527– 11537, 1984.
- F. H. Cornet. Elements of crustal geomechanics. Cambridge University Press, 2015.
- A. Curtis et A. Lomax. Prior information, sampling distributions, and the curse of dimensionality. Geophysics, 66(2): 372–378, 2001.
- A. Etchecopar, G. Vasseur, et M. Daignieres. An inverse problem in microtectonics for the determination of stress tensors from fault striation analysis. Journal of Structural Geology, 3(1): 51–65, 1981.
- R. Ewy et N. Cook. Deformation and fracture around cylindrical openings in rock—i. observations and analysis of deformations. In International Journal of Rock Mechanics and Mining Sciences & Geomechanics Abstracts, vol. 27, p. 387–407, 1990.
- K. Fischer et A. Henk. A workflow for building and calibrating 3-D geomechanical models & a case study for a gas reservoir in the North German Basin. Solid Earth, 4(2): 347, 2013.
- J. T. Fredrich, D. Coblentz, A. F. Fossum, B. J. Thorne, et al. Stress perturbations adjacent to salt bodies in the deepwater Gulf of Mexico. In SPE Annual Technical Conference and Exhibition, 2003.
- J. W. Gephart et D. W. Forsyth. An improved method for determining the regional stress tensor using earthquake focal mechanism data: application to the San Fernando earthquake sequence. *Journal of Geophysical Research:* Solid Earth, 89(B11): 9305–9320, 1984.
- G. Gioda et S. Sakurai. Back analysis procedures for the interpretation of field measurements in geomechanics. International Journal for Numerical and Analytical Methods in Geomechanics, 11(6): 555–583, 1987.
- R. Giot. Interprétation des mesures de contraintes par relaxation dans les formations argileuses profondes. PhD thesis, Vandoeuvre-les-Nancy, INPL, 2004.
- Y. Gunzburger et F. Cornet. Rheological characterization of a sedimentary formation from a stress profile inversion. Geophysical Journal International, 168(1): 402–418, 2007.
- N. Hansen, S. D. Müller, et P. Koumoutsakos. Reducing the time complexity of the derandomized evolution strategy with covariance matrix adaptation (CMA-ES). Evolutionary computation,  $11(1)$ : 1–18, 2003.
- R. Hassani, D. Jongmans, et J. Chéry. Study of plate deformation and stress in subduction processes using two-dimensional numerical models. Journal of Geophysical Research: Solid Earth, 102(B8): 17951–17965, 1997.
- M. Heidari, M. A. Nikolinakou, M. R. Hudec, et P. B. Flemings. Geomechanical analysis of a welding salt layer and its effects on adjacent sediments. Tectonophysics, 683: 172–181, 2016.
- O. Heidbach, M. Rajabi, K. Reiter, et M. Ziegler. World stress map 2016. Science, 277: 1956–1962, 2016.
- T. J. Hughes. The Finite Element Method: Linear Static and Dynamic Finite Element Analysis. Dover Publications, 2000.
- J. Kennedy et R. Eberhart. Particle swarm optimization. In Neural Networks, 1995. Proceedings., IEEE International Conference on, vol. 4, p. 1942–1948 vol.4, 1995. doi: 10.1109/ICNN.1995.488968.
- S. Kirkpatrick, C. D. Gelatt, M. P. Vecchi, et al. Optimization by simulated annealing. science, 220(4598): 671–680, 1983.
- E. G. Kirsch. Die theorie der elastizit t und die bed rfnisse der festigkeitslehre. Zeitshrift des Vereines deutscher Ingenieure, 42: 797–807, 1898.
- J. Kodama, T. Miyamoto, S. Kawasaki, Y. Fujii, K. Kaneko, et P. Hagan. Estimation of regional stress state and Young's modulus by back analysis of mining-induced deformation. International Journal of Rock Mechanics and Mining Sciences, 63: 1–11, 2013.
- K. Kuriyama et Y. Mizuta. Three-dimensional elastic analysis by the displacement discontinuity method with boundary division into triangular leaf elements. International Journal of Rock Mechanics and Mining Sciences & Geomechanics Abstracts, 30(2): 111–123, 1993.
- M. Lejri, F. Maerten, L. Maerten, et R. Soliva. Paleostress inversion: A multiparametric geomechanical evaluation of the Wallace–Bott assumptions. Tectonophysics, 657: 129–143, 2015.
- F. Li, J.-a. Wang, et J. C. Brigham. Inverse calculation of in situ stress in rock mass using the Surrogate-Model Accelerated Random Search Algorithm. Computers and Geotechnics, 61: 24–32, 2014.
- G. Li, Y. Mizuta, T. Ishida, H. Li, S. Nakama, et T. Sato. Stress field determination from local stress measurements by numerical modelling. International Journal of Rock Mechanics and Mining Sciences, 46(1): 138–147, 2009.
- Y. Li, Y. Guo, W. Zhu, S. Li, et H. Zhou. A modified initial in-situ Stress Inversion Method based on FLAC3D with an engineering application. Open Geosciences, 7(1): 824–835, 2015.
- A. E. H. Love. A treatise on the mathematical theory of elasticity, 4th edn. Cambridge University Press, 1927.
- B. Lund et J. Townend. Calculating horizontal stress orientations with full or partial knowledge of the tectonic stress tensor. Geophysical Journal International, 170(3): 1328–1335, 2007.
- A. Madyarov et A. Savitski. Numerical algorithm for constructing 3D initial stress field matching field measurements. 44th U.S. Rock Mechanics Symposium and 5th U.S.-Canada Rock Mechanics Symposium, 2010.
- F. Maerten et L. Maerten. Iterative 3D BEM solver on complex faults geometry using angular dislocation approach in heterogeneous, isotropic elastic whole or half-space. Brebbia, editor, Boundary Elements and other Mesh Reduction Methods, 30: 201–208, 2008.
- F. Maerten, L. Maerten, et D. D. Pollard. ibem3d, a three-dimensional iterative boundary element method using angular dislocations for modeling geologic structures. Computers & Geosciences, 72: 1–17, 2014.
- F. Maerten, E. H. Madden, D. D. Pollard, et L. Maerten. Incorporating fault mechanics into inversions of aftershock data for the regional remote stress, with application to the 1992 landers, california earthquake. Tectonophysics, 674: 52–64, 2016a.
- L. Maerten, F. Maerten, M. Lejri, et P. Gillespie. Geomechanical paleostress inversion using fracture data. Journal of Structural Geology, 89: 197–213, 2016b.
- L. Mastin. Effect of borehole deviation on breakout orientations. Journal of Geophysical Research, 93(B8): 9187, 1988. ISSN 0148-0227. doi: 10.1029/ JB093iB08p09187.
- J. Maury, F. H. Cornet, et L. Dorbath. A review of methods for determining stress fields from earthquakes focal mechanisms ; Application to the Sierentz 1980 seismic crisis (Upper Rhine graben). Bulletin de la Société Géologique de France, 184(4-5): 319–334, 2013.
- K. I. McKinnon. Convergence of the Nelder–Mead Simplex Method to a Nonstationary Point. SIAM Journal on Optimization, 9(1): 148–158, 1998.
- S. McKinnon. Analysis of stress measurements using a numerical model methodology. International Journal of Rock Mechanics and Mining Sciences, 38(5): 699–709, 2001.
- S. D. McKinnon et I. G. de la Barra. Stress field analysis at the El Teniente Mine: evidence for N–S compression in the modern Andes. Journal of Structural Geology, 25(12): 2125–2139, 2003.
- A. J. Michael. Determination of stress from slip data: faults and folds. Journal of Geophysical Research: Solid Earth, 89(B13): 11517–11526, 1984.
- J. A. Nelder et R. Mead. A simplex method for function minimization. The computer journal, 7(4): 308–313, 1965.
- F. Perman, J. Sjöberg, et C. Dahnér. Detailed three-dimensional stress analysis of complex orebody geometry–model setup and results for the malmberget mine. Proceedings of Continuum and Distinct Element Numerical Modeling in Geomechanics, p. 02–04, 2011.
- P. Peška et M. D. Zoback. Compressive and tensile failure of inclined well bores and determination of in situ stress and rock strength. Journal of Geophysical Research, 100(B7): 12791, 1995. ISSN 0148-0227. doi: 10.1029/95JB00319.
- D. D. Pollard et R. C. Fletcher. Fundamentals of structural geology. Cambridge University Press, 2005.
- L. M. Rios et N. V. Sahinidis. Derivative-free optimization: A review of algorithms and comparison of software implementations. Journal of Global Optimization, 56(3): 1247–1293, 2013. ISSN 09255001. doi: 10.1007/ s10898-012-9951-y.
- H. Rosenbrock. An automatic method for finding the greatest or least value of a function. The Computer Journal, 3(3): 175–184, 1960.
- M. Salamon. Elastic moduli of a stratified rock mass. In International Journal of Rock Mechanics and Mining Sciences  $\mathcal{C}$  Geomechanics Abstracts, vol. 5, p. 519–527, 1968.
- J. Salençon. *Mécanique des milieux continus: Concepts généraux*, vol. 1. Editions Ecole Polytechnique, 2005.
- D. R. Schmitt, C. A. Currie, et L. Zhang. Crustal stress determination from boreholes and rock cores: Fundamental principles. Tectonophysics, 580: 1–26, 2012.
- I. Shames et F. Cozzarelli. Elastic and Inelastic Stress Analysis. Prentice-Hall, 1992.
- S. Shnorhokian, H. S. Mitri, et D. Thibodeau. A methodology for calibrating numerical models with a heterogeneous rockmass. International Journal of Rock Mechanics and Mining Sciences, 70: 353–367, 2014.
- D. K. Singha et R. Chatterjee. Geomechanical modeling using finite element method for prediction of in-situ stress in Krishna–Godavari basin, India. International Journal of Rock Mechanics and Mining Sciences, 73: 15–27, 2015.
- J. Sjoberg et al. Three-dimensional unit stress tensor modeling of complex orebody geometry. In The 42nd US Rock Mechanics Symposium (USRMS), 2008.
- P. Souloumiac, Y. Leroy, B. Maillot, et K. Krabbenhøft. Predicting stress distributions in fold-and-thrust belts and accretionary wedges by optimization. Journal of Geophysical Research: Solid Earth, 114(B9), 2009.
- B. Sulistianto, T. Kido, et Y. Mizuta. Determination of far field stress from the point stress measurement, a numerical approach. Shigen-to-Sozai, 114 (7): 461–466, 1998.
- A. Tarantola. Inverse problem theory and methods for model parameter estimation. SIAM, 2005.
- A. Tarantola et B. Valette. Generalized nonlinear inverse problems solved using the least squares criterion. Reviews of Geophysics, 20(2): 219–232, 1982.
- P. Thore. Solving the multimodal problem of 4d seismic to well tying, a comparison of 3 different stochastic algorithms. In SEG Technical Program Expanded Abstracts 2012, p. 1–5. Society of Exploration Geophysicists, 2012.
- S. Timoshenko et J. Goodier. Theory of Elasticity, International student edition. McGraw-Hill, 1970.
- I. Tsvankin. Anisotropic parameters and P-wave velocity for orthorhombic media. Geophysics, 62(4): 1292–1309, 1997.
- W. Voigt. Lehrbuch der kristallphysik, reprint of the 1st edn. Leipzig: Teubner, 1928.
- L. Zhang, Z. Yue, Z. Yang, J. Qi, et F. Liu. A displacement-based back-analysis method for rock mass modulus and horizontal in situ stress in tunneling– illustrated with a case study. Tunnelling and Underground Space Technology, 21(6): 636–649, 2006.
- O. C. Zienkiewicz et R. L. Taylor. The finite element method, vol. 3. McGrawhill London, 1977.
- M. Zoback, C. Barton, M. Brudy, D. Castillo, T. Finkbeiner, B. Grollimund, D. Moos, P. Peska, C. Ward, et D. Wiprut. Determination of stress orientation and magnitude in deep wells. International Journal of Rock Mechanics and Mining Sciences, 40(7): 1049–1076, 2003.
- M. D. Zoback. Reservoir geomechanics. Cambridge University Press, 2007.
- C. Zoccarato, D. Ba`u, F. Bottazzi, M. Ferronato, G. Gambolati, S. Mantica, et P. Teatini. On the importance of the heterogeneity assumption in the characterization of reservoir geomechanical properties. Geophysical Journal International, 207(1): 47–58, 2016.

## Chapitre 2

# Calage à des données ponctuelles par inversion des conditions aux limites

#### Sommaire

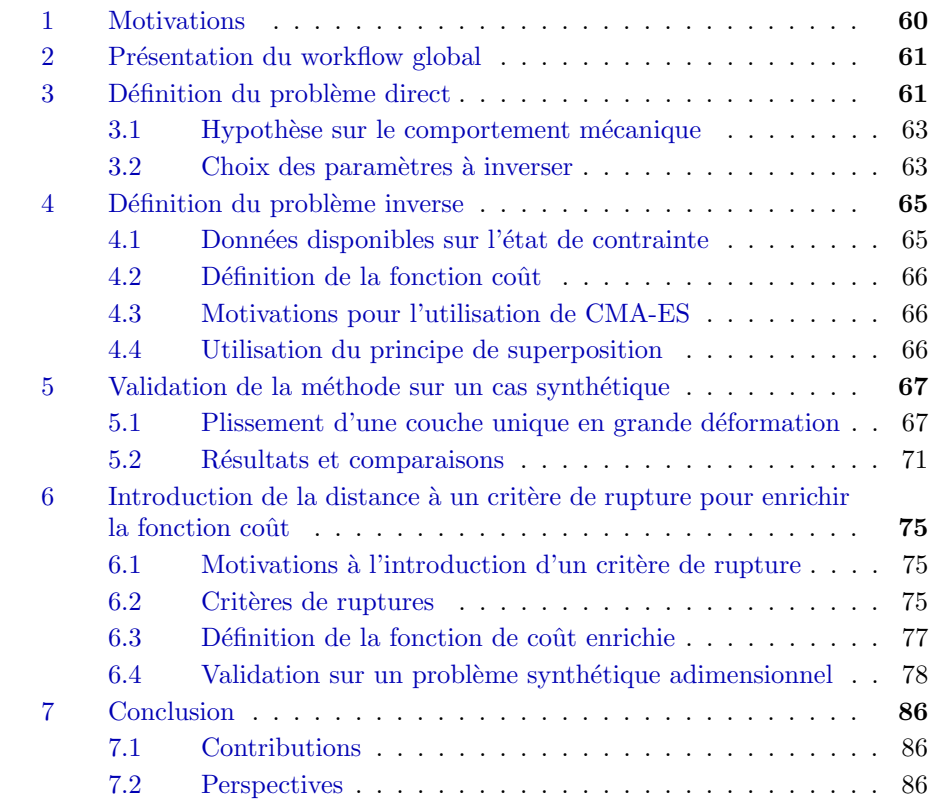

Les travaux de ce chapitre ont été présentés pendant le septième symposium sur l'estimation in situ des contraintes de l'ISRM<sup>1</sup> (Mazuyer et al., 2016) ainsi que pendant la conférence de l'EAGE<sup>2</sup> de 2017 (Mazuyer et al., 2017). Ils ont  $\acute{e}t\acute{e}$  publiés dans la revue Computers  $\&$  Geosciences (Mazuver et al., 2018). La partie concernant l'intégration d'un critère mécanique pendant l'inversion a fait l'objet d'un dépôt de brevet.

<sup>1.</sup> International Society for Rock Mechanics

<sup>2.</sup> European Association of Geoscientists and Engineers

#### Résumé

Dans ce chapitre, nous décrivons la méthode inverse générale que nous proposons pour estimer les contraintes initiales dans les réservoirs pétroliers, en trois dimensions. L'état de contrainte est calculé grâce à la méthode des éléments finis dans l'hypothèse des petites déformations d'un milieu isotrope élastique, dans la géométrie actuelle des structures géologiques. Les conditions aux limites de Neumann sont définies comme des fonctions de la profondeur, linéaires par morceaux. Ces fonctions discontinues sont déterminées en utilisant l'algorithme d'optimisation CMA-ES pour faire correspondre les estimations de l'état de contrainte aux données de puits. L'optimisation minimise une fonction qui calcule l'écart des valeurs simulées aux données. La méthode est tout d'abord testée sur un modèle synthétique de plis d'une amplitude finie, qui a été construit en suivant une pseudo histoire géologique avec une réponse visco-élastique. À l'issue de l'inversion, l'état de contrainte calculé montre un ajustement aux données et l'état de contrainte estimé entre les points de donnée est semblable à l'état de contrainte de référence. Dans un second temps, nous proposons un enrichissement de la méthode pour mieux gérer le cas dans lequel les données sont absentes de certaines couches, en intégrant la distance `a un crit`ere de rupture dans la fonction `a minimiser. Nous appliquons cet enrichissement à un cas synthétique dans lequel une couche ne présente aucune donnée. À l'issue de l'inversion, l'état de contrainte calculé s'ajuste aux données et respecte le critère de rupture dans la couche sans donnée.

## 1 Motivations

La motivation principale de ce chapitre est de pouvoir estimer l'état de contrainte initial dans le sous-sol, en trois dimensions, dans un milieu géologique hétérogène. Les méthodes in situ telles que les méthodes de relaxation (Amadei et Stephansson, 1997), les leak-off tests (White et al., 2002) ou l'analyse des ovalisations de puits  $(Zoback et al., 2003)$  donnent une estimation de l'état de contrainte. Elles permettent d'estimer partiellement le tenseur des contraintes mais elles restent rares et éparses. Interpoler l'état de contrainte entre deux mesures ponctuelles est extrêmement difficile et discutable, notamment à cause des hétérogénéités des matériaux, mais aussi des structures géologiques telles que les plis et les failles qui le perturbent fortement (voir par exemple Zoback et al., 1987 ; Faulkner et al., 2006). C'est pourquoi les m´ethodes d'estimation in situ ne sont pas suffisantes pour estimer complètement l'état de contrainte dans un domaine en trois dimensions.

Une approche possible pour estimer l'état de contrainte dans un domaine en trois dimensions est de résoudre numériquement les équations qui décrivent l'histoire géologique et le comportement mécanique du milieu étudié. Une telle approche nécessite la connaissance de tous les évènements tectoniques, du dépôt des sédiments jusqu'à la géométrie actuelle des couches géologiques. Les ´echelles de temps sont donc importantes, atteignant plusieurs centaines de millions d'années, et les équations à résoudre sont dépendantes du temps et non-linéaires. Des modèles visco-élastiques et visco-élasto-plastiques ont été développés pour étudier la déformation des plaques tectoniques ainsi que l'état de contrainte pendant le processus de subduction (par exemple Hassani et al., 1997 ; Gerya et Yuen, 2007). Ces modèles physiques demeurent appliqués à des structures géologiques simples, à très grande échelle, où ne sont représentées que la croûte terrestre et la lithosphère. La représentation réaliste des hétérogénéités dans un réservoir 3D nécessite un modèle structural plus fin. Reconstruire un tel modèle pour y estimer l'état de contrainte qui l'habite implique de connaître parfaitement l'histoire géologique et les comportements mécaniques du milieu étudié, ce qui n'est jamais le cas (Amadei, 1996). De plus, la résolution d'équations non-linéaires et dynamiques par des codes numériques entraîne des coûts en calculs très importants. Pour toutes ces raisons, la reproduction de toute l'histoire géologique n'est pas une bonne solution pour l'étude que nous souhaitons mener.

Le point clé de ce chapitre est de considérer la géométrie actuelle des structures g´eologiques sans consid´erer l'histoire g´eologique, en contraignant l'estimation de l'état de contrainte aux données de puits. Nous avons vu dans la section 5.2 du chapitre 1 que certaines études existent déjà sur ce principe, mais que peu d'entre elles prennent en compte des milieux hétérogènes et en trois dimensions. Nous avons également noté que les problèmes de ce genre étaient mal conditionnés et que le choix de l'algorithme pour optimiser la fonction coût  $eta$ <sub>itait</sub> crucial.

Le but de ce travail est donc de proposer une nouvelle méthode, qui prend en compte les hétérogénéités du milieu pour calculer un état de contrainte en trois dimensions pour qu'il explique les données de puits, grâce à une approche inverse adaptée au mauvais conditionnement du problème.

## 2 Présentation du workflow global

Dans ce chapitre, nous supposons que le modèle structural (Figure 2.1a.) est fourni, ainsi que le maillage volumique associé (Figure 2.1b.). La méthode que nous proposons consiste à utiliser un comportement mécanique simple : l'élasticité linéaire. La méthode des éléments finis est utilisée sur un maillage qui permet de prendre en compte les hétérogénéités en trois dimensions. Nous définissons un problème inverse (comme défini par Tarantola, 2005, voir la section 4 de l'introduction pour plus de détails) où les paramètres de modèle sont les conditions aux limites de Neumann (Figure 2.1c.). Ces conditions limites n'ont aucune raison de correspondre à celles réellement en place : la résolution de l'équation de l'élasticité au travers du problème inverse garantit d'avoir un ´etat de contrainte admissible dans tout le domaine (Figure 2.1d.). L'algorithme CMA-ES est utilisé pour résoudre le problème d'optimisation qui consiste à minimiser une fonction coût mesurant l'écart entre les intensités des contraintes calculées et observées, et entre les orientations des contraintes calculées et observées. Les conditions aux limites de Neumann (Figure 2.1e.) sont ainsi mises à jour jusqu'à ce que les orientations et les intensités des contraintes calculées correspondent à celles observées.

## 3 Définition du problème direct

Nous avons vu dans la section 4 de l'introduction que le problème direct décrit la relation entre un ensemble de paramètres de modèle  $m$  et un ensemble de

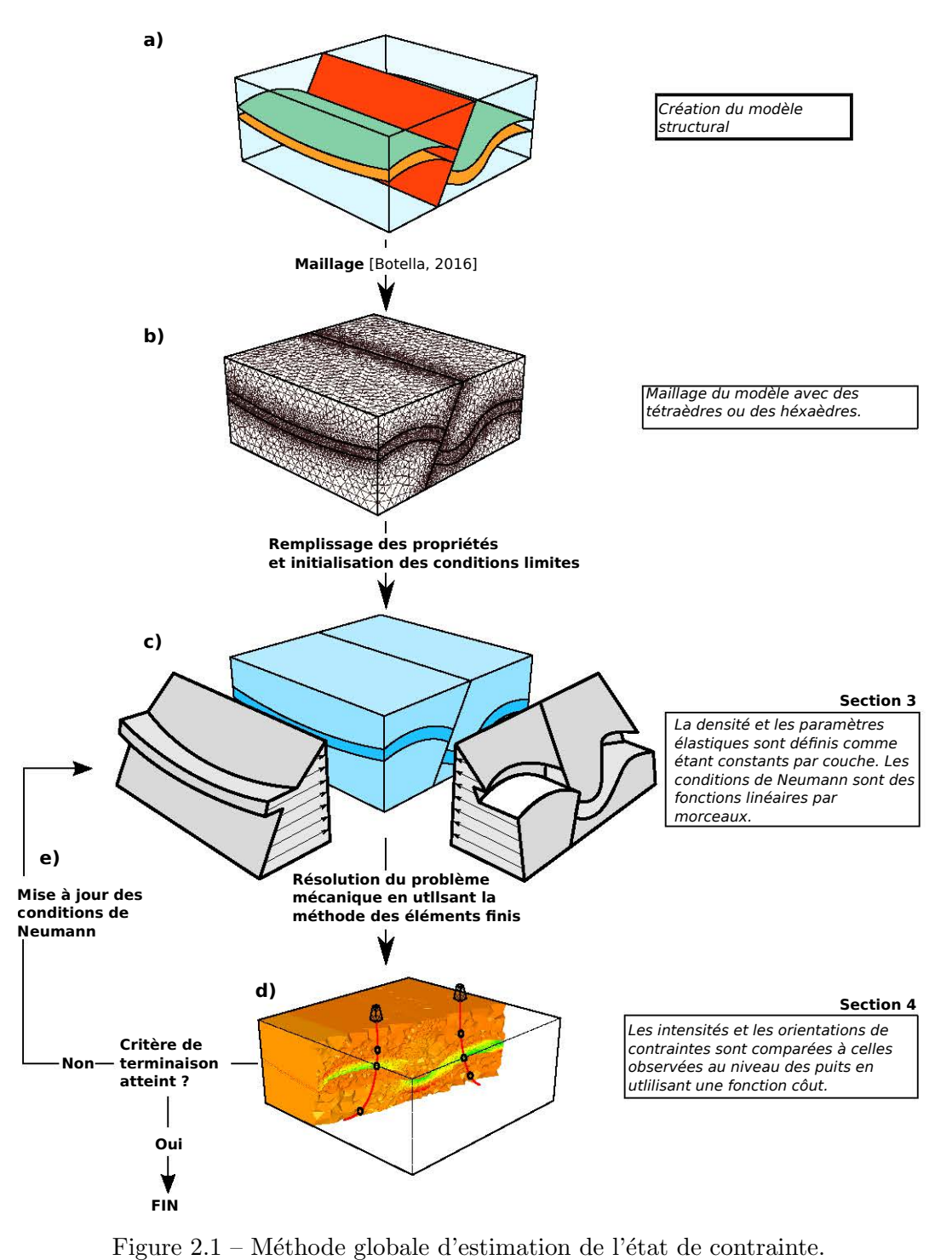

données observables  $d$  au travers d'un opérateur  $\mathscr F$ :

$$
\mathbf{d} = \mathscr{F}(\mathbf{m}) \tag{2.1}
$$

Dans notre cas, l'opérateur  $\mathscr F$  exprime le système mécanique étudié, que nous définirons dans la section 5.1 de ce chapitre.  $\boldsymbol{m}$  contient les paramètres mécaniques et  $d$  contient les orientations et les intensités des contraintes. Le choix de  $\mathscr{F}, \mathbf{m}$  et d est conditionné par les hypothèses faites sur le comportement mécanique du milieu étudié.

Le résultat du problème direct est donc l'état de contrainte dans un domaine en trois dimensions  $\Omega$ . Dans notre cas,  $\Omega$  est un modèle structural géologique (Figure 4.1).

#### 3.1 Hypothèse sur le comportement mécanique

Une des motivations de cette étude est que l'opérateur  $\mathscr F$  ne doit pas dépendre de l'histoire géologique. L'état de contrainte est calculé sur la géométrie actuelle des structures géologiques. L'hypothèse des petites déformations est effectuée (Salençon, 2005). On peut donc définir l'opérateur  $\mathscr F$  comme étant un probl`eme aux limites comme pr´esent´e dans la section 4.1 du chapitre 1. La définition d'un problème aux limites sur un modèle géologique structural est illustrée sur la Figure 1.9.

Nous faisons l'hypothèse que l'opérateur  $\mathscr F$  peut être associé, dans sa formulation forte, au problème aux limites décrit par le système présenté dans l'équation 1.12.

La formulation faible de l'équation  $1.12$  présentée dans l'équation  $1.14$  est résolue pour calculer l'état de contrainte dans le domaine  $\Omega$ . Les logiciels qui ont été développés et utilisés pour la résolution numérique sont présentés dans le chapitre 5.

#### 3.2 Choix des paramètres à inverser

Nous allons faire l'inventaire des paramètres nécessaires à la résolution de l'équation 1.12 pour choisir lesquels nous allons inverser, et lesquels nous allons fixer.

#### Les paramètres élastiques

Dans le cas isotrope dans lequel nous allons nous placer, deux paramètres  $\acute{e}$ lastiques sont n $\acute{e}$ cessaires pour totalement d $\acute{e}$ crire un matériau (voir section 2.1) du chapitre 1).

Ils sont présents dans le tenseur d'élasticité  $C$ , qui s'exprime de la façon suivante en trois dimensions, en utilisant la notation de Voigt (Love, 1927 ; Voigt, 1928).

$$
C = \frac{E}{(1+\nu)(1-2\nu)} \begin{pmatrix} 1-\nu & \nu & \nu & 0 & 0 & 0 \\ \nu & 1-\nu & \nu & 0 & 0 & 0 \\ \nu & \nu & 1-\nu & 0 & 0 & 0 \\ 0 & 0 & 0 & \frac{1-2\nu}{2} & 0 & 0 \\ 0 & 0 & 0 & 0 & \frac{1-2\nu}{2} & 0 \\ 0 & 0 & 0 & 0 & 0 & \frac{1-2\nu}{2} \end{pmatrix}
$$
(2.2)

Nous avons choisi d'exprimer le comportement élastique en utilisant le module de Young  $E$  et le coefficient de Poisson  $\nu$ , car nous allons utiliser ces paramètres dans la suite de ce manuscrit. Il est également possible d'utiliser d'autres couples de paramètres comme par exemple les coefficients de Lamé  $(\lambda \text{ et } \mu)$ . Il existe des méthodes qui permettent d'estimer les paramètres élastiques en utilisant les données de puits (voir par exemple Ameen et al., 2009) ou en utilisant des inversion sismiques (voir par exemple Russell, 1988 ; Bosch et al., 2010 ; Grana et Della Rossa, 2010). Enfin, les paramètres élastiques peuvent être estimés avec plus de précision si des carottes sont extraites du milieu étudié (ce qui est néanmoins rare car coûteux). Des échantillons extraits de ces carottes sont alors soumis `a des essais en laboratoire. C'est pour ces raisons que nous allons considérer ces paramètres comme étant connus, et que nous n'allons pas chercher à les inverser.

#### La masse volumique

La masse volumique  $\rho$  intervient classiquement dans le terme  $f$ . Elle va servir à prendre en compte le poids des matériaux dans le calcul d'équilibre. Comme les propriétés élastiques, la masse volumique peut être estimée par des données de puits (notamment les outils gamma-gamma (Tittman et Wahl, 1965)). Nous allons donc également supposer que la masse volumique est connue et n'a pas besoin d'être inversée.

#### Les conditions de Dirichlet

Les conditions de Dirichlet sont utilisées pour imposer un déplacement sur les frontières  $\Gamma_q$ . La présence de conditions de Dirichlet pour résoudre l'équation 1.12 est essentielle pour éviter les mouvements de corps rigides et avoir une solution en déplacement unique. Dans cette étude, les seules conditions de Dirichlet que nous allons utiliser sont des conditions nulles. Cela signifie que le déplacement est bloqué sur certaines frontières du modèle structural, dans la direction orthogonale à ces frontières (Figure 2.2b.). Nous n'allons donc pas chercher `a inverser les conditions de Dirichlet.

#### Les conditions de Neumann

Les conditions de Neumann sont les uniques paramètres de modèle que nous allons inverser dans cette méthode. Ainsi, l'équation 2.1, que nous avons dans un premier temps écrite de la façon suivante :

$$
\mathbf{d} = \mathscr{F}(\{(E,\nu),\rho,\mathbf{g},\mathbf{h}\}),\tag{2.3}
$$

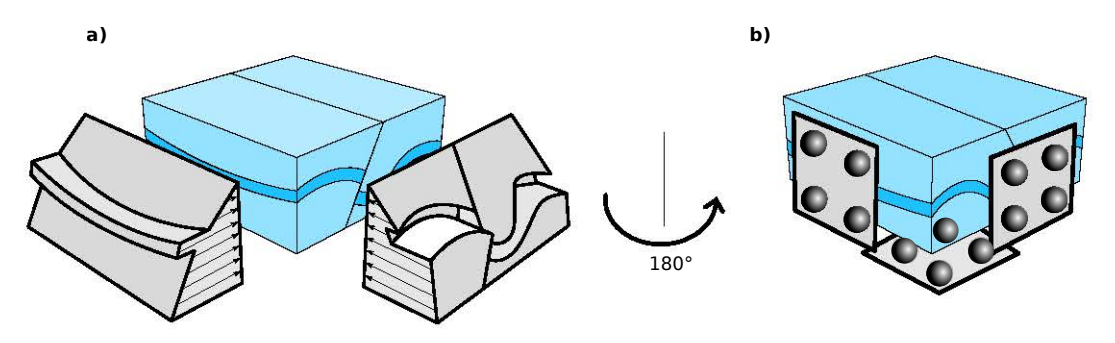

Figure  $2.2$  – Représentation schématique des conditions aux limites. a. Représentation des conditions aux limites de Neumann, continues par morceaux. b. Représentation des conditions aux limites de Dirichlet. Les conditions utilisées sont des glissements libres sur les faces concernées.

peut se réduire à

$$
\mathbf{d} = \mathscr{F}(\{\mathbf{h}\}).\tag{2.4}
$$

Les conditions de Neumann inversées n'ont pas de raison de correspondre aux conditions réelles en place, le but de cette étude étant d'estimer l'état de contrainte en utilisant les conditions inversées. Les conditions de Neumann sont définies comme des fonctions continues par morceaux, comme proposé par Madyarov et Savitski (2010). Elles sont définies sur deux faces orthogonales du modèle. Les discontinuités sont localisées aux endroits où les horizons et les failles recoupent les frontières du modèle en "patchs" (Figure 2.2a.). Pour simplifier l'expression mathématiques des forces appliquées, le modèle est supposé être orienté dans la direction des contraintes principales, ainsi la composante tangentielle des conditions de Neumann disparaît. Une partie  $i$  de la condition de Neumann peut ainsi être exprimée par :

$$
h_i(z) = a_i(z_{\text{top}} - z) + b_i,
$$
\n(2.5)

avec  $z<sub>top</sub>$  la coordonnée verticale de la surface supérieure du modèle. Ainsi, le problème inverse peut être résumé par la recherche des couples  $\{a_i, b_i\}$  pour chaque partie des conditions de Neumann. L'équation  $2.4$  devient donc

$$
\boldsymbol{d} = \mathscr{F}(\{a_i, b_i\}).\tag{2.6}
$$

#### 4 Définition du problème inverse

#### 4.1 Données disponibles sur l'état de contrainte

Nous avons vu dans le chapitre 1 qu'il existait plusieurs méthodes pour estimer partiellement l'état de contrainte *in situ* dans le sous-sol. Nous allons nous placer dans le cas des problématiques des entreprises pétrolières qui ont à leur diposition des données de fracturation hydraulique, qui permettent d'estimer l'intensité et l'orientation de la contrainte principale minimale ainsi que l'imagerie de puits qui donne des indications sur l'orientation des contraintes horizontales. Ces méthodes sont décrites dans la section 3 du chapitre 1. Il faut noter que toute information supplémentaire sur l'état de contrainte peut être prise en compte dans l'inversion à condition qu'elle puisse être calculée à la suite du problème direct. Finalement, les données observées des contraintes sont stockées dans un vecteur de données  $d_{obs}$  dont la dimension est fixée par le nombre d'observations disponibles.

#### 4.2 Définition de la fonction coût

Le but de la fonction coût est de mesurer la différence entre les données observées  $d_{obs}$  et les données calculées suite à la résolution de l'équation 1.12. C'est cette fonction qui doit être minimisée lors de l'inversion. Dans un premier temps, nous l'écrivons comme proposé par Tarantola (2005) (voir justification dans la section 5.3 du premier chapitre),

$$
S: \begin{vmatrix} \mathbb{R}^n & \longmapsto & \mathbb{R} \\ m & \longmapsto & S(m) = \frac{1}{2} \left( \underbrace{||\mathcal{F}(m) - d_{\text{obs}}||^2}_{\text{coît sur les données}} + \underbrace{||m - m_{\text{prior}}||^2}_{\text{coît sur les modèles}} \right). \end{vmatrix} . \tag{2.7}
$$

Comme précisé dans la section 3.2, le but de la méthode est de calculer un ´etat de contrainte statiquement admissible qui correspond aux observations en modifiant les conditions aux limites de Neumann. On ne s'attend pas `a avoir des conditions aux limites qui représentent la réalité. Par conséquent, le terme "coût sur les modèles" de l'équation 2.7 n'a pas lieu d'être présent. La fonction coût devient donc

$$
S: \begin{array}{ccc} \mathbb{R}^n & \longmapsto & \mathbb{R} \\ \mathbf{m} & \longmapsto & S(\mathbf{m}) = ||\mathscr{F}(\mathbf{m}) - \mathbf{d}_{\text{obs}}||^2 \end{array} \tag{2.8}
$$

#### 4.3 Motivations pour l'utilisation de CMA-ES

La fonction définie dans l'équation 2.8 est minimisée en utilisant un algorithme d'optimisation. Il existe plusieurs algorithmes d'optimisation que nous avons présentés dans la section 5.4 du premier chapitre.

CMA-ES est un algorithme très efficace pour la résolution de problèmes inverses mal conditionnés (avec beaucoup de paramètres de modèle et peu de données) (Auger et al.,  $2009$ ; Thore,  $2012$ ). Il a montré son efficacité pour d'autres applications du problème inverse en géosciences (Thore, 2012).

Cette méthode stochastique est basée sur une population qui évolue, estimée par une heuristique en fonction du nombre de paramètres de modèle (appelé "dimension du problème" dans ce cas, à ne pas confondre avec la dimension de l'espace qui restera toujours 3).

CMA-ES peut être paramétrisé de plusieurs façons. De nombreux facteurs contraignant l'évolution peuvent ainsi être choisis par l'utilisateur. Il existe cependant des heuristiques directement intégrées dans l'algorithme permettant à l'utilisateur de fournir uniquement la valeur des paramètres de modèle initiaux ainsi que les écarts-types sur chaque paramètre. Nous présentons en annexe 1 le fonctionnement de la méthode.

#### 4.4 Utilisation du principe de superposition

La fonction 2.8 va devoir être évaluée pour chaque individu d'une population de CMA-ES à chaque génération. On rappelle qu'une évaluation de cette fonction implique un appel de la fonction de  $\mathscr{F}(m)$ , et donc une résolution par la méthode des éléments finis du système présenté dans l'équation 1.12. En fonction du nombre de nœuds qui composent le maillage volumique du modèle structural, le calcul peut être très coûteux. En trois dimensions, la solution du syst`eme 1.12 est le d´eplacement dans les trois directions de l'espace pour chaque nœud (on parle de degrés de liberté). En effet, l'étape qui demande le plus de ressources informatiques dans les algorithmes utilisant la méthode des éléments finis est la résolution du système linéaire de taille  $3n$ , avec n le nombre de nœuds total constituant le maillage. Nous allons voir dans le chapitre  $3$  un cas d'application avec plus de 6 millions de nœuds. Le système à résoudre possède donc plus de 18 millions d'inconnues. Résoudre ce système des centaines de fois peut devenir trop coûteux pour qu'il soit réalisable sur des ordinateurs classiques, voire sur des super-ordinateurs.

Nous avons présenté dans la section  $2.1$  du chapitre 1 le principe de superposition qui peut s'appliquer dans le cas de l'élasticité linéaire. Ce principe est largement utilisé pour le genre de problèmes qui nous intéresse ici (par exemple McKinnon, 2001 ; Madyarov et Savitski, 2010 ; Maerten et al., 2016, voir section 5.2). Dans notre cas, nous pouvons l'appliquer aux conditions de Neumann pour chaque couple  $\{a_i, b_i\}$ . Il faut alors résoudre le système 1.12 avec des conditions de Neumann unitaires :

$$
\{a_i = 1, a_j = 0, b_j = 0 \quad \forall i \neq j\},\
$$
  

$$
\{b_i = 1, a_j = 0, b_j = 0 \quad \forall i \neq j\}.
$$
 (2.9)

Un dernier problème est par ailleurs résolu en prenant en compte uniquement le poids. Dans tous ces problèmes, les conditions de Dirichlet restent identiques à celles présentées dans la Figure 2.2b.

Ainsi, pour un problème présentant  $n_{\rm patches}$  patchs, le nombre de résolutions de l'équation 1.12 en utilisant la méthode des éléments finis est de  $2n_{\text{batchs}} + 1$ , ce qui est peu par rapport aux nombres d'itérations que CMA-ES peut nécessiter pour converger et à la taille de la population de modèles.

## 5 Validation de la méthode sur un cas synthétique

Pour tester la méthode, nous utilisons un état de contrainte synthétique généré par un simulateur capable de résoudre des problèmes en grandes déformations. L'objectif de cette section est de reproduire une simple histoire géologique en simulant la formation d'un pli asymétrique en trois dimensions. Nous utilisons un modèle avec une fine couche horizontale incluse dans une matrice relativement moins compétente. L'algorithme utilisé pour la résolution d'un tel problème s'appelle PINK-3D et est présenté dans von Tscharner et Schmalholz  $(2015)$ . Le code est disponible sur le site internet de l'éditeur.

#### 5.1 Plissement d'une couche unique en grande déformation

#### Equations constitutives ´

Un comportement visco-élastique de type Maxwell est choisi pour décrire le comportement mécanique de la matrice et de la couche du modèle. Un rapport

| Surface         | Taux de déformation imposé |        |        |
|-----------------|----------------------------|--------|--------|
|                 | $\mathcal{X}$              | Ч      | z      |
| Supérieure      | aucun                      | aucun  | 4/3    |
| Inférieure      | aucun                      | aucun  |        |
| Ouest           |                            | aucun  | aucun  |
| Est.            | $-1$                       | aucun  | aucun  |
| Nord            | aucun                      | $-1/3$ | aucun  |
| S <sub>ud</sub> | aucun                      |        | aucune |

Chapitre 2. Calage à des données ponctuelles

Tableau  $2.1$  – Taux de déformation imposés au modèle. Ces valeurs sont ensuite multipliées par les dimensions de la boîte dans les directions respectives au cours de la simulation.

de 50 est utilisé entre la viscosité de la couche et celle de la matrice (la matrice est "50 fois plus visqueuse" que la couche).

#### Définition et résolution d'un problème synthétique adimensionnel

Les paramètres homogènes à une distance sont normalisés par rapport à l'épaisseur de la couche étudiée : 1 mètre. La boîte englobante du modèle utilisé a une hauteur totale de 21, et possède une base carrée de 27. La couche a une  $\epsilon$ paisseur de 1. Le modèle est aligné avec un repère orthogonal  $(x, y, z)$  (Figure 2.3a.).

von Tscharner et Schmalholz (2015) définissent des "taux de déformation" (strain rates dans l'article) dans les trois directions de l'espace. Ces taux de déformation sont ensuite multipliés par les longueurs du modèle dans les directions correspondantes. Le tableau 2.1 présente les conditions aux limites imposées sur le modèle initial (Figure 2.3a.).

Le contraste de viscosité associé avec les conditions aux limites et une légère perturbation initiale de la géometrie de la couche entraînent un plissement de la couche. Le modèle structural est maillé directement avec des hexaèdres par PINK-3D. Le maillage compte au total 7436 points et 6250 hexaèdres. La résolution est effectuée en utilisant des éléments quadratiques. Ce sont des hexaèdres à 27 nœuds, aussi appelés éléments Q2.

Le simulateur est arrêté après 50 itérations. Le fait que les conditions aux limites soient différentes implique que le raccourcissement est plus important selon l'axe  $x$  que selon l'axe  $y$ . Ainsi, la nouvelle hauteur du modèle est de 40.72, une largeur de 24.2 selon l'axe  $x$  et de 33.85 selon l'axe  $y$  (Figure 2.3b.). L'état de contrainte est calculé à chaque itération. Nous présentons dans les Figures 2.3c., d. et e. la contrainte  $\sigma_{xx}$  à la dernière itération sur différentes coupes du modèle. Des puits virtuels sont tracés (trois par coupe). Le long de chaque puits, nous choisissons 5 points sur lesquels les contraintes  $\sigma_{xx}$  et  $\sigma_{yy}$  sont calculées. Au total, 45 points de données sont extraits. Ces données sont utilisées dans l'inversion : nous supposons maintenant que ces données représentent la seule connaissance que nous avons sur l'état de contrainte au sein du modèle. Cet état de contrainte sera considéré par la suite comme l'état de contrainte de référence et sera noté  $\sigma^{\text{ref}}$ .
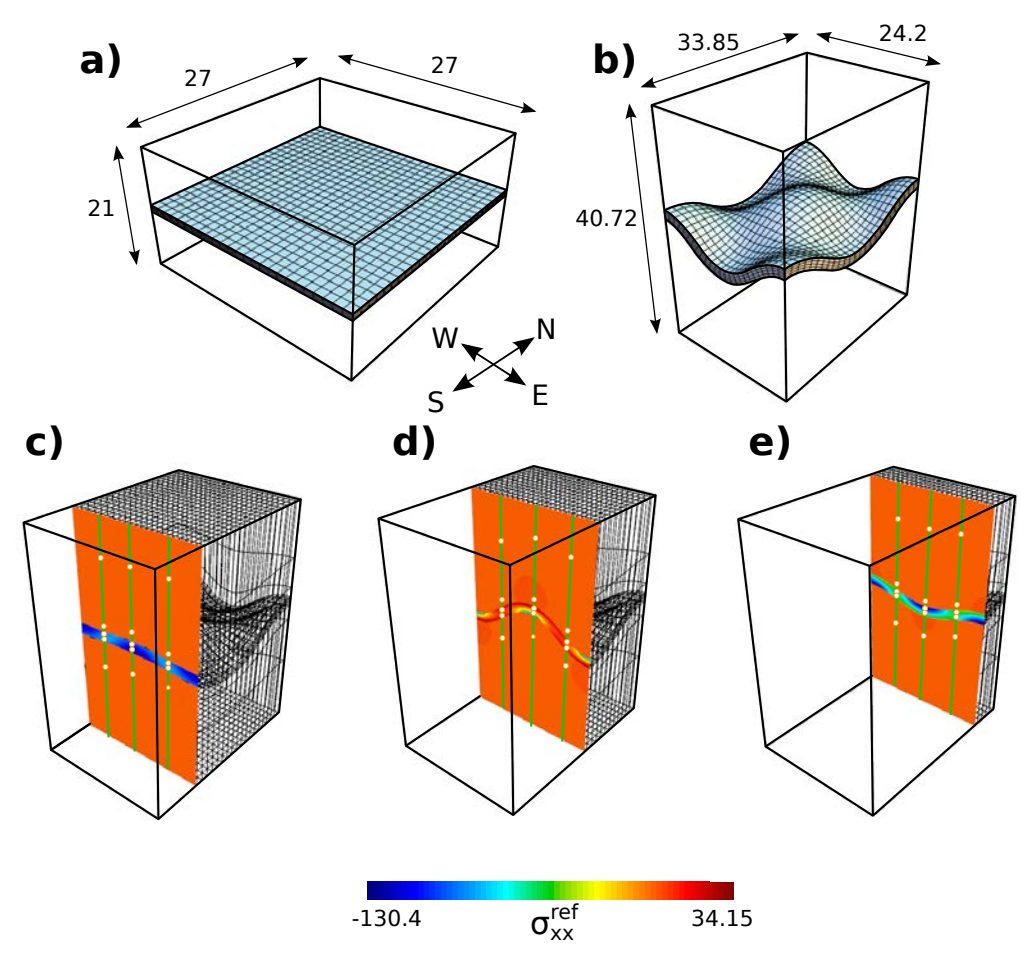

Figure  $2.3$  – Plissement d'une couche unique en grandes déformations. a. Configuration initiale du modèle.

b. Modèle déformé.

c., d., et e. montrent différentes sections du modèle et affichent la contrainte  $\sigma_{xx}^{\text{ref}}$ calculée avec PINK-3D. Les puits virtuels sont représentés par des lignes vertes.  $\sigma_{xx}$ et $\sigma_{yy}$  sont extraits au niveau des points blancs de ces puits.

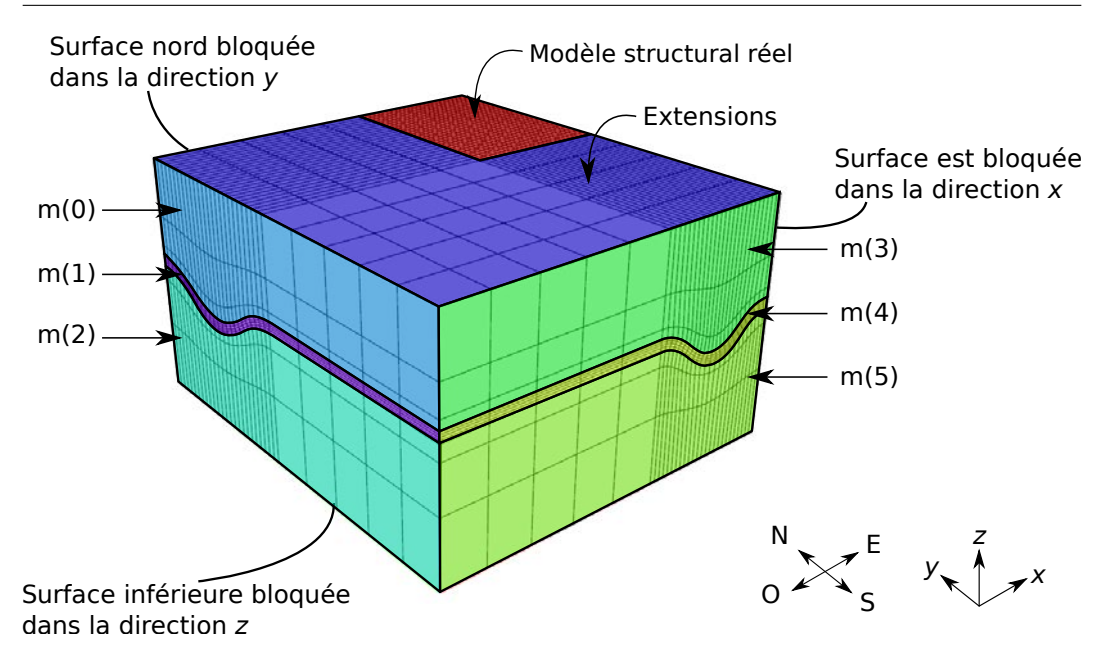

Figure 2.4 – Extensions du modèle. Le modèle est étendu dans les directions Sud et Ouest. Les conditions de Neumann sont localisées sur le modèle.

### Hypothèses supplémentaires

Lors de la résolution du problème en grandes déformations, le lecteur peut observer qu'il n'y a pas de forces externes qui apparaissent dans l'équation d'´equilibre. Cela s'explique par la non prise en compte du poids par PINK-3D. Ainsi, nous allons faire l'hypothèse que les termes  $a_i$  sont sytématiquement nuls (il n'y aura pas d'évolution des conditions aux limites en fonction de la profondeur). Ces conditions aux limites s'appliquent sur les faces Ouest et Sud du mod`ele qui comporte trois couches. Ainsi, le nombre de pararam`etres de modèle à déterminer est de 6.

Pour avoir un résultat exempt de tout effet de bords pouvant être causés par l'application des conditions de Neumann, nous considérons un modèle étendu (Figure 2.4). Par commodité, les extensions ne seront pas affichées dans les figures présentant les résultats.

Dans la section 5.1, nous avons défini un rapport de 50 entre la viscosité de la couche et celle de la matrice. Pour reproduire cette différence de compétence entre les deux matériaux dans le cas de l'élasticité linéaire, nous choisissons un rapport de 50 entre le module de Young de la couche et celui de la matrice. Le coefficient de Poisson reste constant dans le domaine entier avec une valeur fixée arbitrairement ( $\nu = 0.25$ ).

La comparaison de deux résultats de simulation est compliquée, d'autant plus lorsque les deux maillages qui ont servit de support sont différents. Certaines méthodes ont été récemment développées dans le but d'approximer la distance entre deux solutions en utilisant les cartes graphiques (Reberol et Lévy, 2017). Pour éviter tout type de problèmes, nous allons utiliser pour l'inversion le même maillage que celui résultant de la grande déformation.

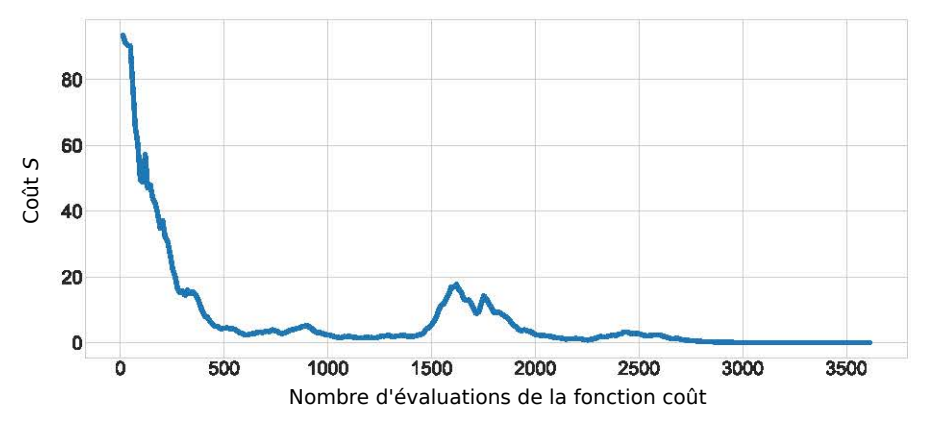

Figure  $2.5$  – Évolution de la fonction coût.

# Paramétrisation de CMA-ES et de la méthode des éléments finis

Pour résoudre ce problème, nous avons choisi de fixer arbitrairement tous les paramètres de modèle à 1, ainsi que leur écart-type associé. Les problèmes directs résolus par la méthode des éléments finis utilisent des éléments quadratiques à 27 nœuds. La méthode des éléments finis est supportée par mfem  $3$ , une librairie  $c++$ . Les détails concernant l'intégration de méthodes numériques sur des modèles structuraux sont détaillés dans le chapitre 5.

# 5.2 Résultats et comparaisons

# $Évolution$  de la fonction coût

La Figure 2.5 présente l'évolution de la fonction coût. Étant donné que la fonction coût prend une valeur différente pour chaque individu de la population à chaque génération, nous avons choisi de représenter la valeur correspondant à l'individu qui la minimise le plus. On remarque que le coût diminue au fur et à mesure des générations pour atteindre une valeur finale de 1.34 en 301 génération, soit 3612 évaluations de la fonction coût. Ceci signifie que l'algorithme a convergé : les paramètres de modèle trouvés minimisent le coût. Nous remarquons une augmentation du coût significative au niveau de la 1500 ème  $\acute{e}$ valuation de la fonction, puis une diminution. Cela peut être interprété comme un minimum local duquel CMA-ES est sorti.

Il faut également noter que le nombre d'évaluations de la fonction coût, et donc le nombre de fois que le système 1.12 doit être résolu est important, même pour un problème avec peu de degrés de liberté, ce qui justifie l'utilisation du principe de superposition (section 4.4).

# Évolution des paramètres de modèle

La Figure 2.6 présente l'évolution des paramètres de modèle au cours de la réduction du coût. Nous attirons l'attention du lecteur sur le fait qu'au vu de la direction d'application des conditions de Neumann sur les frontières du

<sup>3.</sup> <http://mfem.org/>

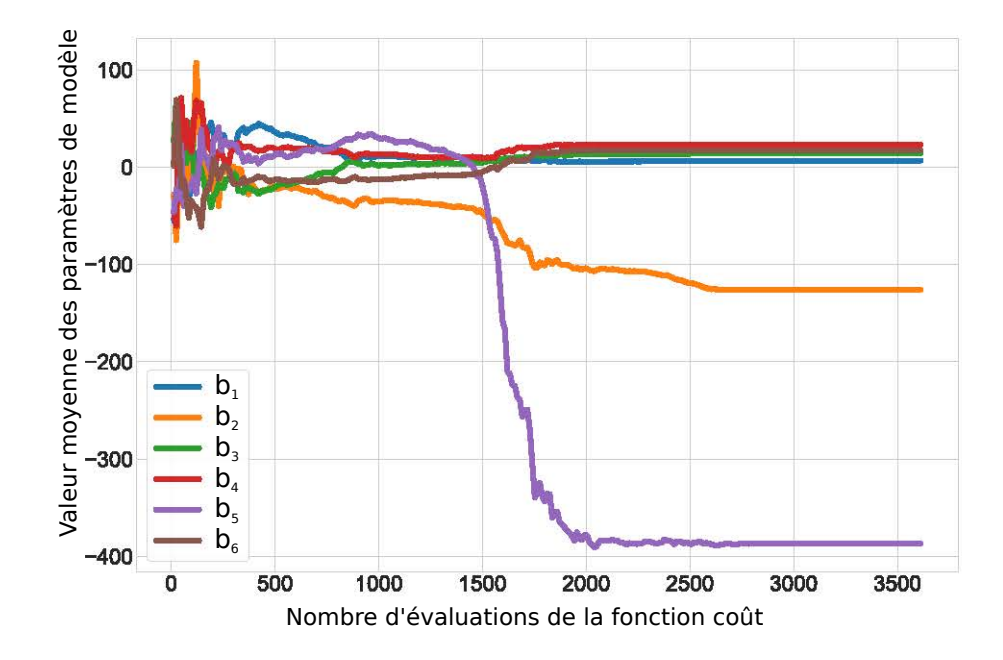

Figure  $2.6$  – Évolution des moyennes des paramètres de modèle.

modèle, les valeurs négatives correspondent à des conditions aux limites en extension. On remarque que les conditions de Neumann à la dernière génération de CMA-ES sont loin d'être homogènes. Cette conclusion est importante puisque de nombreuses études géomécaniques sont effectuées avec cette hypothèse d'homogénéité alors qu'elle peut mener à des erreurs importantes pour le calcul de l'état de contrainte *in situ*. Le contraste entre les conditions de Neumann appliquées sur la couche et celles appliquées sur la matrice est très important.

### Comparaison de l'état de contrainte

Nous allons nous intéresser à l'état de contrainte calculé avec la méthode inverse  $\sigma^{\rm calc}$  et à la différence avec l'état de contrainte de référence issu de la simulation en grandes déformations  $\sigma^{\text{ref}}$ . Dans cette partie et dans le reste du manuscrit, les contraintes compressives sont négatives et les contraintes extensives sont positives. La Figure 2.7 présente les distributions de  $\sigma_{xx}^{\text{ref}}$  et  $\sigma_{xx}^{\text{calc}}$  dans la couche et dans la matrice. Ces distributions démontrent que la gamme de valeurs que peut prendre  $\sigma_{xx}$  est plus large dans la couche que dans la matrice. Cela s'explique par le fait que le module de Young ou la viscosité est bien plus important dans la couche. Nous allons donc utiliser une ´echelle de couleur différente dans la couche et dans la matrice pour pouvoir visualiser au mieux  $\sigma_{xx}$  (voir Figure 2.8b. pour les résultats dans la couche et Figure 2.8c. pour les résultats dans la matrice). Nous définissons une erreur globale qui va être calculée dans tout le domaine :

$$
e = \frac{||\sigma_{xx}^{\text{calc}} - \sigma_{xx}^{\text{ref}}||}{\text{std}},\tag{2.10}
$$

où std représente l'écart type de chaque distribution. L'erreur est affichée sur la Figure 2.8d.  $\sigma_{xx}^{\text{ref}}, \sigma_{xx}^{\text{calc}}$  et e peuvent être interactivement visualisées

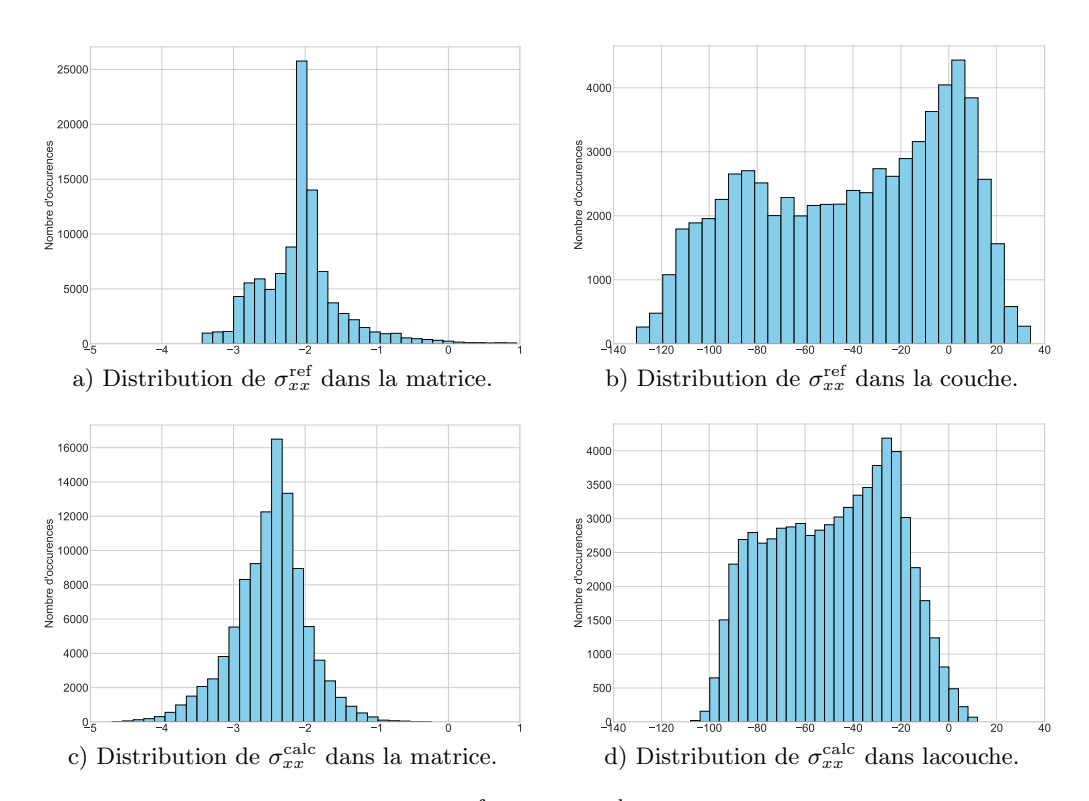

Figure 2.7 – Distributions de  $\sigma_{xx}^{\text{ref}}$  et de  $\sigma_{xx}^{\text{calc}}$  dans la matrice et dans la couche. Les valeurs sont échantillonées en utilisant les 27 points d'interpolation de chaque hexaèdres.

à l'adresse suivante : <http://mazuyer-cageo2017.ring-team.org>. La Figure 2.8b. montre que  $\sigma_{xx}^{\text{calc}}$  présente des variations similaires à  $\sigma_{xx}^{\text{ref}}$  dans la couche. L'application des conditions de Neumann trouvées par CMA-ES arrive à générer une contrainte compressive au niveau de l'intrados du pli et une contrainte extensive au niveau de l'extrados. Cela signifie que la résolution de l'équation 1.12 en utilisant la méthode des éléments finis permet de reproduire la distribution de la contrainte dans le pli, même si elle a été générée en utilisant des grandes déformations. En revanche, les contraintes les plus compressives et les plus extensives ne se retrouvent pas dans les résultats de la méthode inverse. Cette observation est également faite en examinant les histogrammes des Figures 2.7b. et d. : les valeurs de  $\sigma_{xx}^{\text{ref}}$  sont dans l'intervalle [−130, 34] tandis que celles de  $\sigma_{xx}^{\text{calc}}$  sont dans l'intervalle [−107, 12].

La Figure 2.8c. montre que  $\sigma_{xx}^{\text{calc}}$  dans la matrice est plus sujet aux effets de bords, malgré l'extension des frontières, particulièrement à proximité de la partie inférieure du modèle. La variation de  $\sigma_{xx}^{\text{ref}}$  est plus importante que celle de  $\sigma_{xx}^{\text{calc}}$  dans la matrice. On retrouve cette observation dans les histogrammes des Figures 2.7a. et c. qui montrent que la distribution de  $\sigma_{xx}^{\text{calc}}$  est plus proche d'une parfaite distribution gaussienne que celle de  $\sigma_{xx}^{\text{ref}}$ .

La Figure 2.8d montre que les erreurs les plus importantes sont concentrées dans la matrice, près de l'intrados et de l'extrados des plis. Cette différence entre  $\sigma_{xx}^{\text{ref}}$  et  $\sigma_{xx}^{\text{calc}}$  peut s'expliquer par le choix simpliste des paramètres élastiques que nous avons fait dans la section 5.1. Le rapport que nous avons choisi entre le module de Young de la couche et celui de la matrice peut être différent de celui qui existe entre la viscosité de la couche et celle de la matrice utilisé pour g´en´erer le pli en grandes d´eformations. De plus le coefficient de Poisson

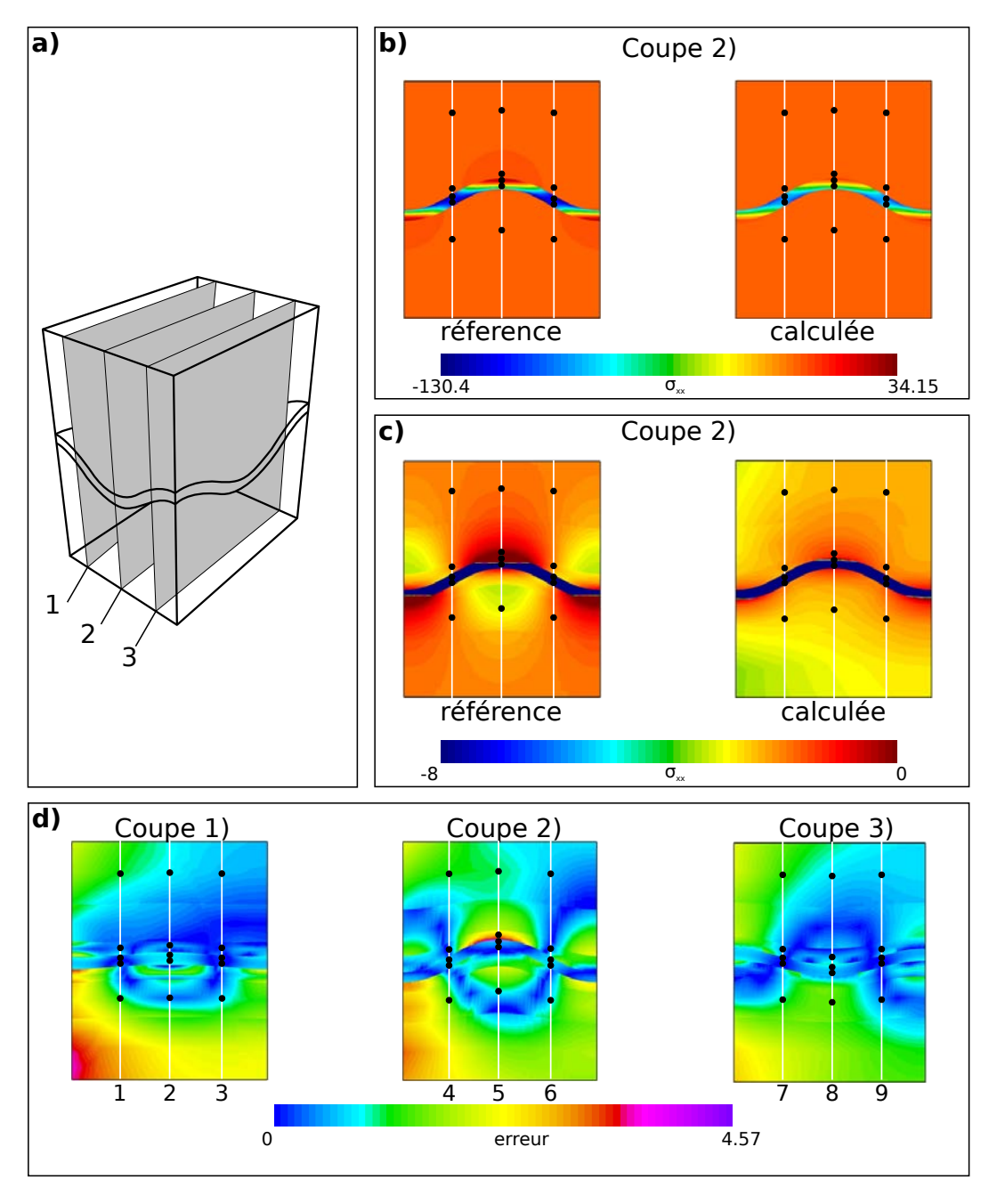

Figure 2.8 – Résultats de l'inversion et comparaison avec le résultat de référence. a. Schéma du modèle et localisation des différentes coupes Dans toutes les figures suivantes, les lignes blanches représentent les puits virtuels

et les points noirs la localisation des données utilisées pour l'inversion. b. Affichage de  $\sigma_{xx}^{\text{ref}}$  et  $\sigma_{xx}^{\text{calc}}$  mis à l'échelle pour comparer les résultats dans la couche. c. Affichage de  $\sigma_{xx}^{\text{ref}}$  et  $\sigma_{xx}^{\text{calc}}$  mis à l'échelle pour comparer les resultats dans la matrice. d. Affichage de l'erreur globale sur les différentes coupes du modèles. Les puits sont numérotés.

a été arbitrairement fixé. Enfin, l'hypothèse d'élasticité peut ne pas être suffisante pour reproduire correctement l'état de contrainte dans les zones où nous attendons des fortes d´eformations (pr`es de l'intrados et de l'extrados). L'erreur demeure faible à proximité des points de données.

Pour confirmer ce constat, nous proposons de tracer la variation de  $\sigma_{xx}^{\text{ref}}$  et de  $\sigma_{xx}^{\text{calc}}$  sur les 9 puits virtuels (Figure 2.9). Les points de données sont également indiqués. On remarque que  $\sigma_{xx}^{\text{calc}}$  arrive à reproduire  $\sigma_{xx}^{\text{ref}}$  non seulement sur les points de données, mais aussi entre les points de données. Seuls les puits 2 et 8 montrent une importante variation entre les deux contraintes. En effet dans ce cas, on ne retrouve pas le même régime (extensif pour  $\sigma_{xx}^{\text{ref}}$  et compressif pour  $\sigma_{xx}^{\text{calc}}$ ). L'élasticité linéaire peut donc dans ce cas retrouver des contraintes purement extensives, mais juste "moins compressives".

# 6 Introduction de la distance à un critère de rupture pour enrichir la fonction coût

Dans cette section, nous allons présenter une méthode permettant de contraindre l'inversion lorsque peu de données sont disponibles.

### 6.1 Motivations à l'introduction d'un critère de rupture

Dans le cas présenté dans la section 5.1, un ou plusieurs points de données  $\acute{e}t$ aient systématiquement présents dans la couche ainsi que dans les deux matrices. Par conséquent, les conditions de Neumann s'appliquant sur les frontières de ces trois régions pouvaient facilement être contraintes par ces points de données. Dans les cas d'étude réels, il peut y avoir des couches entières sans données. Le problème inverse devient alors extrêmement mal conditionné puisque les conditions de Neumann associées à ces couches sans données pourront varier de façon importante sans que le coût ne varie. Pour pallier à ces soucis, nous allons définir une méthode complémentaire qui va permettre de contraindre l'état de contrainte par des critères mécaniques de rupture.

### 6.2 Critères de ruptures

Un critère de rupture délimite un domaine dans lequel les contraintes peuvent se trouver sans que le matériau étudié n'entre en rupture. Les critères de rupture sont couramment représentés par des surfaces dans le repère des contraintes principales. Il existe plusieurs critères de ruptures. Le choix du critère de rupture dépend du matériau étudié.

Le critère de rupture le plus simple est le critère de Von-Mises qui est défini de la façon suivante :

$$
J_2 = k^2 \tag{2.11}
$$

avec  $J_2$  le second invariant de la contrainte déviatorique :

$$
J_2 = \frac{1}{6} ((\sigma_1 - \sigma_2)^2 + (\sigma_2 - \sigma_3)^2 + (\sigma_3 - \sigma_1)^2)
$$
 (2.12)

et  $k$  une valeur caractéristique du critère.

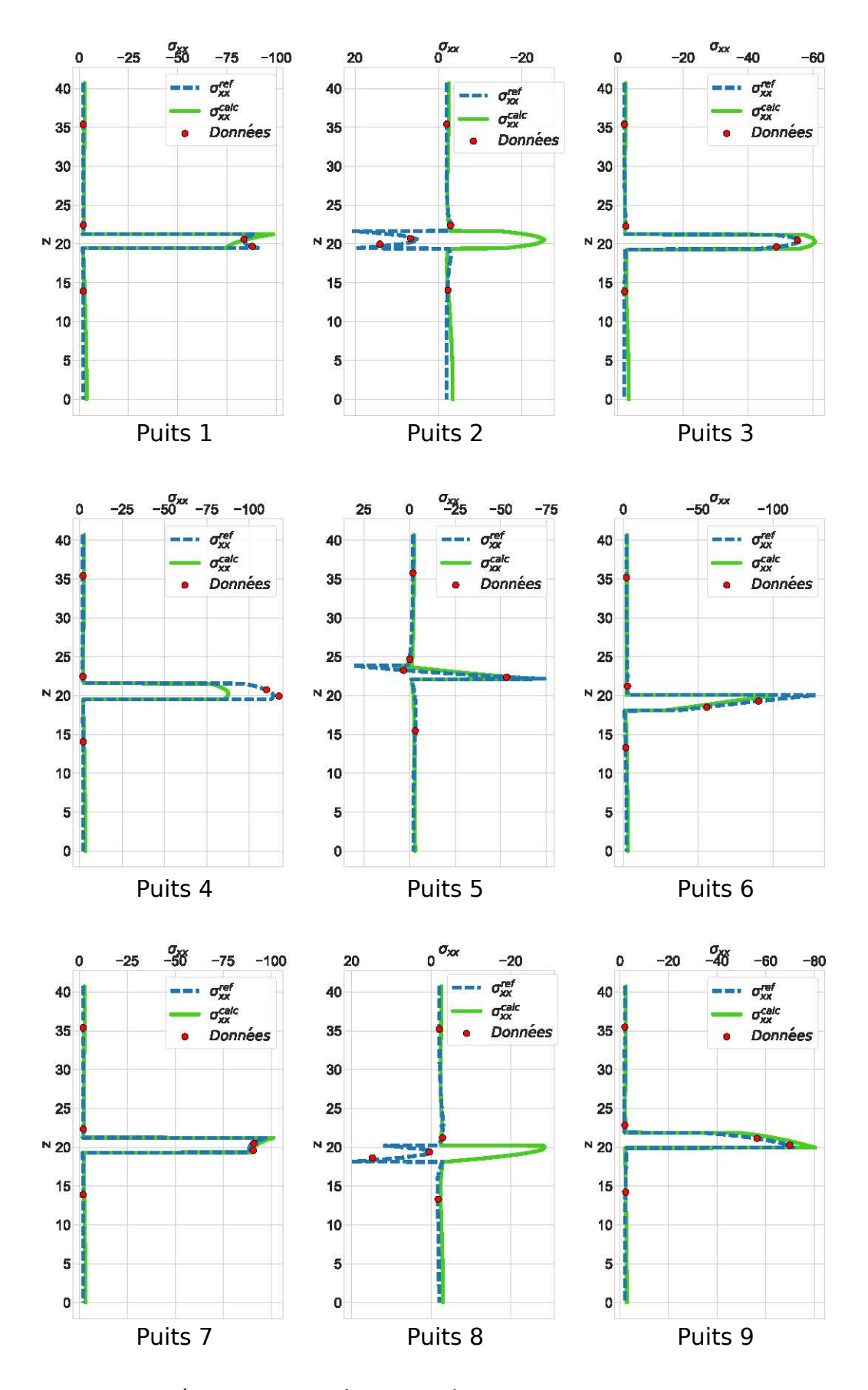

Figure 2.9 – Évolution de  $\sigma_{xx}^{\text{ref}}$  et de  $\sigma_{xx}^{\text{calc}}$  le long des puits virtuels. Les points de données sont également indiqués. On remarque que  $\sigma_{xx}^{\text{calc}}$  honore les points de données, mais aussi  $\sigma_{xx}^{\text{ref}}$  entre les points de données. Seuls les puits 2 et 8 montrent une importante variation entre les deux contraintes. 76

Section 6. Introduction de la distance à un critère de rupture pour enrichir la fonction coût

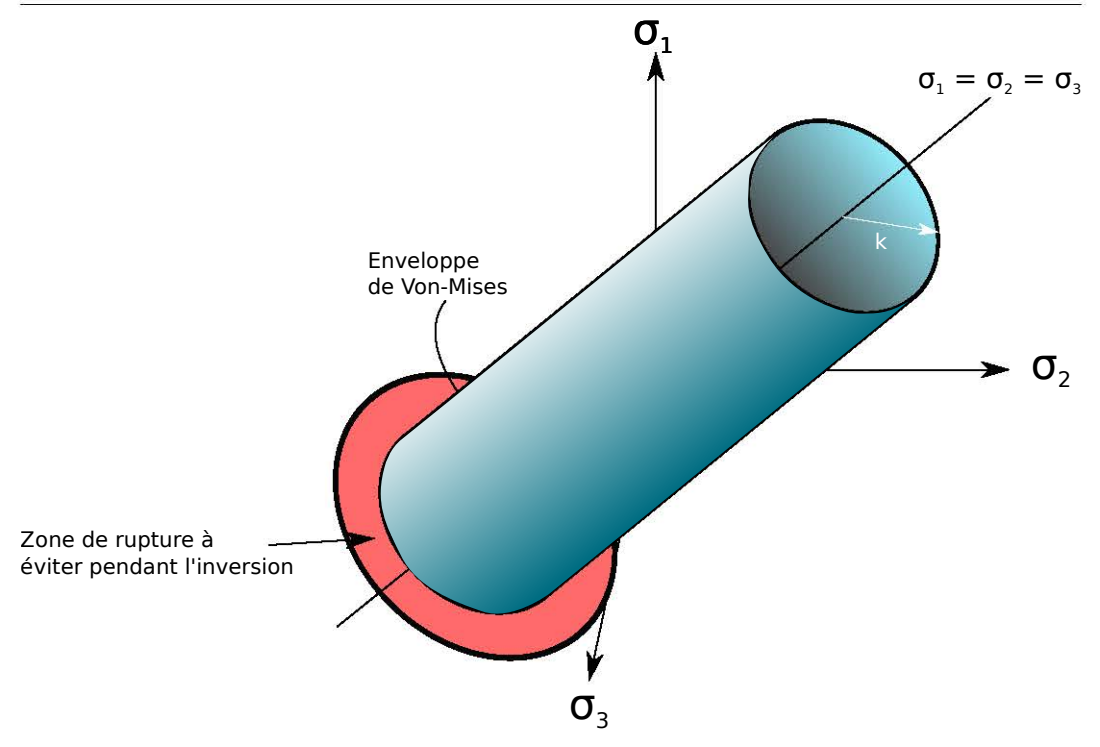

Figure 2.10 – Le critère de Von-Mises. Il est représenté par un cylindre de rayon k dans le repère des contraintes principales. La zone représentée en rouge ne doit pas être atteinte dans le matériau considéré.

Graphiquement, le critère de Von-Mises est représenté dans le repère des contraintes principales par un cyclindre d'axe (1, 1, 1) et de rayon k (Figure 2.10). Ce critère est surtout adapté pour les métaux. D'autres critères ont été définis qui sont plus adaptés à la mécanique des roches comme le critère de Drucker-Prager (Drucker et Prager, 1952) :

$$
\sqrt{J_2} = A + B I_1 \tag{2.13}
$$

avec  $A$  et  $B$  des caractéristiques du matériaux et  $I_1$  le premier invariant du tenseur des contraintes :

$$
I_1 = \sigma_1 + \sigma_2 + \sigma_3 \tag{2.14}
$$

Graphiquement, le critère de Drucker-Prager est plus complexe que celui de Von-Mises. Ce critère a été étendu par Zhou (Zhou, 1994) et semble particulièrement adapté pour l'étude des roches (Colmenares et Zoback, 2002 ; Cornet, 2015).

### 6.3 Définition de la fonction de coût enrichie

Nous allons enrichir la fonction coût définie dans l'équation 2.8. L'objectif est de rejeter le plus possible les paramètres de modèle  $\{a_i, b_i\}$  générant un ´etat de contrainte en dehors de l'enveloppe de rupture. Nous allons utiliser le critère de Von-Mises en première approche du fait de la géométrie simple de son enveloppe de rupture. La contrainte de Von-Mises s'exprime :

$$
\sigma_{\text{VM}} = \sqrt{3k} \tag{2.15}
$$

En utilisant les équations  $2.11$  et  $2.12$ , il vient :

$$
\sigma_{\text{VM}} = \sqrt{\frac{1}{2} \left[ (\sigma_1 - \sigma_2)^2 + (\sigma_2 - \sigma_3)^2 + (\sigma_3 - \sigma_1)^2 \right]}
$$
(2.16)

L'enveloppe de Von-Mises est caractérisée par une valeur limite  $\sigma_{\text{VM}}^{\text{lim}}$ . On propose de calculer la proximité de l'état de contrainte calculé à l'enveloppe de Von-Mises en se servant du rapport  $R_{\text{VM}}$ :

$$
R_{\rm VM} = \frac{\sigma_{\rm VM}^{\rm calc}}{\sigma_{\rm VM}^{\rm lim}}\tag{2.17}
$$

On associe ce rapport à un coût que l'on appelle le coût de rupture en utilisant une fonction sigmoïde :

$$
s(R_{\text{VM}}) = \frac{L}{1 + e^{-p(R_{\text{VM}} - R_{\text{VM0}})}}
$$
\n(2.18)

Les paramètres L, p et  $R_{VMO}$  doivent être calibrés en fonction des matériaux présents dans les modèles et de la tolérance souhaitée. Ainsi  $L$  correspond à une valeur fixe lorsque le critère est atteint ou dépassé,  $R_{VMO}$  correspond au rapport où le coût est égal à  $L/2$ , p contrôle la pente de la courbe lors de la transition. Une façon commode de procéder est de supposer que  $R_{\text{VM}0} = 0.95$ . De cette façon, le coût de rupture augmentera de façon importante lorsque que  $\sigma^{\rm calc}_{\rm VM}$  se rapproche de  $\sigma^{\rm lim}_{\rm VM}$ . Le paramètre  $p$  doit également être choisi assez élevé pour faire augmenter rapidement le coût de rupture lorsque  $R_{VM}$  se rapproche de 1. L doit être choisi pour avoir un poids important par rapport au coût  $S$ lorsque le critère de Von-Mises est atteint. Le coût de rupture doit être calculé sur les points du domaine où le critère doit être respecté. En pratique, une méthode consiste à calculer ce coût sur tous les barycentres des cellules du maillage du domaine. La fonction représentant le coût enrichi est :

$$
S_{\text{tot}}: \begin{vmatrix} \mathbb{R}^n & \longmapsto & \mathbb{R} \\ \mathbf{m} & \longmapsto & S_{\text{enr}} = ||\mathscr{F}(\mathbf{m}) - \mathbf{d}_{\text{obs}}||^2 + \sum_{i}^{N_c} s(R_{\text{VM}i}) \end{vmatrix}
$$
(2.19)

avec  $s(R<sub>VMi</sub>)$  le coût de rupture calculé au barycentre de la *i*-ème cellule.

### 6.4 Validation sur un problème synthétique adimensionnel

### Présentation du problème

Pour étudier le comportement de l'inversion en utilisant la fonction coût totale de l'équation 2.19, on définit un problème adimensionnel constitué d'un bloc à deux couches de 1 mètre de côté (Figure 2.12). Le module de Young est de 1 Pa dans la couche supérieur et de 2 Pa dans la couche inférieure. Le coefficient de Poisson est également constant à 0.25 dans tout le domaine. La taille du côté du bloc et le module de Young de la couche supérieure sont choisis comme valeurs caractéristiques. Toutes les valeurs sont normalisées en utilisant ces valeurs caractéristiques. On utilise une densité unitaire de 1. Le problème mécanique défini dans l'équation 1.12 est résolu avec les conditions aux limites de Neumann et de Dirichlet présentées dans le tableau 2.2. Cela revient à

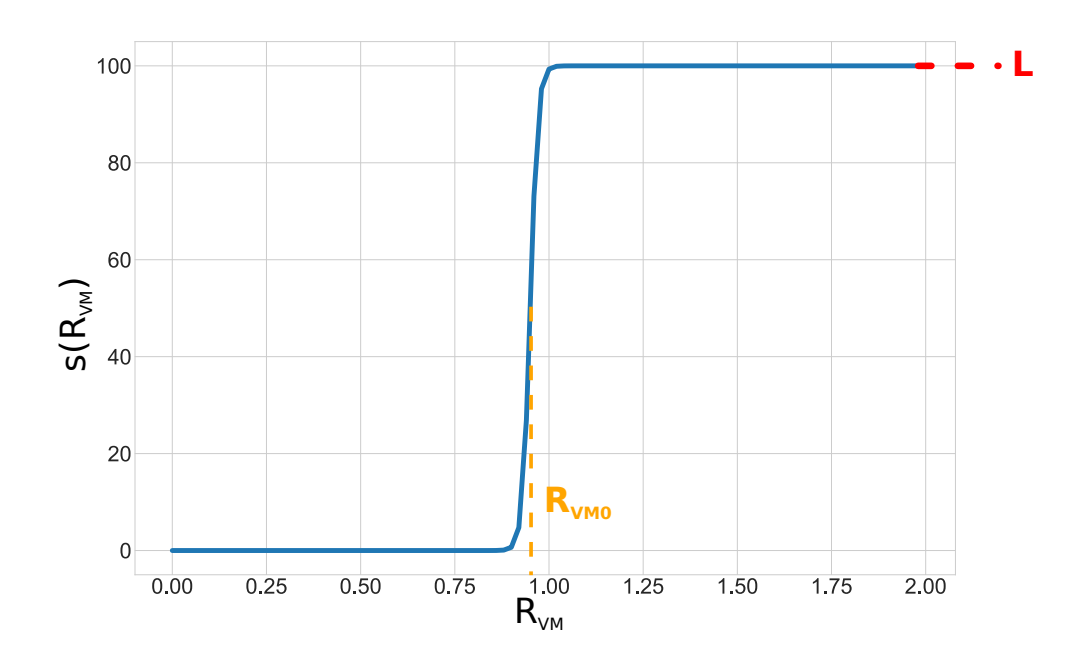

Figure 2.11 – Calcul du coût en fonction du rapport  $R_{\text{VM}}$ . La fonction est une sigmoïde.  $L$  correspond à une valeur fixe lorsque le critère est atteint ou dépassé.  $R_{\text{VM}0}$  est la distance au critère où le coût est égal à  $L/2$ . On a choisi  $L = 100$ ,  $R_{VM0} = 0.95$  et  $p = 100$ .

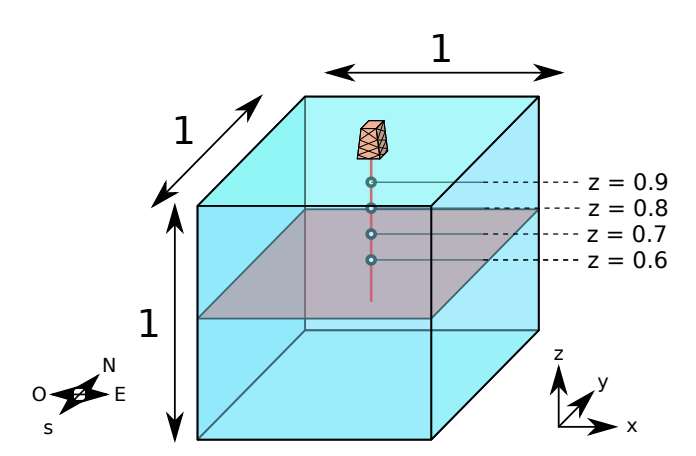

Figure 2.12 – Définition des dimensions du problème et position des données. Les données sont extraites d'un puits virtuel. Elles correspondent à la partie supérieure du modèle.

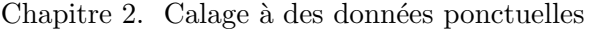

| Surface                | $\boldsymbol{x}$                | Y                  | $\tilde{z}$ |  |
|------------------------|---------------------------------|--------------------|-------------|--|
|                        | <i>Conditions de Dirichlet</i>  |                    |             |  |
| <b>Inférieure</b>      | aucune                          | aucune             |             |  |
| Nord Inférieur         | $\mathbf{0}$                    | aucune             | aucune      |  |
| Est.                   | 0                               | aucune             | aucune      |  |
|                        | <i>Conditions de Neumann</i>    |                    |             |  |
| Sud Supérieur          | aucune                          | $0.5(z_{top} - z)$ | aucune      |  |
| Sud Inférieur          | aucune                          | $(ztop - z) + 0.5$ | aucune      |  |
| <b>Ouest Supérieur</b> | $(ztop - z)$                    | aucune             | aucune      |  |
| <b>Ouest Inférieur</b> | $1.5(z_{\text{top}} - z) + 0.5$ | aucune             | aucune      |  |

Tableau  $2.2$  – Conditions de Dirichlet de Neumann imposées au modèle.

fixer des couples  $\{a_i, b_i\}$ . Le choix des conditions aux limites correspond aux paramètres de modèle suivant :

$$
\{a_1 = 1, b_1 = 0\}
$$
 pour la surface Ouest Supérieure  

$$
\{a_2 = 1.5, b_2 = 0.5\}
$$
 pour la surface Ouest Inférieure  

$$
\{a_3 = 0.5, b_3 = 0\}
$$
 pour la surface Sud Supérieure  

$$
\{a_4 = 1, b_4 = 0.5\}
$$
 pour la surface Sud Inférieure

 $\sigma_1$ ,  $\sigma_2$  et  $\sigma_3$  sont extraites dans la partie supérieure du modèle le long d'un puits virtuel (Figure 2.12) et sont utilisées comme données pour les inversions. Le poids des terres est pris en compte lors de la résolution. Le modèle a été réalisé avec le logiciel SKUA-Gocad. Il est maillé avec des tétraèdres de tailles constantes : 0.1. La méthode des éléments finis est mise en en œuvre par mfem en utilisant des éléments quadratiques. Ce sont des tétraèdres à 10 nœuds aussi appelés éléments P2.

### Résolution du problème inverse sans enrichissement

On propose dans un premier temps de résoudre le problème selon la méthode présentée dans la section 2, en utilisant la fonction coût S définie dans l'équation 2.8.

La Figure 2.13 présente l'évolution des moyennes des paramètres de modèle. On remarque que les valeurs finales des paramètres de modèle ne correspondent pas à celles qui ont été utilisés pour générer le jeu de données (Tableau 2.3). Malgré ce constat, l'état de contrainte calculé en utilisant les paramètres retrouvés suite au calcul inverse s'ajustent aux données (Figure 2.17, tracé bleu). Cela montre bien que les conditions aux limites retrouvées n'ont aucune raison de correspondre à celles réellement en place.

La Figure 2.14 présente l'évolution du coût  $S$  et du coût de rupture s (même si ce dernier n'est pas pris en compte pour l'inversion, il est calculé à des fins de visualisation). Le coût  $S$  diminue par paliers qui correspondent aux paliers observés lors de l'évolution des paramètres de modèle (Figure 2.13). Cela montre une nouvelle fois la capacité de CMA-ES à ne pas converger vers un minimum local. À la fin de l'inversion,  $S$  atteint des valeurs très faibles de l'ordre de 10<sup>−</sup><sup>5</sup> .

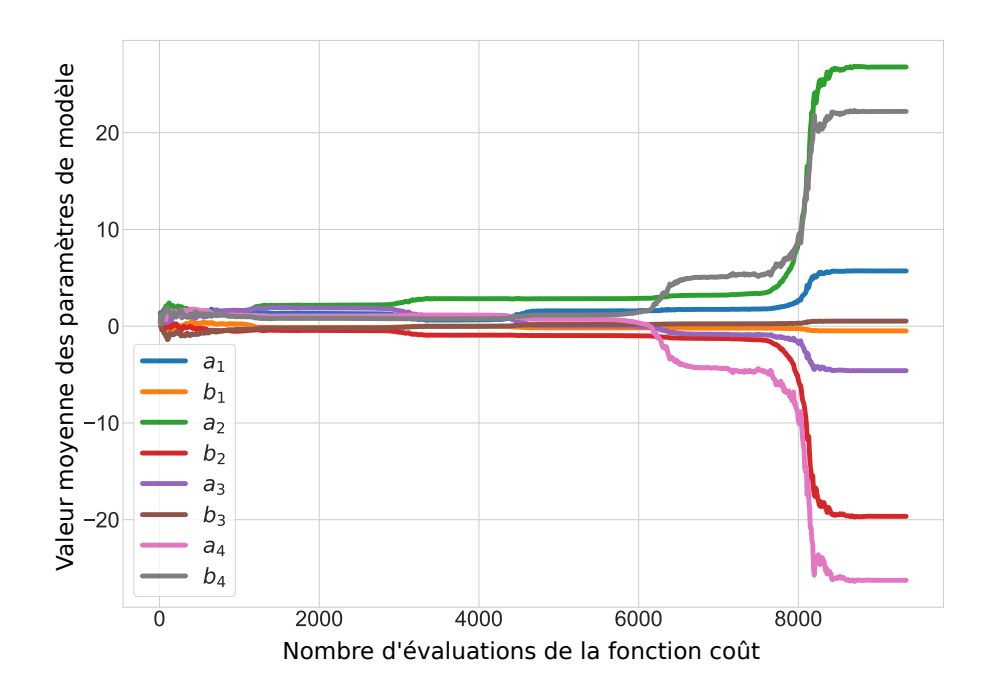

Figure  $2.13$  – Évolution de la moyenne des paramètres de modèle, sans prise en compte le coût de rupture. Les paliers correspondent aux itérations dans lesquels CMA-ES trouve un minimum local à  $S$ .

Le coût de rupture est de l'ordre de  $10^5$  à la fin de l'inversion. Cela signifie que beaucoup de cellules ont une contrainte de Von-Mises qui excède l'enveloppe de Von-Mises. On retrouve ce constat dans la Figure 2.17. La valeur limite  $\sigma_{\text{VM}}^{\text{lim}} =$  $0.5$  est dépassée par endroits, dans la couche où les données sont absentes.

### Résolution du problème inverse avec la fonction coût enrichie

Dans un second temps, l'inversion est lancée avec la fonction coût  $S_{\text{enri}}$  définie dans l'équation 2.19.

La Figure 2.15 montre l'évolution de la valeur moyenne des paramètres de modèle au cours de l'inversion. On remarque que les valeurs finales de ces paramètres sont différentes de celles qui ont été choisies pour générer les données, et aussi de celles qui ont été retrouvées lorsque la fonction coût ne prenait pas en compte le coût de rupture (Tableau 2.3).

La Figure 2.16 présente l'évolution du coût  $S$  et du coût de rupture s au cours de l'inversion. Le coût  $S$  et le coût de rupture  $s$  diminuent fortement jusqu'à se stabiliser à une valeur de l'ordre de  $10^{-3}$  et  $10^{-4}$  respectivement. Le coût final S est donc supérieur lorsqu'on prend en compte s dans le coût total  $S_{\text{enri}}$ . Cela signifie que le résultat final honore moins les données, mais que le critère de rupture qui a été fixé est respecté partout dans le domaine. On retrouve ce constat en observant l'évolution des contraintes principales le long de l'axe vertical dans lequel le puits virtuel se trouve (Figure 2.17, tracé orange).

D'autre part, le tracé de la contrainte de Von-Mises le long de cet axe montre que cette seconde inversion permet de respecter le critère  $\sigma_{\text{VM}}^{\text{lim}} = 0.5$ , ce qui

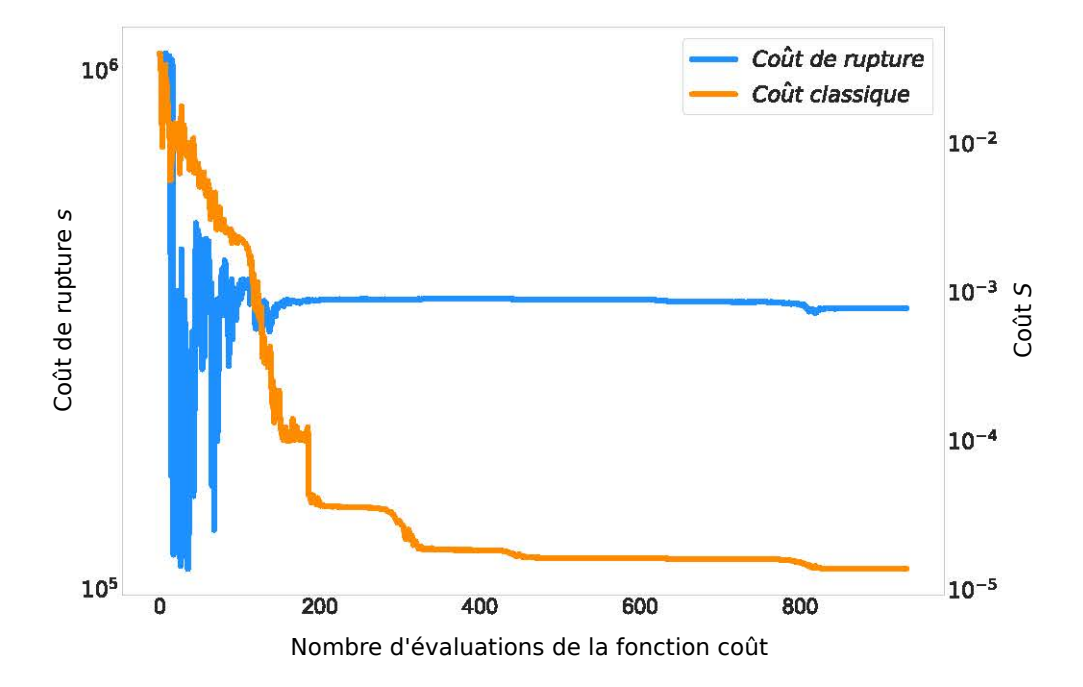

Figure 2.14 – Évolution du coût  $S$  et du coût de rupture. Le coût de rupture a juste été calculé à des fins de visualisation, il n'entre pas en compte dans la fonction coût total  $S_{\text{tot}}$ . On remarque que si le coût S diminue fortement, le coût de rupture est ´elev´e `a la fin de l'inversion. Ceci signifie que beaucoup de cellules ont une contrainte de Von-Mises qui dépasse l'enveloppe de rupture.

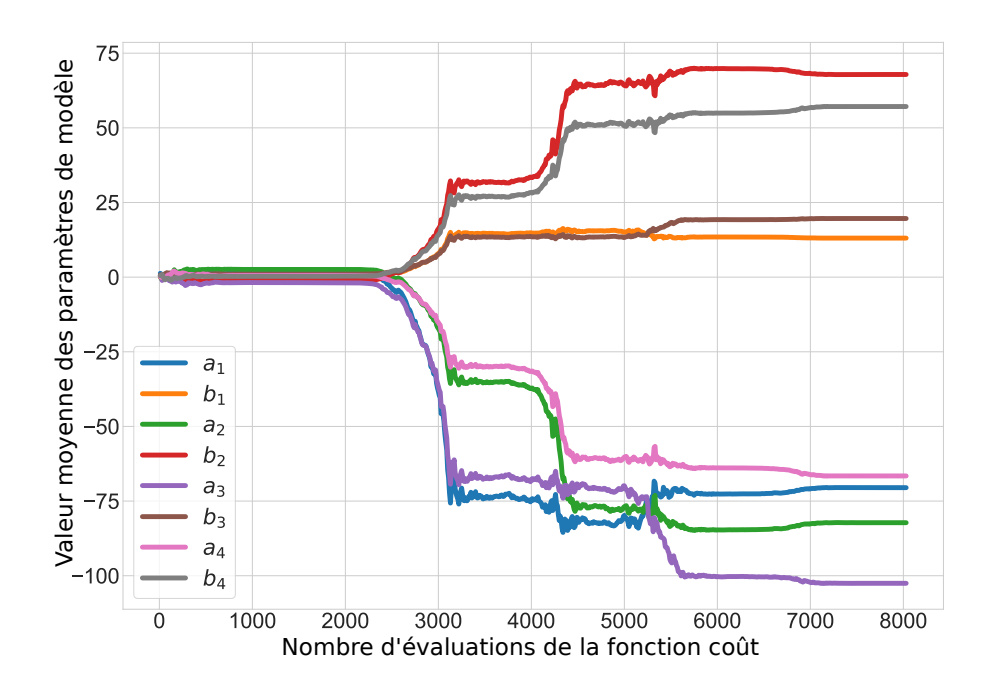

Figure  $2.15$  – Évolution de la moyenne des paramètres de modèle, en prenant en compte le coût de rupture. On remarque que l'on retrouve des paramètres de modèle différents de ceux qui ont servit à générer les points de données (Équation  $2.20$ .)

n'était pas le cas lors de l'inversion qui ne prenait pas en compte le coût de rupture.

L'introduction d'un coût de rupture permet donc de contraindre l'état de contrainte aux endroits où aucune donnée n'est disponible par un critère mécanique.

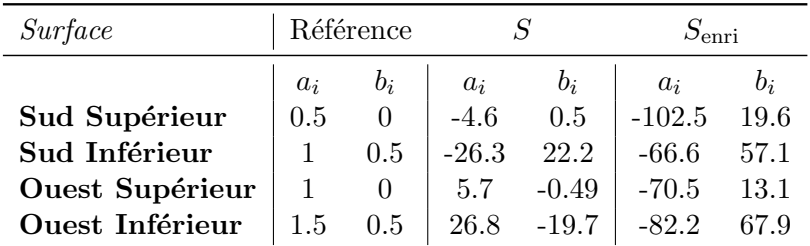

Tableau 2.3 – Paramètres de modèle du calcul de référence, et retrouvés en utilisant  $S$  et  $S_{\text{enri}}$ . On remarque que avec les deux fonctions coûts, les paramètres de modèle retrouvés ne sont pas les mêmes que ceux qui ont été choisis pour générer l'état de contrainte synthétique duquel les donnés de puits ont été extraites.

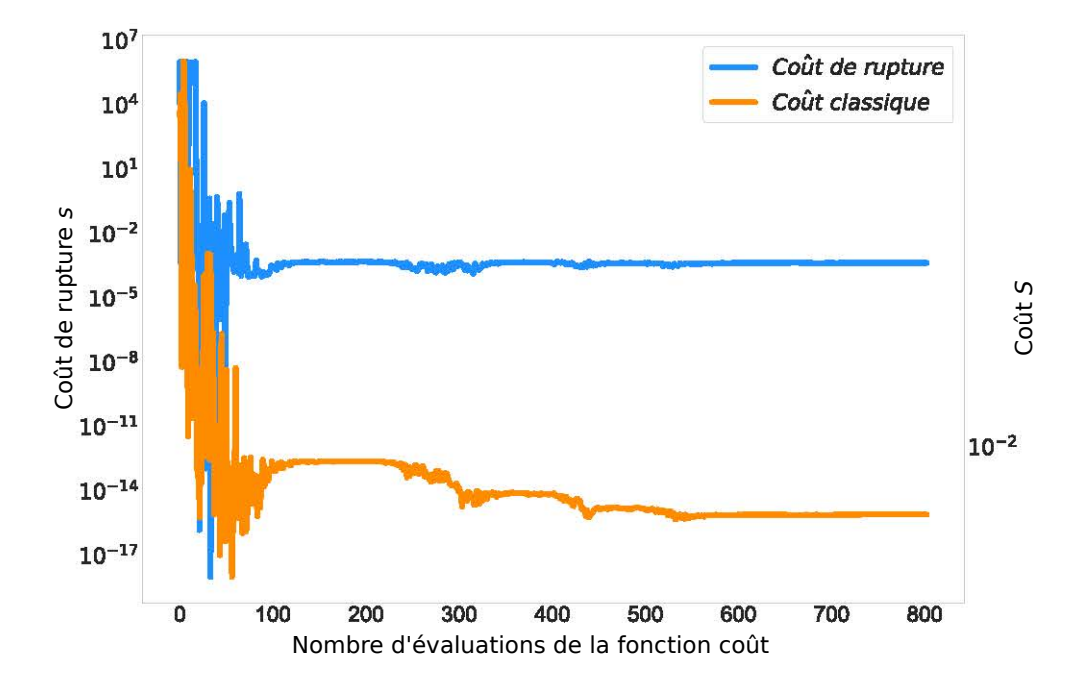

Figure 2.16 – Évolution du coût  $S$  et du coût de rupture, en prenant en compte le coût de rupture. Le coût de rupture entre en jeu dans la fonction coût total  $S_{\text{tot}}$ . On remarque que le coût  $S$  diminue et atteint une valeur faible mais néanmoins supérieure à celle obtenue sans prendre en compte le coût de rupture. La prise en compte du coût de rupture dans le coût total permet sa diminution rapide.

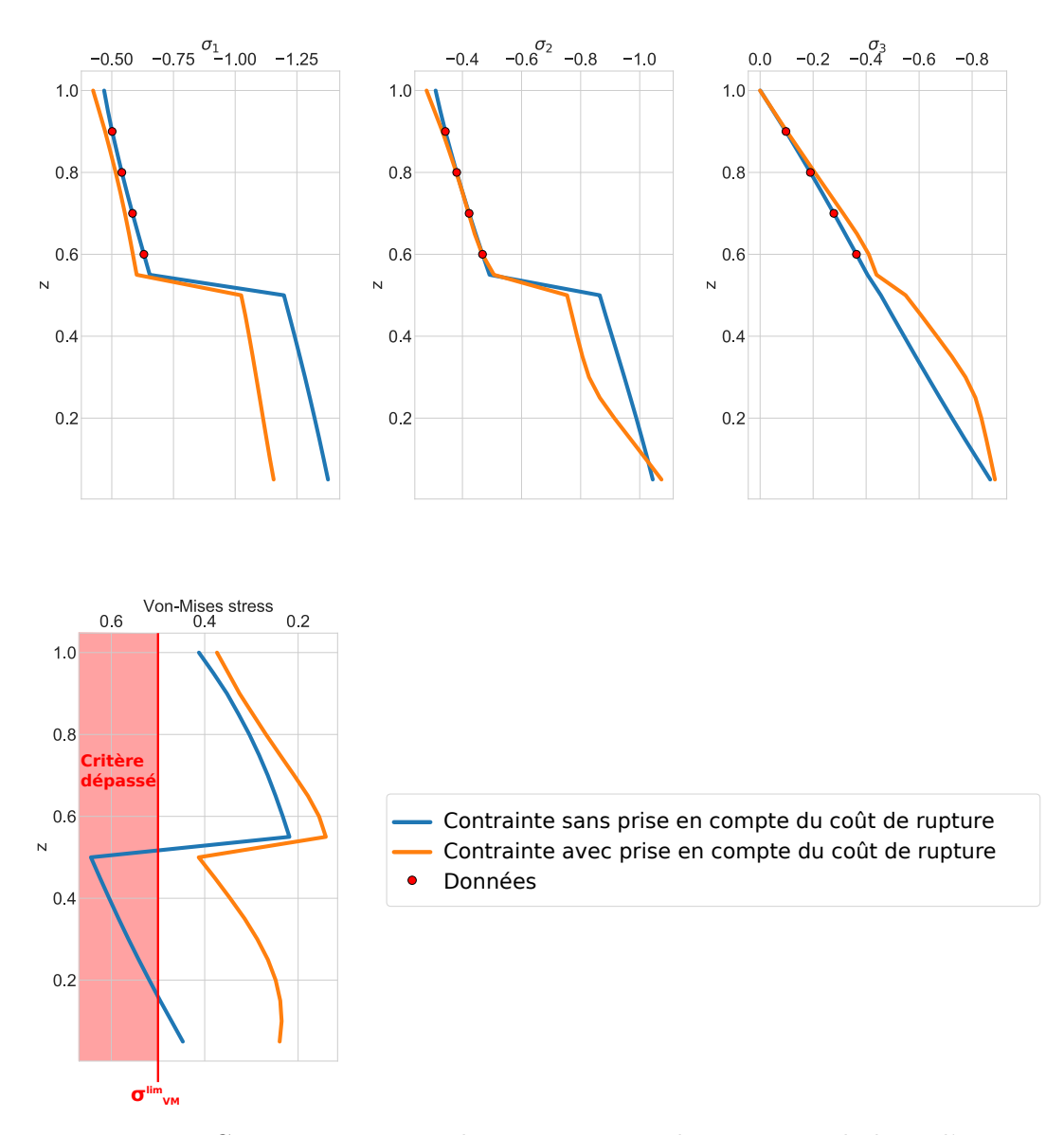

Figure 2.17 – Contraintes principales et contrainte de Von-Mises le long d'un axe principal. L'axe principal est celui du puits virtuel présenté dans la Figure 2.12. Les tracés bleus représentent les contraintes calculées après l'inversion des paramètres de modèle sans prise en compte du coût de rupture. Dans ce cas, les contraintes principales calculées le long de cet axe s'ajustent aux données, mais la contrainte de Von-Mises dépasse la valeur limite  $\sigma_{\rm VM}^{\rm lim}=0.5.$ 

Les tracés oranges représentent les contraintes calculées après l'inversion des paramètres de modèle avec prise en compte du coût de rupture. Les contraintes principales s'ajustent moins bien aux points de donn´ees, mais la contrainte de Von-Mises ne dépasse jamais la valeur limite  $\sigma_{\text{VM}}^{\text{lim}} = 0.5$ .

# 7 Conclusion

# 7.1 Contributions

Nous avons présenté dans ce chapitre la méthode générale développée pour estimer l'état de contrainte initial dans un domaine géologique hétérogène en trois dimensions en utilisant une méthode inverse pour le contraindre à des données de puits. La méthode inverse consiste à modifier des conditions aux limites de Neumann jusqu'à ce qu'une fonction calculant la différence entre l'état de contrainte calculé et observé soit minimisée.

Les résultats sur un modèle synthétique montrent que la méthode est capable de retrouver un état de contrainte cohérent avec un état de contrainte calculé par un processus de grandes déformations. Globalement, l'état de contrainte s'ajuste non seulement aux données de puits mais aussi à l'état de contrainte de référence entre les puits. Les valeurs extrêmes, aussi bien compressives qu'extensives ne sont cependant pas retrouvées.

Dans un second temps, nous proposons d'enrichir la fonction à minimiser avec un terme supplémentaire correspondant à la distance de l'état de contrainte calculé à un critère de rupture. Cette méthode permet de contraindre l'inversion dans les zones où les données sont absentes. Un test est effectué sur un modèle à deux couches dont une ne possède aucun point de données. Le critère de rupture choisi est le critère de Von-Mises. L'originalité de cet enrichissement est qu'il permet d'intégrer un critère mécanique dans un algorithme pourtant purement numérique.

### 7.2 Perspectives

Le problème étant mal conditionné, cette étude pourrait être complétée par des tests de sensibilité qui permettent d'évaluer la stabilité de la solution. Pourrait être étudiée la sensibilité :

- $\overline{\phantom{a}}$  aux données, en les faisant varier,
- $\overline{\phantom{a}}$  d'algorithme d'optimisation utilisé,
- au point de départ et aux écarts types initiaux de l'algorithme CMA-ES,
- au maillage et à l'ordre choisi pour la méthode des éléments finis.

Madyarov et Savitski (2010) soulignent également que l'emploi d'autres types de données, comme les orientations des contraintes par exemple, devrait être testé. Cet aspect sera traité dans le chapitre 3 sur un cas d'étude réel. Par ailleurs, l'intégration des failles dans les modèles structuraux sera étudiée dans le chapitre 4.

Les incertitudes n'ont pas été abordées dans ce chapitre. Les incertitudes sur les contraintes mesurées peuvent pourtant être importantes et doivent être prises en compte. Nous dégageons deux possibilités pour affiner ce travail :

- Utiliser une méthode bayésienne et estimer la densité de probabilité des paramètres de modèle *a posteriori*.
- Utiliser les moyennes et les écarts-types de CMA-ES avant la convergence de l'algorithme. À la fin de l'inversion, chaque individu possède certes les mêmes valeurs de paramètres de modèle et des écarts-types proches de 0, mais aux itérations qui précèdent le dernier plateau de la

fonction coût, les paramètres de modèle et les écarts-types peuvent nous renseigner sur les incertitudes.

La prise en compte d'un autre critère de rupture doit aussi être étudiée : le critère de Von-Mises n'est pas suffisant pour décrire les roches du sous-sol. Nous recommandons l'utilisation des critères de Drucker-Prager (Drucker et Prager, 1952) et de ses dérivés comme le critère de Zhou (Zhou, 1994) qui semblent bien plus adaptés aux roches du sous-sol (Colmenares et Zoback,  $2002$ ; Cornet,  $2015$ ). Ces critères ayant une forme non cylindrique, il n'est plus possible de considérer une contrainte limite (comme c'était le cas avec le critère de Von-Mises). Nous recommandons alors le calcul d'une distance au critère de rupture. En effet, la géométrie de ces critères peut être calculée analytiquement et la distance à l'état de contrainte peut donc être estimée. L'enrichissement de la fonction coût dans ce cas peut s'écrire :

$$
s(d) = \frac{L}{1 + e^{p(d - d_0)}}.\t(2.21)
$$

Les paramètres  $L, p$  et  $d_0$  doivent être calibrés en fonction des matériaux présents dans les modèles et de la tolérance souhaitée (Figure 2.11). Ainsi L correspond à la valeur lorsque le critère est atteint ou dépassé,  $d_0$  correspond à la distance au critère lorsque le coût est égal à  $L/2$  et k contrôle la pente de la courbe lors de la transition.

# Bibliographie

- B. Amadei. Importance of anisotropy when estimating and measuring in situ stresses in rock. In International Journal of Rock Mechanics and Mining Sciences & Geomechanics Abstracts, vol. 33, p. 293–325, 1996.
- B. Amadei et O. Stephansson. Rock Stress and Its Measurement. Springer Netherlands, Dordrecht, 1997. ISBN 978-94-010-6247-3. doi: 10.1007/ 978-94-011-5346-1.
- M. S. Ameen, B. G. Smart, J. M. Somerville, S. Hammilton, et N. A. Naji. Predicting rock mechanical properties of carbonates from wireline logs (A case study: Arab-D reservoir, Ghawar field, Saudi Arabia). Marine and Petroleum Geology, 26(4): 430–444, 2009.
- A. Auger, N. Hansen, J. M. P. Zerpa, R. Ros, et M. Schoenauer. Experimental comparisons of derivative free optimization algorithms. SEA, 5526: 3–15, 2009.
- M. Bosch, T. Mukerji, et E. F. Gonzalez. Seismic inversion for reservoir properties combining statistical rock physics and geostatistics: A review. Geophysics, 2010.
- L. Colmenares et M. Zoback. A statistical evaluation of intact rock failure criteria constrained by polyaxial test data for five different rocks. International Journal of Rock Mechanics and Mining Sciences, 39(6): 695–729, 2002.
- F. H. Cornet. Elements of crustal geomechanics. Cambridge University Press, 2015.
- D. C. Drucker et W. Prager. Soil mechanics and plastic analysis or limit design. Quarterly of applied mathematics, 10(2): 157–165, 1952.
- D. Faulkner, T. Mitchell, D. Healy, et M. Heap. Slip on 'weak' faults by the rotation of regional stress in the fracture damage zone. Nature, 444(7121): 922–925, 2006.
- T. V. Gerya et D. A. Yuen. Robust characteristics method for modelling multiphase visco-elasto-plastic thermo-mechanical problems. Physics of the Earth and Planetary Interiors, 163(1): 83–105, 2007.
- D. Grana et E. Della Rossa. Probabilistic petrophysical-properties estimation integrating statistical rock physics with seismic inversion. Geophysics, 2010.
- R. Hassani, D. Jongmans, et J. Chéry. Study of plate deformation and stress in subduction processes using two-dimensional numerical models. Journal of Geophysical Research: Solid Earth, 102(B8): 17951–17965, 1997.
- A. E. H. Love. A treatise on the mathematical theory of elasticity, 4th edn. Cambridge University Press, 1927.
- A. Madyarov et A. Savitski. Numerical algorithm for constructing 3D initial stress field matching field measurements. 44th U.S. Rock Mechanics Symposium and 5th U.S.-Canada Rock Mechanics Symposium, 2010.
- L. Maerten, F. Maerten, M. Lejri, et P. Gillespie. Geomechanical paleostress inversion using fracture data. Journal of Structural Geology, 89: 197–213, 2016.
- A. Mazuyer, R. Giot, P. Cupillard, M. Conin, P. Thore, et al. Stress estimation in reservoirs by a stochastic inverse approach. In ISRM International Symposium on In-Situ Rock Stress, 2016.
- A. Mazuyer, R. Giot, P. Cupillard, P. Thore, M. Conin, et Y. Leroy. Integrated inverse method to estimate virgin stress state in reservoirs and overburden. In 79th EAGE Conference and Exhibition 2017, 2017.
- A. Mazuyer, R. Giot, P. Cupillard, P. Thore, M. Conin, et Y. Leroy. Stress estimation in reservoirs using an integrated inverse method. Computers  $\mathcal{C}$ Geosciences, 114: 30–40, 2018.
- S. McKinnon. Analysis of stress measurements using a numerical model methodology. International Journal of Rock Mechanics and Mining Sciences, 38(5): 699–709, 2001.
- M. Reberol et B. Lévy. Computing the distance between two finite element solutions defined on different 3D meshes on a GPU. SIAM Journal on Scientific Computing, 2017.
- B. H. Russell. Introduction to seismic inversion methods. Society of Exploration Geophysicists, 1988.
- J. Salençon. *Mécanique des milieux continus: Concepts généraux*, vol. 1. Editions Ecole Polytechnique, 2005.
- A. Tarantola. Inverse problem theory and methods for model parameter estimation. SIAM, 2005.
- P. Thore. Solving the multimodal problem of 4d seismic to well tying, a comparison of 3 different stochastic algorithms. In SEG Technical Program Expanded Abstracts 2012, p. 1–5. Society of Exploration Geophysicists, 2012.
- J. Tittman et J. Wahl. The physical foundations of formation density logging (gamma-gamma). Geophysics, 30(2): 284–294, 1965.
- W. Voigt. Lehrbuch der kristallphysik, reprint of the 1st edn. Leipzig: Teubner, 1928.
- M. von Tscharner et S. M. Schmalholz. A 3-D Lagrangian finite element algorithm with remeshing for simulating large-strain hydrodynamic instabilities in power law viscoelastic fluids. Geochemistry, Geophysics, Geosystems, 16 (1): 215–245, 2015. ISSN 15252027. doi: 10.1002/2014GC005628.
- A. J. White, M. O. Traugott, et R. E. Swarbrick. The use of leak-off tests as means of predicting minimum in-situ stress. Petroleum Geoscience, 8(2): 189–193, 2002.
- S. Zhou. A program to model the initial shape and extent of borehole breakout. Computers & Geosciences, 20(7-8): 1143–1160, 1994.
- M. Zoback, C. Barton, M. Brudy, D. Castillo, T. Finkbeiner, B. Grollimund, D. Moos, P. Peska, C. Ward, et D. Wiprut. Determination of stress orientation and magnitude in deep wells. International Journal of Rock Mechanics and Mining Sciences, 40(7): 1049–1076, 2003.

M. D. Zoback, M. L. Zoback, V. S. Mount, J. Suppe, J. P. Eaton, J. H. Healy, D. Oppenheimer, P. Reasenberg, L. Jones, C. B. Raleigh, et al. New evidence on the state of stress of the San Andreas fault system. Science, 238(4830): 1105–1111, 1987.

# Chapitre 3

# Application : Calcul de l'état de contrainte dans le bassin de Neuquèn (Argentine)

### Sommaire

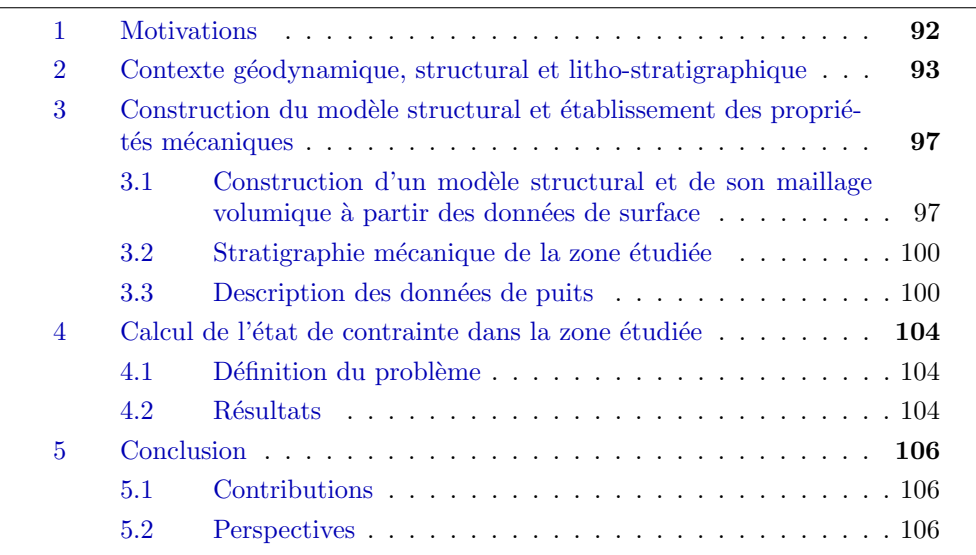

Ce chapitre a été réalisé avec la participation de l'entreprise Total qui a fourni un modèle géologique 3D et les données de puits associées dans la région de Neuquèn en Argentine. Plus précisément, nous avons collaboré avec Josselin Berthelon, post-doctorant au laboratoire GeoRessources à l'Université de Lorraine et à Total, et Thomas Maurin, ingénieur géologue à Total qui mène en collaboration avec Marianne Conin le projet de recherche « GEOSTRESS ». L'objectif de cette équipe est le développement et la combinaison de méthodologies permettant de mieux estimer l'état de contrainte dans les bassins sédimentaires tectoniquement actifs. Un des cas d'étude de ce projet de recherche est le bassin de Neuquèn. Une version préliminaire du modèle que nous avons construit, intégrée aux travaux du post-doctorat de Josselin Berthelon (Berthelon et al., 2017), a été présentée au congrès d'automne de l'AGU<sup>1</sup> à la Nouvelle-Orléans.

<sup>1.</sup> American Geophysical Union

# Résumé

Dans ce chapitre, nous confrontons la méthode présentée dans le chapitre 2 à un cas d'étude réel. La zone d'intérêt se trouve en Argentine, dans la région du bassin de Neuquèn. Nous avons construit un modèle structural de la zone à partir de données déjà interprétées sous la forme d'horizons. Ce modèle est ensuite maillé avec des tétraèdres. La méthode est testée en utilisant des données sur les contraintes  $S_\mathrm{Hmax},\ S_\mathrm{hmin}$  et  $S_\mathrm{V}$  fournies par Total. Les résultats montrent que les contraintes retrouvées par l'inversion correspondent aux données, mais que le régime est différent de celui attendu. Nous discutons ces résultats et proposons des perspectives d'étude.

# 1 Motivations

Nous avons vu dans le chapitre précédent comment la méthode proposée se comporte sur des modèles synthétiques. L'application de cette méthode à un cas d'étude réel permet de valider l'approche choisie pour des géométries structurales complexes et de vérifier comment et jusqu'où cette approche nous permet d'affiner notre compréhension de l'état de contrainte dans un bassin sédimentaire tectoniquement actif. Le cas d'étude sélectionné est celui du bassin sédimentaire argentin de Neuquèn, dont l'architecture sédimentaire et structurale bénéficie d'une bonne compréhension générale du fait de l'historique pétrolier de la région (Zamora-Valcarce, 2007). Du point de vue des contraintes tectoniques, les travaux récents de Guzmán et al. (2007) mettent à disposition les interprétations de 111 ovalisations de puits répartis dans le bassin s´edimentaire, tandis que dans le cadre du post-doctorat de Josselin Berthelon  $(Berthelon et al., 2017)$  nous avons accès, via Total :

- aux déformations de surfaces calculées à partir de données satellites  $(GPS et INSAR<sup>2</sup>),$
- $-\hat{a}$  des données d'ovalisations de puits supplémentaires,
- à des modèles d'évolution de  $\sigma_1$ ,  $\sigma_2$  et  $\sigma_3$  le long des puits à partir des résultats des tests de fracturations hydrauliques,
- $-\hat{a}$  des indicateurs de déformations et contraintes néotectoniques disponibles en surfaces (fracturations, failles volcaniques),
- $\alpha$  des tenseurs de contraintes obtenues en inversant les données de microsismicités induites.

Ainsi, l'étude que nous présentons ici à deux objectifs :

- Confronter la méthode à un cas d'étude réel afin de mettre en évidence les limites de la méthode présentée dans le chapitre 2.
- Discuter des résultats en se servant des études déjà réalisées par l'équipe « GEOSTRESS » à Total dans le but de mieux comprendre la répartition de l'état de contrainte dans les bassins sédimentaires tectoniquement actifs.

<sup>2.</sup> INterferometric Synthetic-Aperture Radar (Radar Interférométrique à Synthèse d'Ouverture)

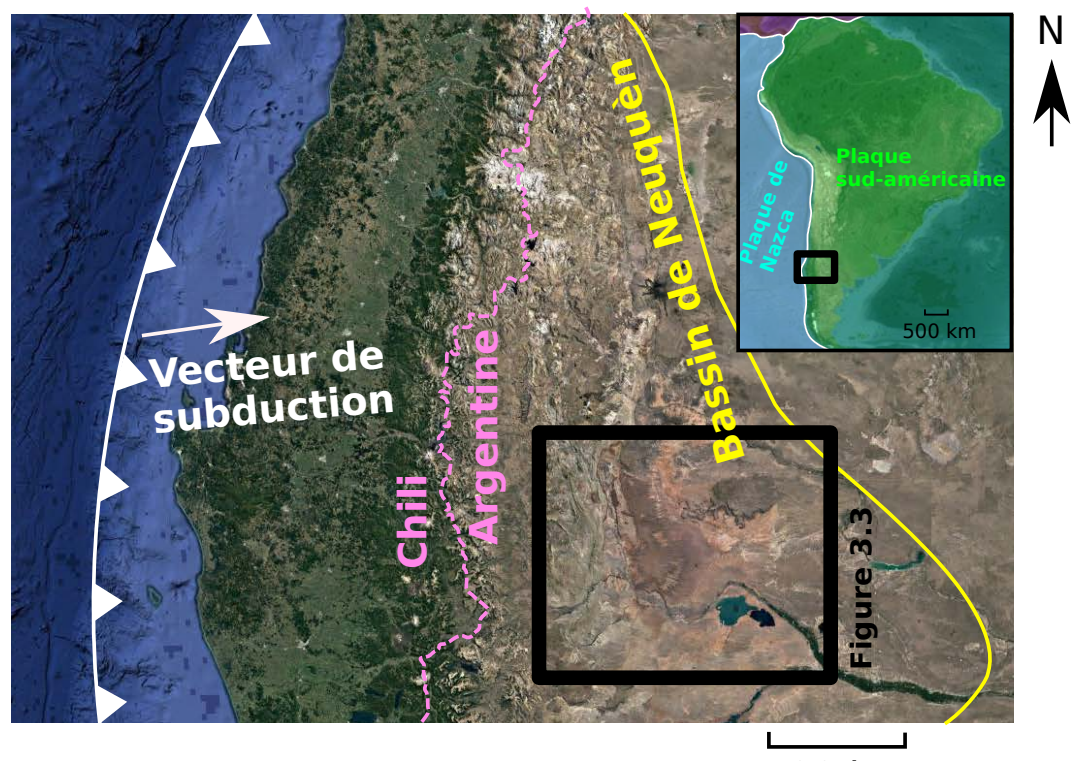

100 km

Figure  $3.1$  – Localisation de la zone d'étude et contexte géologique global. Cette figure a été construite d'après les données de Guzmán et al. (2007) ; Rojas-Vera et al. (2015) ; Berthelon et al. (2017). Le fond de carte est extrait de Google Earth.

# 2 Contexte géodynamique, structural et litho-stratigraphique

Le bassin de Neuquèn est localisé en Argentine, dans la partie nord de la Patagonie (Figure 3.1). Il forme un bassin d'arrière-arc localisé à l'est de l'arc volcanique et de la chaˆıne andine, dans le bassin d'avant-pays argentin (Ramos, 1999). Ce bassin sédimentaire se localise au front des déformations andines, à plus de 1000 km du front de la subduction andine (Figure 3.1). Active depuis le début du Mésozoïque, la plaque pacifique de Nazca plonge sous le continent sud-américain depuis le Miocène avec une vitesse de convergence d'environ 7.9 cm/an et une direction oblique de 79 ◦N (Rojas-Vera et al., 2015) (Figures 3.1 et 3.2). Les variations de vitesse et de direction de cette subduction depuis le Mesozoïque sont une composante majeure de la géodynamique régionale, auxquelles sont associées plusieurs phases de migrations de l'arc volcanique, ainsi que plusieurs changements de régime de déformation (Zapata et Folguera, 2005 ; Ramos et Folguera, 2009).

La zone d'étude se situe dans la partie sud du bassin de Neuquèn, entre les villes de Chos Malal et Neuquèn (Figure 3.3). Cette région est marquée par deux grandes provinces volcanique : le volcan Tromen, actif au quaternaire, culmine à 3978 m et marque le principal relief de la région, tandis que dans l'avant pays les terrains volcaniques Mio-Pliocene de l'Auca Mahuidi et du synclinal de Huantraico recouvre une partie du bassin (Figure 3.3). A l'ouest, les chaînes plissées de l'Agrio et de Chos Malal se développent depuis le Crétacé Supérieur et résultent de l'inversion de grabens et demi-grabens orientés NO-SE (Vergani et al., 1995). Le linéament de Cortaderas sépare la chaîne de

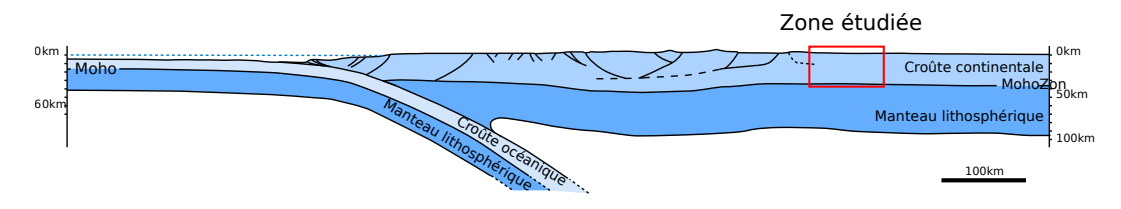

Figure 3.2 – Coupe simplifiée de la subduction des Andes. La zone indiquée en rouge montre que nous étudions un terrain éloigné de la limite de plaque et des principale structures tectoniques. Cette image a été adaptée de Folguera et al. (2015) et Berthelon et al. (2017).

Chos Malal au nord et de l'Agrio au sud et se prolonge dans le bassin jusqu'à la province volcanique d'Auca Mahuidi. Dans l'avant-pays, le linéament de Cortaderas ferme le large anticlinal de Chihuidos, qui constitue notre objet d'étude ; Celui-ci est interprété comme un anticlinal de socle déversé vers l'ouest (Cobbold et Rossello, 2003 ; Mosquera et al., 2006 ; Messager et al., 2010) Il n'existe pas d'évidences directs permettant de déterminer de façon claire la nature du Lin´eament de Cortaderas. Par analogie avec des structures similaires observées plus au sud, plusieurs auteurs le décrive comme une ancienne zone de failles ou comme une suture majeure enracinée profondément dans le socle (Mosquera et al., 2006 ; Zamora-Valcarce, 2007 ; Rojas-Vera et al., 2015). L'état de contrainte et de déformation de la chaîne plissée et du bassin d'avant-pays au Plio-quaternaire est toujours sujet `a d´ebat, notamment parce l'extension observée à l'ouest de la chaîne de l'Agrio dans le bassin de Loncopué et la surrection importante de l'anticlinal de Chihuidos à la même période sont contradictoires Cobbold et Rossello (2003) ; Messager et al. (2010). Il existe cependant de nombreuses preuves géologiques et géomorphologiques qui soutiennent un raccourcissement actuel du bassin au front de la chaîne de l'Agrio. En particulier, et on le verra plus loin, les valeurs de  $\sigma_1$ ,  $\sigma_2$  et  $\sigma_3$  calculées à partir des tests de fracturations hydrauliques mettent en évidence un régime tectonique Andersonien essentiellement décrochant à compressif (Guzmán et al.,  $2007$ ; Berthelon et al.,  $2017$ ). Ces valeurs sont caractéristiques d'un bassin sédimentaire soumis à des contraintes tectoniques compressives (Tavani et al., 2015). Les données GPS disponibles dans la région sont en accords avec ces  $\acute{e}$ vidences, et permettent d'estimer un déplacement horizontal de l'ordre de 3 à  $5mm/an$ , valeurs qui semblent être corroborées par les calcul de déformations tirées de données INSAR (Berthelon et al., 2017). On s'attend aujourd'hui à ce que les d´eformations actuelles se localisent principalement sur l'anticlinal de Chihuidos et sa région frontale au sud du linéament de Cortaderas (Messager et al., 2010) et au front du volcan Tromen au nord du lin´eament de Cortaderas. Malgré l'éloignement de la zone par rapport à l'origine des forces tectoniques, les orientations de  $S_{H_{\text{max}}}$  calculées à partir des ovalisations de puits sont relativement variable (Figure 3.4). On distingue une compartimentation entre la partie situé plus au nord du Linéament de Cortaderas, caractérisé par des orientations moyennes N80, et au sud o`u les orientations moyennes sont N110. Nous verrons plus tard si l'on retrouve cette compartimentation avec l'état de contrainte retrouvé grâce à la méthode inverse.

La Figure 3.5 présente la colonne litho-stratigraphique de la zone étudiée ainsi que le calendrier des différents régimes tectoniques du Mesozoïque à l'actuel. L'essentiel de la pile sédimentaire est composé de sédiments silicoclastiques essentiellement marins déposés pendant une première phase (groupe Cuyo à

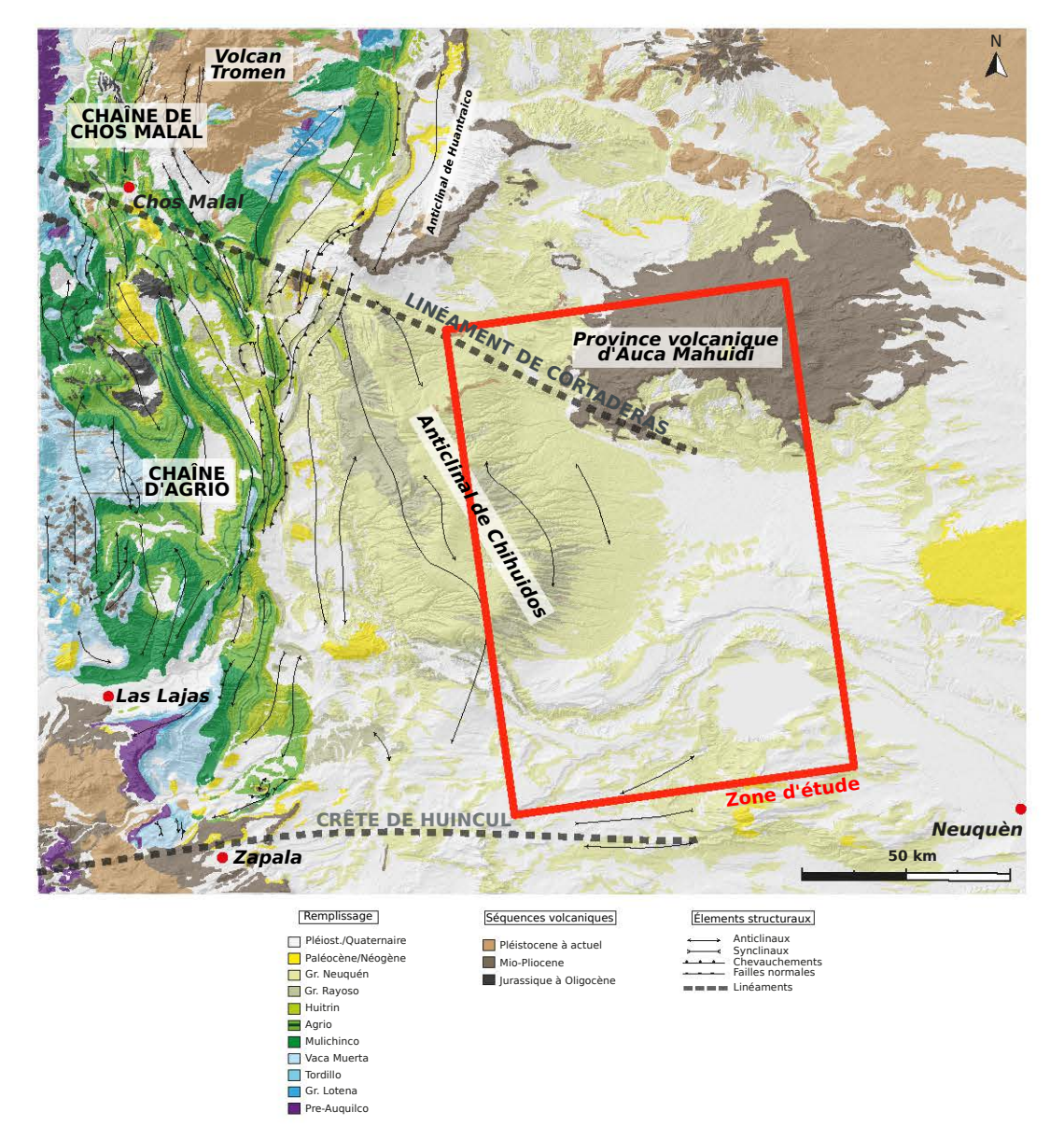

Figure 3.3 – Carte géologique et structurale du bassin de Neuquèn. Cette figure a été légèrement modifiée à partir d'une figure construite par Josselin Berthelon.

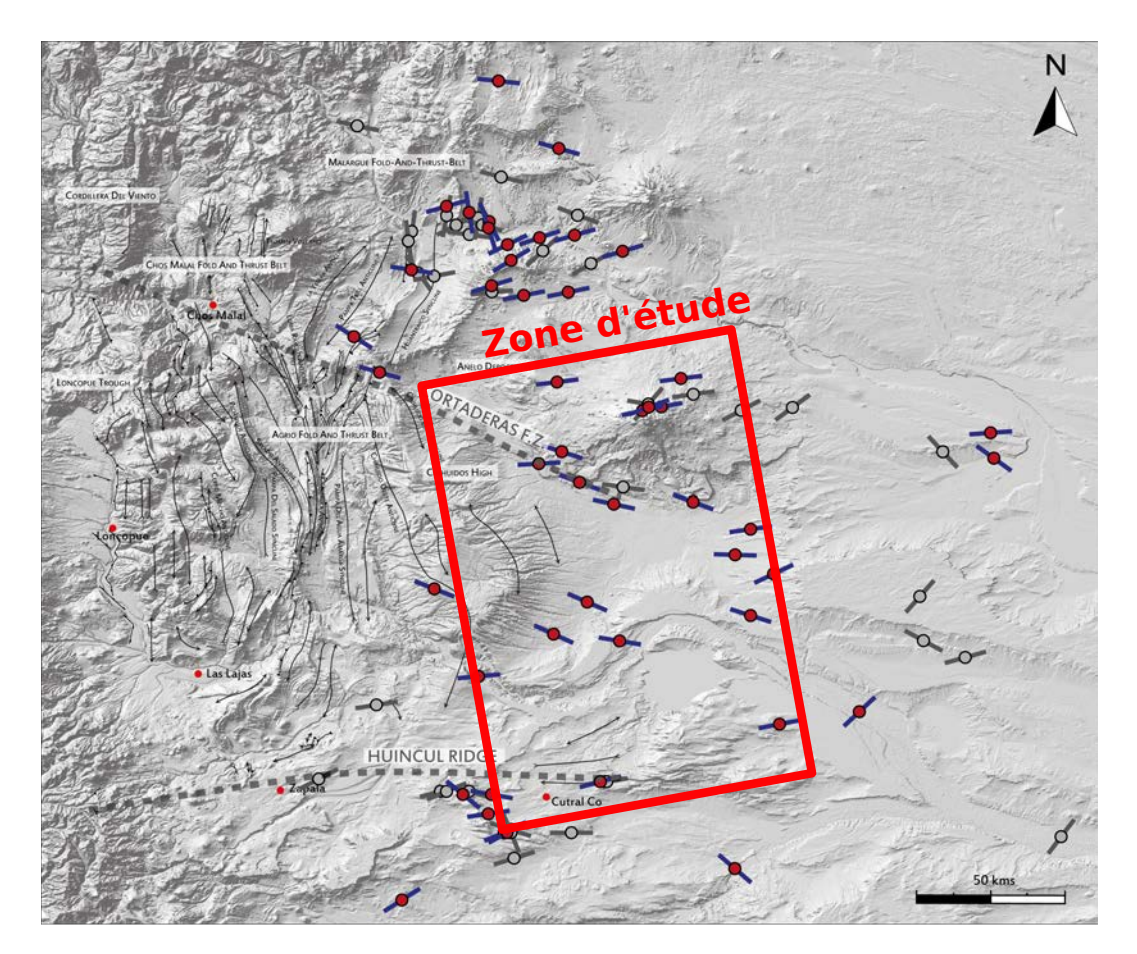

Figure 3.4 – Carte présentant les interprétations des ovalisations de puits en terme de directions de  $S_{\rm Hmax}$ . Cette carte compile les données de Total ainsi que celles de la littérature (Guzmán et al., 2007). Les puits grisés possèdent des ovalisations de mauvaise qualité. La figure a été adaptée de Berthelon et al. (2017).

Rayoso) puis déposé en contexte de bassin d'avant-pays et essentiellement continentaux dans une seconde phase (groupe Rayoso à Tralalhué). Localement, quelques niveaux marneux voire carbonatés sont intercalés (notamment les formations Vaca Muerta/Quintuco, Agrio et Huitrin). Au niveau de la chaîne de l'Agrio et du pli de Chihuidos, environ 4000 m de dépôts Jurassique à Miocène sont observés, à travers des affleurements dans le cœur de la chaîne et de nombreuses données de puits dans l'avant-pays. Peu d'informations sont disponibles sur les groupes Pre-Cuyo, Cuyo et Lotena, puisqu'aucun forage n'atteint ces profondeurs et aucun affleurement ne sont disponibles. Par analogie avec les parties les plus internes de la chaîne plissée, on considère ces formations comme des niveaux essentiellement argileux. La formation Auquilco marque la fin du groupe Lotena. Elle est composée de niveaux évaporitiques qui constituent un niveau de d´ecouplage important dans le bassin (Zamora-Valcarce, 2007 ; Rojas-Vera et al., 2015). En discordance, les dépôts continentaux de la formation Tordillo sont formés par des grès grossiers et compétents. Ils sont surmontés par des dépôts de plateforme carbonaté, qui évolue d'un faciès d'argiles roche-mère distal (la Formation Vaca Muerta) à un faciès carbonaté proximal (la Formation Quintuco). La Formation Vaca Muerta est très largement exploitée comme réservoir d'hydrocarbure, et constitue aujourd'hui la cible principale de l'industrie pétrolière dans la région. En discordance sur cette plateforme se déposent les dépôts de grès continentaux de la Formation Mulichinco, puis les faciès argileux de la Formation Agrio. Les Formations Huitrin et Rayoso forment localement un second niveau de découplage, constitué de faciès argilo-évaporitiques. Ils marquent également la transition vers des faciès largement continentaux. Les épais dépôts Rayoso et Neuquèn sont aujourd'hui à l'affleurement dans l'essentiel de l'avant pays (Figure 3.3). Très peu de s´ediment synchrone de la formation des plis frontaux et du Chihuidos, du Paléocène à aujourd'hui, sont encore préservés (Messager et al., 2010) (Figure 3.3).

# 3 Construction du modèle structural et établissement des propriétés mécaniques

Dans cette partie, nous détaillons dans un premier temps les différentes étapes de la construction et du maillage du modèle structural qui va être utilisé pour les inversions. Dans un second temps, nous décrivons comment le modèle a été peuplé avec des propriétés mécaniques.

### 3.1 Construction d'un modèle structural et de son maillage volumique à partir des données de surface

### Simplifications du modèle original

Le modèle original est composé de 17 horizons et de la surface topographique. Sur les 17 horizons, 9 appartiennent à la Formation de la Vaca Muerta, représentant les alternances de calcaires et de schistes argileux. Les dépôts étant biseautés et les biseaux étant fins, la génération d'un maillage pour supporter la méthode des éléments finis peut être très complexe. Pour éviter ces éventuels soucis, nous avons choisi dans une première approche de diviser la Formation

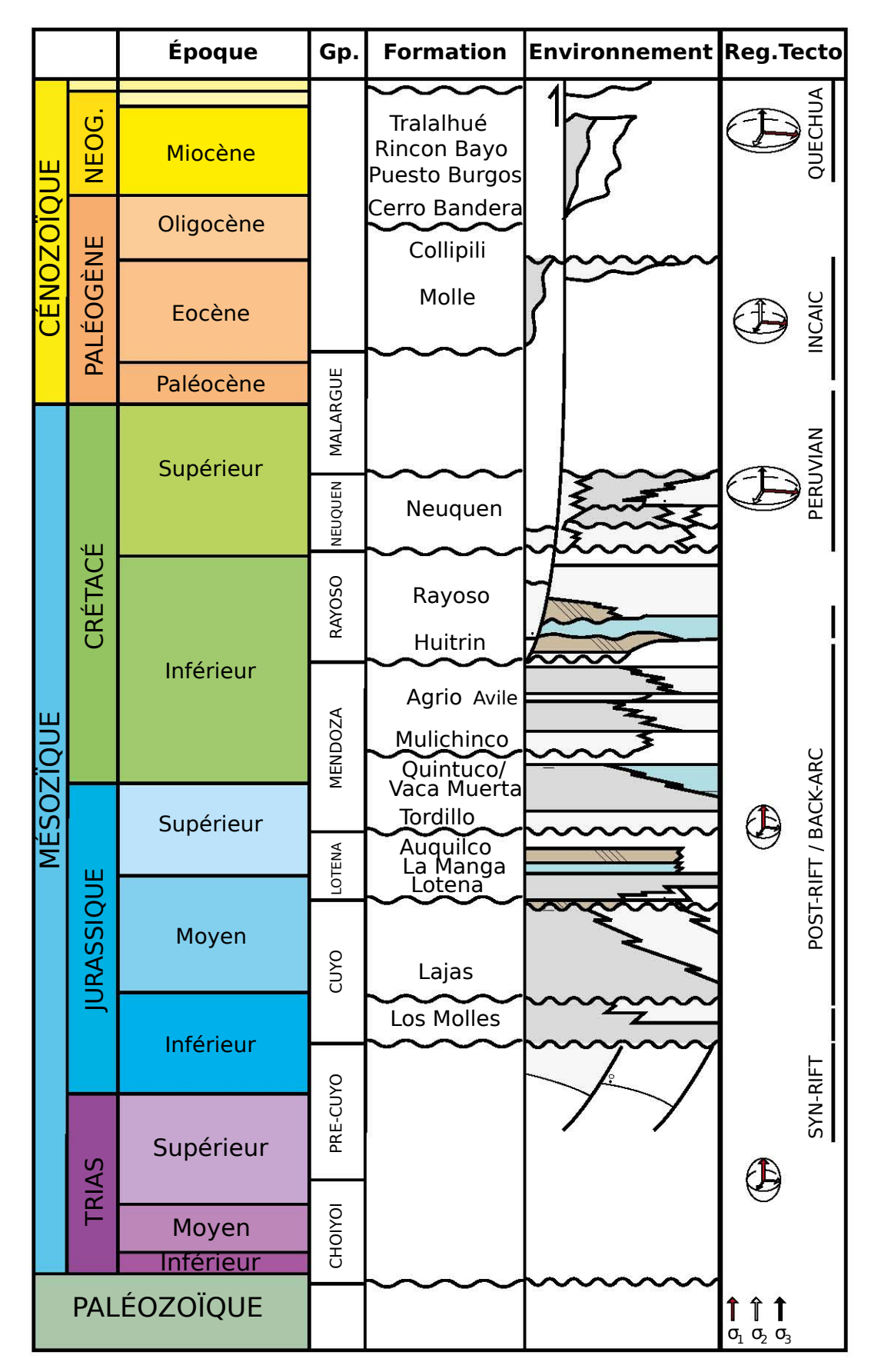

Figure  $3.5$  – Colonne litho-stratigraphique de la zone étudiée. La figure a été adaptée de Berthelon et al. (2017).

de la Vaca Muerta en deux couches. Ainsi, la couche de la Vaca Muerta supérieure comportant des matériaux pouvant être assimilés à des calcaires, tandis que la couche de la Vaca Muerta inférieur comporte des matériaux pouvant être assimilés à des argiles roche-mères. Le modèle final est ainsi composé de 10 couches.

### Construction et maillage du modèle structural

Dans cette section, nous décrivons les différentes étapes qui ont permis de générer un modèle structural maillé, nécessaire pour lancer des calculs avec la méthode des éléments finis. Dans le chapitre 2, les modèles structuraux ´etaient tr`es simples, la g´en´eration d'un maillage ne posait donc pas de problème. Botella (2016) présente dans sa thèse toute la difficulté que présente la génération d'un maillage sur un modèle structural complexe. Il souligne l'importance d'avoir à disposition un modèle structural surfacique respectant des critères de validité géologique et géométrique, avant d'être maillé. Le maillage volumique doit être conforme (l'intersection de deux éléments doit être vide) et les éléments ne doivent pas traverser les horizons et doivent également être conformes aux éléments qui composent la surface décrivant l'horizon. Ainsi, il est possible de définir des propriétés mécaniques par couche.

La construction du modèle a totalement été refaite à partir d'un modèle initialement disponible sous Petrel, le logiciel de géomodélisation développé par l'entreprise Schlumberger <sup>3</sup> .

Le modèle Petrel est composé de 17 horizons et d'une surface topographique. On distingue parmi les horizons ceux qui appartiennent à la couche Vaca Muerta (au nombre de 9), et les autres qui délimitent les couches sous-jacentes et les couches supérieures. Ces horizons ont été construit à partir de données sismiques en deux et trois dimensions, ainsi que des marqueurs de formations s'edimentaires disponibles sur les puits. Ils se présentent sous la forme de surface maillées avec des quadrilatères (Figure 3.6a.). Ce modèle en tant que tel n'est pas exploitable pour l'application que nous souhaitons faire.

D'une part, il pourrait venir à l'esprit d'utiliser des méthodes pour générer un maillage hexaédrique à partir de ces surfaces pour supporter la méthode des  $\ell$ ielóments finis. De telles méthodes existent comme le « plâtrage » (Blacker et Meyers, 1993) qui consiste à construire des hexaèdres à partir des surfaces existantes jusqu'à que les fronts se rejoignent. En pratique elles sont peu robustes et ne sont pas disponibles dans les logiciels de géomodélisation.

D'autre part, les horizons ont des frontières qui ne conviennent pas avec la méthode que nous avons présenté dans le chapitre  $2 :$  il manque une boîte englobante.

Pour construire un modèle structural valide, nous faisons le choix d'extraire les points de ces surfaces d´ecrivant la position des horizons. Ces points sont utilisées dans un processus de modélisation implicite comme données. La modélisation implicite consiste à contraindre un champ scalaire par ces points de données en utilisant un interpolateur. Ce type d'approche est classiquement utilisé en géomodélisation. Le lecteur est invité à se référer à Caumon et al. (2013) pour une description de ce genre de méthode. Dans notre cas, la modélisation implicite est réalisée à l'aide du logiciel SKUA-Gocad.

<sup>3.</sup> <https://www.software.slb.com/products/petrel>

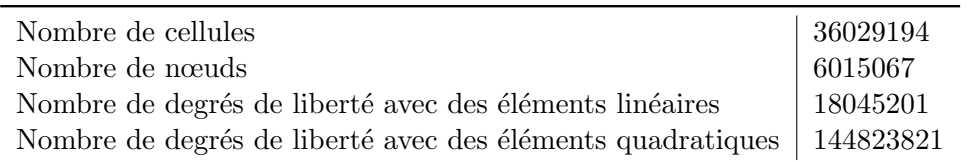

Tableau 3.1 – Caractéristiques du maillage généré et nombre de degrés de liberté en conséquence pour la résolution du problème mécanique par la méthode des éléments finis.

Le résultat de la modélisation implicite est donc un champ scalaire continu. Un horizon correspond à une iso-valeur du champ scalaire (une iso-valeur est présentée dans la Figure 3.6b.)

Pour pouvoir générer un maillage volumique, les surfaces ont besoin d'être discrétisées avec des triangles. Un algorithme du logiciel SKUA-Gocad est utilisé : le logiciel calcule l'intersection des surfaces implicites avec un maillage de la boîte englobante du modèle (à ne pas confondre avec le maillage final, conforme aux horizons, support de la méthode des éléments finis). Le modèle structural ainsi discrétisé est exporté, mais le maillage de ces surfaces est de faible qualité (les triangles possèdent de faibles angles) (Figure 3.6c.).

Les surfaces sont remaillées et les tétraèdres sont générés en utilisant la bibliothèque VorteXLib (Botella, 2016), spécialisée dans le maillage de modèles structuraux (Figure 3.6d. et e.).

Le maillage généré est adaptatif : les tétraèdres sont plus petits dans la couche "Vaca Muerta", où les données sont présentes : la taille des mailles est choisie comme étant de 200 mètres dans cette couche en particulier, contre 500 partout ailleurs (Figure 3.6e.). Il faut noter que le maillage généré est important, et que par conséquent, le nombre de degrés de liberté pour la résolution du problème mécanique avec le méthode des éléments finis est également très important (Tableau 3.1). Même en tirant partie du principe de superposition en générant au préalable la réponse en contrainte en utilisant des problèmes unitaires (Section 4.4), le calcul reste extrêmement coûteux. Nous faisons le choix de garder des éléments linéaires.

### 3.2 Stratigraphie mécanique de la zone étudiée

En accord avec les données lithologiques, (Figure 3.5), et de compétences relatives des roches (Figure 3.7), nous proposons des paramètres mécaniques pour décrire un comportement élastique isotrope pour les différentes couches du modèle structural (Tableau 3.2).

### 3.3 Description des données de puits

Nous avons à notre disposition huit puits dans le domaine d'étude. Ces puits et les données associées sont la propriété de Total. Sur chaque puits, des données sur  $S_{\text{Hmax}}$ ,  $S_{\text{hmin}}$  et  $S_{\text{V}}$  sont disponibles dans toute la couche de la Vaca Muerta, avec une résolution très importante (une donnée tous les 50 cm). Nous présentons l'évolution de  $S_{\text{Hmax}}$ ,  $S_{\text{hmin}}$  et  $S_{\text{V}}$  dans un puits dans la Figure 3.8. On remarque que globalement  $S_{\text{hmin}} < S_{\text{V}} < S_{\text{Hmax}}$ . D'après la classification

Section 3. Construction du modèle structural et établissement des propriétés mécaniques

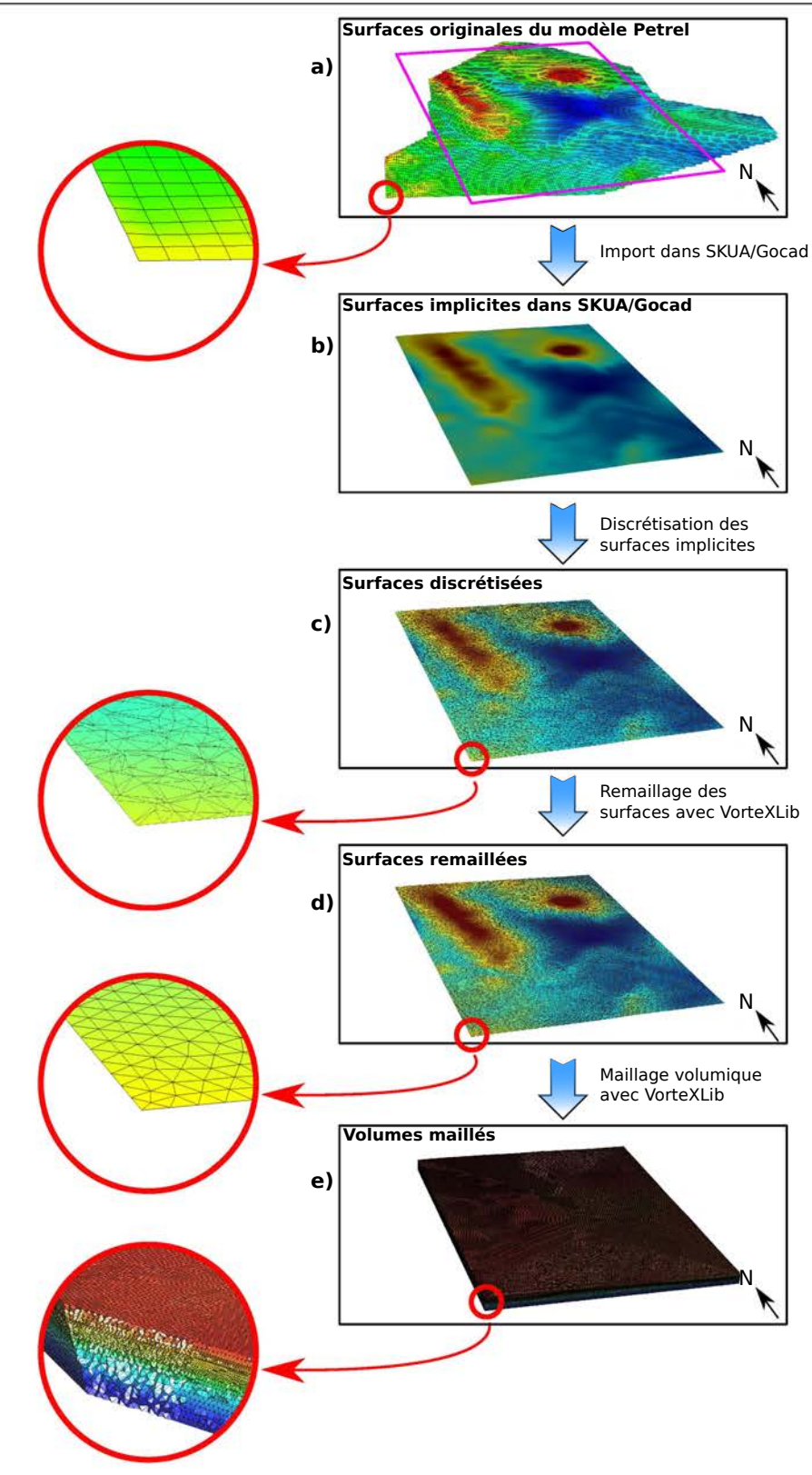

Figure  $3.6$  – Étapes de construction du modèle pour l'inversion. Nous prenons l'exemple, dans cette figure, de la surface correspondant à la topographie en surface.

- a. Surfaces originales du modèle Petrel.
- b. Surfaces implicites construites avec SKUA-Gocad.
- c. Surfaces discrétisées, construites avec SKUA-Gocad à partir des surfaces implicites. Le maillage est de mauvaise qualité.
- d. Surfaces remaillées avec VorteXLib (Botella, 2016).
- e. Volumes maillées avec VorteXlib (Botella, 2016).

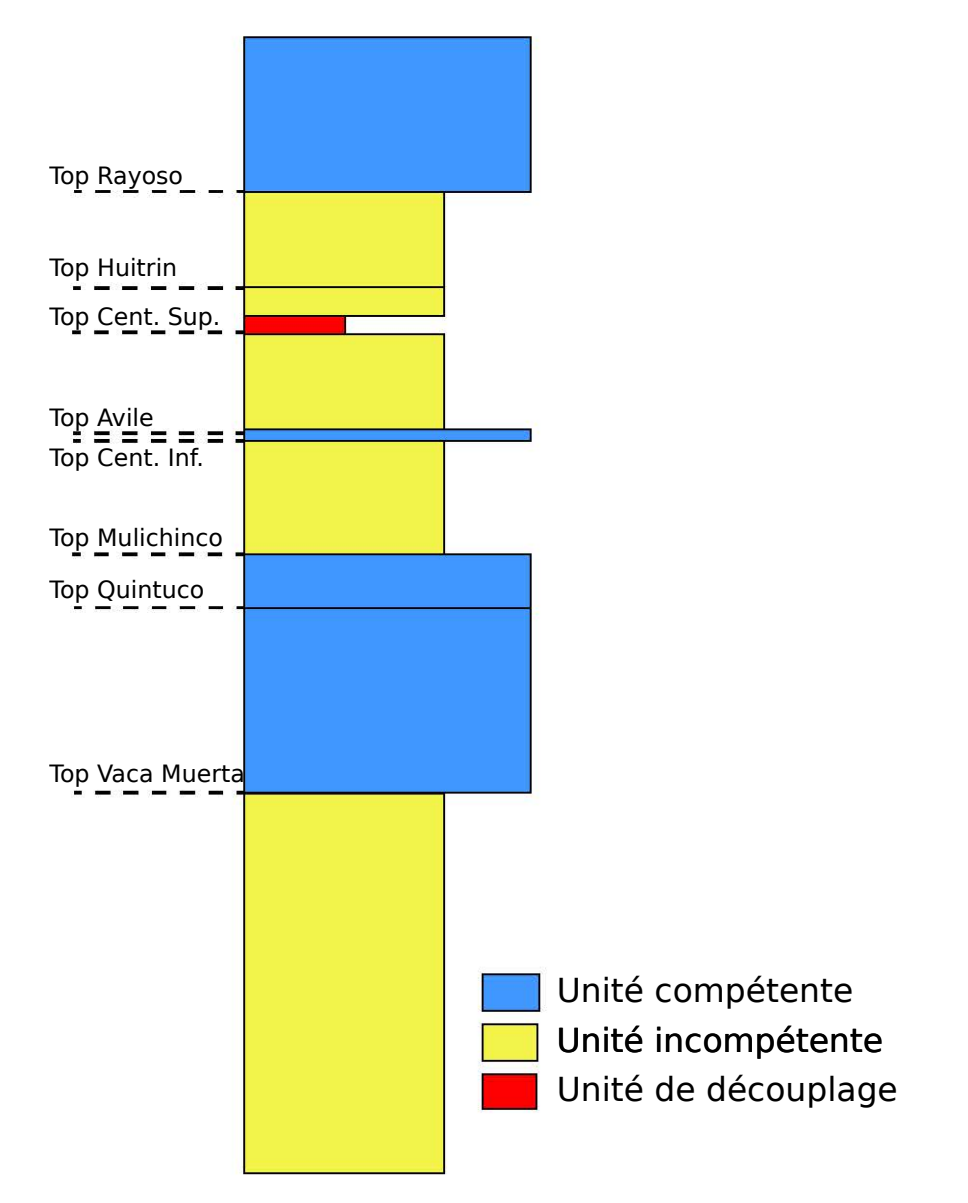

Figure 3.7 – Stratigraphie mécanique de la zone étudiée. Nous nous en servons pour déterminer les propriétés mécaniques renseignées dans le tableau 3.2. Cette figure a été extraite et modifiée de Berthelon et al. (2017).

| Formation                 | (GPa)<br>E | $\nu$ | $\rho$ (kg/m <sup>3</sup> ) |
|---------------------------|------------|-------|-----------------------------|
| Neuquèn                   | 40         | 0.25  | 2700                        |
| Rayoso                    | 30         | 0.25  | 2700                        |
| Huitrin & Agrio Supérieur | 10         | 0.25  | 2500                        |
| Agrio Inférieur           | 15         | 0.25  | 2700                        |
| Mulichinco                | 40         | 0.25  | 2700                        |
| Quintuco                  | 35         | 0.30  | 2700                        |
| Vaca Muerta Supérieur     | 20         | 0.25  | 2700                        |
| Vaca Muerta Inférieur     | 15         | 0.25  | 2700                        |
| Tordillo & Auquilco       | 40         | 0.25  | 2700                        |
| Cuyo & Precuyo            | 15         | 0.25  | 2700                        |

Tableau 3.2 – Propriétés mécaniques choisies pour les différentes couches du modèle.

Section 3. Construction du modèle structural et établissement des propriétés mécaniques

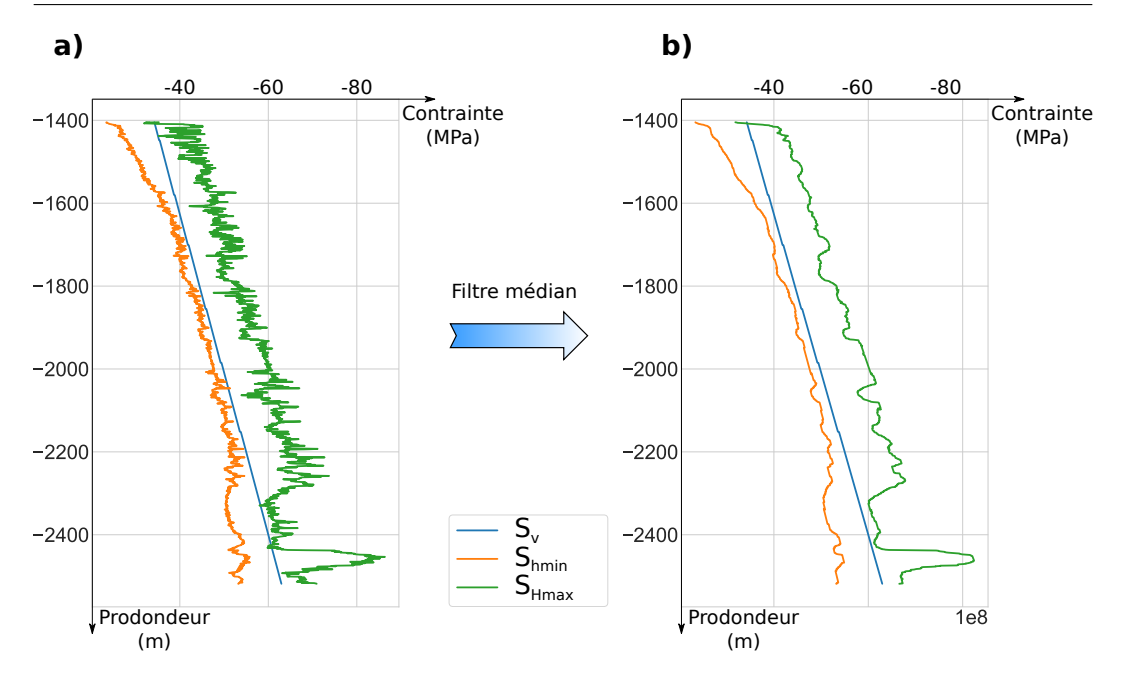

Figure  $3.8$  – Évolution des contraintes dans un puit. a. Avant filtrage. b. Après application d'un filtre médian.

Andersonienne, cela correspond à un régime décrochant (Figure 1.3). Cette observation est cohérente avec ce que l'on retrouve classiquement dans les bassins d'avant pays.

### Traitement et mise à l'échelle des données

On observe que les données des contraintes sont disponibles dans une grande résolution. Pour les rendre plus lisse, nous utilisons un filtre médian (Figure 3.8). C'est sur les courbes lissées que nous procédons à l'échantillonnage des données. Le pas d'échantillonnage est choisi en fonction de la résolution du maillage. Dans la Vaca Muerta, les tétraèdres ont été construit avec une taille de 200 mètres. L'utilisation d'éléments linéaires imposent une valeur constante par tétraèdre. Par conséquent, nous faisons le choix d'extraire une valeur tous les 200 mètres sur chaque puits.

Le filtrage, l'échantillonnage, et le formatage des données a été réalisé grâce à un script écrit dans le langage de programmation Python. À partir des données brutes donn´ees par l'entreprise, nous sommes en mesure de produire un fichier lisible par la bibliothèque réalisant l'inversion.

Nous allons faire l'hypothèse que ces contraintes sont également les contraintes principales. Ainsi  $S_{\text{Hmax}} = \sigma_1$ ,  $S_{\text{V}} = \sigma_2$  et  $S_{\text{hmin}} = \sigma_3$ .

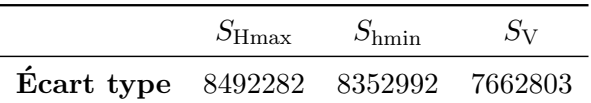

Tableau  $3.3 -$  Écarts-types des différentes grandeurs utilisées dans la fonction coût..

# 4 Calcul de l'état de contrainte dans la zone étudiée

### 4.1 Définition du problème

Nous définissons le problème inverse de la même façon que dans le chapitre 2. Nous avons construit un modèle structural comportant 10 couches (voir section  $3.1$ ). Cela implique que nous avons  $40$  paramètres à inverser.

Pour éviter d'avoir des coûts calculs trop importants, nous ne faisons pas d'extensions des bordures. Comme précisé dans le tableau 3.1, nous utilisons des  $\acute{e}$ léments linéaires (tétraèdres à 4 nœuds) pour la résolution. À ce stade, nous n'avons pas les moyens de calculs nécessaires pour réaliser les simulations mécaniques des problèmes unitaires en utilisant des éléments quadratiques.

Nous allons normaliser l'écart entre les contraintes calculées et les contraintes mesurées par l'écart-type associé (comme proposé par Angelier et al. (1982))

### 4.2 Résultats

La Figure 3.9 présente l'évolution du coût en fonction du nombre d'évaluations de la fonction coût. On remarque que le coût, qui initialement était de l'ordre de 10<sup>3</sup>, diminue jusqu'à des valeurs de l'ordre de 10<sup>-1</sup>. La méthode permet donc bien, même sur un problème avec plus de paramètres de modèles, à réduire l'écart entre les contraintes observées et les contraintes calculées.

La Figure 3.10 présente l'évolution des 40 paramètres de modèle au fil des itérations de CMA-ES. On remarque que ces paramètres varient fortement pendant les 10000 premières évaluations de la fonction coût. Les paramètres de modèles alternent ensuite des phases de stabilisation, et de variations plus ou moins fortes. Ces variations n'entraˆınent que des changements minimums sur la fonction coût : CMA-ES évite des minimums locaux.

Les paramètres de modèles finaux sont ensuite utilisés pour générer un état de contrainte dans tout le domaine. Pour avoir une idée de la qualité de l'inversion, nous traçons pour chaque puits les contraintes principales retrouvées, et les données utilisées pour l'inversion (Figure 3.11). On remarque que pour les puits 4, 5, 6 et 7, la contrainte principale  $\sigma_1$  calculée correspond aux observations. Concernant les deux autres contraintes principales  $\sigma_2$  et  $\sigma_3$ , la correspondance est moins évidente : les courbes représentant les contraintes calculées sont de part et d'autres du nuage de points des données. Ainsi, nous ne sommes pas en mesure de reproduire précisément les variations des contraintes sur une distance de l'ordre de 100 mètres. Ceci est sûrement du à la taille des mailles et à l'ordre des éléments qui n'est pas suffisant pour capter cette variation. Sur tous les tracés de la Figure 3.11, la contrainte principale  $\sigma_1$  a une variation presque linéaire avec la profondeur. Elle semble être assimilée à la contrainte verticale  $S_V$ , ce qui va a l'encontre que nous avions fait sur le régime Ander-
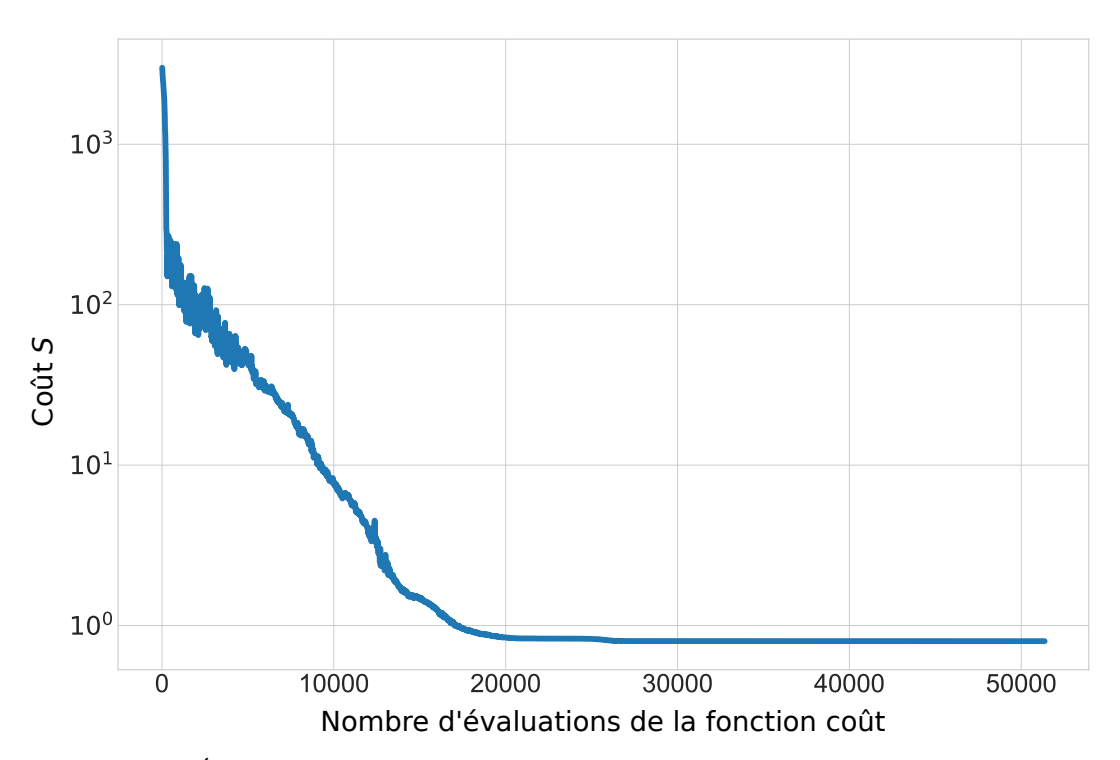

Figure  $3.9$  – Évolution de la fonction coût en fonction du nombre d'évaluations. Le coût diminue fortement, passant d'une valeur de l'ordre de  $10^3$  au début de l'inversion à une valeur de l'ordre de  $10^{-1}$  à la fin de l'inversion. Les heuristiques de CMA-ES proposent une population de 15 individus pour la minimisation de la fonction coût.

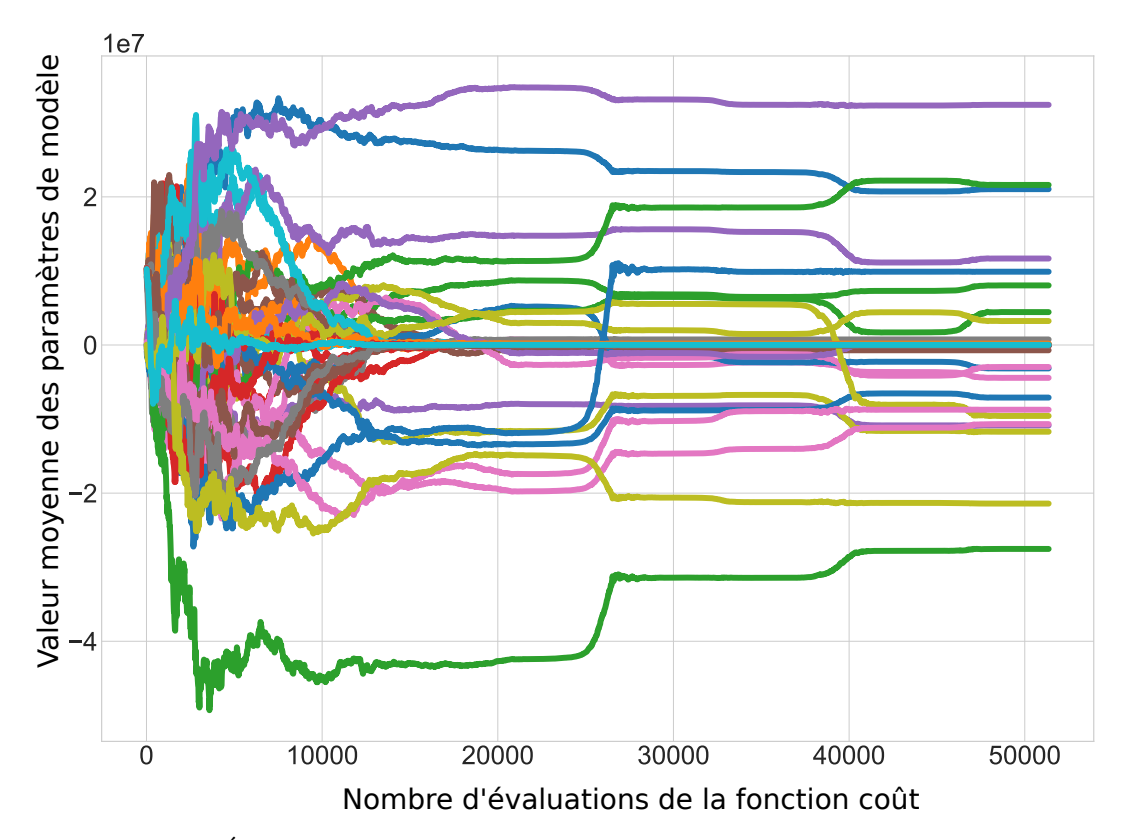

Figure  $3.10$  – Évolution de la moyenne des paramètres de modèle en fonction du nombre d'évaluation de la fonction coût. Les heuristiques de CMA-ES proposent une population de 15 individus pour la minimisation de la fonction coût.

sonien ( $S_{\rm V}$  devrait correspondre au tracé de  $\sigma_2$ ). Cette anomalie peut être due  $\alpha$  des erreurs sur les masses volumiques utilisées pour les différents matériaux du modèle. La masse volumique va jouer un rôle prépondérant dans le calcul de la contrainte verticale.

# 5 Conclusion

# 5.1 Contributions

Dans ce chapitre, nous avons pu confronter la méthode théorique présentée dans le chapitre 2 à un cas d'étude réel. Nous avons tout d'abord présenté le contexte géologique du bassin de Neuquèn en Argentine, région très étudiée dont les interprétations des données sur l'état de contrainte fait toujours débat. Nous avons ensuite proposé un modèle structural, construit avec les données que nous avions à notre disposition. Ce modèle ne présente pas de structure complexe. Les difficultés de construction viennent de sa taille importante, et de son maillage. Des simplifications ont été faites par rapport au modèle initial, notamment sur la structure de la Formation de la Vaca Muerta. Ainsi, nous avons pu obtenir un modèle structural maillé qui peut supporter la méthode des éléments finis.

Les données que nous avons à notre disposition étaient déjà interprétés par l'entreprise Total par l'intermédiaire d'un modèle mécanique. Pour les rendre compatibles avec notre méthodologie, nous avons du réaliser des étapes de filtrage et d'échantillonnage. Les données concernent les intensités des contraintes  $S_{\text{Hmax}}$ ,  $S_{\text{V}}$  et  $S_{\text{hmin}}$ . Nous avons fait l'hypothèse qu'elles correspondent respectivement à  $\sigma_1$ ,  $\sigma_2$  et  $\sigma_3$ .

Les résultats que nous avons obtenus suite à l'application de notre méthode à ce modèle structural et ces données restent préliminaires. Nous avons montré que sur ce cas d'application réel, le coût était minimisé. L'état de contrainte résultant montre une correspondance avec les valeurs observées. Un problème demeure : le régime calculé est différent de celui observé. S<sub>V</sub> correspond à  $\sigma_1$ dans les calculs alors que  $S_V$  correspond à  $\sigma_2$  dans les observations

# 5.2 Perspectives

Les perspectives sont nombreuses. Une première avancée consisterait à retrouver le même régime que celui observé. Le calcul de la contrainte étant grandement conditionné par la masse volumique, sa meilleure définition permettrait de pénaliser la contrainte verticale.

Pour reproduire la variation de la contrainte à plus petite échelle, le maillage doit être modifié pour être plus fin, au moins au niveau de la formation de la Vaca Muerta. L'utilisation d'éléments P2 permettrait aussi de reproduire une variation de la contrainte linéaire au sein d'un élément. Ces choix impliquent une augmentation consid´erable du temps de calcul. L'utilisation du principe de superposition est indispensable dans ce cas là. À ce jour, les moyens de calculs que nous avons ne permettent pas de réaliser les problèmes unitaires à cause du coût en mémoire.

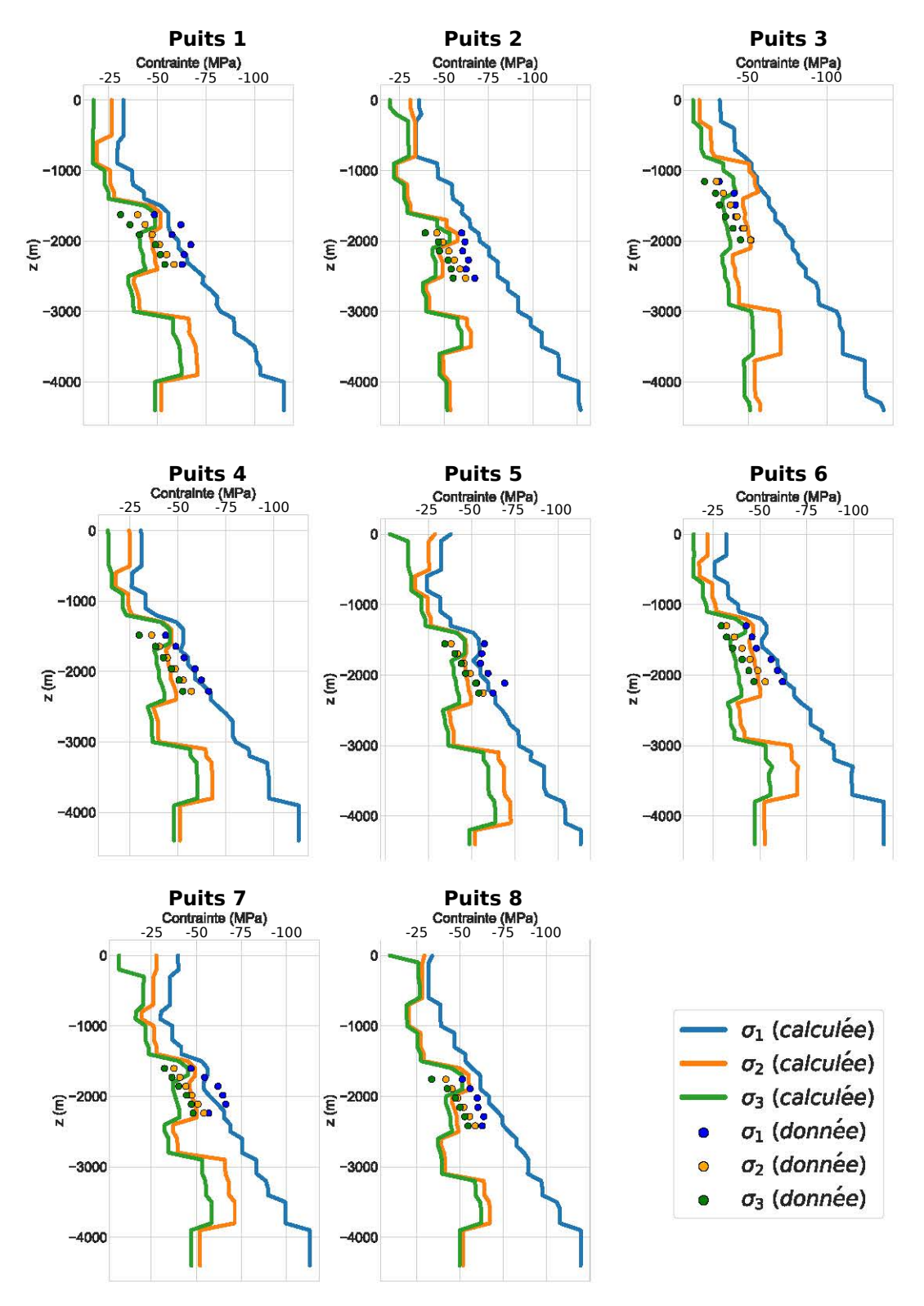

Figure  $3.11$  – Comparaison des contraintes retrouvées avec les contraintes observées. Les points représentent les contraintes observées et les tracés les contraintes calculées.

Pour mieux contraindre l'inversion, l'utilisation d'autres données est envisageable. Guzmán et al. (2007) donne notamment des données d'orientation qui pourraient être utilisées.

Enfin, une étude des propriétés mécaniques plus poussée permettrait de définir des paramètres utiles à la définition d'un critère de rupture. Cela permettrait de contrainte le calcul inverse dans les nombreuses zones dans lesquelles les données sont absentes.

# Bibliographie

- J. Angelier, A. Tarantola, B. Valette, et S. Manoussis. Inversion of field data in fault tectonics to obtain the regional stress—I. Single phase fault populations: a new method of computing the stress tensor. Geophysical Journal International, 69(3): 607–621, 1982.
- J. Berthelon, T. Maurin, M. Conin, B. Leclère, A. Mazuyer, A. Charles, et D. Dhont. Deciphering second order spatial stress variations from multiple data sources, the case of the Neuquén basin in Argentina. In  $AGU$  2017 fall meeting, 2017.
- T. D. Blacker et R. J. Meyers. Seams and wedges in plastering: a 3-D hexahedral mesh generation algorithm. *Engineering with computers*,  $9(2)$ : 83–93, 1993.
- A. Botella. Génération de maillages non structurés volumiques de modèles géo $lojaques pour la simulation de phénomènes *phusiaues.* PhD thesis, Université$ de Lorraine, 2016.
- G. Caumon, G. Gray, C. Antoine, et M.-O. Titeux. Three-dimensional implicit stratigraphic model building from remote sensing data on tetrahedral meshes: theory and application to a regional model of La Popa Basin, NE Mexico. IEEE Transactions on Geoscience and Remote Sensing, 51(3): 1613–1621, 2013.
- P. Cobbold et E. Rossello. Aptian to recent compressional deformation, foothills of the Neuquén Basin, Argentina. *Marine and Petroleum Geology*, 20 (5): 429–443, 2003.
- A. Folguera, G. Bottesi, I. Duddy, F. Martín-González, D. Orts, L. Sagripanti, E. R. Vera, et V. A. Ramos. Exhumation of the Neuquén Basin in the southern Central Andes (Malargüe fold and thrust belt) from field data and low-temperature thermochronology. Journal of South American Earth Sciences, 64: 381–398, 2015.
- C. Guzmán, E. Cristallini, et G. Bottesi. Contemporary stress orientations in the Andean retroarc between 34 S and 39 S from borehole breakout analysis. Tectonics, 26(3), 2007.
- G. Messager, B. Nivière, J. Martinod, P. Lacan, et J.-P. Xavier. Geomorphic evidence for Plio-Quaternary compression in the Andean foothills of the southern Neuquén Basin, Argentina. Tectonics, 29(4), 2010.
- A. Mosquera, V. A. Ramos, et S. Kay. Intraplate deformation in the Neuquén Embayment. Special papers – Geological Society of America, 407: 97, 2006.
- V. A. Ramos. Las provincias geológicas del territorio argentino. Geología Argentina, 29(3): 41–96, 1999.
- V. A. Ramos et A. Folguera. Andean flat-slab subduction through time. Geological Society, London, Special Publications, 327(1): 31–54, 2009.
- E. Rojas-Vera, J. Mescua, A. Folguera, T. Becker, L. Sagripanti, L. Fennell, D. Orts, et V. A. Ramos. Evolution of the Chos Malal and Agrio fold and thrust belts, Andes of Neuquén: insights from structural analysis and apatite

fission track dating. Journal of South American Earth Sciences, 64: 418–433, 2015.

- S. Tavani, F. Storti, O. Lacombe, A. Corradetti, J. Muñoz, et S. Mazzoli. A review of deformation pattern templates in foreland basin systems and foldand-thrust belts: Implications for the state of stress in the frontal regions of thrust wedges. Earth-Science Reviews, 141: 82–104, 2015.
- G. D. Vergani, A. J. Tankard, H. J. Belotti, et H. J. Welsink. Tectonic evolution and paleogeography of the Neuquén Basin, Argentina. AAPG Special Volumes, 1995.
- G. Zamora-Valcarce. Estructura y Cinemática de la faja plegada del Agrio, Cuenca Neuquina. PhD thesis, Ph. D. thesis, University of Buenos Aires, 2007.
- T. Zapata et A. Folguera. Tectonic evolution of the Andean fold and thrust belt of the southern Neuquén Basin, Argentina. Geological Society, London, Special Publications, 252(1): 37–56, 2005.

# Chapitre 4

# Prise en compte des failles dans la résolution du problème direct

### Sommaire

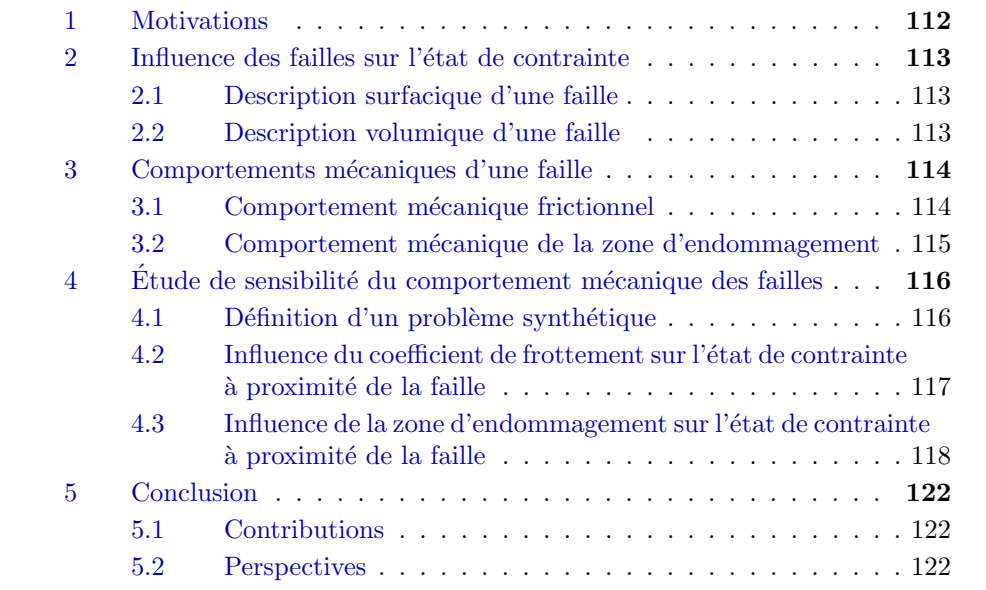

Les travaux présentés dans ce chapitre concernant la modélisation de la zone d'endommagement des failles par des matériaux élastiques ont été présentés à la conférence « The Geology of Geomechanics » organisée par la GSL<sup>1</sup> (Mazuyer et al., 2015).

# Résumé

Dans ce chapitre, nous étudions l'influence du choix de modélisation des failles sur le calcul de l'état de contrainte. Nous allons considérer deux types de modélisation structurale auxquels nous associons un comportement mécanique spécifique :

— la représentation des failles comme des surfaces, que nous associons à un contact frictionnel,

<sup>1.</sup> Geological Society of London

— la représentation des failles comme des volumes, que nous associons à un modèle élastique, présentant des variations spatiales.

La combinaison des deux modèles est également étudiée. Pour mener cette  $\acute{e}$ tude, nous construisons un modèle structural simple composé d'une faille dans un milieu homogène. Un des objectifs est de savoir si des modèles purement  $\acute{e}$ lastiques peuvent redistribuer la contrainte autour de la faille de façon similaire à un modèle impliquant un contact frictionnel, et s'il est donc possible d'intégrer des modèles de faille élastique dans les inversions présentées dans les chapitres 2 et 3. Nous observons ainsi l'évolution des trois contraintes principales  $\sigma_1$ ,  $\sigma_2$  et  $\sigma_3$ , ainsi que l'orientation de  $\sigma_1$  dans le domaine. Nous concluons que les deux modèles aboutissent à des calculs de l'état de contrainte très différents : le modèle élastique des failles présenté dans ce chapitre ne permet pas de retrouver une redistribution des contraintes satisfaisante. Leur utilisation dans les problèmes inverses est donc compromise. Enfin, nous présentons des perspectives issues de la littérature récente qui proposent d'autres modèles de failles avec des comportements élastiques.

## 1 Motivations

Les failles sont des objets géologiques complexes sur lesquels on observe des sauts de déplacement entre deux blocs. De nombreuses études basées sur des mesures de l'état de contrainte ont montré que ces objets entraînent une perturbation locale de l'état de contrainte régional (par exemple Zoback et al., 1987 ; Provost et Houston, 2001, autour de la faille de San Andreas). Classiquement, les failles sont modélisées par des discontinuités dans le maillage du modèle structural. Cette représentation est associée à un contact frictionnel (voir par exemple Stuart et Mavko, 1979 ; Scholz, 1998 ; Ikari et al., 2011). La prise en compte d'un tel contact nécessite la mise en place d'une équation constitutive non-linéaire dans le problème aux limites (Équation  $1.12$ ). Cette non-linéarité ralentit considérablement les calculs dans le cadre de l'estimation de l'état de contrainte avec des méthodes inverses :

- le principe de superposition, défini dans le chapitre  $2$ , ne s'applique plus,
- la linéarisation du problème direct implique l'utilisation d'algorithmes (par exemple la méthode de Newton) très coûteux en temps de calcul.

Nous cherchons donc à garder la linéarité du problème direct à résoudre. Cela se justifie car nous ne nous intéressons pas au comportement de la faille sur le long terme, mais seulement la redistribution de l'état de contrainte autour d'elle lors d'une petite sollicitation.

Nous étudions dans ce chapitre la prise en compte des failles dans le calcul direct, en utilisant uniquement un comportement élastique, et nous comparons cette méthode à l'approche classique qui consiste à introduire une discontinuité. Nous présentons également l'influence sur l'état de contrainte que vont avoir les choix des différents paramètres mécaniques pour décrire le comportement de la faille.

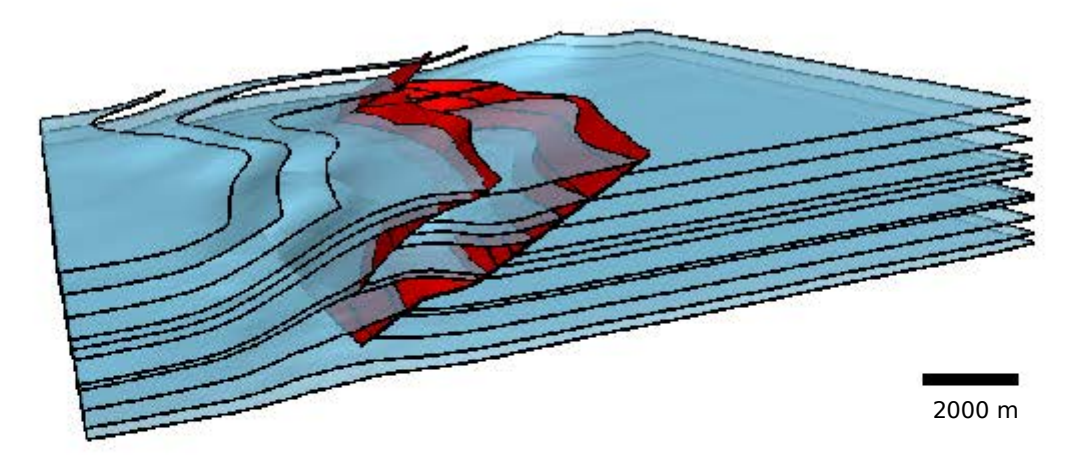

Figure 4.1 – Représentation des failles par des surfaces dans un modèle structural. Les horizons (en bleu pâle) sont affectés par les failles (en rouge). Le modèle présenté dans cette figure a été construit à partir du modèle *Overthrust SEG/EAGE*. (Aminzadeh et al., 1994)

# 2 Influence des failles sur l'état de contrainte

### 2.1 Description surfacique d'une faille

Les failles peuvent être observées sur certains affleurements comme étant des structures très étroites. Par conséquent, elles sont souvent modélisées comme des surfaces (Figure 4.1). Ces modèles dits surfaciques sont classiquement construits à l'aide de logiciels de géomodélisation (voir Figure 2 de l'introduction). Ces surfaces sont généralement obtenues en utilisant des cubes ou des lignes sismiques sur lesquels les failles apparaissent comme des réflecteurs souvent associés à des inversions de polarité et des discontinuités (Hart, 2000). Ces discontinuités sont digitalisées en utilisant des géomodeleurs et sont ensuite interpolées comme des surfaces. La représentation des failles par des surfaces est courante pour le calcul de l'état de contrainte avec des méthodes numériques. Ainsi, Maerten et al.  $(2014)$  détaillent comment les failles sont gérées dans la méthode des éléments frontières. Wriggers et Laursen (2006) proposent des algorithmes pour la prise en compte des contacts avec ou sans frottements entre deux solides dans la méthode des éléments finis. Enfin, on peut souligner la méthode des éléments finis étendus dans laquelle les failles sont représentées par des fonctions (Prevost et Sukumar, 2016).

#### 2.2 Description volumique d'une faille

Les failles peuvent également être décrites comme l'agencement d'un cœur central, où nous trouvons la plus grande partie des déformations, et d'une zone d'endommagement, autour du cœur de faille. La zone d'endommagement est composée de matériaux fragiles et fracturés (Shipton et Cowie, 2003 ; Kim et al.,  $2004$ ; Torabi et Berg,  $2011$ ). La Figure 4.2 illustre cette représentation. Les failles volumiques pour l'estimation de l'état de contrainte ont été utilisées pour la première fois par Faulkner et al. (2006) en deux dimensions. Ce modèle a été étendu plus tard en trois dimensions par Healy (2008). Ces travaux ont montré que l'augmentation de la densité des fractures dans la zone d'endom-

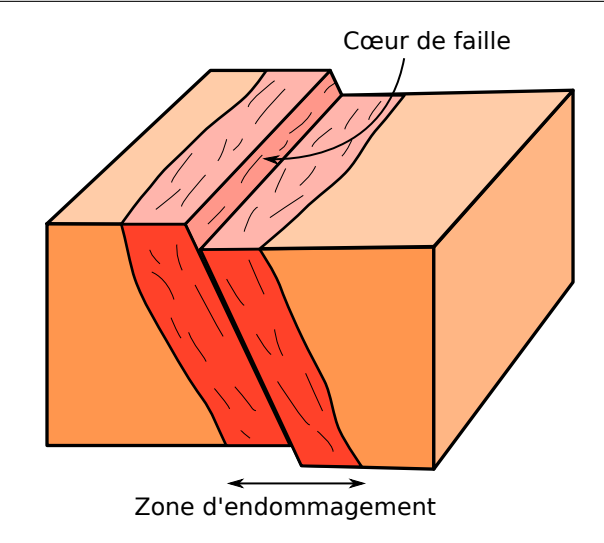

Figure  $4.2$  – Représentation d'une faille par un volume. C'est dans le cœur de faille que se produit le maximum de déformation. La zone d'endommagement est composée de matériaux fragiles et fracturés. Cette image a été modifiée de Torabi et Berg  $(2011).$ 

magement à proximité du cœur de faille pouvait être modélisée par un modèle multi-couches élastique, avec des variations de modules élastiques.

# 3 Comportements mécaniques d'une faille

Pour décrire le comportement d'une faille, nous distinguons trois lois de comportement La première décrit un contact avec ou sans frottement entre les deux blocs de faille. La seconde concerne les matériaux de la zone d'endommagement. Enfin, la troisième correspond au comportement des matériaux qui ne sont pas dans la zone de faille. Dans ce chapitre, nous proposons d'étudier le comportement associé au contact et celui associé à la zone d'endommagement. Le lecteur doit garder à l'esprit que ces comportements peuvent être utilisés indépendamment les uns les autres. Par exemple, Faulkner et al. (2006) étudient seulement le comportement de la zone d'endommagement, sans considérer de contact.

### 3.1 Comportement mécanique frictionnel

Le comportement frictionnel des failles a largement été abordé dans les études des tremblements de terre (Stuart et Mavko, 1979 ; Scholz, 1998 ; Ikari et al.,  $2011$ ). Dans cette section, nous présentons une loi de comportement très utilisée dans la modélisation mécanique des failles : la loi de Coulomb.

La façon la plus simple de décrire la loi de Coulomb est d'utiliser le modèle de frottement « stick-slip ». Ce modèle suppose que le glissement d'un bloc sur un autre s'initie lorsque le rapport entre la contrainte tangentielle au déplacement (τ) et la contrainte normale au déplacement ( $\sigma_n$ ) dépasse le coefficient de frottement statique  $\mu_s$ . Lors du glissement, le coefficient de frottement diminue jusqu'à atteindre une valeur appelée coefficient de frottement dynamique  $\mu_d$ . Comme précisé dans l'introduction, nous nous intéressons à l'état de contrainte dans l'hypothèse des petites déformations. Seuls des petits glissements sont

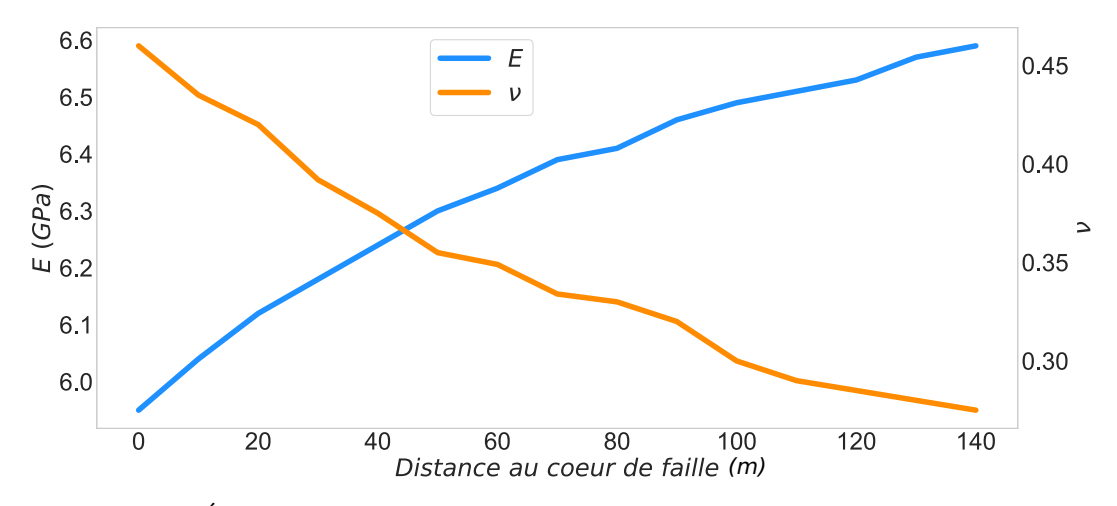

Figure 4.3 – Évolution du module de Young  $E$  et du coefficient de Poisson  $\nu$  le long de la zone d'endommagement. Ces données ont été extraites de Faulkner et al.  $(2006).$ 

attendus le long des failles. Nous consid´erons donc uniquement le coefficient de frottement statique  $\mu_s$ .

#### 3.2 Comportement mécanique de la zone d'endommagement

La zone d'endommagement contient des matériaux fortement fracturés. Les prochaines sections présentent les différents modèles adaptés pour représenter ces matériaux.

#### Modèle des multi-couches élastiques

Healy (2008) propose de représenter les zones d'endommagement en utilisant un modèle multi-couches élastique. Ce modèle a été construit a partir des observations faites sur une faille majeure (Faulkner et al., 2006). Les auteurs observent la diminution de la densit´e de fractures lorsque la distance au cœur de faille augmente. Des échantillons sont prélevés le long de la zone d'endommagement et sont soumis à des essais de laboratoire pour mesurer les paramètres ´elastiques en utilisant des cycles de chargements uni-axiaux. La distribution des modules de Young et des coefficients de Poisson est présentée sur la Figure 4.3. Le module de Young augmente du cœur de faille  $(58 \text{ GPa})$  jusqu'à la fin de la zone d'endommagement  $(66 \text{ } GPa)$ , tandis que le coefficient de Poisson diminue de  $0.46$  à  $0.26$ . Cette variation des modules élastiques est utilisée pour peupler les différentes couches du modèle multi-couches (Healy, 2008) (Figure 4.4).

#### Vers des comportements plus complexes de la zone d'endommagement

Healy (2008) a étendu les travaux de Faulkner et al. (2006) en étudiant l'orientation des fractures dans la zone d'endommagement. L'orientation des fractures est associée à une anisotropie spécifique, par exemple un modèle isotrope transverse (voir section 2.1 du chapitre 1).

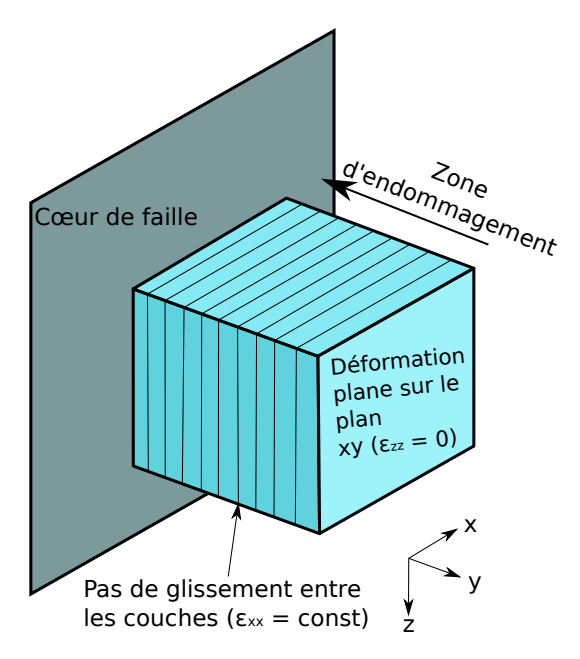

Figure  $4.4$  – Le modèle élastique multi-couches. La zone d'endommagement est divisée en 10 couches parallèles. Chaque couche contient des modules élastiques différents suivant la distribution présentée dans la Figure 4.3.

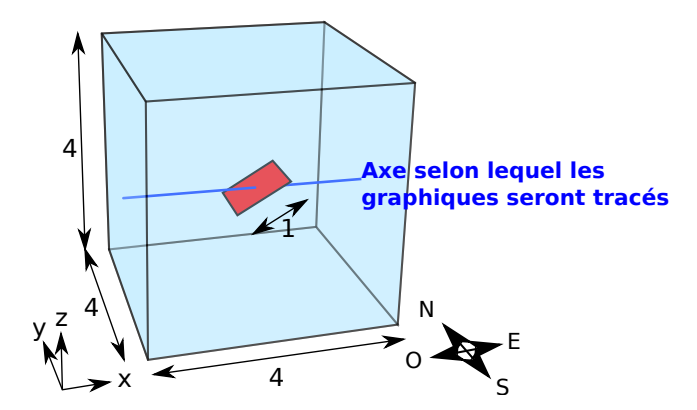

Figure  $4.5$  – Modèle d'une faille dans un milieu homogène. Le modèle est adimensionnel. Nous choisissons de normaliser toutes les dimensions par la longueur caractéristique : la longueur de la faille.

# 4 Etude de sensibilité du comportement mécanique des failles

## 4.1 Définition d'un problème synthétique

Nous construisons un modèle synthétique avec le logiciel SKUA-Gocad. Il est composé d'une faille représentée par un plan incliné de  $30^{\circ}$ , de longueur 1 m. Cette longueur est choisie comme distance caractéristique du modèle. Ainsi, les autres distances sont normalisées par cette longueur : le problème devient adimensionnel. La boˆıte englobante est d´efinie comme un cube de longueur de côté égale à 4. Le modèle structural est présenté dans la Figure 4.5. Les conditions aux limites que nous appliquons pour la résolution du problème mécanique sont résumées dans le tableau 4.1. La petite perturbation est modélisée par un déplacement positif sur la surface ouest du modèle structural.

| Surface    | Déplacement imposé |              |             |
|------------|--------------------|--------------|-------------|
|            | $\boldsymbol{x}$   | Ų            | $\tilde{z}$ |
| Supérieure | libre              | libre        | libre       |
| Inférieure | libre              | libre        |             |
| Ouest      | 0.05               | libre        | libre       |
| Est.       | $\mathbf{0}$       | libre        | libre       |
| Nord       | libre              | $\mathbf{0}$ | libre       |
| Sud        | libre              |              | libre       |

Tableau  $4.1$  – Conditions aux limites de Dirichlet du modèle. Les déplacements sont imposés dans les directions  $x, y$  et  $z$  pour chaque surface frontière du modèle.

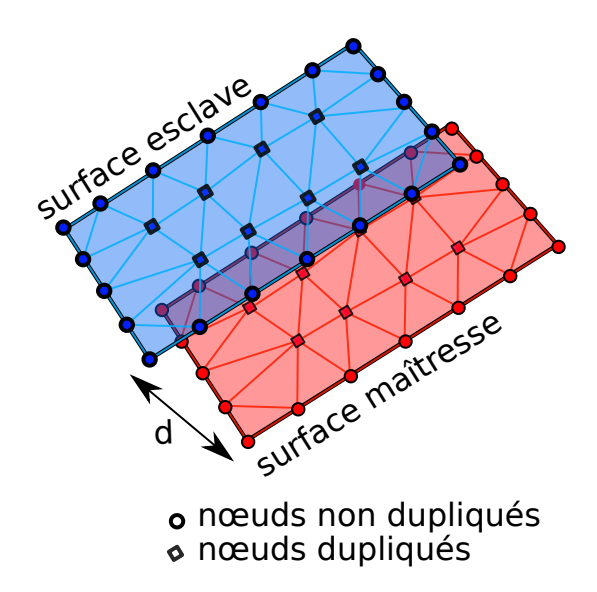

Figure 4.6 – Duplication des nœuds de la surface d'une faille. Deux surfaces sont obtenues `a la suite de ce processus : une surface maˆıtresse et une surface esclave (choisies arbitrairement). Les nœuds intérieurs sont dupliqués tandis que ceux sur la frontière de la surface ne le sont pas. Les deux surfaces sont éloignées l'une de l'autre d'une distance  $d \ll 1$ .

Dans la suite de ce chapitre, tous les problèmes mécaniques sont résolus en utilisant la méthode des éléments finis supportée par la bibliothèque getfem  $^2$ (chapitre 5).

# 4.2 Influence du coefficient de frottement sur l'état de contrainte à proximité de la faille

L'utilisation d'un comportement frictionnel nécessite une duplication des nœuds qui ne sont pas présents sur la frontière de la faille. Ces nœuds dupliqués sont séparés d'une distance  $d \ll 1$  (Figure 4.6). Un contact est ainsi possible entre les deux surfaces résultantes. Le matériau dans lequel la faille se trouve a un module de Young  $E_0$  égal à 2.5Pa et un coefficient de Poisson  $\nu_0$  égal à 0.25. Pour rendre le problème adimenssionnel,  $E_0$  est choisi comme la valeur caractéristique pour toutes les valeurs homogènes à une pression.

Les graphiques qui suivent présentent l'évolution des contraintes principales

<sup>2.</sup> <http://getfem.org>

selon un axe traversant le modèle et la faille (Figure  $4.5$ ). Nous étudions l'influence du coefficient de frottement  $\mu_s$  sur l'intensité des contraintes principales et sur l'angle de la contrainte principale maximale avec l'axe x. Pour faciliter la comparaison, nous présentons également un résultat de référence, correspondant au même problème mécanique résolu dans un bloc homogène sans faille. La Figure 4.7 présente ces résultats. Le résultat de référence montre que les trois contraintes principales ont une valeur qui reste constante dans tout le domaine. De plus, l'angle de  $\sigma_1$  avec l'axe x est nul. Le contact frictionnel introduit par la faille entraîne une variation de l'état de contrainte à proximité de la faille. La Figure 4.8a présente la contrainte principale maximale  $\sigma_1$  dans le domaine. Les extrémités de la faille présentent des quadrants antisymétriques compressifs et extensifs. Ce résultat est cohérent avec le régime de faille inverse attendu. Les Figures 4.7a. et b. montrent que les intensités de  $\sigma_1$ et  $\sigma_2$  deviennent moins compressives lorsque la distance à la surface de faille diminue. La faille a tendance à redistribuer les contraintes à ses extrémités (Figure 4.8a). Le coefficient de frottement statique  $\mu_s$  a une influence notable sur l'évolution de  $\sigma_1$  et  $\sigma_2$ . En effet, les coefficients les plus importants vont moins redistribuer la contrainte. La Figure 4.7c. montre que l'intensité de la contrainte principale minimale  $\sigma_3$  est nulle en dehors de la zone d'influence de la faille. Elle est très peu perturbée par la faille. La Figure 4.7d. montre que la faille a également une influence sur l'orientation de la contrainte principale maximale  $\sigma_1$ . Un coefficient de frottement statique faible ( $\mu_s = 0.1$ ) a pour conséquence une variation d'angle importante de  $22<sup>o</sup>$  avec l'axe x tandis qu'un coefficient plus important ( $\mu_s = 0.6$ ) introduit une variation d'angle de 12<sup>o</sup>. Il faut noter que les « rebonds » aux abscisses  $x = 1.6$  et  $x = 2.4$  sont dus à la proximité des frontières de la faille qui introduisent des singularités dans le calcul de l'état de contrainte.

## 4.3 Influence de la zone d'endommagement sur l'état de contrainte à proximité de la faille

Cette section introduit la modélisation mécanique de la zone d'endommagement de la faille. Dans une première approche, nous nous inspirons des concepts définis par Healy (2008) et des données de terrain de Faulkner et al. (2006) pour modéliser la zone d'endommagement. Nous faisons l'hypothèse que les coefficients élastiques varient linéairement avec la distance au cœur de faille. Les équations 4.1 et 4.2 présentent respectivement le champs scalaire que nous utilisons pour évaluer le module de Young et le coefficient de Poisson en tous points du domaine étudié.

$$
E(x, y, x) = \begin{cases} E_0 & \text{si } d \ge L\\ \frac{E_0 - E_{\text{coeur}}}{L} d + E_{\text{coeur}} & \text{si } d < L \end{cases} \tag{4.1}
$$

$$
\nu(x, y, z) = \begin{cases} \nu_0 & \text{si } d \ge L \\ \frac{\nu_0 - \nu_{\text{coeur}}}{L} d + \nu_{\text{coeur}} & \text{si } d < L \end{cases}
$$
(4.2)

L représente la largeur de la zone d'endommagement et  $d$  la distance du point  $(x, y, z)$  au cœur de faille.  $E_0$  et  $\nu_0$  sont les modules d'élasticité du matériau en dehors de la zone d'endommagement et  $E_{\text{ceur}}$  et  $\nu_{\text{ceur}}$  sont les modules d'élasticité du matériau au niveau du cœur de faille. Nous allons nous intéresser à l'influence de la zone d'endommagement ainsi modélisée sur l'état de contrainte.

![](_page_122_Figure_0.jpeg)

Figure 4.7 – Évolution des contraintes principales le long d'un axe en fonction du coefficient de frottement. Le contact frictionnel est utilisé. L'axe est défini dans la Figure 4.5. La contrainte de référence correspond au calcul mécanique dans un bloc homogène, sans faille. Nous rappelons que nous utilisons la convention des contraintes compressives négatives.

![](_page_123_Figure_1.jpeg)

Figure 4.8 – Contrainte principale maximale dans le domaine. a. En considérant uniquement un contact frictionnel. On remarque la présence des quadrants compressifs anti-symétrique de part et d'autre de la faille. b. En considérant uniquement la zone d'endommagement

Les données de Faulkner et al. (2006) montrent que  $E_0/E_{\text{ceur}} = 1.13$  et  $\nu_0/\nu_{\text{ceur}} = 0.56$ . Nous choisissons les mêmes rapports pour définir la différence entre les coefficients élastiques du cœur de faille et ceux en dehors de la zone d'endommagement. Nous choisissons un coefficient de frottement constant  $(\mu_s = 0.3)$  sur la faille. Il y a donc une non-linéarité introduite par le contact frictionnel, et une prise en compte de la zone d'endommagement. Pour distinguer l'influence sur l'´etat de contrainte de la zone d'endommagement de l'influence du contact frictionnel, le problème est également résolu une fois en se servant uniquement de la modélisation de la zone d'endommagement, sans contact frictionnel au niveau de la faille. Les résultats sont présentés dans les Figures 4.8a, et 4.8b. L'état de contrainte calculé en utilisant uniquement le modèle élastique de la zone d'endommagement ne présente pas la même évolution que celui calculé en utilisant un contact frictionnel. La Figure 4.8 montre que la distribution en trois dimensions de  $\sigma_1$  est très différente dans les deux cas. En utilisant uniquement le modèle élastique, la contrainte a tendance à s'accumuler au du cœur de faille. Ceci s'explique par le glissement qui ne peut pas se produire. Le milieu n'est pas discontinu, la contrainte ne peut donc pas se redistribuer. Dans l'optique de réaliser des inversions comme celles présentées dans les chapitres  $2$  et  $3$ , l'utilisation du modèle élastique sans contact frictionnel ne permet pas de reproduire la redistribution des contraintes.

L'effet de la zone d'endommagement sur l'angle entre la contrainte principale maximale et l'axe x est minimal. Au maximum, la contrainte principale maximale pivote de 2<sup>o</sup> contre 17<sup>o</sup> pour le modèle de contact frictionnel. La combinaison des deux modèles montre que la perturbation de l'état de contrainte est fortement contrôlée par le contact frictionnel. L'introduction de la zone d'endommagement provoque un relâchement des contraintes légèrement moindre. La longueur de la zone d'endommagement ne semble pas avoir une influence significative sur la distribution de l'état de contrainte.

![](_page_124_Figure_1.jpeg)

Figure  $4.9$  – Évolution des contraintes principales le long d'un axe en fonction de la longueur de la zone d'endommagement. L'axe est défini dans la Figure 4.5. Nous rappelons que nous utilisons la convention des contraintes compressives négatives.

# 5 Conclusion

# 5.1 Contributions

Dans ce chapitre, nous avons présenté différents comportements qui peuvent être utilisés pour décrire le comportement mécanique des failles. Nous nous sommes basés sur les données de la littérature pour construire nos propres modèles et regarder leurs effets sur l'état de contrainte.

Cette étude a montré que le choix d'un modèle structural et mécanique influe fortement sur l'état de contrainte estimé. Les paramètres de modèle, tels que le coefficient de frottement ou les modules élastiques, ont également une influence sur l'état de contrainte calculé et doivent donc être choisis avec soin. L'estimation de ces paramètres dans des cas d'étude est sujette à des incertitudes. De plus, mener une étude complète de la zone d'endommagement de chaque faille présente dans un modèle structural est difficilement concevable, surtout lors des études de réservoirs.

Une autre limite pour la modélisation des failles en utilisant un contact frictionnel est le coût calculatoire. La résolution du problème mécanique par la méthode des éléments finis fait en effet intervenir des algorithmes pour empêcher l'interpénétration des deux blocs de faille et garantir le contact. Des méthodes de Newton sont souvent utilisées pour la résolution de ces problèmes; elles sont itératives et impliquent la résolution d'un problème direct complet à chaque itération. De plus, l'étude d'un réseau de failles nécessite la duplication des nœuds de chacune des failles. Cette manipulation triviale sur une faille comme celle étudiée dans ce chapitre devient très fastidieuse pour n'importe quel réseau de faille complet et n'est pas simple à automatiser (Chauvin, 2017).

L'utilisation du contact frictionnel s'avère donc délicat pour la résolution des probl`emes inverses pr´esent´es dans les chapitres 2 et 3. De plus, consid´erer uniquement des propriétés élastiques qui varient le long de la zone d'endommagement ne semble pas suffisant pour estimer correctement l'état de contrainte autour d'une faille.

# 5.2 Perspectives

Ce travail est préliminaire ; sa finalité est d'étudier les modélisations possibles des failles pour les intégrer dans les inversions.

Des travaux récents présentés par Davy et al. (2017) proposent une modélisation des fractures, impliquant une loi de comportement élastique linéaire. Davy et al. (2017) modélisent le cœur de la fracture de deux façons :

- en laissant le cœur de la fracture vide,
- $-$  en modélisant le cœur de la fracture avec un matériau.

Les auteurs définissent deux coefficients :

- $k_m$ , représentant la rigidité du matériau, calculé en fonction des modules ´elastiques de la roche saine,
- $k_s$ , représentant la rigidité cisaillante au niveau de la fracture.

En faisant varier le rapport  $k_s/k_m$ , une redistribution des contraintes similaire à celle observée avec un contact frictionnel (Figure 4.8a.) est retrouvée. Ces résultats sont prometteurs.

![](_page_126_Figure_1.jpeg)

Zone d'endommagement

Figure  $4.10$  – Utilisation de l'isotropie transverse pour modéliser la zone d'endommagement. L'axe affiché correspond à l'axe de rotation (axe d'anisotropie) caractérisant un modèle élastique isotrope transverse.

Nous pouvons également définir un comportement élastique isotrope transverse, en considérant un axe perpendiculaire à la faille comme étant l'axe de rotation caractérisant la symétrie des propriétés élastiques (voir Figure 1.4 du chapitre 1 pour la description de l'anisotropie transverse). Une telle description est pertinente si l'on considère l'orientation des fractures dans la zone d'endommagement. La Figure 4.10 présente cet axe perpendiculaire au plan de faille.

# Bibliographie

- F. Aminzadeh, N. Burkhard, L. Nicoletis, F. Rocca, et K. Wyatt. Seg/eaeg 3-d modeling project: 2nd update. The Leading Edge, 13(9): 949–952, 1994.
- B. Chauvin. Applicability of the mechanics-based restoration: boundary conditions, fault network and comparison with a geometrical method. PhD thesis, Université de Lorraine, 2017.
- P. Davy, C. Darcel, D. Mas Ivars, et R. Le Goc. Stress fluctuations in fracture networks from theoretical and numerical models. In AGU 2017 fall meeting, 2017.
- D. Faulkner, T. Mitchell, D. Healy, et M. Heap. Slip on 'weak' faults by the rotation of regional stress in the fracture damage zone. Nature, 444(7121): 922–925, 2006.
- B. S. Hart. 3-D seismic interpretation: A primer for geologists. SEPM (Society for Sedimentary Geology), 2000.
- D. Healy. Damage patterns, stress rotations and pore fluid pressures in strikeslip fault zones. Journal of Geophysical Research: Solid Earth, 113(B12), 2008.
- M. J. Ikari, C. Marone, et D. M. Saffer. On the relation between fault strength and frictional stability. Geology, 39(1): 83–86, 2011.
- Y.-S. Kim, D. C. Peacock, et D. J. Sanderson. Fault damage zones. Journal of structural geology, 26(3): 503–517, 2004.
- F. Maerten, L. Maerten, et D. D. Pollard. ibem3d, a three-dimensional iterative boundary element method using angular dislocations for modeling geologic structures. Computers & Geosciences, 72: 1–17, 2014.
- A. Mazuyer, M. Conin, R. Giot, et P. Cupillard. Could faults be modelled with elastic materials ? In The Geology of Geomechanics, 2015.
- J. H. Prevost et N. Sukumar. Faults simulations for three-dimensional reservoir-geomechanical models with the extended finite element method. Journal of the Mechanics and Physics of Solids, 86: 1–18, 2016.
- A.-S. Provost et H. Houston. Orientation of the stress field surrounding the creeping section of the San Andreas fault: Evidence for a narrow mechanically weak fault zone. Journal of Geophysical Research: Solid Earth, 106 (B6): 11373–11386, 2001.
- C. H. Scholz. Earthquakes and friction laws. Nature, 391(6662): 37, 1998.
- Z. K. Shipton et P. A. Cowie. A conceptual model for the origin of fault damage zone structures in high-porosity sandstone. Journal of Structural Geology, 25(3): 333–344, 2003.
- W. D. Stuart et G. M. Mavko. Earthquake instability on a strike-slip fault. Journal of Geophysical Research: Solid Earth, 84(B5): 2153–2160, 1979.
- A. Torabi et S. S. Berg. Scaling of fault attributes: A review. Marine and Petroleum Geology, 28(8): 1444–1460, 2011.
- P. Wriggers et T. A. Laursen. Computational contact mechanics, vol. 2. Springer, 2006.
- M. D. Zoback, M. L. Zoback, V. S. Mount, J. Suppe, J. P. Eaton, J. H. Healy, D. Oppenheimer, P. Reasenberg, L. Jones, C. B. Raleigh, et al. New evidence on the state of stress of the San Andreas fault system. Science, 238(4830): 1105–1111, 1987.

# Chapitre 5

# Développement d'une suite de bibliothèques : vers une méthode intégrative

#### Sommaire

![](_page_130_Picture_188.jpeg)

Les travaux concernant RINGMesh ont été présentés à un congrès organisé par l'IAMG (Pellerin et al., 2015) et on fait l'objet d'une publication dans la revue Computers & Geosciences (Pellerin et al., 2017). Depuis, le projet est toujours actif. Les avancées techniques de la bibliothèque RINGMesh seront présentées lors d'un congrès organisé par l'EAGE<sup>1</sup> (Bonneau et al., 2018).

<sup>1.</sup> European Association of Geoscientists and Engineers

# Résumé

Dans ce chapitre, nous présentons les outils que nous avons développés pour réaliser les calculs des chapitres précédents. RINGMesh est une bibliothèque permettant la gestion de modèles structuraux et de leurs maillages. Nous présentons ici le *GeoModel*, une description du modèle structural en trois dimensions avec une représentation par frontières individualisant des volumes dont la discrétisation sera le support des simulations mécaniques. RINGMecha est une bibliothèque dépendante de RINGMesh. Nous démontrons son efficacité et sa portabilité pour la description et la résolution de problèmes mécaniques sur le GeoModel de RINGMesh. Dans nos travaux, la création d'une interface entre getfem<sup>2</sup> et mfem<sup>3</sup> avec RINGMesh par l'intermédiaire de RINGMecha a permis d'établir des workflows complets et intégrés pouvant prendre en compte differents comportements mécaniques. Nous présentons finalement une validation de notre interface en comparant les résultats des différents simulateurs intégrés dans RINGMecha sur un problème dont la solution analytique est connue.

# 1 Motivations

La prise en compte des hétérogénéités géologiques dans la description et la résolution de problèmes mécaniques est complexe et nécessite l'utilisation conjointe de plusieurs outils. Nous avons vu dans le chapitre 2 que l'estimation de l'état de contrainte avec une approche inverse est effectuée efficacement avec la bibliothèque mfem. L'utilisation de cette bibliothèque permet la résolution sur une architecture massivement parall`ele de type « cluster ». L'incorporation du comportement frictionnel des failles dans le problème nécessite des algorithmes présents dans une autre bibliothèque : getfem. De la même façon, nous avons utilisé plusieurs modèles structuraux. Le modèle du chapitre 3 a été construit avec le logiciel SKUA-Gocad pour profiter de la performance des outils structuraux implicites et explicites, tandis que l'inversion présentée dans la section 5.1 du chapitre 2 a nécessité la prise en compte de modèles structuraux produits par un simulateur de grande déformation : PINK-3D.

C'est donc grâce à l'utilisation conjointe de tous ces outils que nous avons pu réaliser les différents travaux présentés dans cette thèse. Ceci souligne la nécessité de faire interagir efficacement différents logiciels au sein d'une méthode numérique intégrative. Nous qualifions une méthode d'intégrative lorsque :

- la méthode fonctionne sur une grande variété de cas d'étude,
- $-$  les différents algorithmes qui interviennent pour la résolution du problème peuvent être changés de façon transparente, pour profiter des différentes spécificités de chacun et pour utiliser l'outil le plus adapté aux besoins de l'étude.
- $-$  les logiciels qui interviennent dans la méthode communiquent efficacement.

Le principal défi pour la mise en place de ce type de méthodologie est la variabilité des structures de données inhérentes à l'utilisation de chaque outil. RINGMesh propose une structure de données unique permettant la descrip-

<sup>2.</sup> <http://getfem.org>

<sup>3.</sup> <http://mfem.org>

tion générique de la complexité géologique (topologie et géométrie) tout en permettant une sp´ecialisation s'adaptant aux besoins du simulateur avec lequel elle interagit (maillage et discrétisation). Pour les simulations mécaniques, les entités surfaciques permettront la définition des conditions aux limites et les entités volumiques seront le support des propriétés mécaniques. Il devient alors possible de développer des workflows génériques, avec des simulateurs interchangeables.

Cette approche intégrative peut être facilement étendue en entreprise et en laboratoire. Celle-ci permet de réconcilier les différents métiers de la chaine de g´eomodelisation (Figure 2 de l'introduction) en facilitant leurs interactions.

# 2 Spécifications des bibliothèques développées au cours de cette thèse

# 2.1 Licence et distribution

RINGMesh est distribué sous la licence « libre » BSD modifiée <sup>4</sup>. Le code source est disponible sur la plateforme [GitHub](https://github.com/ringmesh/RINGMesh) ([https://github.com/ringmesh/](https://github.com/ringmesh/RINGMesh) [RINGMesh](https://github.com/ringmesh/RINGMesh)). Ce choix s'est naturellement imposé pour assurer la transparence et l'ouverture de la structure de données qui assure la cohérence des différentes technologies d'un workflow intégratif.

RINGMecha possède une licence propriétaire et est disponible aux sponsors du consortium RING-Gocad qui ont financé cette recherche. Cette bibliothèque peut être considérée comme une extension de RINGMesh permettant la description abstraite de problèmes mécaniques.

# 2.2 Langage de développement

Les bibliothèques présentées dans ce chapitre ont des caractéristiques communes qui facilitent leur couplage. Elles sont développées avec le langage  $C_{++}$ . Le  $C_{++}$  permet au développeur de garder un important contrôle sur la mémoire de l'ordinateur : c'est un langage bas niveau. Il est très utilisé pour les bibliothèques de simulation numérique et est en constante évolution. À ce jour, nous utilisons des fonctions de la version 11 du C++.

# 2.3 Compilation et intégration

Les bibliothèques sont compilées sur les plateformes 64 bits Linux et Windows. Des fichiers de configuration utilisant CMake sont fournis, ce qui permet de construire facilement les fichiers nécessaires à la compilation pour les différentes plateformes. Pour garantir un fonctionnement permanent sur ces plateformes, les bibliothèques présentées sont compilées automatiquement à chaque envoi du code sur le dépôt commun. Des outils d'intégration tels quel Travis, AppVeyor ou Jenkins sont alors utilis´es pour lancer diff´erents tests permettant d'assurer le bon fonctionnement du code.

<sup>4.</sup> [https://en.wikipedia.org/wiki/University\\_of\\_Illinois/NCSA\\_Open\\_Source\\_Licence](https://en.wikipedia.org/wiki/University_of_Illinois/NCSA_Open_Source_Licence)

# 3 Le GeoModel : une structure de données décrivant des modèles structuraux, dans RINGMesh

 $\mathrm{RINGMesh}^5$  a été développée de façon à être au cœur du workflow de géomodélisation. RINGMesh implémente une structure de données capable de représenter un modèle structural, que nous appelons un GeoModel. RINGMesh implémente des fonctions basiques permettant la manipulation de la géométrie et de la topologie de ces modèles. Nous allons décrire brièvement la représentation des modèles structuraux dans RINGMesh, et comment elle peut être utilisée pour les calculs mécaniques et plus généralement pour la simulation des processus physiques.

# 3.1 Historique

RINGMesh est née dans l'équipe de recherche dans laquelle cette thèse a été effectuée. Le développement de la bibliothèque a commencé en 2014, pour mutualiser les développements autour de :

- la discrétisation et la simplification de modèles structuraux (Pellerin et al., 2014, 2015 ; Botella et al., 2016 ; Botella, 2016 ; Collon et al., 2016),
- $\overline{\phantom{a}}$  la simulation numérique de processus physiques.

Ces développements joints ont permis la génération d'applications pour la restauration géomécanique (Chauvin et al., 2018) et l'estimation de l'état de contrainte (Mazuyer et al., 2018). RINGMesh a d'abord été développée par les doctorants et le personnel permanent de l'équipe. Depuis 2016, les efforts de développement sont également présents dans certaines entreprises (Total, Paradigm) et universités (Harvard).

# 3.2 Topologie et géométrie du GeoModel de RINGMesh

# Les entités du GeoModel

Un modèle géologique structural de RINGMesh est décrit avec deux types  $d'$ entité (Figure 5.1).

- $-$  Les entités géologiques, qui contiennent une information géologique. Dans RINGMesh, sont présents les contacts, les horizons et les couches. Cette liste est extensible par l'utilisateur qui peut définir ses propres entités (par exemple un bloc de faille).
- Les entités de base : coins, lignes, surfaces et régions.

## Relations topologiques entre les différentes entités

Il existe deux types de relations topologiques entre les différentes entités :

— Les relations parents/enfants entre les entités géologiques et les entités de base. Ainsi, une entité géologique est parente de plusieurs entités de base. Une couche est parente d'une ou plusieurs régions, un horizon est parent d'une ou plusieurs surfaces et un contact est parent d'une ou plusieurs lignes.

<sup>5.</sup> <http://ringmesh.org>

![](_page_134_Picture_214.jpeg)

Tableau  $5.1$  – Composition des maillages portés par les différentes entités de base de RINGMesh.

— Les relations de frontières entre les entités de base. Une entité de base peut être en frontière d'une ou plusieurs autres entités de base. Un coin est frontière d'une ou plusieurs lignes, une ligne est frontière d'une ou plusieurs surfaces et une surface est frontière d'une ou plusieurs régions.

Ces deux types de relations permettent de d´ecrire totalement la topologie d'un modèle géologique structural, ils sont résumés dans la Figure 5.1.

## Structure de maillage abstraite pour décrire la géométrie

La géométrie est décrite par le maillage que portent les entités de base (Tableau 5.1 et Figure 5.1). Pour une description purement topologique du modèle géologique structural, les maillages portés par les entités de base peuvent être vides. RINGMesh propose une gestion abstraite des maillages. Par défaut, RINGMesh stocke les maillages dans la structure de données proposée par la bibliothèque Geogram<sup>6</sup>, directement intégrée dans RINGMesh. Mais les maillages peuvent être stockés dans d'autres structures de données. Cette possibilit´e permet d'int´egrer directement des algorithmes pour la simulation de phénomènes physiques, de maillages ou de réparation de maillages tout en gardant la même description topologique (Bonneau et al., 2018).

# 3.3 Utilisation de RINGMesh pour l'estimation de l'état de contrainte par approche inverse

## Construction et édition de modèles structuraux

Une des fonctionnalité de RINGMesh est le support en lecture et en écriture de formats de fichiers disponibles dans SKUA-Gocad. Le logiciel SKUA-Gocad permet de construire des modèles structuraux surfaciques. Ces modèles peuvent  $\hat{\tau}$ etre exportés au format .ml, et ensuite maillés par la bibliothèque VorteXLib, qui d´epend de RINGMesh (Botella, 2016). VorteXLib propose des algorithmes efficaces pour la génération de maillages avec des éléments hybrides (Botella et al., 2016) ou des maillages adaptatifs. Une autre possibilité est d'utiliser les outils de maillage directement disponibles dans SKUA-Gocad. Il est possible d'exporter le maillage volumique généré par le géomodeleur au format .so, lui aussi compatible avec RINGMesh.

RINGMesh implémente des algorithmes s'assurant de la validité topologique et géométrique. Ils sont exécutés systématiquement lors du chargement d'un GeoModel dans la biblioth`eque. Ces tests sont primordiaux et permettent de

<sup>6.</sup> <http://alice.loria.fr/index.php/software/4-library/75-geogram.html>

![](_page_135_Figure_1.jpeg)

Figure 5.1 – Description topologique et géométrique d'un modèle géologique dans RINGMesh.

d'étecter des problèmes qui peuvent perturber les simulations comme les éléments dégénérés.

# Gestion du problème mécanique

Nous avons décrit dans la section 3.2 les différentes entités qui composent un modèle structural dans RINGMesh. Avec une telle description, l'affectation des coefficients mécaniques sur les différentes régions est aisée. L'application des conditions aux limites continues par morceaux, comme présentées dans le chapitre 2 est également facilitée par l'utilisation des surfaces qui composent les frontières du modèle.

L'utilisation des entités géologiques a été mise à profit, notamment pour affecter des conditions aux limites de Dirichlet sur toute une interface, mais aussi pour calculer la distance à une faille et calculer des propriétés mécaniques en fonction de celle-ci (Chapitre 4).

# 4 RINGMecha : Une bibliothèque dédiée aux calculs mécaniques dans des modèles géologiques

RINGMecha<sup>7</sup> est la bibliothèque qui a été utilisée pour la réalisation de tous les calculs présentés dans ce manuscrit. Le développement a été réalisé par Benjamin Chauvin (Chauvin, 2017) et moi-même.

Le développement de cette bibliothèque a été motivé par le besoin de lancer des simulations mécaniques sur des modèles structuraux. RINGMesh assure la validité et la compatibilité topologique et géométrique du modèle structural au regard du processus à simuler. RINGMecha a en charge la description et la résolution du problème physique en se basant sur ce modèle structural.

# 4.1 Les différents simulateurs dans RINGMecha

Nous illustrons ici l'avantage d'un outil intégratif puisque l'utilisation de RING-Mecha réduit l'effort de lien avec différents simulateurs numériques. RINGMecha est actuellement interfacée avec trois simulateurs, chacun a ses avantages et ses limites qu'il conviendra de prendre en considération au regard du type de problème à résoudre (Figure  $5.2$ ).

# Simulateur interne : un outil éducatif et adaptable

RINGMecha fournit une implémentation complète de la méthode des éléments finis appliquée aux problèmes d'élasticité linéaire. Cette implémentation a entièrement été développée dans l'équipe dans laquelle cette thèse a été effectuée.

Comme tous les codes « faits maison », ce simulateur a de nombreuses limites en terme de performances et du nombre de fonctionnalités disponibles. Cependant, le développements d'un tel outil présente deux avantages :

<sup>7.</sup> <http://ringmecha.ring-team.org>

![](_page_137_Figure_1.jpeg)

Figure 5.2 – Interfaçage de RINGMecha avec RINGMesh. Le modèle structural de RINGMesh est utilisé par RINGMecha pour la résolution de problèmes mécaniques. Avec des commandes de l'utilisateur, RINGMecha résout le problème avec un des trois simulateurs interfacés. Les résultats sont ensuite écrits dans la structure de données de RINGMesh et peuvent être exportés dans d'autres formats de fichiers pour la visualisation, ou être utilisés de nouveau pour d'autres simulations.

- Le développement de la méthode des éléments finis a un aspect éducatif important dans la compréhension de la méthode et de son implémentation. L'expérience personnelle acquise a été d'une grande aide pour l'interfaçage d'autres simulateurs utilisant la méthode des éléments finis avec RINGMecha.
- l'accès direct au code permet une extension des fonctionnalités pour la réalisation de tests rapides et adaptés aux besoins de la recherche. Ceci a notamment permis la gestion de simulations sur des maillages hybrides, composés de tétraèdres, hexaèdres, prismes et pyramides.

Nous reviendrons sur la validation de cette implémentation dans la section 4.3.

## mfem : Une bibliothèque optimisée pour les calculs hautes performances

mfem<sup>8</sup> est une bibliothèque implémentant la méthode des éléments finis de façon très générale. Elle n'est pas spécifique à la résolution de problèmes mécaniques. mfem est développée au laboratoire de Lawrence Livermore et est notamment utilisée pour la résolution de problèmes très lourds (Dobrev et al., 2012, 2017). Cette bibliothèque intègre des fonctionnalités MPI (*Message Pas* $sing\ Interface)$ , qui permettent d'utiliser plusieurs ordinateurs en même temps pour la résolution d'un problème numérique. La création de l'interface de mfem avec RINGMecha rend donc possible des calculs sur des « clusters » : des ensembles d'ordinateurs conçus spécifiquement pour ce genre de calculs. Les calculs que nous avons présentés dans cette thèse ont été pour la plupart réalisés sur le cluster CAUCHY du laboratoire GeoRessources (96 cœurs) et sur le cluster EXPLOR<sup>9</sup> de l'Université de Lorraine (256 cœurs).

## getfem : Une bibliothèque avec une grande variété de lois de comportement

 $getfem<sup>10</sup>$  est une bibliothèque implémentant la méthode des éléments finis pour des applications plus spécifiques, notamment des applications mécaniques. En effet, cette bibliothèque propose la résolution d'équations constitutives de problèmes non linéaires tels que le contact frictionnel, utilisé dans le chapitre 4 de cette thèse.

getfem est développée par des chercheurs de l'INSA de Lyon. getfem est notamment utilisée pour des calculs mécaniques impliquant des contacts en grande déformation (Mlika et al., 2017).

# 4.2 Interfaçage et utilisation des simulateurs dans RINGMecha

Ces simulateurs sont intégrés d'une façon transparente pour l'utilisateur. Nous utilisons pour ceci un patron de conception appel´e « fabrique abstraite ». Ce patron permet de manipuler une classe abstraite Simulation. On dit qu'une classe est abstraite lorsque les méthodes qu'elle propose ne sont pas implémentées, mais juste déclarées. Leur implémentation est déléguée aux classes

<sup>8.</sup> <http://mfem.org>

<sup>9.</sup> <http://explor.univ-lorraine.fr/>

<sup>10.</sup> <http://getfem.org/>

![](_page_139_Figure_1.jpeg)

Figure 5.3 – Patron de conception « fabrique abstraite » appliqué aux simulations mécaniques.

filles HomeMadeLinearElasticity, MFEMLinearElasticity et GETFEMLinea $rElasticity$ . Ces méthodes vont appeler des fonctions des différents simulateurs pour résoudre le problème mécanique. La Figure 5.3 présente l'organisation simplifiée des classes et des méthodes concernées.

RINGMecha est une bibliothèque qui s'utilise en ligne de commande. Pour faciliter la définition d'un problème mécanique, nous avons développé un format de fichier dans lequel sont renseignés les conditions limites et les paramètres mécaniques. Ce fichier de commande associe des mots clés à différentes instructions. La Figure 5.4 présente un exemple d'un fichier de commandes avec les principaux mots clés. Le choix du simulateur à utiliser pour la résolution du problème mécanique est renseigné directement dans la ligne de commande, en paramètre de l'exécutable de RINGMecha.

RINGMecha, en plus de la ligne de commande, dispose aussi d'une interface de programmation permettant d'appeler ses différentes fonctions dans d'autres bibliothèques. Cette interface est utilisée pour la résolution des problèmes inverses présentés dans les chapitres 2 et 3.

# 4.3 Validation de notre approche intégrative

Pour nous assurer de la validité des calculs qui vont être exécutés par les différents simulateurs, et garantir que les développements ne perturbent pas le

```
1 ELASTIC_PROPERTIES young_poisson 5E9 0.32 Region index 0
2
3 DIRICHLET_CONDITION 0 free free Interface name east
 4 DIRICHLET_CONDITION free free 0 Interface name top
 5 DIRICHLET_CONDITION free 0 free Interface name north
 6 
 7 NEUMANN_CONDITION 20000 0 0 Interface name west
 8 NEUMANN_CONDITION 0 10000 0 Interface name south
9 NEUMANN_CONDITION 0 0 5000 Interface name bottom
10
11
12 DENSITIES 2700 Region index 0
13 USE_WEIGHT false
```
Figure 5.4 – Exemple d'un fichier de commande de RINGMecha. Les mots clés sont indiqués en gras. Ce fichier correspond à la simulation présentée dans la section 4.3 Ligne 1 : Définition des paramètres élastiques. L'utilisateur peut spécifier si il s'agit du couple module de Young E et coefficient de poisson  $\nu$ , ou bien des paramètres de Lamé  $\lambda$  et  $\mu$ . La région (ou couche) concernée est renseignée par son numéro ou par son nom dans le GeoModel.

**Lignes 3 à 5** : Définition des conditions de Dirichlet. Les trois valeurs qui suivent le mot clé correspondent aux valeurs imposées au déplacement dans l'espace en trois dimensions. Si le déplacement est libre, la mention « free » est apposée. L'utilisateur peut renseigner des fonctions des coordonnées de l'espace (par exemple  $3z + 4x + y$ ). Les conditions de Dirichlet peuvent être définies sur des interfaces ou des surfaces du GeoModel, renseignées par leur nom ou leur numéro.

**Lignes 7 à 9** : Le même principe que pour les conditions de Dirichlet est utilisé pour les conditions de Neumann. Les trois valeurs qui suivent le mot clé représentent alors les composantes du vecteur force appliqué sur la surface ou l'interface.

Ligne  $12$ : Le même principe que pour la définition des paramètres élastiques est utilisé pour la masse volumique.

Ligne 13 : Indicateur qui détermine si le poids de matériaux est à prendre en compte pendant la résolution du problème mécanique.

![](_page_141_Figure_1.jpeg)

Figure 5.5 – Représentation d'un puits et des contraintes  $\sigma_{rr}$  et  $\sigma_{\theta\theta}$ . a est le rayon du puits.

fonctionnement attendu des algorithmes, nous proposons plusieurs tests. Nous avons choisi de présenter dans ce manuscrit un test basé sur le calcul de l'état de contrainte perturbé par la présence d'un puits.

### 4.4 Equations de Kirsch

Nous avons évoqué les équations de Kirsch (Kirsch, 1898) dans le chapitre 1, lorsque nous avons étudié les différentes méthodes pour estimer l'état de contrainte au niveau des puits.

Les équations de Kirsch décrivent la variation de la contrainte radiale  $\sigma_{rr}$  et de la contrainte tangentielle  $\sigma_{\theta\theta}$  autour d'un puits vertical. Avec l'hypothèse d'un comportement élastique linéaire isotrope, les équations de Kirsch s'écrivent

$$
\sigma_{rr} = \frac{1}{2} \left( S_{\text{Hmax}} + S_{\text{hmin}} \right) \left( 1 - \frac{a^2}{r^2} \right) + \frac{1}{2} \left( S_{\text{Hmax}} - S_{\text{hmin}} \right) \left( 1 - \frac{4a^2}{r^2} + \frac{3a^4}{r^4} \right) \cos(2\theta),
$$
  

$$
\sigma_{\theta\theta} = \frac{1}{2} \left( S_{\text{Hmax}} + S_{\text{hmin}} \right) \left( 1 + \frac{a^2}{r^2} \right) - \frac{1}{2} \left( S_{\text{Hmax}} - S_{\text{hmin}} \right) \left( 1 + \frac{3a^4}{r^4} \right) \cos(2\theta),
$$
  
(5.1)

avec a le rayon du puits et r la distance radiale mesurée à partir du centre du puits.  $S_{\text{Hmax}}$  et  $S_{\text{hmin}}$  représentent les contraintes lointaines, dans un milieu supposé non perturbé par le puits.  $\theta$  représente l'angle entre la direction de  $S_{\text{Hmax}}$  et la direction radiale (Figure 5.5).

Nous avons construit un modèle structural traversé complètement par un puits vertical (Figure 5.6), inspiré du cas d'étude décrit par Gaede et al. (2012). Le puits a un rayon  $a = 0.1$  m, la boîte englobante est un cube d'arête 5 m. Les conditions aux limites sont appliquées de sorte à ce qu'elles correspondent à un état de contrainte lointain décrit par  $S_{\text{Hmax}}$ ,  $S_{\text{hmin}}$  et  $S_{\text{V}}$ .

## 4.5 Résolution et comparaison des résultats des différents simulateurs

Nous proposons d'utiliser les trois simulateurs présentés dans la partie 4.1. Le problème mécanique est résolu sur des éléments linéaires (P1) ; avec  $E = 5 GPa$ et  $\nu = 0.32$ . Pour la résolution avec mfem, nous testerons aussi l'utilisation  $d'$ éléments quadratiques  $(P2)$ .

![](_page_142_Figure_0.jpeg)

![](_page_142_Figure_1.jpeg)

Figure  $5.6$  – Modèle structural portant un maillage tétraédrique adaptatif d'un puits. a. Application des conditions aux limites de Neumann qui correspondent à  $S_{\text{Hmax}}$ (sur la surface Ouest) à  $S_{\text{hmin}}$  (sur la surface Sud) et à  $S_{\text{V}}$  (sur la surface inférieure). Les contraintes imposées sont homogènes sur toute la surface. La taille du maillage est fonction de la distance radiale au centre du puits.

b. Vue en coupe du modèle. La double flèche représente le trait sur lequel les tracés des contraintes radiales et tangentielles vont être effectués.

![](_page_142_Figure_4.jpeg)

Figure 5.7 – Évolution de la contrainte radiale  $\sigma_{rr}$  en fonction de la distance R au centre du puits. Plusieurs solutions de  $\sigma_{rr}$ , calculées avec différents simulateurs et différents ordres d'éléments finis sont présentées.

![](_page_143_Figure_1.jpeg)

Figure 5.8 – Évolution de la contrainte tangentielle  $\sigma_{\theta\theta}$  en fonction de la distance R au centre du puits. Plusieurs solutions de  $\sigma_{\theta\theta}$ , calculées avec différents simulateurs et différents ordres d'éléments finis sont présentées.

On remarque dans les Figures 5.7 et 5.8 que la résolution avec des P1 en utilisant mfem et le simulateur interne donne des résultats identiques. Ce résultat conforte la bonne implémentation de notre simulateur interne. La résolution en P1 en utilisant getfem laisse apparaître une contrainte plus lisse, qui s'explique par des m´ecanismes d'interpolation pr´esents en plus dans le traitement a *posteriori* effectué par la bibliothèque.

Même avec des éléments P2, la solution estimée est par endroit éloignée de la solution analytique. Cela s'explique par l'ordre des éléments qui reste trop faible. On rappelle que les contraintes sont calculées en utilisant la loi de Hooke appliquée à la déformation (Équation 1.7). La déformation est calculée en utilisant le gradient du déplacement (Équation 1.13). Ainsi, lorsque le déplacement est interpolé avec des polynômes d'ordre n (avec des éléments  $P_n$ ), les contraintes le sont avec des polynômes d'ordre  $n - 1$ . Or on remarque dans l'équation 5.1 que la contrainte s'exprime en fonction de l'inverse du carré du rayon. Lorsque l'on utilise des éléments  $P2$ , l'interpolation des contraintes avec des polynômes d'ordre 1 est donc peu précise. La Figure 5.9 présente l'évolution de la contrainte tangentielle  $\sigma_{\theta\theta}$  calculée avec des éléments P1, P2 et P3.

La Figure  $5.9$  montre que la résolution en utilisant des éléments  $P3$  est la plus adaptée pour retrouver les valeurs de la solution analytique. Le choix des ordres des éléments doit être effectué avec précaution pour la résolution de problèmes avec la méthode des éléments finis. Même dans un cas très simple comme celui-ci, les éléments  $P1$ , pourtant couramment utilisés dans la littérature, ne permettent pas de reproduire correctement  $\sigma_{\theta\theta}$  à proximité du puits.
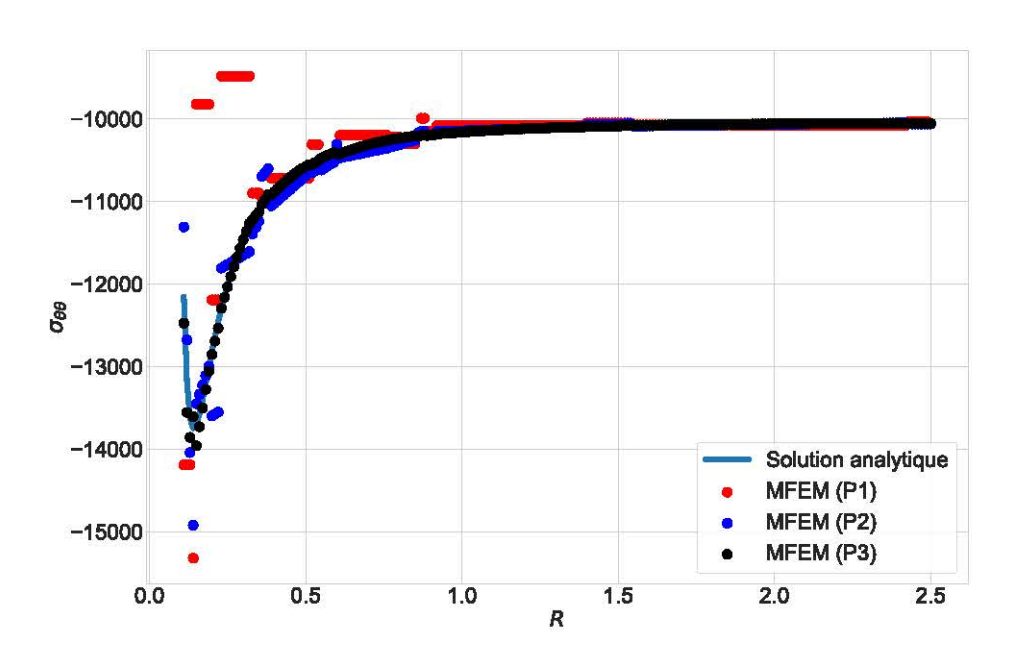

Figure 5.9 – Évolution de la contrainte tangentielle  $\sigma_{\theta\theta}$  en fonction de la distance R au centre du puits. Plusieurs solutions de  $\sigma_{\theta\theta}$ , calculées avec différents ordres d'éléments finis sont présentées.

## 5 Conclusion

#### 5.1 Contributions

Le développement de RINGMesh et RINGMecha permet de mettre en place des workflows intégrés. La résolution de problèmes mécaniques sur des modèles structuraux est grandement facilitée par l'interaction entre ces bibliothèques. La dépendance de RINGMecha à RINGMesh permet de prendre en charge une grande variété de modèles structuraux. L'organisation du GeoModel en entités de base et en entités géologiques permet de facilement gérer les conditions aux limites, les propriétés mécaniques, les conditions de frottement au niveau des failles etc.

Le GeoModel de RINGMesh joue un rôle fondamental. Il assure la validité topologique et géométrique du modèle structural et facilite la description du modèle mécanique. Il est aussi le support des résultats de simulation et permet de les préparer pour d'autres calculs. Cela permet d'établir des worklows plus complexes dans lesquels les simulations peuvent s'enchaîner en intégrant des modifications sur la topologie, la géométrie et les propriétés du modèle g´eologique. C'est ce que nous avons utilis´e dans cette th`ese pour l'estimation des contraintes par inversion : chaque appel de la fonction coût (Équation  $2.8$ ) implique un appel à RINGMecha et un de ses simulateurs.

La structure de RINGMecha est telle que le couplage avec des simulateurs externes (mfem et getfem) ou des simulateurs développés dans notre équipe de recherche se fait de manière totalement transparente pour l'utilisateur. Il est ainsi possible pour l'utilisateur de choisir quel simulateur convient le mieux `a son problème, et au développeur d'intégrer le sien.

Pour s'assurer de la validité des calculs et de la pérennité du code dans le temps, des tests sont disponibles et sont lancés automatiquement.

#### 5.2 Perspectives

Ce que nous avons présenté pour la géomécanique peut s'appliquer pour d'autres processus physiques comme la propagation d'ondes ou les écoulements de fluide. À ce jour, nous sommes en train de développer une bibliothèque implémentant des structures abstraites de simulation sur des modèles structuraux de RINGMesh.

L'interfaçage de RINGMecha avec les simulateurs externes peut également  $\hat{\mathbf{e}}$ tre amélioré. À ce jour, la géométrie portée par le GeoModel est écrite dans la structure de données de mfem ou de getfem. Or nous avons montré dans la section 3.2 que RINGMesh possédait une abstraction au niveau des maillages utilisés pour porter la géométrie du GeoModel. Une perspective est de définir une structure de donn´ees mixte. Ainsi, un maillage de RINGMesh serait ´egalement un maillage de mfem ou de getfem. De telles applications peuvent s'envisager avec d'autres bibliothèques. Cela permet d'utiliser les algorithmes proposés par ces bibliothèques externes directement sur la géométrie du Geo-Model.

#### Bibliographie

- F. Bonneau, A. Botella, A. Mazuyer, P. Anquez, B. Chauvin, et G. Caumon. RINGMesh: An open source platform for Shared Earth Modeling. In 80th EAGE Conference and Exhibition 2018, 2018.
- A. Botella. Génération de maillages non structurés volumiques de modèles géo $logiques$  pour la simulation de phénomènes physiques. PhD thesis, Université de Lorraine, 2016.
- A. Botella, B. Lévy, et G. Caumon. Indirect unstructured hex-dominant mesh generation using tetrahedra recombination. Computational Geosciences, 20 (3): 437–451, 2016.
- B. Chauvin. Applicability of the mechanics-based restoration: boundary conditions, fault network and comparison with a geometrical method. PhD thesis, Université de Lorraine, 2017.
- B. P. Chauvin, P. J. Lovely, J. M. Stockmeyer, A. Plesch, G. Caumon, et J. H. Shaw. Validating novel boundary conditions for three-dimensional mechanics-based restoration: An extensional sandbox model example. AAPG Bulletin, 102(2): 245–266, 2018.
- P. Collon, A. Pichat, C. Kergaravat, A. Botella, G. Caumon, J.-C. Ringenbach, et J.-P. Callot. 3D modeling from outcrop data in a salt tectonic context: Example from the Inceyol minibasin, Sivas Basin, Turkey. Interpretation, 4 (3): SM17–SM31, 2016.
- V. Dobrev, F. Grogan, T. Kolev, R. Rieben, et V. Tomov. Level set methods for detonation shock dynamics using high-order finite elements. Technical report, Lawrence Livermore National Laboratory (LLNL), Livermore, CA, 2017.
- V. A. Dobrev, T. V. Kolev, et R. N. Rieben. High-order curvilinear finite element methods for lagrangian hydrodynamics. SIAM Journal on Scientific Computing, 34(5): B606–B641, 2012.
- O. Gaede, F. Karpfinger, J. Jocker, et R. Prioul. Comparison between analytical and 3D finite element solutions for borehole stresses in anisotropic elastic rock. International Journal of Rock Mechanics and Mining Sciences, 51: 53–63, 2012.
- E. G. Kirsch. Die theorie der elastizit t und die bed rfnisse der festigkeitslehre. Zeitshrift des Vereines deutscher Ingenieure, 42: 797–807, 1898.
- A. Mazuyer, P. Cupillard, R. Giot, P. Thore, M. Conin, et Y. Leroy. Stress estimation in reservoirs using an integrated inverse method. Computers  $\mathcal{C}$ Geosciences, 114: 30–40, 2018.
- R. Mlika, Y. Renard, et F. Chouly. An unbiased Nitsche's formulation of large deformation frictional contact and self-contact. Computer Methods in Applied Mechanics and Engineering, 325: 265–288, 2017.
- J. Pellerin, B. Lévy, G. Caumon, et A. Botella. Automatic surface remeshing of 3D structural models at specified resolution: A method based on Voronoi diagrams. Computers  $\mathcal C$  Geosciences, 62: 103-116, 2014.
- J. Pellerin, G. Caumon, C. Julio, P. Mejia-Herrera, et A. Botella. Elements for measuring the complexity of 3D structural models: Connectivity and geometry. Computers & Geosciences, 76: 130–140, 2015.
- J. Pellerin, A. Botella, F. Bonneau, A. Mazuyer, B. Chauvin, B. Lévy, et G. Caumon. RINGMesh: A programming library for developing mesh-based geomodeling applications. Computers  $\mathcal C$  Geosciences, 104: 93-100, 2017.

# Conclusion générale

### 1 Récapitulatif des contributions

Le but de cette thèse est de proposer des méthodes pour estimer l'état de contrainte dans le sous-sol en trois dimensions avec toutes les hétérogénéités que ce dernier peut présenter.

#### 1.1 Estimation de l'état de contrainte par approche inverse

Nous avons présenté dans le chapitre 2 un workflow général dédié à l'estimation de l'état de contrainte dans le sous-sol, contraint par des données de puits. Ce workflow s'appuie sur un problème inverse dans lequel les paramètres de modèles sont des coefficient décrivant des conditions aux limites de Neumann et où les données sont des intensités ou des orientations de contrainte. Une fonction coût définie comme l'écart entre les contraintes calculées et les contraintes observées est minimisée en utilisant l'algorithme d'optimisation CMA-ES. Cette méthode a été appliquée à un problème synthétique (chapitre 2) et à un cas d'étude réel (chapitre 3).

Dans le cas où peu de données sont présentes, cette méthode a été enrichie en intégrant une condition de respect d'un critère de rupture dans la fonction coût. Cela permet d'intégrer un concept mécanique dans un processus d'optimisation purement numérique.

#### 1.2 Estimation de l'état de contrainte à proximité des failles

Dans le chapitre 4, nous avons étudié et testé plusieurs modèles pour calculer l'état de contrainte autour des failles.

La prise en compte des failles lors de l'estimation de l'état de contrainte, que ce soit avec des m´ethodes inverses ou des m´ethodes directes est primordiale. Les failles sont des structures largement présentes dans de nombreux modèles structuraux, notamment dans les réservoirs. De plus, les observations et les résultats des calculs que nous avons menés montrent qu'elles perturbent grandement l'état de contrainte. Nous avons comparé l'utilisation d'un modèle purement élastique (qui nécessite un faible coût calcul) à un modèle de contact frictionnel (qui nécessite un fort coût calcul). Ces deux modèles tirés de la littérature, donnent des résultats très différents. L'introduction des failles dans un calcul mécanique doit donc se faire avec précaution.

#### 1.3 Développement d'une méthode intégrative pour résoudre des problèmes mécaniques

Nous avons présenté dans le chapitre 5 les bibliothèques de programmation qui ont été développées pendant cette thèse pour répondre aux besoins techniques des chapitres 2, 3 et 4. RINGMesh permet de gérer les modèles structuraux et propose une structure commune pour différentes applications mécaniques, ou d'autres processus physiques. RINGMecha est une bibliothèque qui dépend de RINGMesh. Elle intègre à ce jour des simulateurs différents permettant d'avoir accès à un grand nombre d'algorithmes pour pouvoir résoudre une grande diversité de problèmes mécaniques.

#### 1.4 Autres sujets de recherche présentés aux RING meetings

Le travail réalisé dans cette thèse a partiellement été financé par le consortium d'entreprises et d'universités RING-Gocad<sup>11</sup>. Tous les ans, l'équipe de recherche dans laquelle cette thèse s'est déroulée organise un congrès pour présenter les avancées scientifiques et techniques aux différents sponsors du consortium. A ces occasions, plusieurs travaux auxquels j'ai pu contribué ont  $\overline{a}$ été présentés, notamment sur des sujets concernant la simulation de phénomènes physiques (géomécanique, propagation d'onde et écoulement).

- Restauration géomécanique de modèles structuraux, avec l'utilisation de RINGMecha (Chauvin et al., 2015 ; Launoy et al., 2015).
- Implémentation dans RINGMecha de l'homogénéisation non périodique pour la propagation d'onde sismique (Lavoine et al., 2016 ; Schuh-Senlis et al., 2017 ; Cupillard et al., 2017).
- Développement d'une méthode intégrée pour la simulation d'écoulement sur des maillages tétraédriques (Raguenel et al., 2017).
- Utilisation d'un modèle de Hoek et Brown (Clausolles et al., 2016) ou d'un modèle élastique isotrope transverse (Frantz et al., 2017) pour l'estimation de l'état de contrainte autours des failles.

## 2 Perspectives

La méthode inverse proposée dans cette thèse a été testée sur un cas synthétique dans lequel des études de sensibilité pourraient être menées :

- Sensibilité aux données, en faisant varier ces dernières,
- $\overline{\phantom{a}}$  Sensibilité à l'algorithme d'optimisation utilisé,
- $\overline{\phantom{a}}$  Sensibilité au point de départ et aux écarts types initiaux de l'algorithme CMA-ES,
- Sensibilité au maillage et à l'ordre choisi pour la méthode des éléments finis.

Ces études sont nécessaires pour mieux comprendre la comportement de la méthode pour calibrer les modèles. Elles permettraient notamment d'améliorer la solution du problème présenté dans le chapitre 3, sur le cas d'étude argentin. Le modèle structural de ce cas d'étude est très étendu, et les données y sont localisées dans une seule formation. Si bien qu'il est difficile de correctement contraindre le problème. Une contrainte additionnelle comme le respect d'un

<sup>11.</sup> <https://www.ring-team.org/consortium>

critère de rupture devrait donc lui aussi permettre une amélioration de la solution.

Nous avons essayé de prendre en compte différent types d'hétérogénéités :

 $\overline{\phantom{a}}$  celles introduites par les différents matériaux qui composent les couches, — celles introduites par les failles.

Les hétérogénéités à petite échelle doivent être étudiées. Si nous reprenons l'exemple de la règle évoqué en introduction, cela revient à regarder l'effet d'un défaut très localisé, entraînant une forte variation de la contrainte à proximité. Comment mettre à l'échelle des phénomènes très locaux et quelles sont leurs influences sur la recherche de l'état de contrainte sur tout un domaine par approche inverse ?

Nous avons remarqué, dans le chapitre 2 que à certains endroits, l'élasticité linéaire ne permettait pas de reproduire l'état de contrainte de référence, calculé en utilisant une loi visco-élastique. Ce phénomène peut se retrouver dans des cas réels, notamment près des structures salifères (Heidari et al., 2016). La prise en compte de telles structures est essentielle, surtout pour l'étude de réservoirs où elles apparaissent fréquemment. Ces aspects de modélisation doivent être pris en compte dans une éventuelle extension de la méthode, en utilisant, de préférence, des lois de comportement linéaires permettant la réduction de coûts calculs. Des efforts ont été effectués pour la modélisation structurale des réseaux de fractures discrets Bonneau (2014). Ces structures vont perturber le champs de contrainte. Combien de fractures peut on prendre en compte avec une telle méthode?

Concernant l'étude des failles, de récentes études proposent leur modélisation en utilisant un modèle élastique du cœur de faille. L'état de contrainte calculé avec cette méthode doit être comparé à celui calculé en utilisant un contact frictionnel. Si ce modèle permet de reproduire une redistribution des contraintes autour de la faille cohérente, il pourra être utilisé au sein des inversions sans engendrer des coûts de calcul supplémentaires.

La suite de bibliothèques que nous avons mise en place avec RINGMesh et RINGMecha permet d'intégrer facilement d'autres simulateurs, et d'utiliser d'autres modèles structuraux. Toute la méthodologie que nous avons développée et présentée dans cette thèse peut donc être étendue. Par exemple, l'étude de la modélisation mécanique des failles peut être améliorée, en intégrant d'autres comportements voire d'autres méthodes de résolution du problème mécanique (par la méthode des éléments frontières par exemple).

### Bibliographie

- F. Bonneau. Inclusion de données indirectes dans la simulation de réseaux de fractures discrets. PhD thesis, Université de Lorraine, 2014.
- B. Chauvin, A. Mazuyer, et G. Caumon. Mechanics-based restoration: a physical and mathematical review. In 35th Gocad Meeting - 2015 RING Meeting, 2015.
- N. Clausolles, A. Mazuyer, et R. Giot. Generalized Hoek-Brown elastoplasticity and stress state estimation nearby faults. In 2016 RING Meeting, 2016.
- P. Cupillard, A. Mazuyer, M. Irakarama, et M. Schuh-senlis. On the use of upscaled models in Finite Difference wave simulators. In 2017 RING Meeting, p. 4, 2017.
- Y. Frantz, A. Mazuyer, P. Cupillard, et M. Conin. Stress analysis in fault damage zones taking the transverse anisotropy into account. In 2017 Ring Meeting, p. 1–16, 2017.
- M. Heidari, M. A. Nikolinakou, M. R. Hudec, et P. B. Flemings. Geomechanical analysis of a welding salt layer and its effects on adjacent sediments. Tectonophysics, 683: 172–181, 2016.
- C. Launoy, B. Chauvin, et A. Mazuyer. Geometrical errors after restoration. In 35th Gocad Meeting - 2015 RING Meeting, 2015.
- E. Lavoine, P. Cupillard, et A. Mazuyer. Implementation of the 3D nonperiodic homogenization method in the Finite Element Analysis software RINGMecha. In 2016 RING Meeting, 2016.
- M. Raguenel, A. Mazuyer, et T. Driesner. Physical simulations on unstructured meshes with an integrative tool linking ringmesh and  $\text{csmp}_{++}$  state of the art on numerical simulation. In 2017 Ring Meeting, p. 1–17, 2017.
- M. Schuh-Senlis, P. Cupillard, A. Mazuyer, et M. Irakarama. Finite difference wave simulations in homogenized geomodels homogenization theory. In 2017 Ring Meeting, p. 1–8, 2017.

## Annexes

Sommaire

La méthode d'optimisation CMA-ES . . . . . . . . . . . . . . 149

#### 1 La méthode d'optimisation CMA-ES

CMA-ES est basé sur une population de modèles qui va évoluer jusqu'à ce qu'un critère de terminaison soit atteint. La figure 5.10 présente un résumé de l'algorithme.  $M^{(g)}$  représente une population de modèles à la génération g. Un individu de cette population est donc un modèle  $\boldsymbol{m}$  :  $\boldsymbol{M}_i^{(g)}$  correspond à un modèle  $\mathbf{m}^{(g)}$  Les paramètres à optimiser sont les composantes  $m_i$  de  $\mathbf{m}$ . La population initiale de modèle  $\boldsymbol{m}^{(0)}$  est générée à partir de la moyenne  $\overline{\boldsymbol{M}}^{(0)}$  et de la matrice de covariance initiale  $C^{(0)}$ . On appelle la taille de la population  $\lambda$ . À une itération  $g + 1$ , un individu  $M_i^{(g+1)}$  de cette nouvelle population est créé à partir de la moyenne et de la matrice de covariance de la précédente itération (Figure  $5.10a$ .).

$$
\boldsymbol{M}_i^{(g+1)} = \overline{\boldsymbol{M}}^{(g)} + \sigma^{(g)} \mathcal{N}(0, \boldsymbol{C}^{(g)})
$$
(5.2)

 $\sigma^{(g)}$  est un facteur de contrôle. Son rôle est de contrôler l'échelle globale de la distribution et  $\mathcal N$  représente la distribution gaussienne. Pour générer une nouvelle population à partir de cet état, CMA-ES utilise un algorithme en deux ´etapes : la mise `a jour de la moyenne et l'adaptation de la matrice de covariance. Pour une itération, CMA-ES évalue la fonction coût définie dans l'équation 2.8 pour les  $\lambda$  modèles de la population. Cela veut dire que le problème aux limites défini dans l'équation 1.12 est résolu  $\lambda$  fois. Les  $\mu$  modèles qui minimisent le plus la fonction à optimiser sont choisis et utilisés pour calculer la nouvelle moyenne  $\overline{M}^{(g+1)}$  (on parle des « meilleurs » modèles).

$$
\overline{M}^{(g+1)} = \sum_{i=1}^{\mu} w_i M_{i:\lambda}^{(g+1)}
$$
(5.3)

où les  $w_i$  sont des coefficients de pondérations et  $\boldsymbol{M}_{i:\lambda}^{(g+1)}$  sont les modèles classés du meilleurs (pour  $i = 0$ ) au moins bon (pour  $i = \mu$ ). Le fait de traiter les modèles ainsi permet, par l'intermédiaire des coefficients  $w_i$  de donner plus de poids aux meilleurs modèles et de pénaliser les moins bons.

Deux méthodes sont combinées pour calculer la nouvelle matrice de covariance  $\mathbf{C}^{(g+1)}$  : la mise à jour de rang  $\mu$ , et la mise à jour de rang un.

La mise à jour de rang  $\mu$  prend en contre la dispersion des  $\mu$  meilleurs modèles autours de la moyenne  $\overline{M}^{(g)}$  (Figure 5.10c.).

$$
\boldsymbol{C}^{(g+1)} = (1 - c_{\mu})\boldsymbol{C}^{(g)} + c_{\mu} \underbrace{\sum_{i=1}^{\mu} w_i \boldsymbol{y}_{i:\lambda}^{(g+1)} (\boldsymbol{y}_{i:\lambda}^{g+1})^T}_{\text{Continution de} \atop \text{la mise à jour de rang } \mu}
$$
 (5.4)

avec  $c_{\mu}$  le "taux d'apprentissage", un coefficient pondérateur compris entre 0 et 1 qui permet plus ou moins de prendre en compte la contribution de la mise à jour de rang  $\mu$ . La contribution de la mise à jour de rang  $\mu$  est calculée en utilisant les différences pondérées entre les meilleurs individus et la moyenne, normalisé par un facteur de contrôle :

$$
\boldsymbol{y}_{i:\lambda}^{g+1} = \frac{\boldsymbol{M}_{i:\lambda}^{(g+1)} - \overline{\boldsymbol{M}}^{(g)}}{\sigma^{(g)}}
$$
(5.5)

La contribution de la mise à jour de rang un prend en compte la distance entre la moyenne à l'itération q et la moyenne à l'itération  $q + 1$ . Cette contribution peut donc être assimilée aux méthodes classiques de descente de gradient (Figure 5.10d.).

$$
\boldsymbol{C}^{(g+1)} = (1 - c_1)\boldsymbol{C}^{(g)} + c_1 \underbrace{\boldsymbol{p}_c^{(g+1)} (\boldsymbol{p}_c^{(g+1)})^T}_{\text{Continution de la}} \tag{5.6}
$$
\n
$$
\text{This is a jour de rang in}
$$

avec  $c_1$  le "taux d'apprentissage", un coefficient pondérateur compris entre 0 et 1 qui permet plus ou moins de prendre en compte la mise à jour de rang un. La contribution de la mise à jour de rang un est calculée en utilisant le chemin d'accumulation  $p_c^{(g+1)}$  $c^{(g+1)}$  qui s'exprime :

$$
\boldsymbol{p_c^{(g+1)}} = (1 - c_c)\boldsymbol{p_c^{(g+1)}} + \sqrt{c_c(2 - c_c)\mu_{\text{eff}}}\frac{\overline{\boldsymbol{M}}^{(g+1)} - \overline{\boldsymbol{M}}^{(g+1)}}{\sigma^{(g)}}
$$
(5.7)

avec  $c_c$  le "taux d'apprentissage" pour l'accumulation et  $\mu_{\text{eff}}$  un coefficient calculé à part des pondérateurs  $w_i$  ( $\mu_{\text{eff}} = (\sum_{i=1}^{\mu} w_i^2)^2$ ).

Enfin, la mise à jour de rang  $\mu$  et de rang sont combinées pour calculer  $\boldsymbol{C}^{(g+1)}$ (Figure 5.10e.) :

$$
\boldsymbol{C}^{(g+1)} = (1 - c_1 - c_\mu) \boldsymbol{C}^{(g)} + \underbrace{c_1 \boldsymbol{p_c}^{(g+1)} (\boldsymbol{p_c}^{(g+1)^T})}_{\text{mise à jour de rang un}} + c_\mu \sum_{i=1}^\mu w_i \boldsymbol{y}_{i:\lambda}^{(g+1)} (\boldsymbol{y}_{i:\lambda}^{(g+1)})^T \tag{5.8}
$$

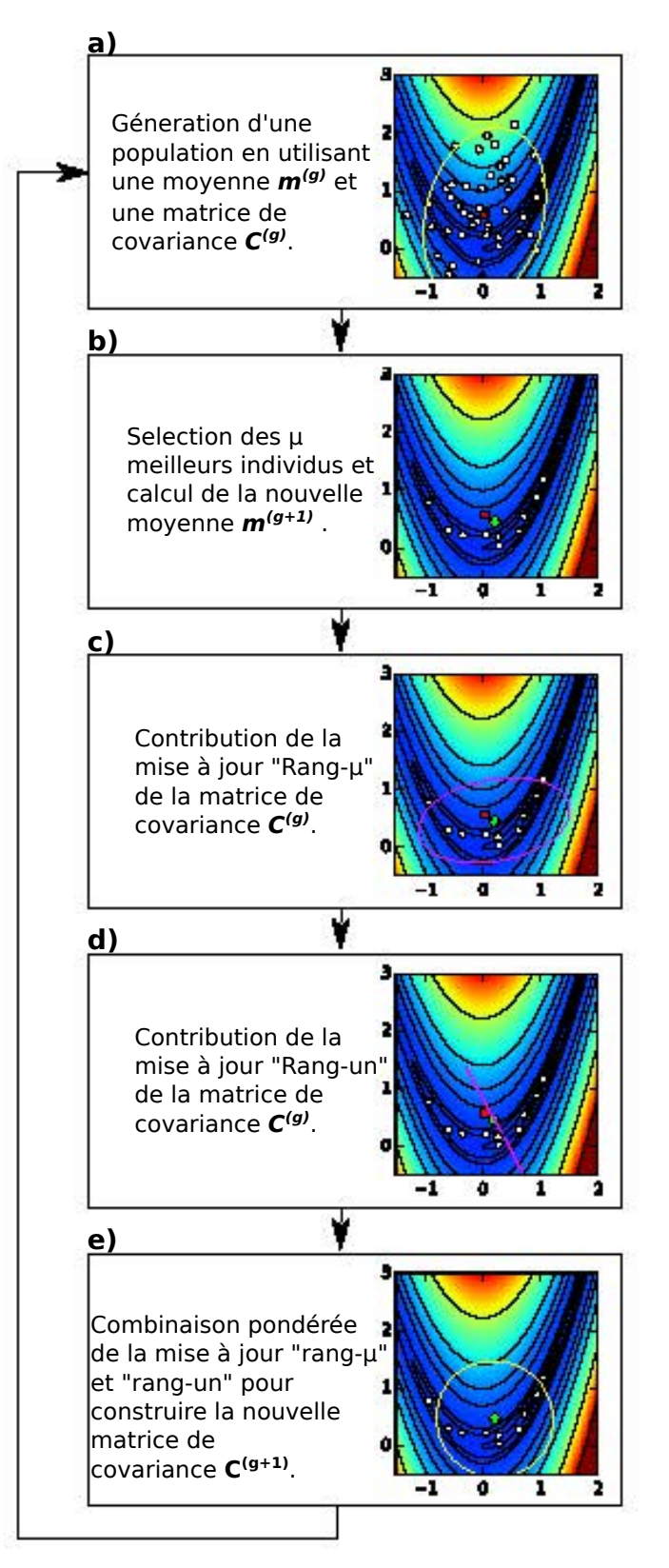

Figure 5.10 – Déroulement d'une itération de l'algorithme CMA-ES. La fonction minimis´ee est la fonction de Rosenbrock. La population comporte 50 individus. Chaque point blanc représente un modèle/un individu de la population. Le carré rouge représente la moyenne à la génération  $q$  alors que le carré vert correspond à la moyenne à la génération  $q + 1$ . Les ellipses jaunes sont les représentations des matrices de covariances. Les ellipses roses sont les représentations des contributions à la mise à jour des matrices de covariance.

# Bibliographie

- M. Addis, T. Hanssen, N. Yassir, D. Willoughby, J. Enever, et al. A comparison of leak-off test and extended leak-off test data for stress estimation. In SPE/ISRM Rock Mechanics in Petroleum Engineering, 1998.
- B. Amadei. Importance of anisotropy when estimating and measuring in situ stresses in rock. In International Journal of Rock Mechanics and Mining Sciences & Geomechanics Abstracts, vol. 33, p. 293–325, 1996.
- B. Amadei et O. Stephansson. Rock Stress and Its Measurement. Springer Netherlands, Dordrecht, 1997. ISBN 978-94-010-6247-3. doi: 10.1007/ 978-94-011-5346-1.
- M. S. Ameen, B. G. Smart, J. M. Somerville, S. Hammilton, et N. A. Naji. Predicting rock mechanical properties of carbonates from wireline logs (A case study: Arab-D reservoir, Ghawar field, Saudi Arabia). Marine and Petroleum Geology, 26(4): 430–444, 2009.
- F. Aminzadeh, N. Burkhard, L. Nicoletis, F. Rocca, et K. Wyatt. Seg/eaeg 3-d modeling project: 2nd update. The Leading Edge, 13(9): 949–952, 1994.
- E. Anderson. The dynamics of faulting. Transactions of the Edinburgh Geological Society, 8(3): 387–402, 1905. ISSN 0371-6260. doi: 10.1144/transed.8. 3.387.
- J. Angelier, A. Tarantola, B. Valette, et S. Manoussis. Inversion of field data in fault tectonics to obtain the regional stress—I. Single phase fault populations: a new method of computing the stress tensor. Geophysical Journal International, 69(3): 607–621, 1982.
- B. Arjang et al. Pre-mining stresses at some hard rock mines in the canadian shield. In The 30th US Symposium on Rock Mechanics (USRMS), 1989.
- A. Auger, N. Hansen, J. M. P. Zerpa, R. Ros, et M. Schoenauer. Experimental comparisons of derivative free optimization algorithms. SEA, 5526: 3–15, 2009.
- C. A. Barton, M. D. Zoback, et K. L. Burns. In-situ stress orientation and magnitude at the Fenton Geothermal Site, New Mexico, determined from wellbore breakouts. Geophysical Research Letters, 15(5): 467–470, 1988.
- T. Belytschko, W. K. Liu, B. Moran, et K. Elkhodary. Nonlinear finite elements for continua and structures. John wiley & sons, 2000.
- J. Berthelon, T. Maurin, M. Conin, B. Leclère, A. Mazuyer, A. Charles, et D. Dhont. Deciphering second order spatial stress variations from multiple data sources, the case of the Neuquén basin in Argentina. In  $AGU$  2017 fall meeting, 2017.
- T. D. Blacker et R. J. Meyers. Seams and wedges in plastering: a 3-D hexahedral mesh generation algorithm. *Engineering with computers*,  $9(2)$ : 83–93, 1993.
- F. Bonneau. Inclusion de données indirectes dans la simulation de réseaux de fractures discrets. PhD thesis, Université de Lorraine, 2014.
- F. Bonneau, A. Botella, A. Mazuyer, P. Anquez, B. Chauvin, et G. Caumon. RINGMesh: An open source platform for Shared Earth Modeling. In 80th EAGE Conference and Exhibition 2018, 2018.
- M. Bosch, T. Mukerji, et E. F. Gonzalez. Seismic inversion for reservoir properties combining statistical rock physics and geostatistics: A review. Geophysics, 2010.
- A. Botella. Génération de maillages non structurés volumiques de modèles géo $loqiques pour la simulation de phénomènes phusiques. PhD thesis, Université$ de Lorraine, 2016.
- A. Botella, B. Lévy, et G. Caumon. Indirect unstructured hex-dominant mesh generation using tetrahedra recombination. Computational Geosciences, 20 (3): 437–451, 2016.
- J. C. Brigham et W. Aquino. Surrogate-model accelerated random search algorithm for global optimization with applications to inverse material identification. Computer Methods in Applied Mechanics and Engineering, 196 (45): 4561–4576, 2007.
- M. Brudy, M. Zoback, K. Fuchs, F. Rummel, et J. Baumgärtner. Estimation of the complete stress tensor to 8 km depth in the ktb scientific drill holes: Implications for crustal strength. Journal of Geophysical Research: Solid Earth, 102(B8): 18453–18475, 1997.
- J. Burgers. Mechanical considerations-model systems-phenomenological theories of relaxation and of viscosity. First report on viscosity and plasticity, Nordemann, New York, 1939.
- M. Calvello et R. J. Finno. Selecting parameters to optimize in model calibration by inverse analysis. Computers and Geotechnics, 31(5): 410–424, 2004.
- A. L. B. Cauchy. Recherches sur l'équilibre et le mouvement intérieur des corps solides ou fluides, élastiques ou non élastiques. 1822.
- A. L. B. Cauchy. Exercices de mathématiques, iv. Anné de Bure Fréres, Paris, 1829.
- G. Caumon, G. Gray, C. Antoine, et M.-O. Titeux. Three-dimensional implicit stratigraphic model building from remote sensing data on tetrahedral meshes: theory and application to a regional model of La Popa Basin, NE Mexico. IEEE Transactions on Geoscience and Remote Sensing, 51(3): 1613–1621, 2013.
- C. Chang, L. C. McNeill, J. C. Moore, W. Lin, M. Conin, et Y. Yamada. In situ stress state in the nankai accretionary wedge estimated from borehole wall failures. Geochemistry, Geophysics, Geosystems, 11(12), 2010.
- B. Chauvin. Applicability of the mechanics-based restoration: boundary conditions, fault network and comparison with a geometrical method. PhD thesis, Université de Lorraine, 2017.
- B. Chauvin, A. Mazuyer, et G. Caumon. Mechanics-based restoration: a physical and mathematical review. In 35th Gocad Meeting - 2015 RING Meeting, 2015.
- B. P. Chauvin, P. J. Lovely, J. M. Stockmeyer, A. Plesch, G. Caumon, et J. H. Shaw. Validating novel boundary conditions for three-dimensional mechanics-based restoration: An extensional sandbox model example. AAPG Bulletin, 102(2): 245–266, 2018.
- J. Clark et al. A hydraulic process for increasing the productivity of wells. Journal of Petroleum Technology, 1(01): 1–8, 1949.
- N. Clausolles, A. Mazuyer, et R. Giot. Generalized Hoek-Brown elastoplasticity and stress state estimation nearby faults. In 2016 RING Meeting, 2016.
- P. Cobbold et E. Rossello. Aptian to recent compressional deformation, foothills of the Neuquén Basin, Argentina. *Marine and Petroleum Geology*, 20 (5): 429–443, 2003.
- P. Collon, A. Pichat, C. Kergaravat, A. Botella, G. Caumon, J.-C. Ringenbach, et J.-P. Callot. 3D modeling from outcrop data in a salt tectonic context: Example from the Inceyol minibasin, Sivas Basin, Turkey. Interpretation, 4 (3): SM17–SM31, 2016.
- L. Colmenares et M. Zoback. A statistical evaluation of intact rock failure criteria constrained by polyaxial test data for five different rocks. International Journal of Rock Mechanics and Mining Sciences, 39(6): 695–729, 2002.
- M. Conin, P. Henry, V. Godard, et S. Bourlange. Splay fault slip in a subduction margin, a new model of evolution. Earth and Planetary Science Letters, 341: 170–175, 2012.
- F. Cornet et B. Valette. In situ stress determination from hydraulic injection test data. Journal of Geophysical Research: Solid Earth, 89(B13): 11527– 11537, 1984.
- F. H. Cornet. Elements of crustal geomechanics. Cambridge University Press, 2015.
- P. Cupillard, A. Mazuyer, M. Irakarama, et M. Schuh-senlis. On the use of upscaled models in Finite Difference wave simulators. In 2017 RING Meeting, p. 4, 2017.
- A. Curtis et A. Lomax. Prior information, sampling distributions, and the curse of dimensionality. Geophysics, 66(2): 372–378, 2001.
- J. W. Dally et W. F. Riley. Experimental stress analysis. McGraw-Hill, New York, NY, 1965.
- P. Davy, C. Darcel, D. Mas Ivars, et R. Le Goc. Stress fluctuations in fracture networks from theoretical and numerical models. In AGU 2017 fall meeting, 2017.
- M. Diederichs et P. Kaiser. Tensile strength and abutment relaxation as failure control mechanisms in underground excavations. International Journal of Rock Mechanics and Mining Sciences, 36(1): 69–96, 1999.
- V. Dobrev, F. Grogan, T. Kolev, R. Rieben, et V. Tomov. Level set methods for detonation shock dynamics using high-order finite elements. Technical report, Lawrence Livermore National Laboratory (LLNL), Livermore, CA, 2017.
- V. A. Dobrev, T. V. Kolev, et R. N. Rieben. High-order curvilinear finite element methods for lagrangian hydrodynamics. SIAM Journal on Scientific Computing, 34(5): B606–B641, 2012.
- D. C. Drucker et W. Prager. Soil mechanics and plastic analysis or limit design. Quarterly of applied mathematics,  $10(2)$ : 157-165, 1952.
- A. Etchecopar, G. Vasseur, et M. Daignieres. An inverse problem in microtectonics for the determination of stress tensors from fault striation analysis. Journal of Structural Geology, 3(1): 51–65, 1981.
- R. Ewy et N. Cook. Deformation and fracture around cylindrical openings in rock—i. observations and analysis of deformations. In International Journal of Rock Mechanics and Mining Sciences & Geomechanics Abstracts, vol. 27, p. 387–407, 1990.
- R. Eymard, T. Gallouët, et R. Herbin. Finite volume methods. *Handbook of* numerical analysis, 7: 713–1018, 2000.
- D. Faulkner, T. Mitchell, D. Healy, et M. Heap. Slip on 'weak' faults by the rotation of regional stress in the fracture damage zone. Nature,  $444(7121)$ : 922–925, 2006.
- K. Fischer et A. Henk. A workflow for building and calibrating 3-D geomechanical models & a case study for a gas reservoir in the North German Basin. Solid Earth, 4(2): 347, 2013.
- A. Folguera, G. Bottesi, I. Duddy, F. Mart´ın-Gonz´alez, D. Orts, L. Sagripanti, E. R. Vera, et V. A. Ramos. Exhumation of the Neuguén Basin in the southern Central Andes (Malargue fold and thrust belt) from field data and low-temperature thermochronology. Journal of South American Earth Sciences, 64: 381–398, 2015.
- Y. Frantz, A. Mazuyer, P. Cupillard, et M. Conin. Stress analysis in fault damage zones taking the transverse anisotropy into account. In 2017 Ring Meeting, p. 1–16, 2017.
- J. T. Fredrich, D. Coblentz, A. F. Fossum, B. J. Thorne, et al. Stress perturbations adjacent to salt bodies in the deepwater Gulf of Mexico. In SPE Annual Technical Conference and Exhibition, 2003.
- F. Funicello et S. Lallemand. Subduction Zone Geodynamics. Springer, 2009.
- O. Gaede, F. Karpfinger, J. Jocker, et R. Prioul. Comparison between analytical and 3D finite element solutions for borehole stresses in anisotropic elastic rock. International Journal of Rock Mechanics and Mining Sciences, 51: 53–63, 2012.
- J. W. Gephart et D. W. Forsyth. An improved method for determining the regional stress tensor using earthquake focal mechanism data: application to the San Fernando earthquake sequence. Journal of Geophysical Research: Solid Earth, 89(B11): 9305–9320, 1984.
- T. V. Gerya et D. A. Yuen. Robust characteristics method for modelling multiphase visco-elasto-plastic thermo-mechanical problems. Physics of the Earth and Planetary Interiors, 163(1): 83–105, 2007.
- G. Gioda et S. Sakurai. Back analysis procedures for the interpretation of field measurements in geomechanics. International Journal for Numerical and Analytical Methods in Geomechanics, 11(6): 555–583, 1987.
- R. Giot. Interprétation des mesures de contraintes par relaxation dans les formations argileuses profondes. PhD thesis, Vandoeuvre-les-Nancy, INPL, 2004.
- D. Grana et E. Della Rossa. Probabilistic petrophysical-properties estimation integrating statistical rock physics with seismic inversion. Geophysics, 2010.
- Y. Gunzburger et F. Cornet. Rheological characterization of a sedimentary formation from a stress profile inversion. Geophysical Journal International, 168(1): 402–418, 2007.
- C. Guzmán, E. Cristallini, et G. Bottesi. Contemporary stress orientations in the Andean retroarc between 34 S and 39 S from borehole breakout analysis. Tectonics, 26(3), 2007.
- N. Hansen, S. D. Müller, et P. Koumoutsakos. Reducing the time complexity of the derandomized evolution strategy with covariance matrix adaptation (CMA-ES). Evolutionary computation, 11(1): 1–18, 2003.
- B. S. Hart. 3-D seismic interpretation: A primer for geologists. SEPM (Society for Sedimentary Geology), 2000.
- R. Hassani, D. Jongmans, et J. Chéry. Study of plate deformation and stress in subduction processes using two-dimensional numerical models. Journal of Geophysical Research: Solid Earth, 102(B8): 17951–17965, 1997.
- D. Healy. Damage patterns, stress rotations and pore fluid pressures in strikeslip fault zones. Journal of Geophysical Research: Solid Earth, 113(B12), 2008.
- M. Heidari, M. A. Nikolinakou, M. R. Hudec, et P. B. Flemings. Geomechanical analysis of a welding salt layer and its effects on adjacent sediments. Tectonophysics, 683: 172–181, 2016.
- O. Heidbach, M. Rajabi, K. Reiter, et M. Ziegler. World stress map 2016. Science, 277: 1956–1962, 2016.
- T. J. Hughes. The Finite Element Method: Linear Static and Dynamic Finite Element Analysis. Dover Publications, 2000.
- A. Hyett, C. Dyke, J. Hudson, et al. A critical examination of basic concepts associated with the existence and measurement of in situ stress. In ISRM International Symposium, 1986.
- M. J. Ikari, C. Marone, et D. M. Saffer. On the relation between fault strength and frictional stability. Geology, 39(1): 83–86, 2011.
- P. Kaiser, S. Yazici, et S. Maloney. Mining-induced stress change and consequences of stress path on excavation stability—a case study. International Journal of Rock Mechanics and Mining Sciences, 38(2): 167–180, 2001.
- J. Kennedy et R. Eberhart. Particle swarm optimization. In Neural Networks, 1995. Proceedings., IEEE International Conference on, vol. 4, p. 1942–1948 vol.4, 1995. doi: 10.1109/ICNN.1995.488968.
- Y.-S. Kim, D. C. Peacock, et D. J. Sanderson. Fault damage zones. Journal of structural geology, 26(3): 503–517, 2004.
- S. Kirkpatrick, C. D. Gelatt, M. P. Vecchi, et al. Optimization by simulated annealing. science, 220(4598): 671–680, 1983.
- E. G. Kirsch. Die theorie der elastizit t und die bed rfnisse der festigkeitslehre. Zeitshrift des Vereines deutscher Ingenieure, 42: 797–807, 1898.
- J. Kodama, T. Miyamoto, S. Kawasaki, Y. Fujii, K. Kaneko, et P. Hagan. Estimation of regional stress state and Young's modulus by back analysis of mining-induced deformation. International Journal of Rock Mechanics and Mining Sciences, 63: 1–11, 2013.
- K. Kuriyama et Y. Mizuta. Three-dimensional elastic analysis by the displacement discontinuity method with boundary division into triangular leaf elements. International Journal of Rock Mechanics and Mining Sciences & Geomechanics Abstracts, 30(2): 111–123, 1993.
- M. Lamberg, H. Kuula, M. Matinlassi, et al. Going Deeper in Kemi Mine. In ISRM International Symposium on In-Situ Rock Stress, 2016.
- C. Launoy, B. Chauvin, et A. Mazuyer. Geometrical errors after restoration. In 35th Gocad Meeting - 2015 RING Meeting, 2015.
- E. Lavoine, P. Cupillard, et A. Mazuyer. Implementation of the 3D nonperiodic homogenization method in the Finite Element Analysis software RINGMecha. In 2016 RING Meeting, 2016.
- A. Lehtonen, E. Johansson, et al. In-Situ Stresses and Large Near-Surface Parking Cavern in Tampere. In ISRM International Symposium on In-Situ Rock Stress, 2016.
- M. Lejri, F. Maerten, L. Maerten, et R. Soliva. Paleostress inversion: A multiparametric geomechanical evaluation of the Wallace–Bott assumptions. Tectonophysics, 657: 129–143, 2015.
- F. Li, J.-a. Wang, et J. C. Brigham. Inverse calculation of in situ stress in rock mass using the Surrogate-Model Accelerated Random Search Algorithm. Computers and Geotechnics, 61: 24–32, 2014.
- G. Li, Y. Mizuta, T. Ishida, H. Li, S. Nakama, et T. Sato. Stress field determination from local stress measurements by numerical modelling. International Journal of Rock Mechanics and Mining Sciences, 46(1): 138–147, 2009.
- Y. Li, Y. Guo, W. Zhu, S. Li, et H. Zhou. A modified initial in-situ Stress Inversion Method based on FLAC3D with an engineering application. Open Geosciences, 7(1): 824–835, 2015.
- W. Lin, M.-L. Doan, J. C. Moore, L. McNeill, T. B. Byrne, T. Ito, D. Saffer, M. Conin, M. Kinoshita, Y. Sanada, et al. Present-day principal horizontal stress orientations in the Kumano forearc basin of the southwest Japan subduction zone determined from IODP NanTroSEIZE drilling Site C0009. Geophysical Research Letters, 37(13), 2010.
- A. E. H. Love. A treatise on the mathematical theory of elasticity, 4th edn. Cambridge University Press, 1927.
- B. Lund et J. Townend. Calculating horizontal stress orientations with full or partial knowledge of the tectonic stress tensor. Geophysical Journal International, 170(3): 1328–1335, 2007.
- A. Madyarov et A. Savitski. Numerical algorithm for constructing 3D initial stress field matching field measurements. 44th U.S. Rock Mechanics Symposium and 5th U.S.-Canada Rock Mechanics Symposium, 2010.
- F. Maerten et L. Maerten. Iterative 3D BEM solver on complex faults geometry using angular dislocation approach in heterogeneous, isotropic elastic whole or half-space. Brebbia, editor, Boundary Elements and other Mesh Reduction Methods, 30: 201–208, 2008.
- F. Maerten, L. Maerten, et D. D. Pollard. ibem3d, a three-dimensional iterative boundary element method using angular dislocations for modeling geologic structures. Computers & Geosciences, 72: 1–17, 2014.
- F. Maerten, E. H. Madden, D. D. Pollard, et L. Maerten. Incorporating fault mechanics into inversions of aftershock data for the regional remote stress, with application to the 1992 Landers, California earthquake. Tectonophysics, 674: 52–64, 2016a.
- L. Maerten, F. Maerten, M. Lejri, et P. Gillespie. Geomechanical paleostress inversion using fracture data. Journal of Structural Geology, 89: 197–213, 2016b.
- F. Martin, R. Laviguerie, G. Armand, et al. Geotechnical feedback of the new galleries excavation at the ANDRA underground research laboratory-Bure (France). In ISRM International Symposium-EUROCK 2010, 2010.
- L. Mastin. Effect of borehole deviation on breakout orientations. Journal of Geophysical Research, 93(B8): 9187, 1988. ISSN 0148-0227. doi: 10.1029/ JB093iB08p09187.
- J. Maury, F. H. Cornet, et L. Dorbath. A review of methods for determining stress fields from earthquakes focal mechanisms ; Application to the Sierentz 1980 seismic crisis (Upper Rhine graben). Bulletin de la Société Géologique de France, 184(4-5): 319–334, 2013.
- A. Mazuyer, M. Conin, R. Giot, et P. Cupillard. Could faults be modelled with elastic materials ? In The Geology of Geomechanics, 2015.
- A. Mazuyer, R. Giot, P. Cupillard, M. Conin, P. Thore, et al. Stress estimation in reservoirs by a stochastic inverse approach. In ISRM International Symposium on In-Situ Rock Stress, 2016.
- A. Mazuyer, P. Cupillard, R. Giot, P. Thore, M. Conin, et Y. Leroy. Integrated inverse method to estimate virgin stress state in reservoirs and overburden. In 79th EAGE Conference and Exhibition 2017, 2017.
- A. Mazuyer, P. Cupillard, R. Giot, P. Thore, M. Conin, et Y. Leroy. Stress estimation in reservoirs using an integrated inverse method. Computers  $\mathcal{C}$ Geosciences, 114: 30–40, 2018.
- K. I. McKinnon. Convergence of the Nelder–Mead Simplex Method to a Nonstationary Point. SIAM Journal on Optimization, 9(1): 148–158, 1998.
- S. McKinnon. Analysis of stress measurements using a numerical model methodology. International Journal of Rock Mechanics and Mining Sciences, 38(5): 699–709, 2001.
- S. D. McKinnon et I. G. de la Barra. Stress field analysis at the El Teniente Mine: evidence for N–S compression in the modern Andes. Journal of Structural Geology, 25(12): 2125–2139, 2003.
- G. Messager, B. Nivière, J. Martinod, P. Lacan, et J.-P. Xavier. Geomorphic evidence for Plio-Quaternary compression in the Andean foothills of the southern Neuquén Basin, Argentina. Tectonics, 29(4), 2010.
- A. J. Michael. Determination of stress from slip data: faults and folds. Journal of Geophysical Research: Solid Earth, 89(B13): 11517–11526, 1984.
- R. Mlika, Y. Renard, et F. Chouly. An unbiased Nitsche's formulation of large deformation frictional contact and self-contact. Computer Methods in Applied Mechanics and Engineering, 325: 265–288, 2017.
- A. Mosquera, V. A. Ramos, et S. Kay. Intraplate deformation in the Neuquén Embayment. Special papers – Geological Society of America, 407: 97, 2006.
- J. A. Nelder et R. Mead. A simplex method for function minimization. The computer journal, 7(4): 308–313, 1965.
- L. C. Ocola et R. P. Meyer. Central North American rift system: 1. Structure of the axial zone from seismic and gravimetric data. Journal of Geophysical Research, 78(23): 5173–5194, 1973.
- J. Pellerin, B. Lévy, G. Caumon, et A. Botella. Automatic surface remeshing of 3D structural models at specified resolution: A method based on Voronoi diagrams. Computers & Geosciences, 62: 103–116, 2014.
- J. Pellerin, G. Caumon, C. Julio, P. Mejia-Herrera, et A. Botella. Elements for measuring the complexity of 3D structural models: Connectivity and geometry. Computers & Geosciences, 76: 130–140, 2015.
- J. Pellerin, A. Botella, F. Bonneau, A. Mazuyer, B. Chauvin, B. Lévy, et G. Caumon. RINGMesh: A programming library for developing mesh-based geomodeling applications. Computers  $\mathcal C$  Geosciences, 104: 93–100, 2017.
- F. Perman, J. Sjöberg, et C. Dahnér. Detailed three-dimensional stress analysis of complex orebody geometry–model setup and results for the malmberget mine. Proceedings of Continuum and Distinct Element Numerical Modeling in Geomechanics, p. 02–04, 2011.
- F. Perman, T. Wettainen, G. Corral, J. Sjoberg, et al. Three-dimensional modeling and stress calibration for a complex mining geometry. In ISRM International Symposium on In-Situ Rock Stress, 2016.
- P. Peška et M. D. Zoback. Compressive and tensile failure of inclined well bores and determination of in situ stress and rock strength. Journal of Geophysical Research, 100(B7): 12791, 1995. ISSN 0148-0227. doi: 10.1029/95JB00319.
- D. D. Pollard et R. C. Fletcher. Fundamentals of structural geology. Cambridge University Press, 2005.
- J. H. Prevost et N. Sukumar. Faults simulations for three-dimensional reservoir-geomechanical models with the extended finite element method. Journal of the Mechanics and Physics of Solids, 86: 1–18, 2016.
- A.-S. Provost et H. Houston. Orientation of the stress field surrounding the creeping section of the San Andreas fault: Evidence for a narrow mechanically weak fault zone. Journal of Geophysical Research: Solid Earth, 106 (B6): 11373–11386, 2001.
- M. Raguenel, A. Mazuyer, et T. Driesner. Physical simulations on unstructured meshes with an integrative tool linking ringmesh and csmp  $++$  state of the art on numerical simulation. In 2017 Ring Meeting, p. 1–17, 2017.
- V. A. Ramos. Las provincias geológicas del territorio argentino. Geología Argentina, 29(3): 41–96, 1999.
- V. A. Ramos et A. Folguera. Andean flat-slab subduction through time. Geological Society, London, Special Publications, 327(1): 31–54, 2009.
- M. Reberol et B. Lévy. Computing the distance between two finite element solutions defined on different 3D meshes on a GPU. SIAM Journal on Scientific Computing, 2017.
- L. M. Rios et N. V. Sahinidis. Derivative-free optimization: A review of algorithms and comparison of software implementations. Journal of Global Optimization, 56(3): 1247–1293, 2013. ISSN 09255001. doi: 10.1007/ s10898-012-9951-y.
- E. Rojas-Vera, J. Mescua, A. Folguera, T. Becker, L. Sagripanti, L. Fennell, D. Orts, et V. A. Ramos. Evolution of the Chos Malal and Agrio fold and thrust belts, Andes of Neuquén: insights from structural analysis and apatite fission track dating. Journal of South American Earth Sciences, 64: 418–433, 2015.
- H. Rosenbrock. An automatic method for finding the greatest or least value of a function. The Computer Journal, 3(3): 175–184, 1960.
- B. H. Russell. Introduction to seismic inversion methods. Society of Exploration Geophysicists, 1988.
- M. Salamon. Elastic moduli of a stratified rock mass. In International Journal of Rock Mechanics and Mining Sciences  $\mathcal{C}$  Geomechanics Abstracts, vol. 5, p. 519–527, 1968.
- J. Salençon. *Mécanique des milieux continus: Concepts généraux*, vol. 1. Editions Ecole Polytechnique, 2005.
- D. R. Schmitt, C. A. Currie, et L. Zhang. Crustal stress determination from boreholes and rock cores: Fundamental principles. Tectonophysics, 580: 1–26, 2012.
- C. H. Scholz. Earthquakes and friction laws. Nature, 391(6662): 37, 1998.
- M. Schuh-Senlis, P. Cupillard, A. Mazuyer, et M. Irakarama. Finite difference wave simulations in homogenized geomodels homogenization theory. In 2017 Ring Meeting, p. 1–8, 2017.
- I. Shames et F. Cozzarelli. Elastic and Inelastic Stress Analysis. Prentice-Hall, 1992.
- Z. K. Shipton et P. A. Cowie. A conceptual model for the origin of fault damage zone structures in high-porosity sandstone. Journal of Structural Geology, 25(3): 333–344, 2003.
- S. Shnorhokian, H. S. Mitri, et D. Thibodeau. A methodology for calibrating numerical models with a heterogeneous rockmass. International Journal of Rock Mechanics and Mining Sciences, 70: 353–367, 2014.
- D. K. Singha et R. Chatterjee. Geomechanical modeling using finite element method for prediction of in-situ stress in Krishna–Godavari basin, India. International Journal of Rock Mechanics and Mining Sciences, 73: 15–27, 2015.
- J. Sjoberg et al. Three-dimensional unit stress tensor modeling of complex orebody geometry. In The 42nd US Rock Mechanics Symposium (USRMS), 2008.
- G. D. Smith. Numerical solution of partial differential equations: finite difference methods. Oxford university press, 1985.
- P. Souloumiac, Y. Leroy, B. Maillot, et K. Krabbenhøft. Predicting stress distributions in fold-and-thrust belts and accretionary wedges by optimization. Journal of Geophysical Research: Solid Earth, 114(B9), 2009.
- K. B. Sprague et E. A. De Kemp. Interpretive tools for 3-D structural geological modelling part II: Surface design from sparse spatial data. GeoInformatica,  $9(1): 5-32, 2005.$
- W. D. Stuart et G. M. Mavko. Earthquake instability on a strike-slip fault. Journal of Geophysical Research: Solid Earth, 84(B5): 2153–2160, 1979.
- B. Sulistianto, T. Kido, et Y. Mizuta. Determination of far field stress from the point stress measurement, a numerical approach. Shigen-to-Sozai, 114 (7): 461–466, 1998.
- A. Tarantola. Inverse problem theory and methods for model parameter estimation. SIAM, 2005.
- A. Tarantola et B. Valette. Generalized nonlinear inverse problems solved using the least squares criterion. Reviews of Geophysics, 20(2): 219–232, 1982.
- S. Tavani, F. Storti, O. Lacombe, A. Corradetti, J. Muñoz, et S. Mazzoli. A review of deformation pattern templates in foreland basin systems and foldand-thrust belts: Implications for the state of stress in the frontal regions of thrust wedges. Earth-Science Reviews, 141: 82–104, 2015.
- P. Thore. Solving the multimodal problem of 4D seismic to well tying, a comparison of 3 different stochastic algorithms. In SEG Technical Program Expanded Abstracts 2012, p. 1–5. Society of Exploration Geophysicists, 2012.
- S. Timoshenko et J. Goodier. Theory of Elasticity, International student edition. McGraw-Hill, 1970.
- J. Tittman et J. Wahl. The physical foundations of formation density logging (gamma-gamma). Geophysics, 30(2): 284–294, 1965.
- A. Torabi et S. S. Berg. Scaling of fault attributes: A review. Marine and Petroleum Geology, 28(8): 1444–1460, 2011.
- I. Tsvankin. Anisotropic parameters and P-wave velocity for orthorhombic media. Geophysics, 62(4): 1292–1309, 1997.
- G. D. Vergani, A. J. Tankard, H. J. Belotti, et H. J. Welsink. Tectonic evolution and paleogeography of the Neuquén Basin, Argentina. AAPG Special Volumes, 1995.
- W. Voigt. Lehrbuch der kristallphysik, reprint of the 1st edn. Leipzig: Teubner, 1928.
- M. von Tscharner et S. M. Schmalholz. A 3-D Lagrangian finite element algorithm with remeshing for simulating large-strain hydrodynamic instabilities in power law viscoelastic fluids. Geochemistry, Geophysics, Geosystems, 16 (1): 215–245, 2015. ISSN 15252027. doi: 10.1002/2014GC005628.
- A. J. White, M. O. Traugott, et R. E. Swarbrick. The use of leak-off tests as means of predicting minimum in-situ stress. Petroleum Geoscience, 8(2): 189–193, 2002.
- D. Wiprut et M. D. Zoback. Fault reactivation, leakage potential, and hydrocarbon column heights in the northern North Sea. Norwegian Petroleum Society Special Publications, 11: 203–219, 2002.
- P. Wriggers et T. A. Laursen. Computational contact mechanics, vol. 2. Springer, 2006.
- G. Zamora-Valcarce. Estructura y Cinemática de la faja plegada del Agrio, Cuenca Neuquina. PhD thesis, Ph. D. thesis, University of Buenos Aires, 2007.
- T. Zapata et A. Folguera. Tectonic evolution of the Andean fold and thrust belt of the southern Neuquén Basin, Argentina. Geological Society, London, Special Publications, 252(1): 37–56, 2005.
- L. Zhang, Z. Yue, Z. Yang, J. Qi, et F. Liu. A displacement-based back-analysis method for rock mass modulus and horizontal in situ stress in tunneling– illustrated with a case study. Tunnelling and Underground Space Technology, 21(6): 636–649, 2006.
- S. Zhou. A program to model the initial shape and extent of borehole breakout. Computers & Geosciences, 20(7-8): 1143–1160, 1994.
- O. C. Zienkiewicz et R. L. Taylor. The finite element method, vol. 3. McGrawhill London, 1977.
- M. Zoback, C. Barton, M. Brudy, D. Castillo, T. Finkbeiner, B. Grollimund, D. Moos, P. Peska, C. Ward, et D. Wiprut. Determination of stress orientation and magnitude in deep wells. International Journal of Rock Mechanics and Mining Sciences, 40(7): 1049–1076, 2003.
- M. D. Zoback. Reservoir geomechanics. Cambridge University Press, 2007.
- M. D. Zoback, M. L. Zoback, V. S. Mount, J. Suppe, J. P. Eaton, J. H. Healy, D. Oppenheimer, P. Reasenberg, L. Jones, C. B. Raleigh, et al. New evidence on the state of stress of the San Andreas fault system. Science, 238(4830): 1105–1111, 1987.
- C. Zoccarato, D. Ba`u, F. Bottazzi, M. Ferronato, G. Gambolati, S. Mantica, et P. Teatini. On the importance of the heterogeneity assumption in the characterization of reservoir geomechanical properties. Geophysical Journal International, 207(1): 47–58, 2016.

#### Estimation de l'état de contrainte initial *in situ* dans les réservoirs par approche inverse.

Résumé : L'état de contrainte initial est l'état de contrainte dans le sous-sol avant toute intervention humaine. Sa connaissance est essentielle pour atteindre des objectifs aussi bien scientifiques (compréhension de la tectonique des plaques) que préventifs (étude et prédiction des séismes) ou industriels (compréhension de la mécanique des réservoirs pétroliers pour leur exploitation). Dans cette thèse, nous présentons une méthode permettant d'estimer l'état de contrainte initial en trois dimensions, à partir de données éparses. Cette méthode repose sur une approche inverse dans laquelle la méthode des éléments finis est utilisée pour résoudre le problème mécanique élastique. Les paramètres de modèles sont les conditions de Neumann décrites par des fonctions linéaires par morceaux. Les données sont des mesures partielles de l'état de contrainte en quelques points du domaine d'étude. Une optimisation d'ensemble est utilisée pour résoudre le problème inverse. La méthode est testée sur un cas synthétique où la solution de référence dans tout le domaine est supposée connue. Sur cet exemple, la méthode présentée est capable de retrouver un état de contrainte en accord avec les mesures, et cohérent avec l'état de contrainte de référence dans tout le domaine. La méthode est ensuite enrichie par des critères mécaniques qui contraignent l'état de contrainte dans les zones où les données sont absentes. La méthode est ensuite appliquée sur un cas réel : le bassin de Neuquèn en Argentine, sur lequel des données de puits sont disponibles. La confrontation de la méthode avec un cas d'étude permet de déterminer quelles en sont les limites. L'impact des failles sur l'état de contrainte et les différentes façons de les modéliser sont discutés. En effet, la prise en compte de ces structures complexes est problématique dans les calculs induits par les méthodes inverses puisqu'elles introduisent des non linéarités rendant le temps de calcul trop important. Nous investiguons alors la possibilité de les modéliser uniquement par des propriétés élastiques. Enfin, nous consacrons un chapitre sur l'environnement logiciel intégratif que nous avons développé pour la réalisation des calculs mécaniques. Cet environnement est composé de RINGMesh, une bibliothèque proposant une structure de données pour les modèles géologiques et de RINGMecha, permettant la réalisation de calculs mécaniques sur ces modèles. RINGMecha interface plusieurs simulateurs, chacun ayant ses spécificités, de manière totalement transparente pour l'utilisateur. RINGMecha a été utilisé pour la réalisation de tous les calculs présentés dans cette thèse et a été pensé pour pouvoir être étendu à d'autres problèmes, avec d'autres simulateurs.

Mots-clés : géomécanique, approche inverse, état de contrainte, modélisation, failles, bibliothèques intégratives

#### In situ stress state estimation in reservoirs using an inverse approach

Summary : Initial stress state is the stress state before any human activity. Its knowledge is essential when dealing with scientific (understanding of plate tectonics), preventive (earthquake prediction) and industrial (understanding reservoirs before their exploitation) purposes. We present a method to estimate the initial stress state in a 3D domain from sparse data. This method relies on an inverse approach which uses the finite elements method to solve the elastic mechanical problem. The model parameters are Neumann conditions, which are defined as piecewise linear functions. The data parameters are stress state observations, such as intensity and orientation at a few points. An ensemble optimization method is used to solve the inverse problem. The method is tested on a synthetic case where the reference solution is known. On this example, the method succeeds in retrieving the stress state at data points as well as in the whole domain. The method is enriched with a mechanical criterion which imposes mechanical constraints in the domain under study. The method is then applied to a real case : the Neuquèn basin in Argentina where borehole stress data is available. This application reveals some of the limits of the presented method. Then, the effect of faults on the stress state is investigated. Different modeling strategies are presented : the objective is to reduce the computing cost, which can be very high when dealing with such complex structures. We propose to model them using only elastic properties. Finally, we present the integrative software which were developed to run mechanical simulations. RINGMesh handles the structural model data structure and RINGMecha runs the mechanical simulations on the model. RINGMecha is interfaced with several simulators. Each of them can be called separately, depending on the problem to be solved. The interface of RINGMecha with third party simulators is done in a user friendly manner. RINGMecha was used for all the computations presented in this thesis. It was built in order to be extended to other problems, with other simulators.

Keywords : geomechanics, inverse approach, stress state, fault modeling, integrated libraries